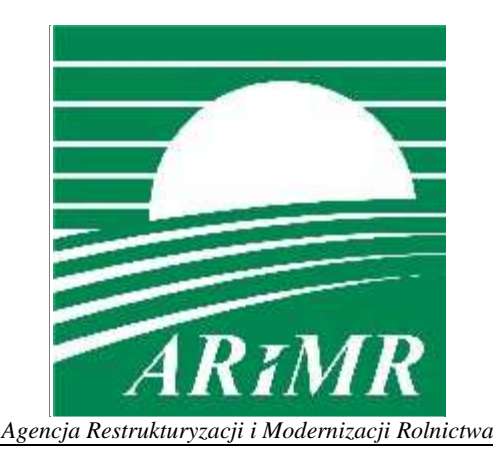

# **KSIĄŻKA PROCEDUR**

**Program Rozwoju Obszarów Wiejskich na lata 2014-2020** 

# **Obsługa wniosku o przyznanie pomocy na operacje typu "***Scalanie gruntów***"** *i "Zarządzanie zasobami wodnymi"* **w ramach poddziałania "***Wsparcie na inwestycje związane z rozwojem, modernizacją i dostosowywaniem rolnictwa i leśnictwa***" objętego PROW na lata 2014-2020.**

**KP-611-406-ARiMR/3z** 

**Wersja zatwierdzona 3**

#### Zatwierdzenie KP

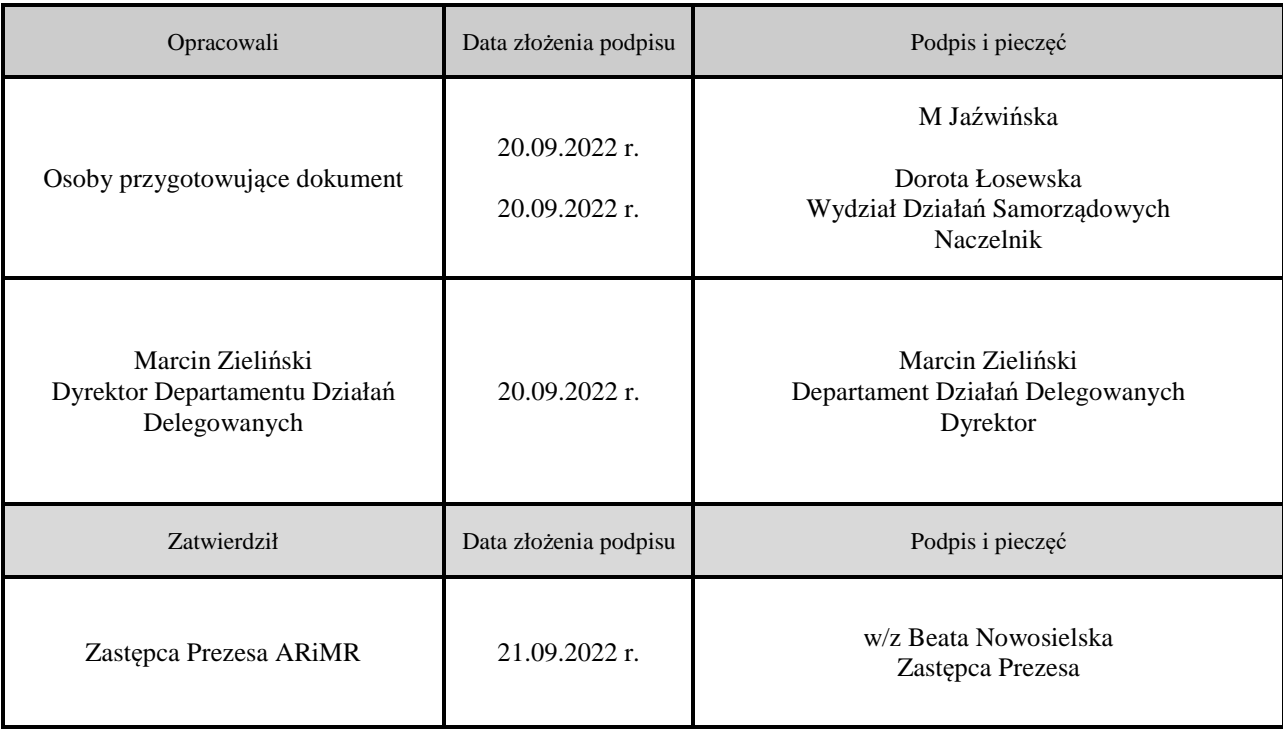

# Wprowadzenie KP w życie

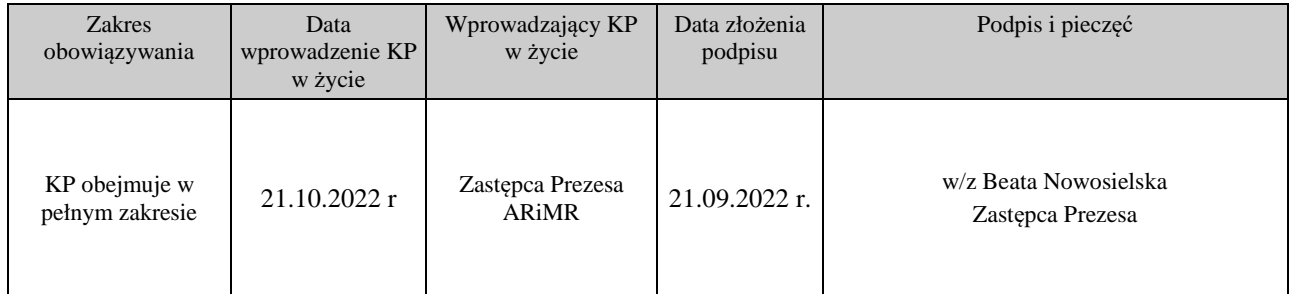

# Metryczka zmian:

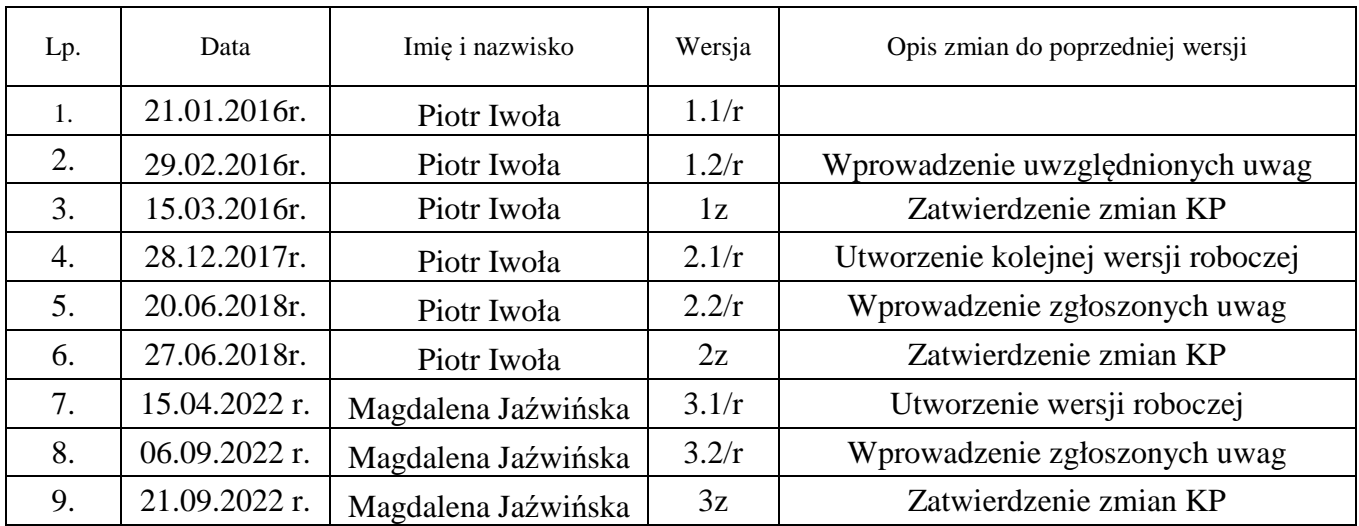

Spis treści:

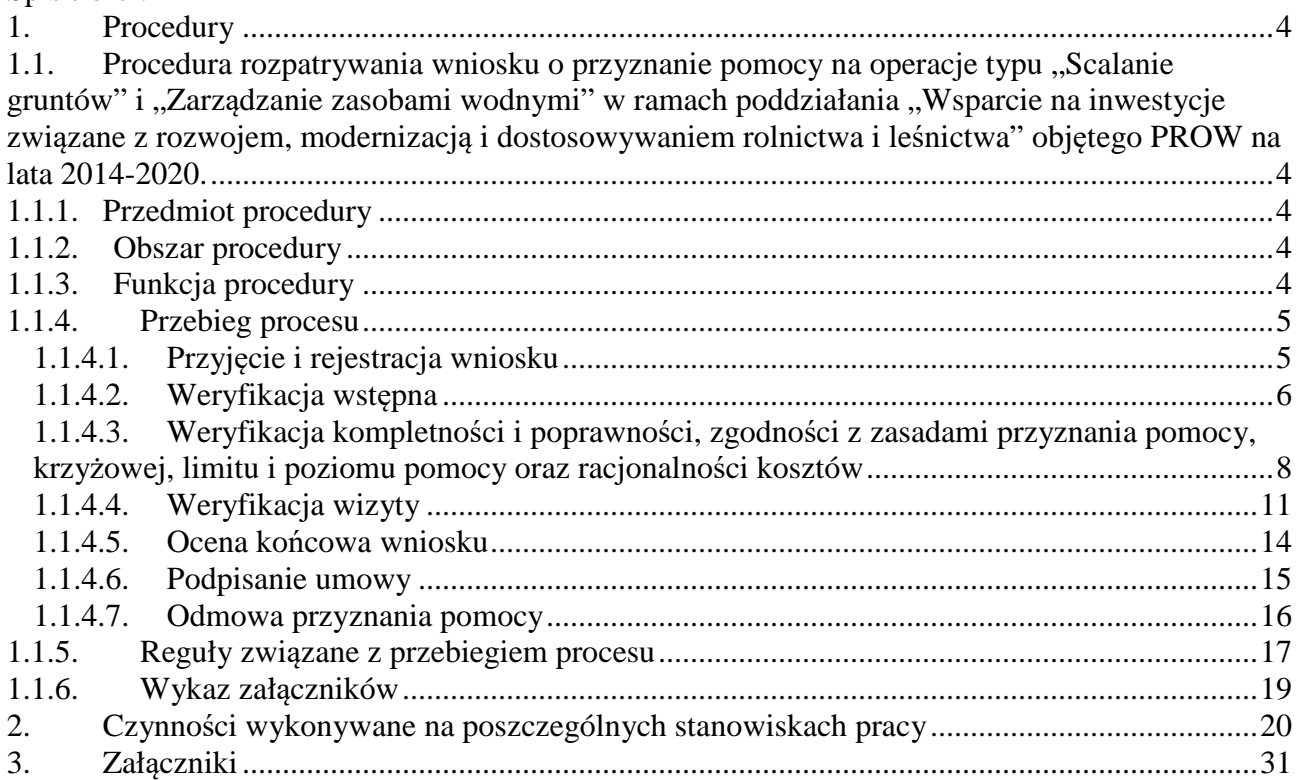

#### 1. Procedury

1.1. Procedura rozpatrywania wniosku o przyznanie pomocy na operacje typu "Scalanie gruntów" *i "Zarządzanie zasobami wodnymi"* w ramach poddziałania "*Wsparcie na inwestycje związane z rozwojem, modernizacją i dostosowywaniem rolnictwa i leśnictwa*" objętego PROW na lata 2014-2020.

#### 1.1.1. Przedmiot procedury

Procedura przewidziana do obsługi wniosku o przyznanie pomocy na operacje typu "*Scalanie gruntów*" i *"Zarządzanie zasobami wodnymi"* w ramach poddziałania "*Wsparcie na inwestycje związane z rozwojem, modernizacją i dostosowywaniem rolnictwa i leśnictwa*" objętego PROW na lata 2014-2020.

#### 1.1.2. Obszar procedury

Proces obsługi wniosku o przyznanie pomocy na operacje typu "Scalanie gruntów" i *"Zarządzanie zasobami wodnymi"* w ramach poddziałania "*Wsparcie na inwestycje związane z rozwojem, modernizacją i dostosowywaniem rolnictwa i leśnictwa*" objętego PROW na lata 2014-2020.

#### 1.1.3. Funkcia procedury

Opis procesu weryfikowania wniosku o przyznanie pomocy na operacje typu "*Scalanie gruntów*" i *"Zarządzanie zasobami wodnymi"* w ramach poddziałania "*Wsparcie na inwestycje związane z rozwojem, modernizacją i dostosowywaniem rolnictwa i leśnictwa*" objętego PROW na lata 2014-2020, którego wdrażaniem zajmują się samorządy województw. Dokument został stworzony celem ujednolicenia zasad postępowania w ramach ww. procesu dla obszaru całego kraju.

#### 1.1.4. Przebieg procesu

#### 1.1.4.1. Przyjęcie i rejestracja wniosku

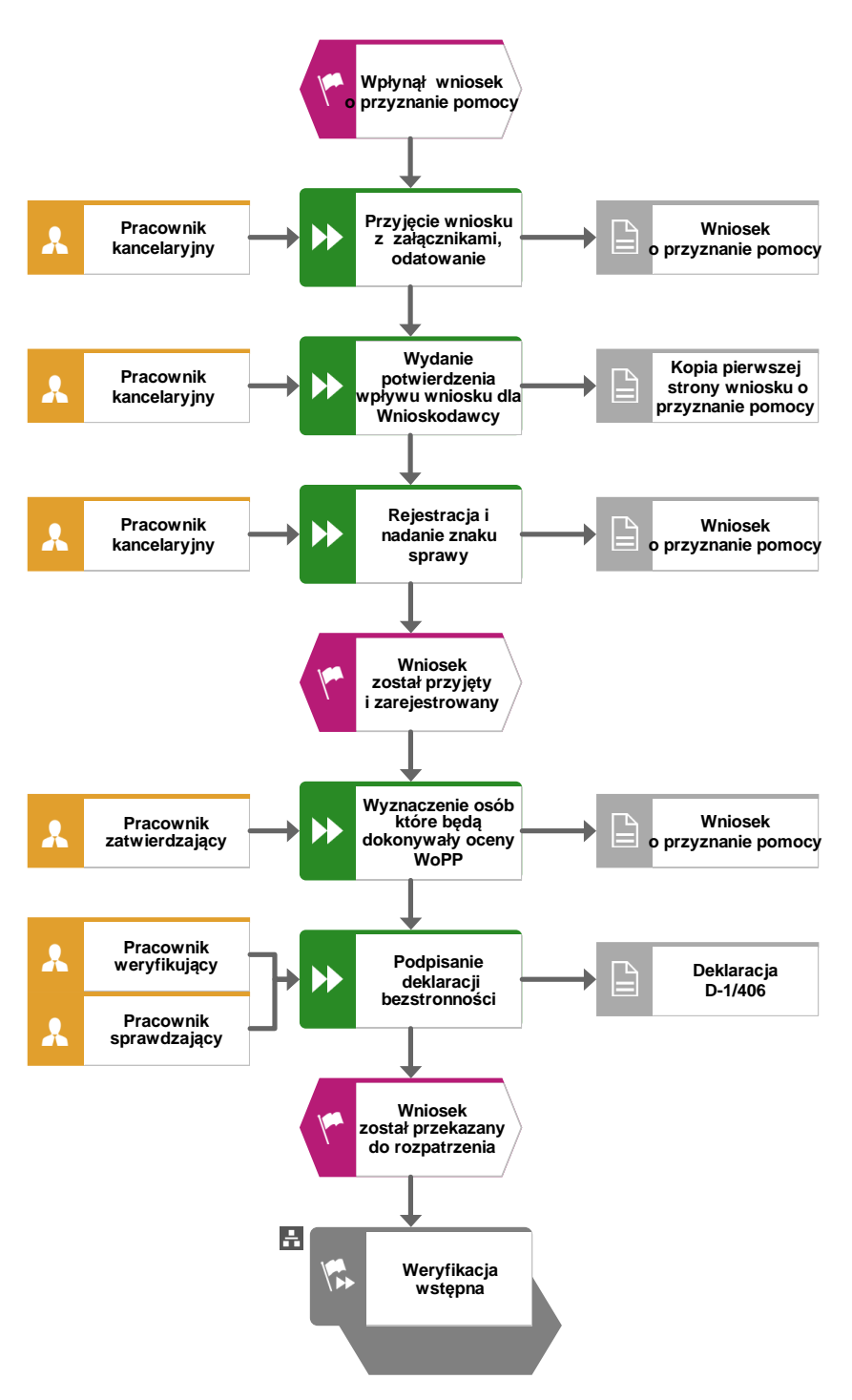

## 1.1.4.2. Weryfikacja wstępna

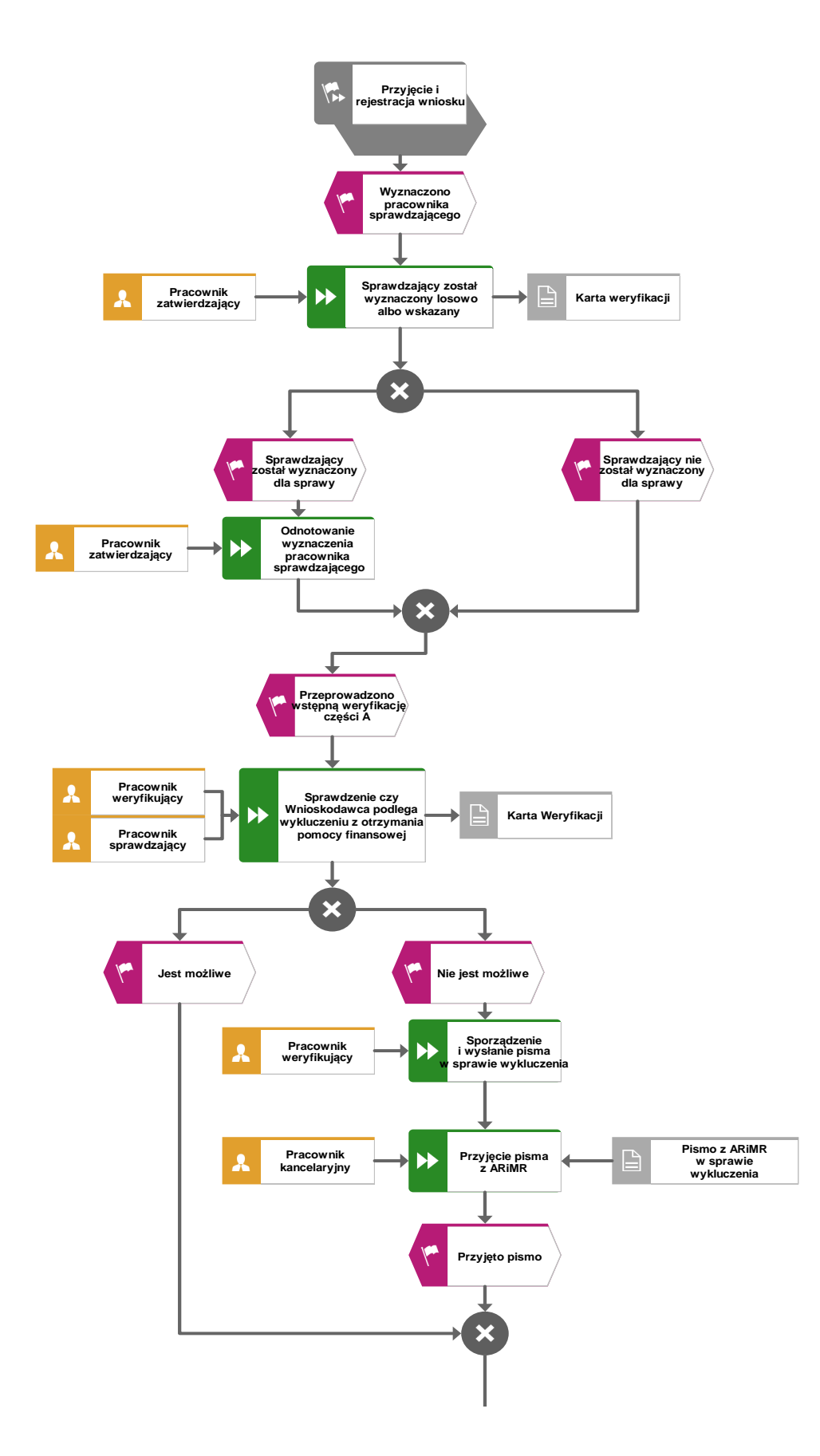

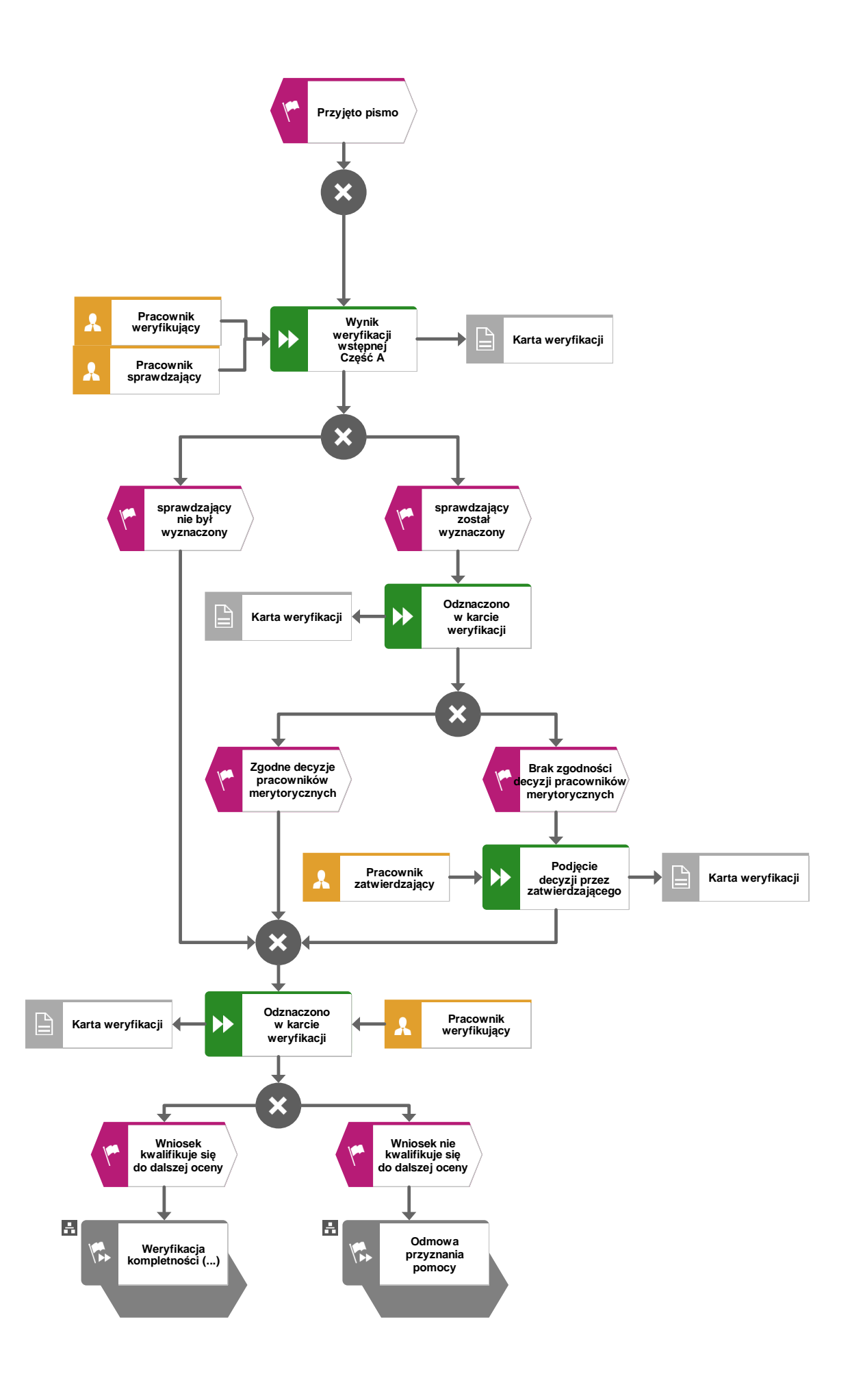

1.1.4.3. Weryfikacja kompletności i poprawności, zgodności z zasadami przyznania pomocy, krzyżowej, limitu i poziomu pomocy oraz racjonalności kosztów

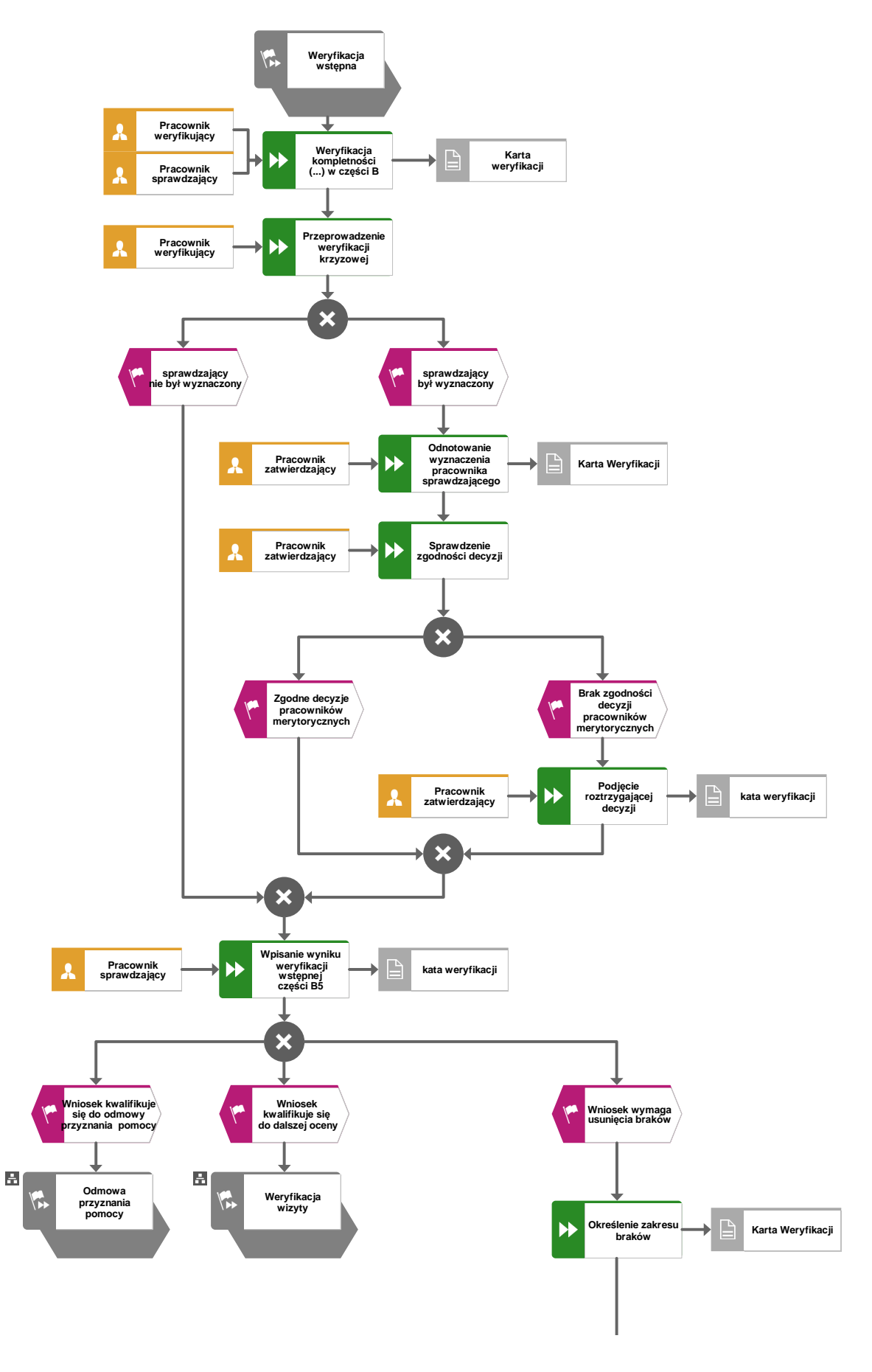

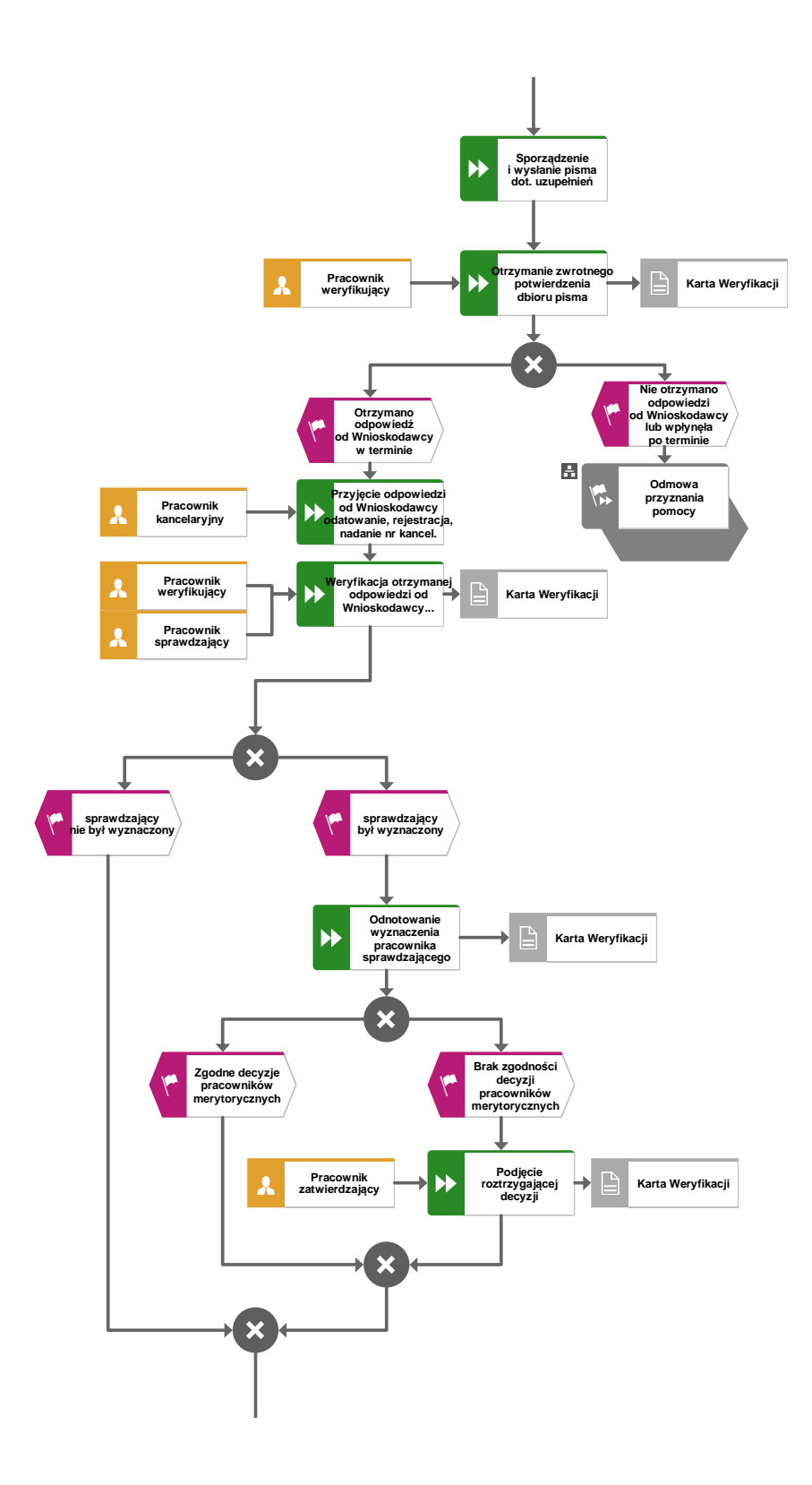

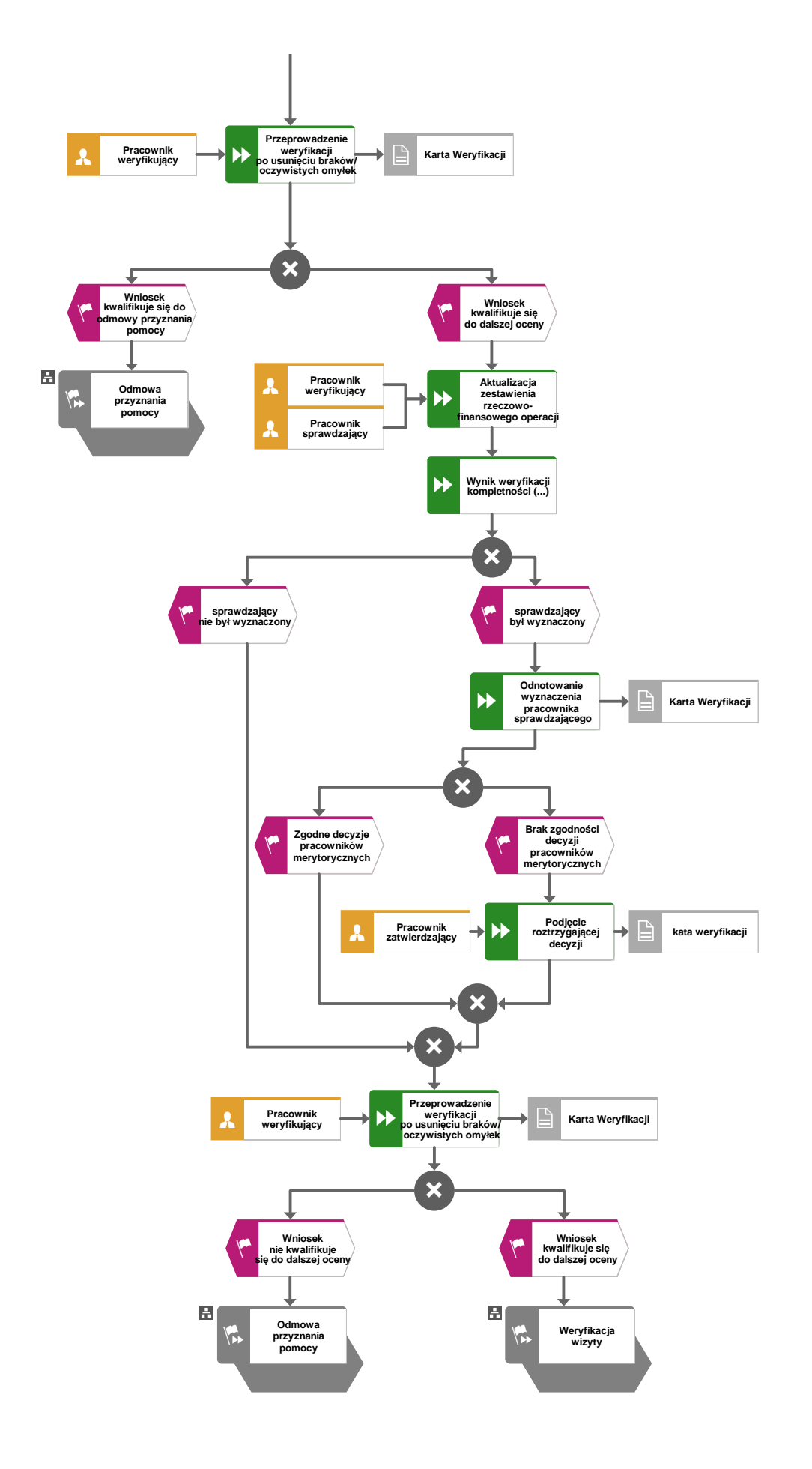

## 1.1.4.4. Weryfikacja wizyty

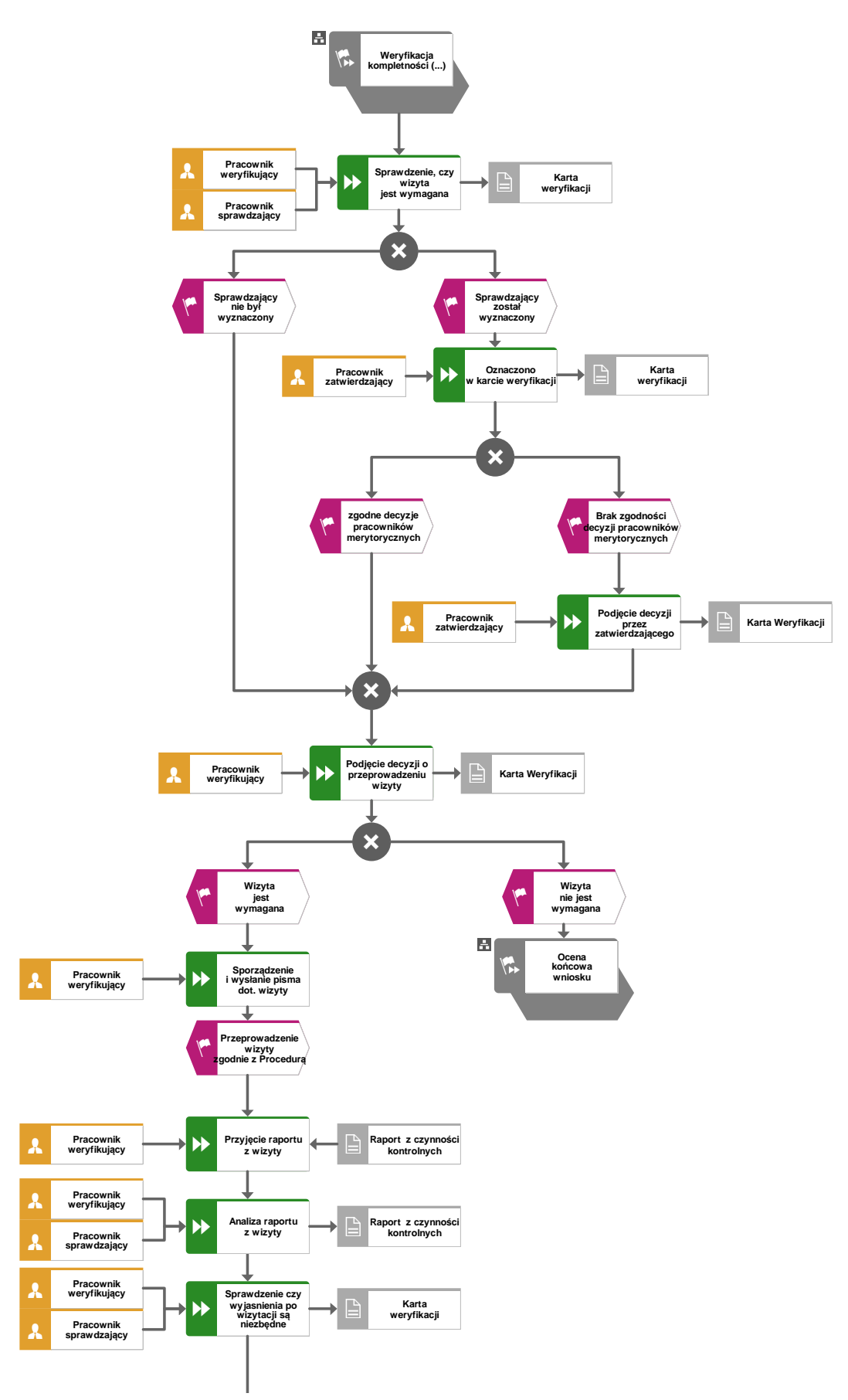

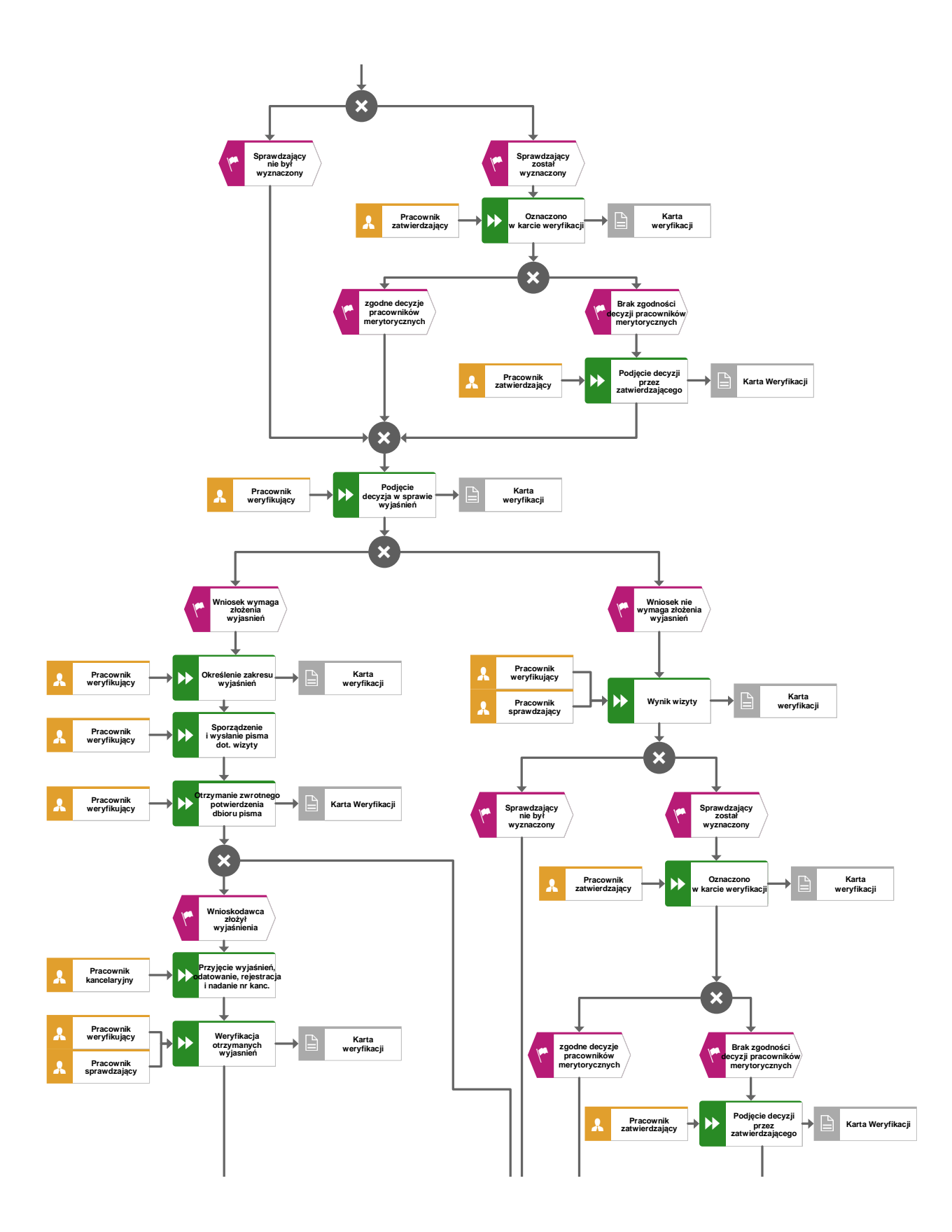

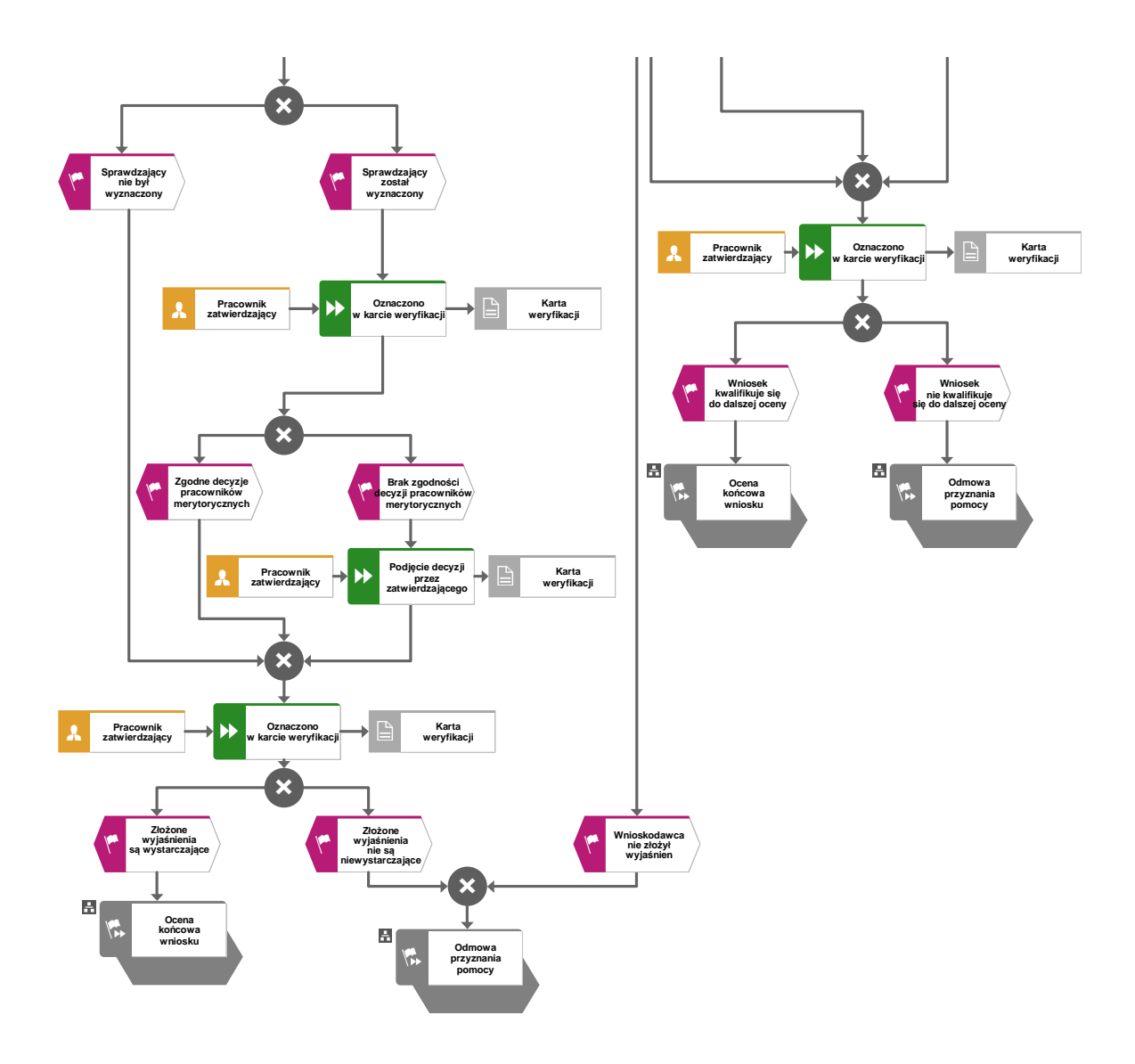

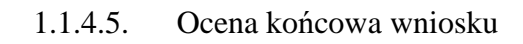

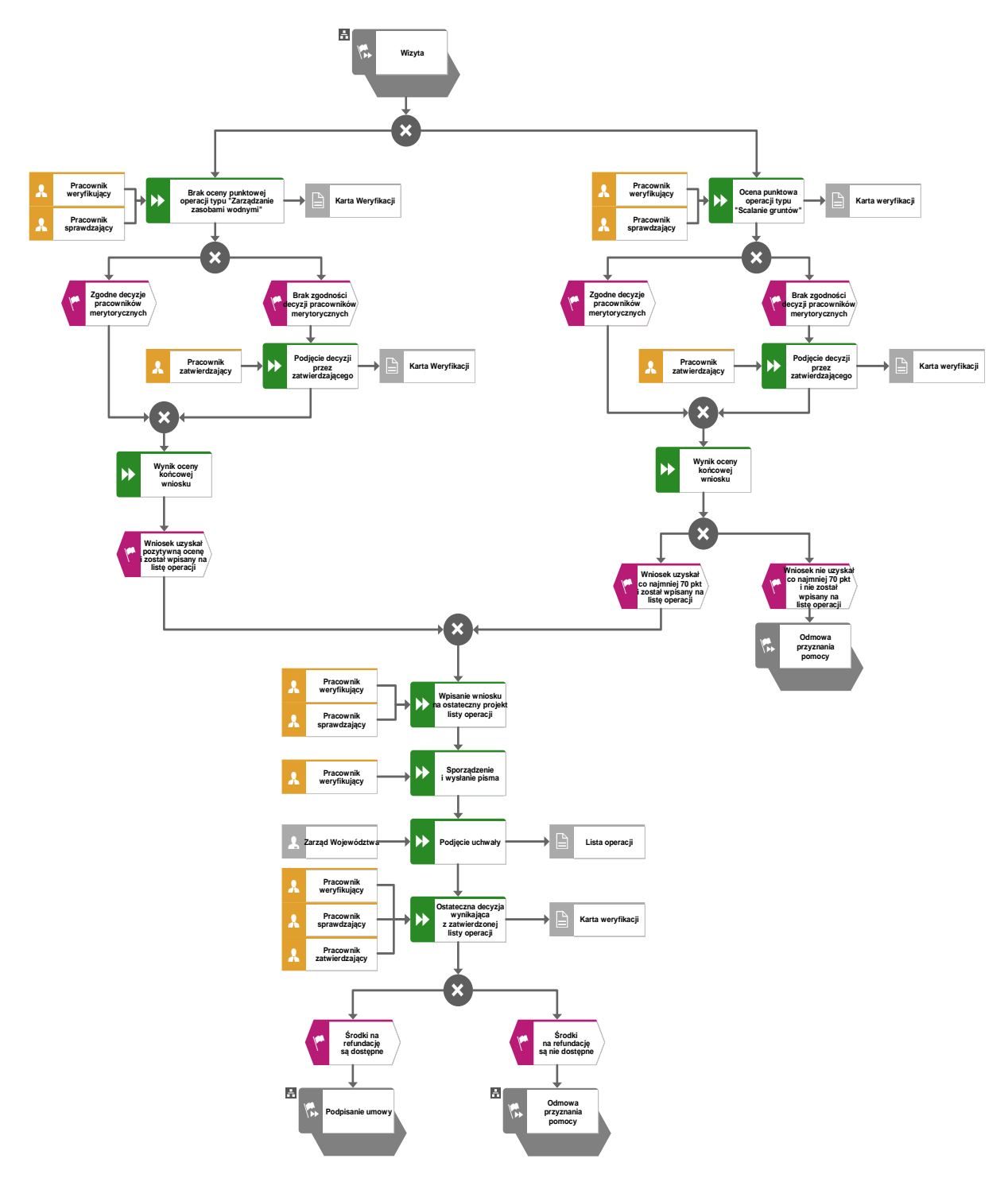

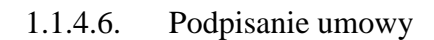

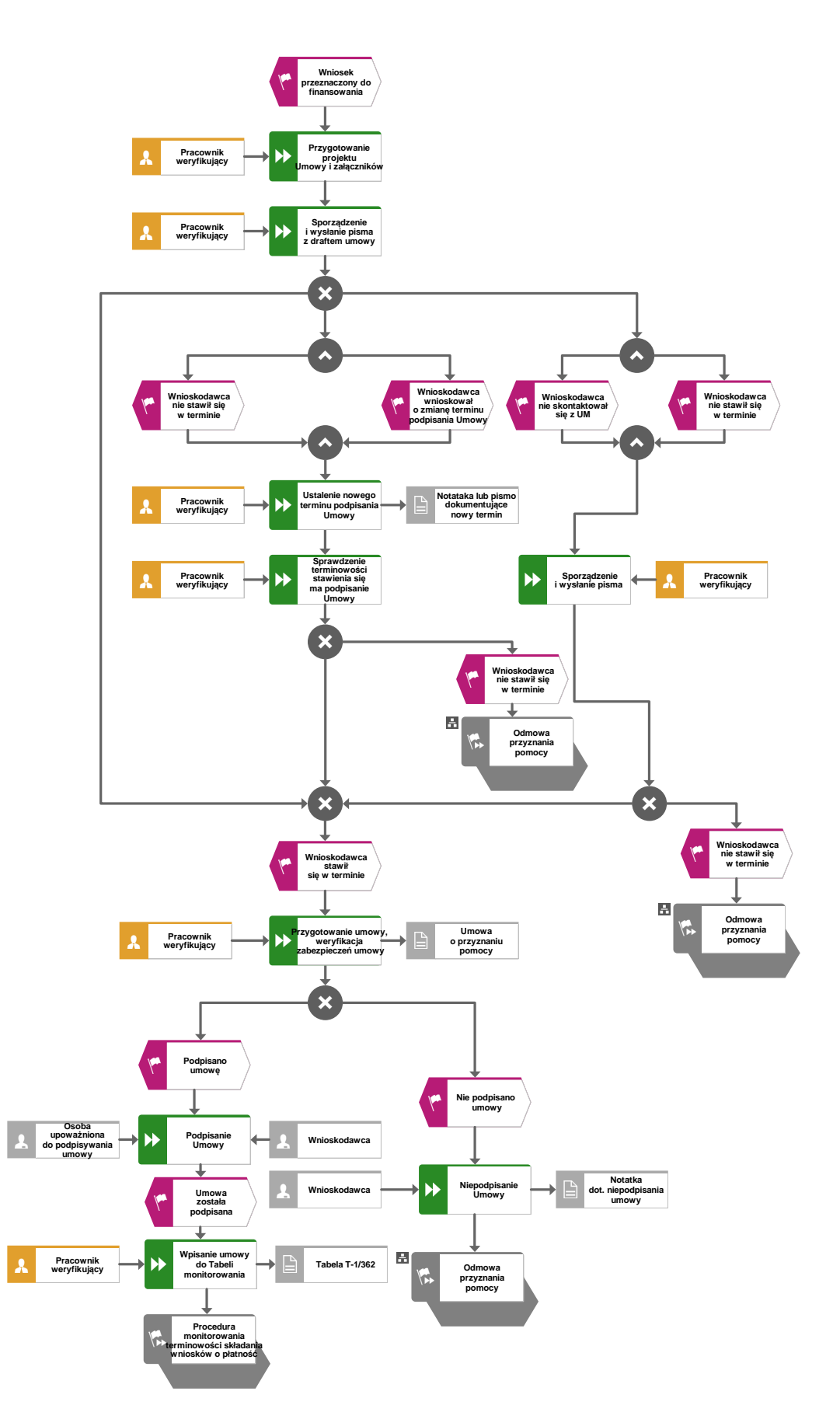

## 1.1.4.7. Odmowa przyznania pomocy

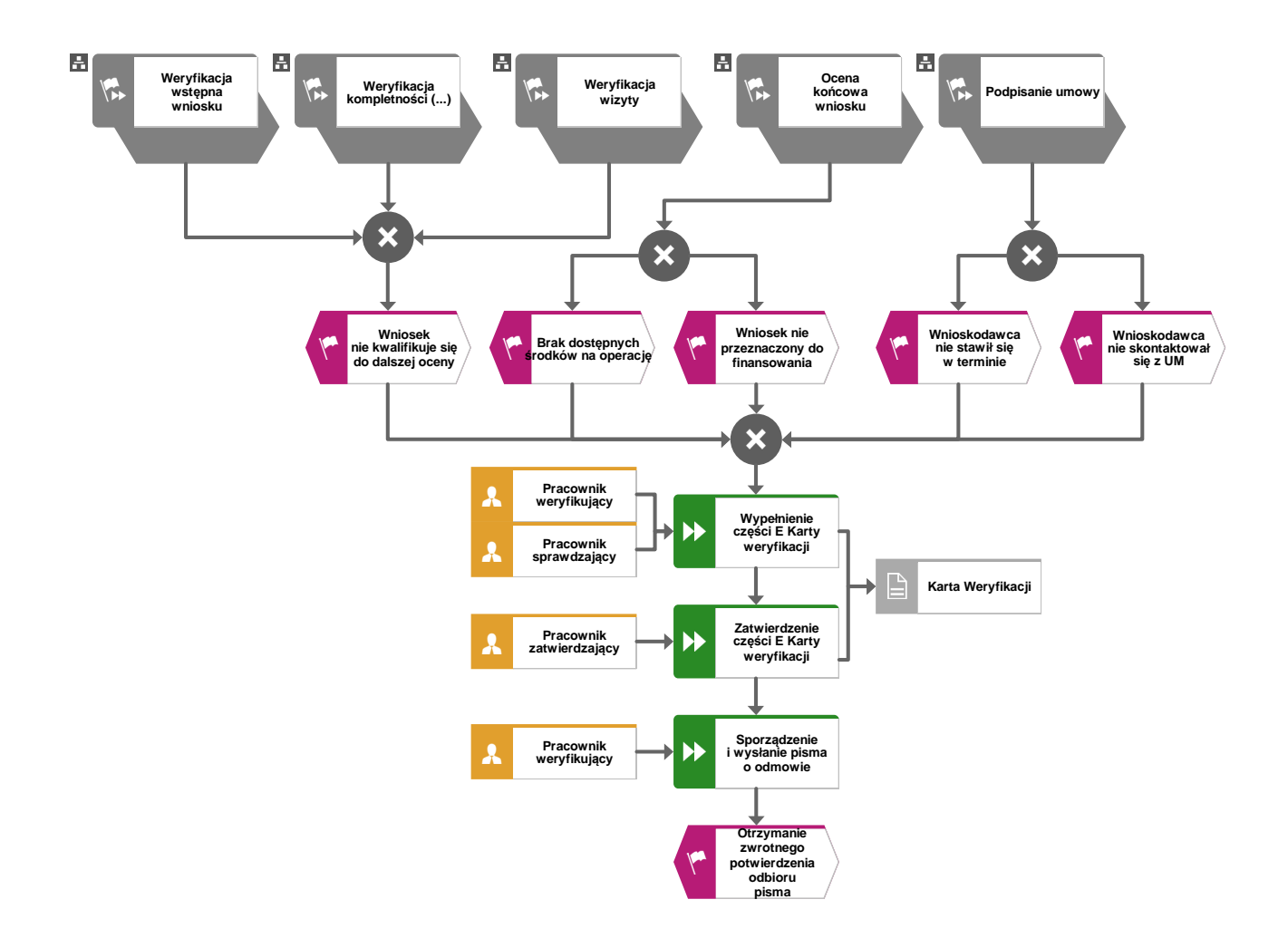

- 1.1.5. Reguły związane z przebiegiem procesu
- R1. Dla każdego wniosku należy założyć teczkę aktową sprawy. W teczce należy umieścić wykaz dokumentów, który jest aktualizowany na bieżąco. Wszystkie dokumenty dotyczące weryfikacji wniosku powinny być zamieszczone w kolejności ich wpisania w wykaz dokumentów. Nadanym znakiem sprawy należy oznaczyć wniosek oraz wszelką prowadzoną korespondencję i dokumentację (papierową czy elektroniczną) związaną ze sprawą.
- R2. Podczas weryfikacji wniosku o przyznanie pomocy pracownik weryfikujący/sprawdzający uzupełnia przekazane przez ARiMR rejestry/aplikacje w zakresie danych w nich ujętych.
- R3. Możliwe jest wycofanie przez podmiot całości lub części wniosku po pisemnym zawiadomieniu podmiotu wdrażającego. Całkowite lub częściowe wycofanie wniosku sprawia, że podmiot znajduje się w sytuacji sprzed złożenia wniosku, który zostały wycofany w całości lub części. Jeżeli podmiot został poinformowany o jakichkolwiek przypadkach niezgodności w dokumentach lub o zamiarze przeprowadzenia kontroli, w wyniku której następnie wykryto jakiekolwiek przypadki niezgodności, wycofanie nie jest dozwolone w odniesieniu do tych części, których te niezgodności dotyczą. Jeżeli podmiot wystąpi o zwrot przedłożonych dokumentów, pracownik podmiotu wdrażającego zwraca kopię wniosku i oryginały załączników bezpośrednio podmiotowi. Oryginał wniosku i potwierdzone przez pracownika podmiotu wdrażającego za zgodność z oryginałem kopie załączników pozostają w teczce sprawy.
- R4. W przypadku podejrzenia wystąpienia lub stwierdzenia wystąpienia nieprawidłowości lub błędu administracyjnego/ systemowego należy stosować tryb i zasady postępowania określone w książce procedur KP-611-367-ARiMR.
- R5. W przypadku otrzymania przez podmiot wdrażający od podmiotu ubiegającego się o przyznanie pomocy wezwania do usunięcia naruszenia prawa należy stosować tryb i zasady postępowania określone w książce procedur KP-611-366-ARiMR Rozpatrywanie środków zaskarżenia w ramach działań objętych PROW na lata 2014-2020 oraz Priorytetem 4 *"Zwiększenie zatrudnienia i spójności terytorialnej"*, zawartym w PO Rybactwo i Morze 2014-2020, obsługiwanych przez podmioty wdrażające/ instytucje pośredniczące/ ARiMR.
- R6. Wniosek o przyznanie pomocy składany jest na formularzu opracowanym przez ARiMR i udostępnionym przez podmiot wdrażający.
- R7. Wniosek o przyznanie pomocy nie może być zmieniany przez podmiot ubiegający się o przyznanie pomocy w zakresie zestawienia rzeczowo-finansowego operacji, z wyłączeniem zmian wynikających z wezwań podmiotu wdrażającego.
- R8. Wniosek o przyznanie pomocy, dokumenty uzupełniające złożone przez podmiot mogą zostać skorygowane i poprawione w dowolnym czasie po ich złożeniu w przypadku stwierdzenia oczywistych błędów uznanych przez właściwy organ na podstawie ogólnej oceny danego przypadku, pod warunkiem że podmiot ubiegający się o przyznanie pomocy działał w dobrej wierze.
- R9. Podmiot wdrażający może uznać oczywiste błędy tylko w przypadku, gdy mogą one być bezpośrednio zidentyfikowane w wyniku sprawdzenia informacji zawartych w dokumentach, zebranych w trakcie weryfikacji wniosku.
- R10. W przypadku wysyłania pism do podmiotu należy, tam gdzie to stosowne podać:
	- a. podstawę prawną wezwania lub rozstrzygnięcia w sprawie;
- b. jasno określony zakres: braków do usunięcia/złożenia wyjaśnień/innego wezwania;
- c. uzasadnienie podjętej decyzji;
- d. termin na dokonanie wskazanej w piśmie czynności;
- e. informację o możliwości odwołania się od rozstrzygnięcia podmiotu wdrażającego, w tym: instytucji do której należy wnieść odwołanie, terminie w jakim może być dokonane oraz formie i trybie wniesienia odwołania).

Na etapie obsługi wniosku o przyznanie pomocy, istnieje możliwość równoległego przekazywania obok wersji papierowej (wysyłanej listownie za zwrotnym potwierdzeniem odbioru np.: pisma wzywające do uzupełnienia braków we wniosku) ich wersji elektronicznych e-mailem na adres wskazany we wniosku przez beneficjenta. Należy jednak pamiętać aby przy przesyłce pocztą elektroniczną, dokumenty były zabezpieczone poprzez pakowanie i szyfrowanie hasłem plików programami typu WinRar lub ZIP

## 1.1.6. Wykaz załączników

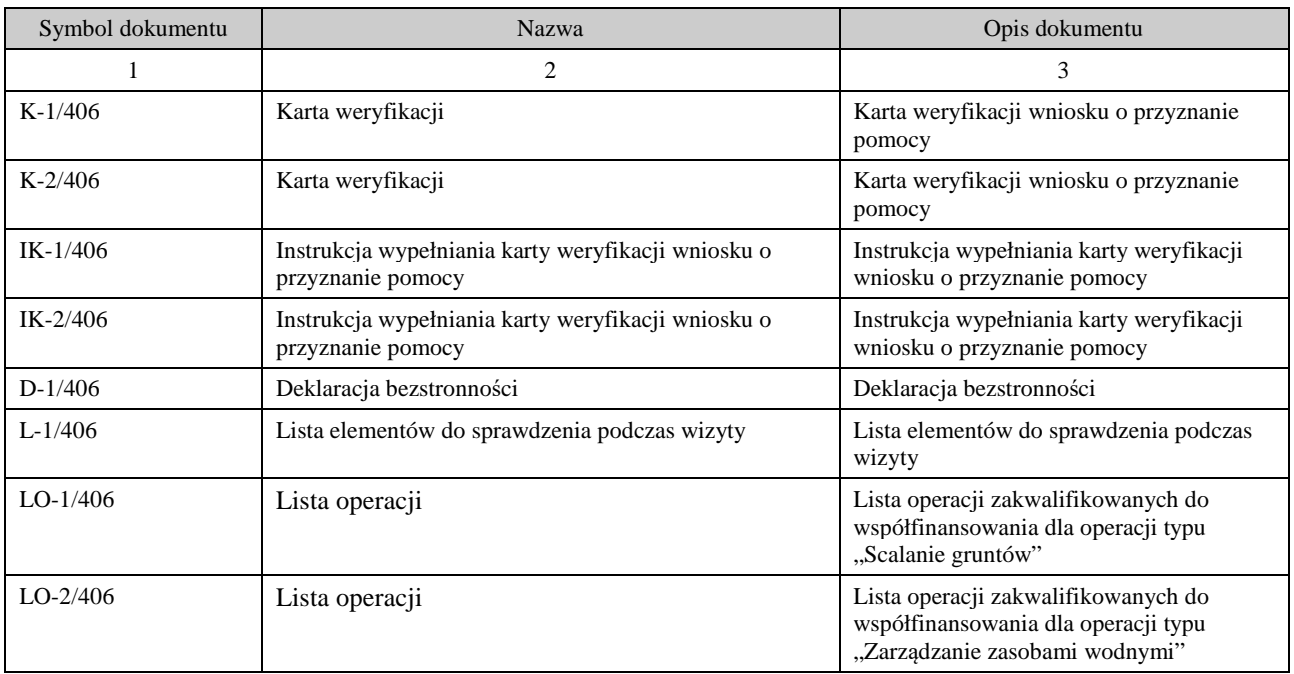

## 2. Czynności wykonywane na poszczególnych stanowiskach pracy

Dokumentacja aktowa prowadzonych spraw, na wszystkich stanowiskach pracy, powinna być na bieżąco znakowana, gromadzona oraz przechowywana w teczkach aktowych (opisanych zgodnie z postanowieniami aktualnej Instrukcji Kancelaryjnej i Jednolitego Rzeczowego Wykazu Akt) w kolejności chronologicznej, wynikającej z zasad prowadzenia akt, umożliwiając łatwe ich odszukanie i sprawdzenie, a także chronienie ich przed osobami nieupoważnionymi. Archiwizacja odbywa się zgodnie z aktualną Instrukcją Kancelaryjną, Jednolitym Rzeczowym Wykazem Akt oraz instrukcją w sprawie organizacji i zakresu działania archiwów zakładowych i składnic akt. W przypadku dołączonych dokumentów do sprawy, w których system informatyczny nie generuje znaku sprawy lub brak jest pola na znak sprawy, należy manualnie nanieść znak sprawy na dokument na nośniku papierowym lub elektronicznym.

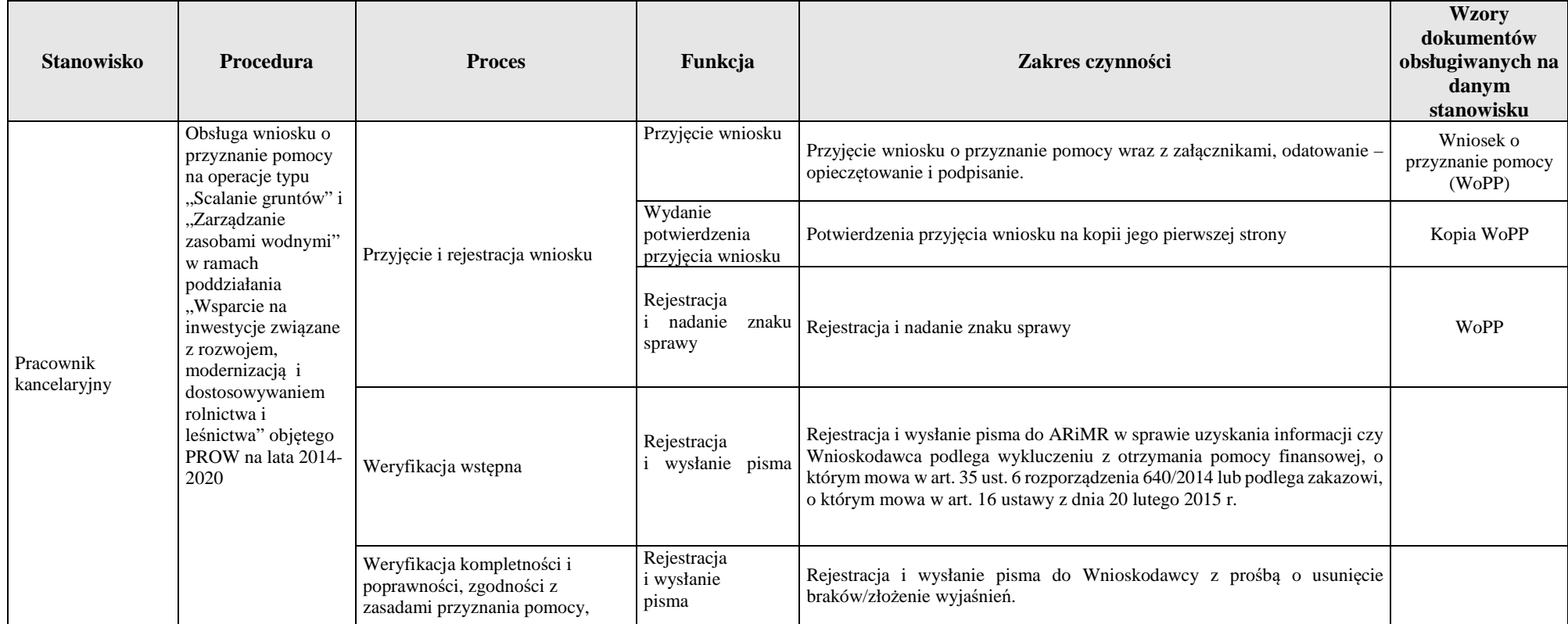

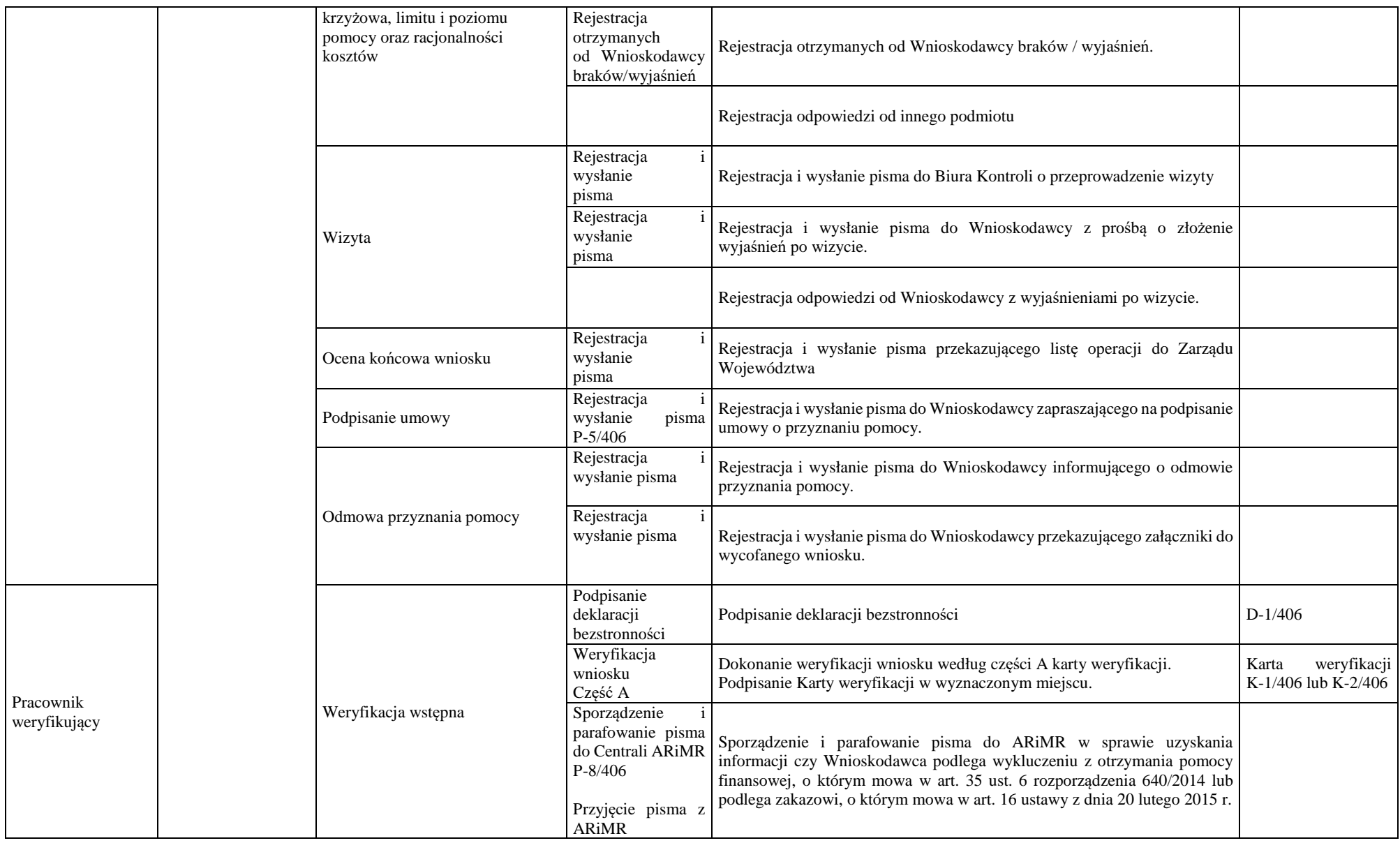

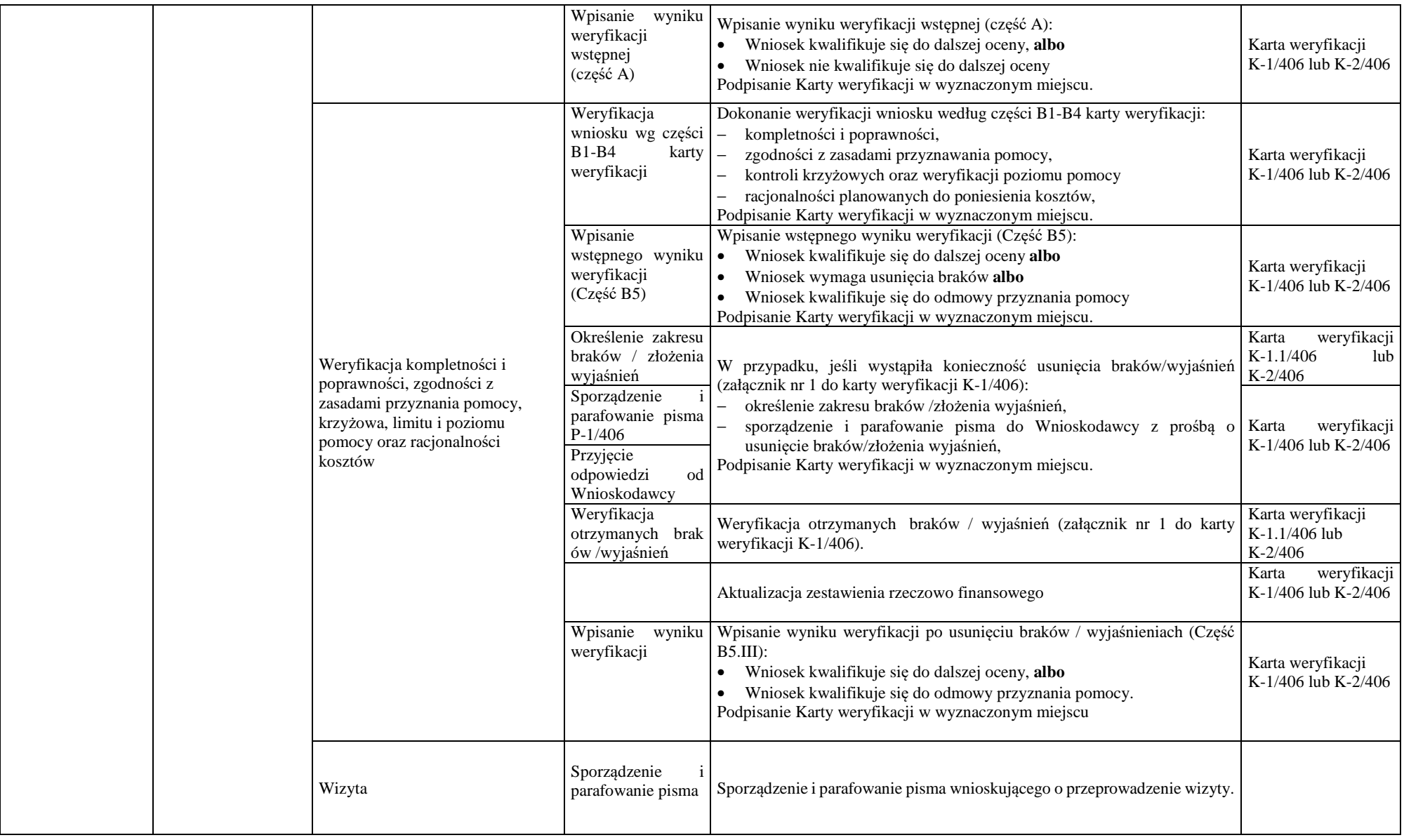

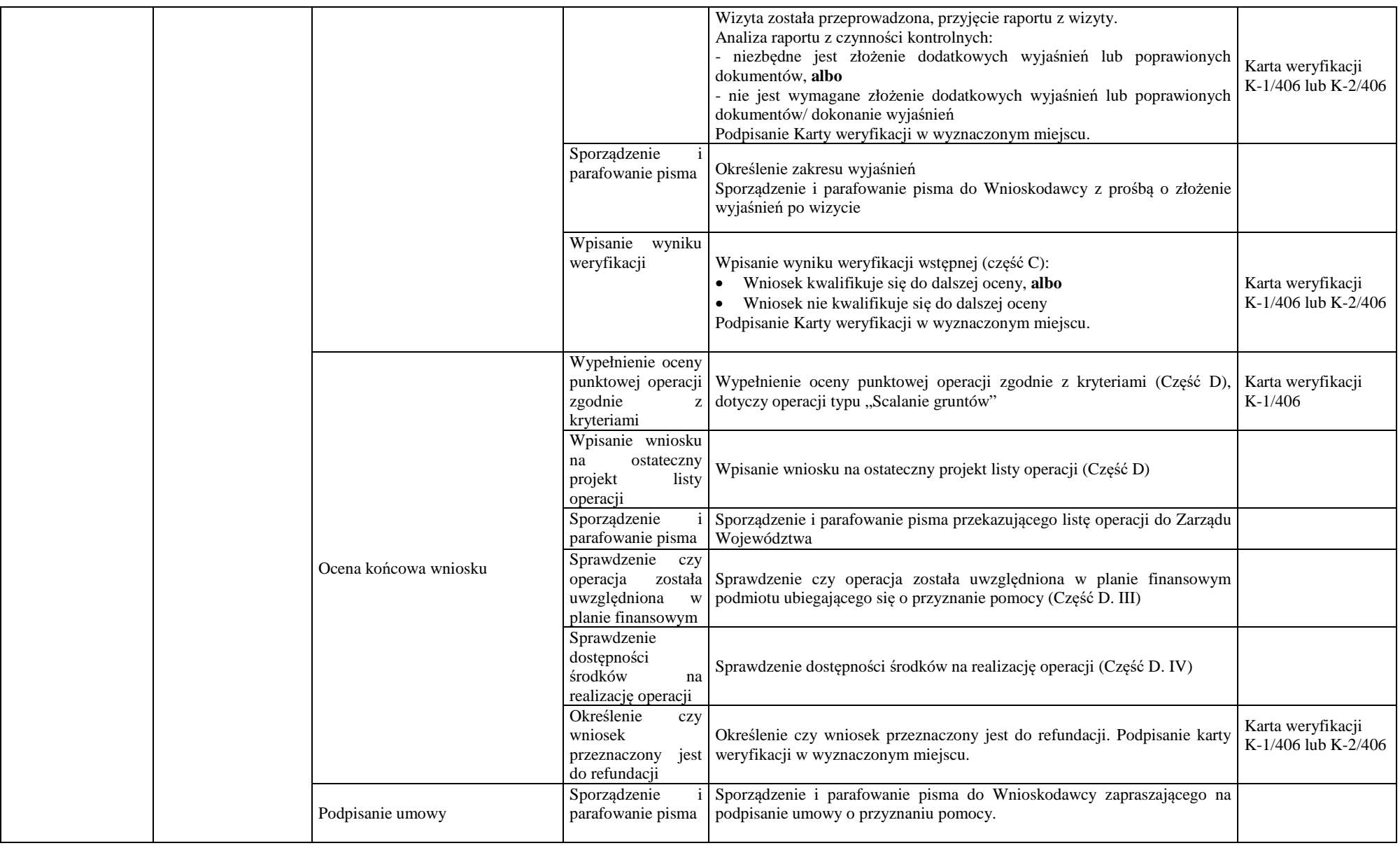

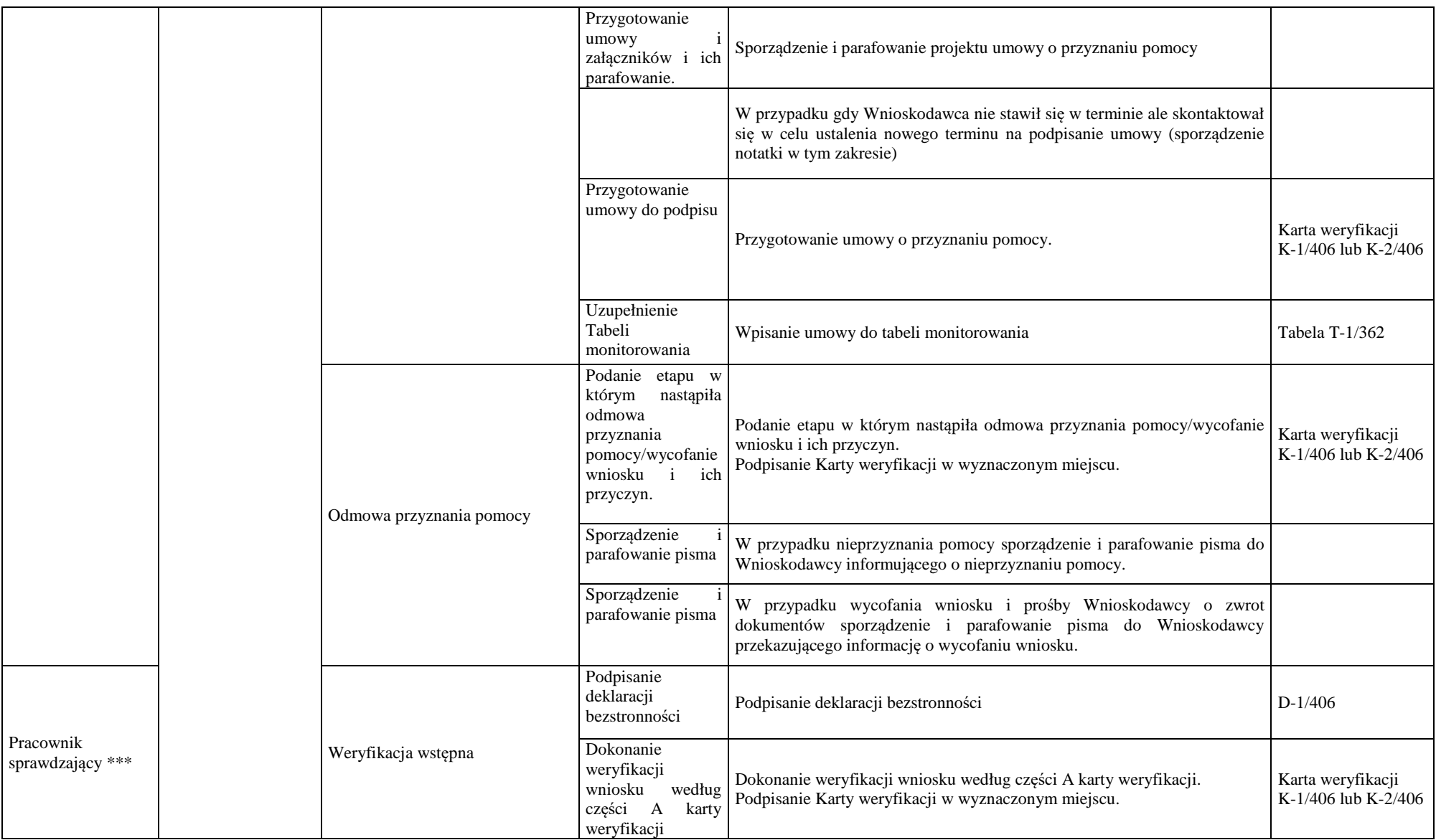

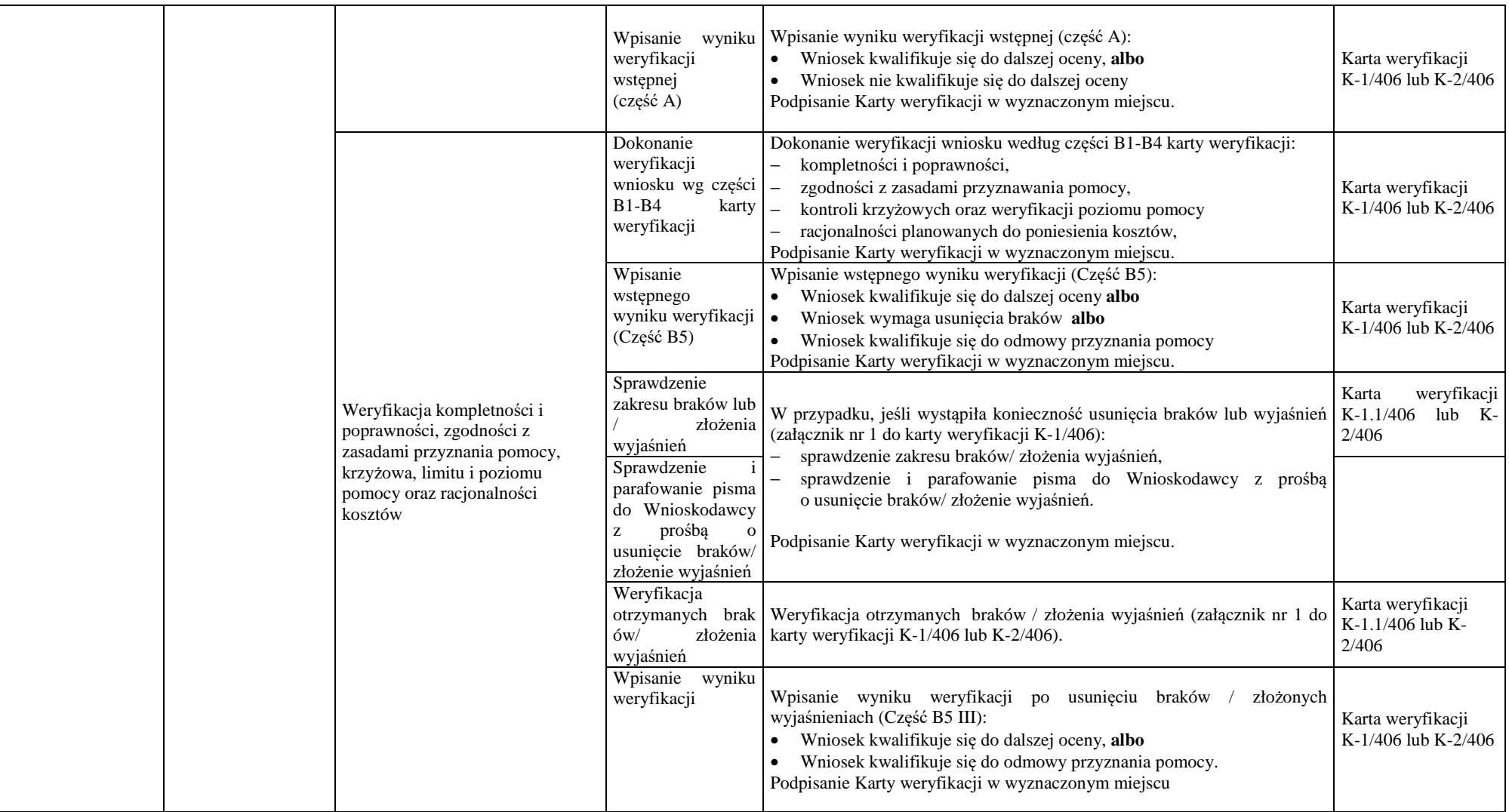

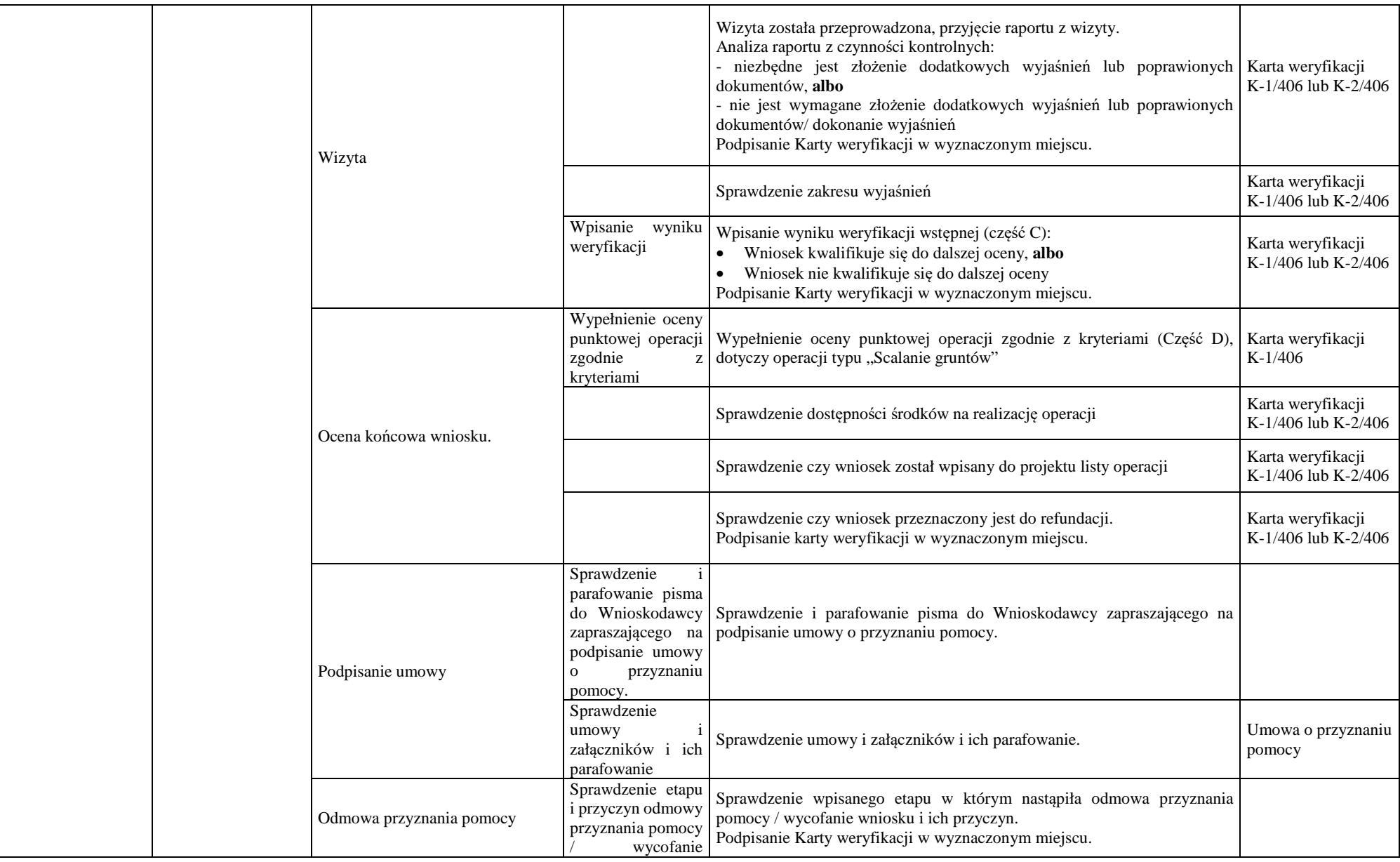

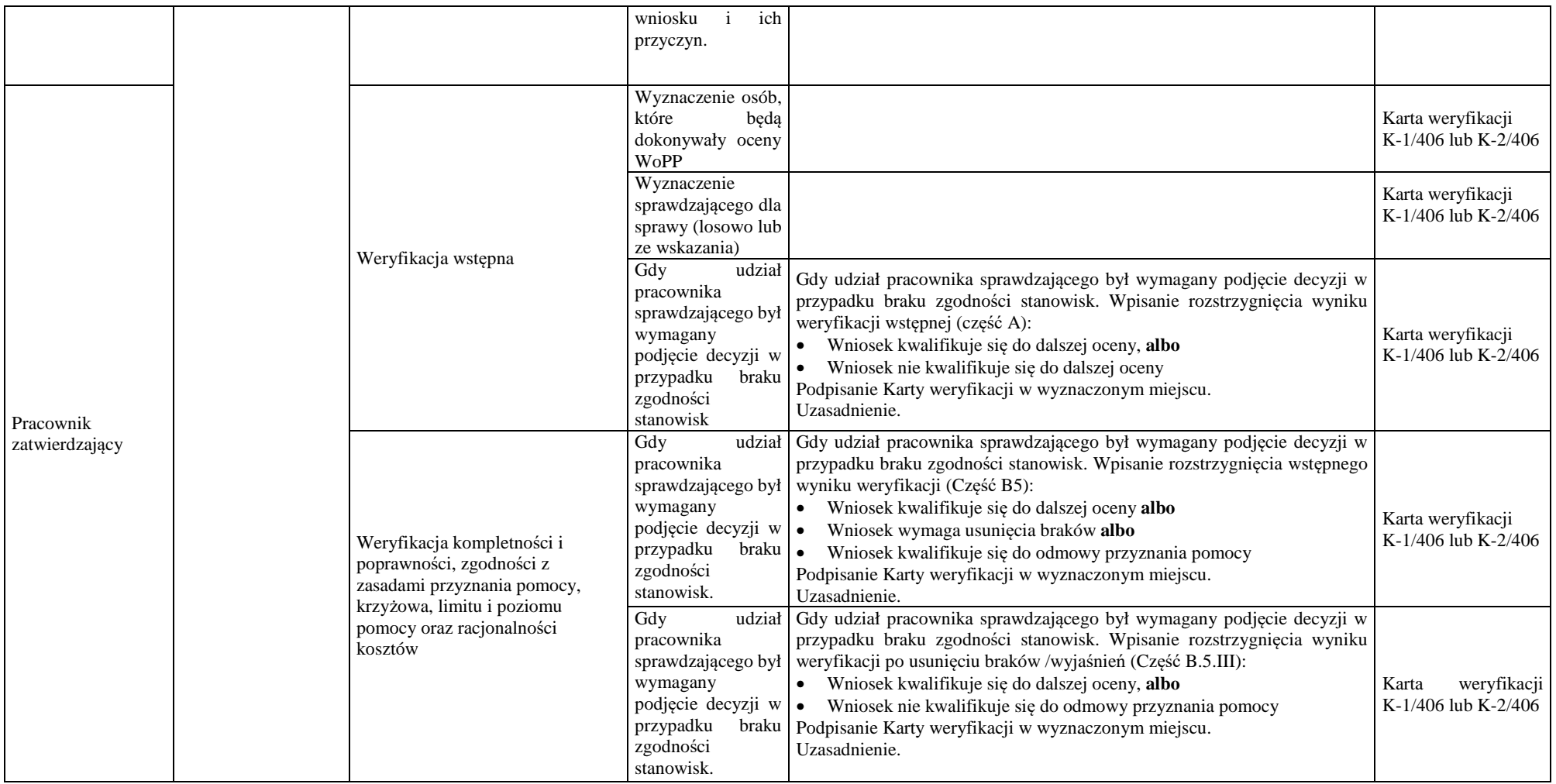

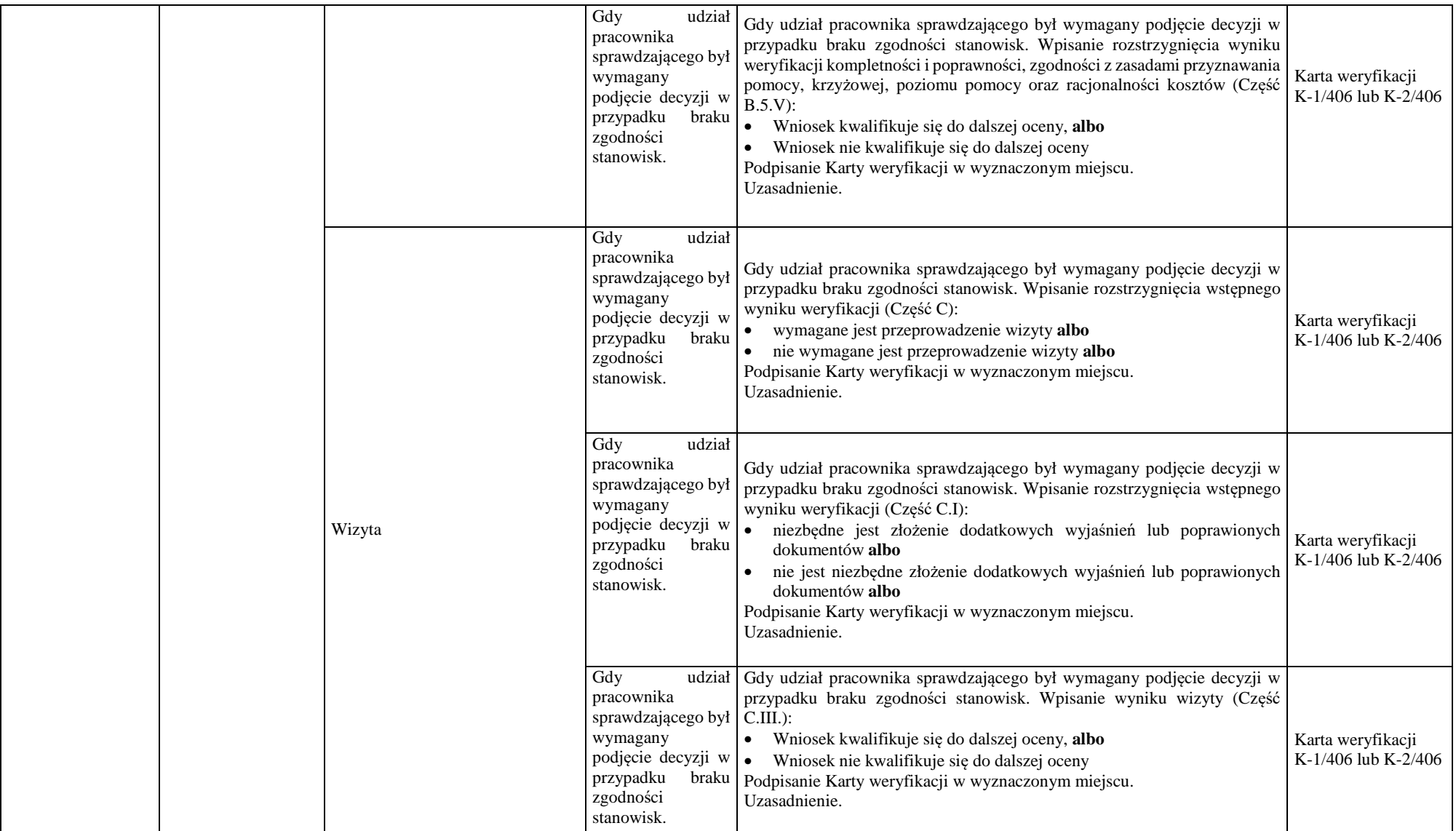

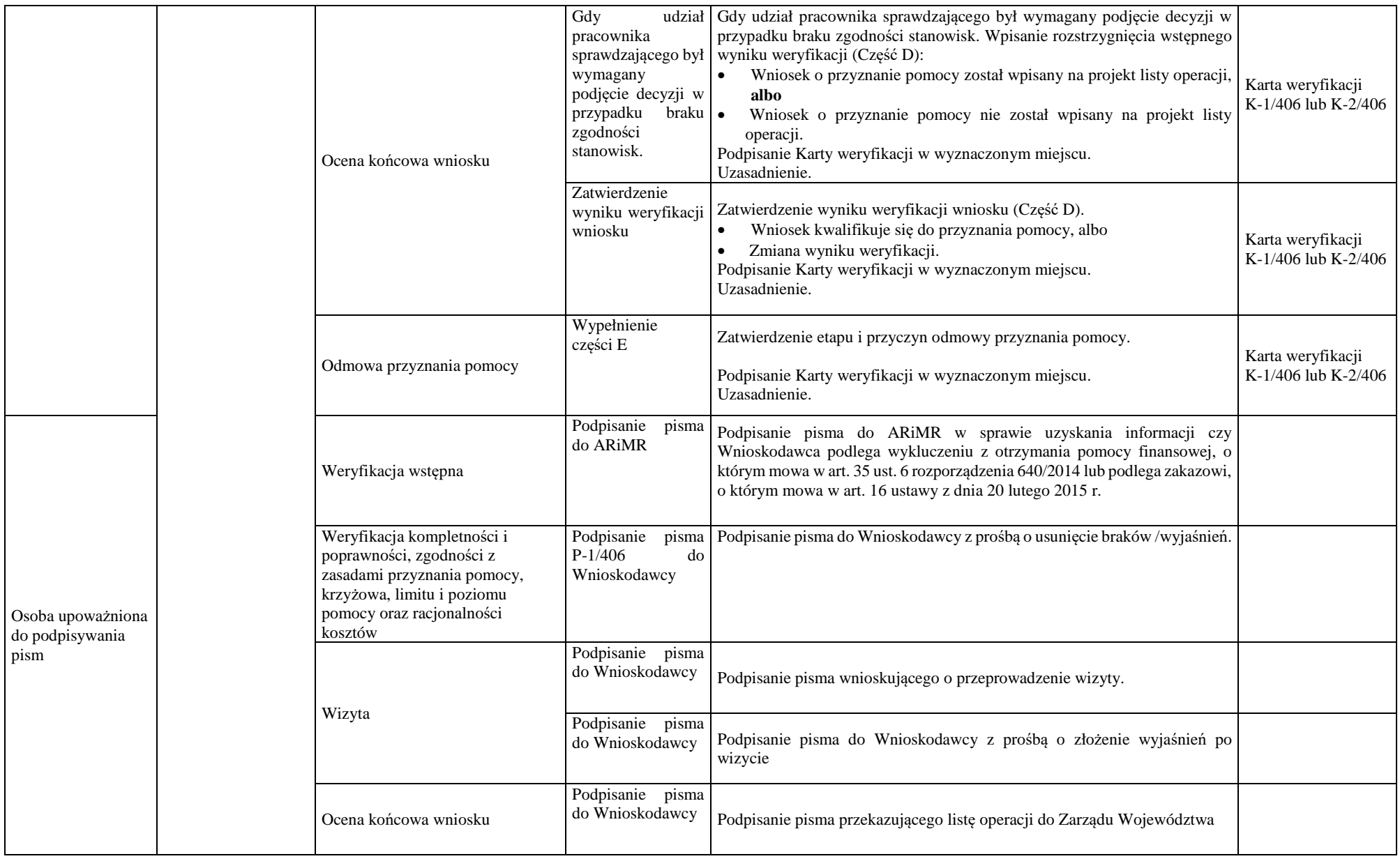

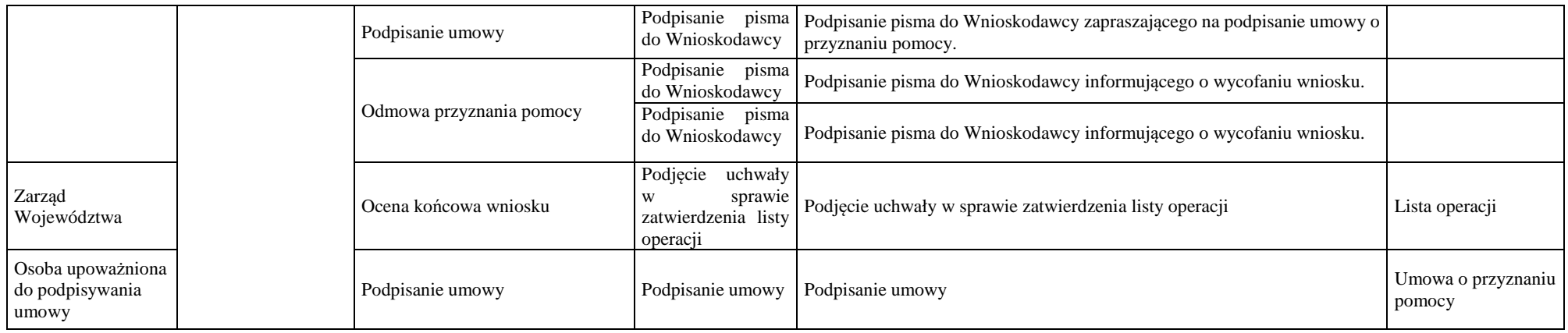

## 3. Załączniki

K-1/406 Karta weryfikacji K-2/406 Karta weryfikacji IK-1/406 Instrukcja wypełniania karty weryfikacji wniosku o przyznanie pomocy IK-2/406 Instrukcja wypełniania karty weryfikacji wniosku o przyznanie pomocy D-1/406 Deklaracja bezstronności L-1/406 Lista elementów do sprawdzenia podczas wizyty LO-1/406 Lista operacji LO-2/406 Lista operacji Karta aktualizacji KP-611-406-ARiMR/3/z

# **KARTA AKTUALIZACJI KP-611-406-ARiMR/3/z**

# **Znak sprawy: DDD-WDS.611.4.2022.TMOpis zmian:**

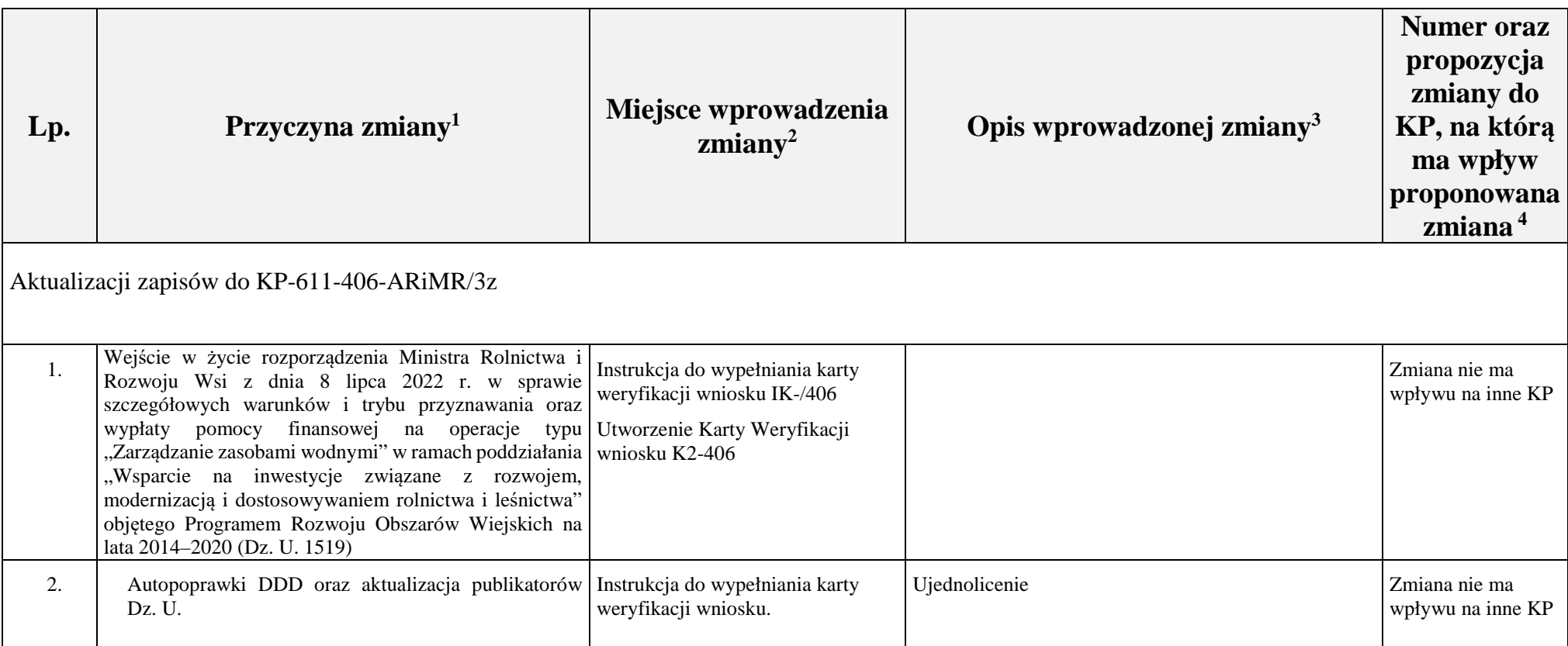

Sporządził: 20.09.2022 r. – Magdalena Jaźwińska Data i podpis

#### Sprawdził: 20.09.2022 r. – Dorota Łosewska Data i podpis

#### Zatwierdził: 20.09.2022 r. Marcin Zieliński Data i podpis

<sup>1</sup> Należy podać przyczyne zmiany, np. rekomendacja DAiK (raport z dnia ..., strona. ..., treść uwagi); uwaga Departamentu/SW ... (pismo znak:..., z dnia..., treść uwagi); w przypadku gdy zmiana KP wynika ze zmiany systemu informatycznego lub istnieje potrzeba modyfikacji systemu informatycznego należy podać numer konkretnego zgłoszenia zmiany do systemu jeżeli jest nadany numer propozycji lub pisma-wniosku o dokonanie zamiany systemu; w przypadku, gdy zmiana KP wynika ze zmiany legislacji należy podać pełną nazwęustawy, rozporządzenia, itp.

<sup>2</sup> Należy podać na przykład rozdział, strona, punkt, rodzaj dokumentu, itp.

<sup>3</sup> Należy scharakteryzować rodzaj wprowadzonej zmiany, aby umożliwić jej identyfikację, jeżeli jest to możliwe w następujący sposób: skreślono następujące słowa "...", dodano następujące słowa  $\ldots$ ", słowa  $\ldots$ " zastąpiono następującymi słowami  $\ldots$ ".

<sup>4</sup> Należy podać numer i tytuł KP, na którą ma wpływ proponowana zmiana. Należy jednoznacznie określić, w jaki sposób proponowana zmiana wpływa na KP i jakich zmian należy w niej dokonać w celu zapewnienia spójności między dwoma KP. Jeżeli proponowana zmiana nie ma wpływu na inne KP, w niniejszej rubryce należy wpisać słowa "zmiana nie ma wpływu na inne KP".

#### **Deklaracja bezstronności**

Ze względu na uczestnictwo w procesie oceny wniosku o przyznanie pomocy:

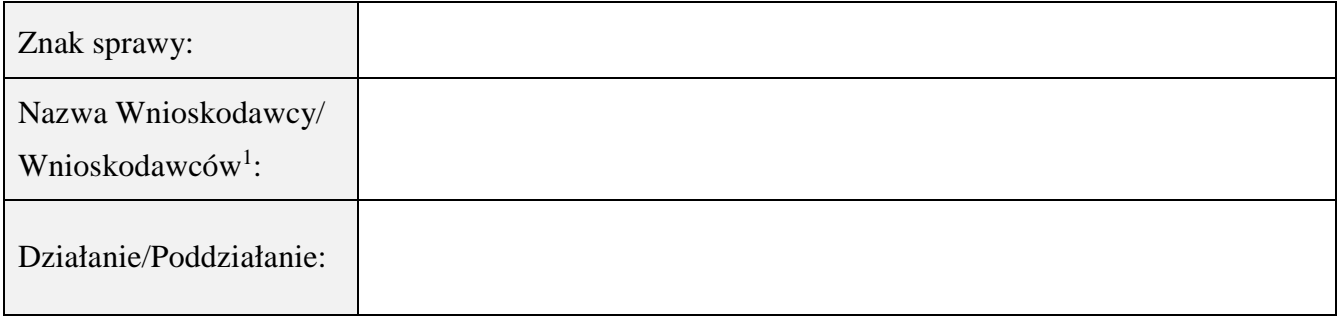

#### **Niniejszym oświadczam, że:**

- zgodnie z posiadaną przeze mnie wiedzą nie pozostaję z żadnym z podmiotów ubiegających się o pomoc, w takim stosunku prawnym lub faktycznym, że może to budzić uzasadnione wątpliwości, co do mojej bezstronności, w szczególności nie brałem(-am) udziału w przygotowaniu wniosku o przyznanie pomocy. W przypadku stwierdzenia takiej zależności zobowiązuję się do niezwłocznego poinformowania o tym fakcie bezpośredniego przełożonego i wycofania się z oceny wniosku;
- − nie pozostaje w stosunku pracy lub zlecenia z podmiotem ubiegającym się o przyznanie pomocy ani nie byłem/łam członkiem władz z osób prawnych składających wniosek. W przypadku stwierdzenia takiej zależności zobowiązuję się do niezwłocznego poinformowania o tym fakcie bezpośredniego przełożonego i wycofania się z oceny wniosku;
- − zobowiązuję się do zachowania w tajemnicy wszystkich informacji jak i treści dokumentów ujawnionych mi lub wytworzonych przeze mnie lub przygotowanych przeze mnie w trakcie lub jako rezultat oceny wniosków o przyznanie pomocy. Informacje te powinny być użyte tylko dla celów niniejszej oceny wniosków i nie powinny być ujawnione stronom trzecim;
- − zobowiązuję się nie zatrzymywać kopii lub jakichkolwiek pisemnych lub elektronicznych informacji związanych z ocenianym wnioskiem o przyznanie pomocy.

| Lp. | Imię i nazwisko | Stanowisko<br>służbowe | Data i miejsce | Czytelny podpis |
|-----|-----------------|------------------------|----------------|-----------------|
|     |                 |                        |                |                 |
|     |                 |                        |                |                 |
|     |                 |                        |                |                 |
|     |                 |                        |                |                 |
|     |                 |                        |                |                 |

 $\overline{a}$ <sup>1</sup> Niepotrzebne skreślić

#### **INSTRUKCJA WYPEŁNIANIA KARTY WERYFIKACJI WNIOSKU O PRZYZNANIE POMOCY na operacje typu "***Scalanie gruntów***" w ramach poddziałania "***Wsparcie na inwestycje związane z rozwojem, modernizacją i dostosowaniem rolnictwa i leśnictwa***" objętego PROW na lata 2014-2020**

#### **ZALECENIA OGÓLNE**

1. Przed przystąpieniem do weryfikacji wniosku o przyznanie pomocy, zwanego dalej "wnioskiem" należy zapoznać się z przedmiotową instrukcją, zwaną dalej "*instrukcją*".

Niniejsza instrukcja jest dokumentem pomocniczym, który wskazuje rozwiązania dla standardowych czynności w ramach weryfikacji wniosku i zawiera minimalne wymagania w zakresie postępowania przy jego weryfikacji.

2. Każda osoba biorąca udział w procesie weryfikacji wniosku zobowiązana jest do złożenia podpisu na *deklaracji bezstronności i poufności* **D–1/406** potwierdzając tym samym, że jest bezstronna dla obsługiwanego wniosku. Podpisaną deklarację bezstronności należy załączyć do teczki aktowej sprawy.

W sytuacji, gdy w przypadku pracownika mają zastosowanie przepisy rozdziału 5 art. 24 ustawy z dnia 14 czerwca 1960 Kodeks Postępowania Administracyjnego (Dz. U. z 2021 r. poz. 735 z późn. zm.), zwanej dalej k.p.a., bezpośredni przełożony pracownika obowiązany jest na jego żądanie lub żądanie strony albo z urzędu wyłączyć go od udziału w postępowaniu, jeżeli zostanie uprawdopodobnione istnienie okoliczności innych niż wymienione w art. 24 § 1 ww. ustawy, które mogą wywołać wątpliwości, co do bezstronności pracownika. W przypadku wyłączenia pracownika (z mocy prawa na podstawie art. 24 § 1 k.p.a. albo przez bezpośredniego przełożonego pracownika), jego bezpośredni przełożony wydaje postanowienie i wyznacza innego pracownika do prowadzenia sprawy.

Wyznaczenie innego pracownika do prowadzenia sprawy przez bezpośredniego przełożonego, bądź odmowa wyłączenia następuje w drodze aktu administracyjnego (postanowienia), na które nie przysługuje zażalenie.

Zgodnie z § 8 ust. 2 rozporządzenia Ministra Rolnictwa i Rozwoju Wsi z dnia 10 grudnia 2015 r., *w sprawie szczegółowych warunków i trybu przyznawania oraz wypłaty pomocy finansowej na operacje typu "Scalanie gruntów" w ramach poddziałania "Wsparcie na inwestycje związane z rozwojem, modernizacją i dostosowywaniem rolnictwa i leśnictwa" objętego Programem Rozwoju Obszarów Wiejskich na lata 2014-2020* (Dz. U. z 2020 r. poz. 898 z późn. zm.), zwanego dalej "*rozporządzeniem*", załatwianie spraw związanych z przyznawaniem pomocy, w tym dokonywanie czynności w ramach postępowania w sprawie przyznania pomocy, może być dokonywane przez upoważnionych przez właściwy organ samorządu województwa, pracowników urzędu marszałkowskiego albo wojewódzką samorządową jednostkę organizacyjną, zwaną dalej "samorządową jednostką".

- 3. Pracownicy przystępujący do weryfikacji wniosku są zobowiązani do zapoznania z obowiązującymi przepisami prawa, formularzami dokumentów aplikacyjnych i instrukcjami ich wypełniania oraz procedurami, mającymi istotny wpływ na weryfikację wniosku.
- 4. Złożony wniosek wraz z załączonymi dokumentami powinien zostać:
	- · opatrzony datą i godziną wpływu wniosku oraz pieczęcią urzędu marszałkowskiego albo samorządowej jednostki i podpisany w miejscu do tego wyznaczonym przez osobę przyjmującą wniosek,
	- · oznaczony znakiem sprawy, zgodnie z *"Instrukcją nadawania znaku sprawy oraz numeru umowy o przyznaniu pomocy/decyzji przez podmioty wdrażające, którym delegowano zadania Agencji Płatniczej w ramach działań PROW na lata 2014-2020"*.

Wypełniając obowiązek pisemnego potwierdzenia złożenia wniosku, pracownik przyjmujący wniosek powinien przekazać podmiotowi ubiegającemu się o przyznanie pomocy, zwanemu dalej "Wnioskodawcą" kserokopię pierwszej strony wniosku opatrzonego i oznaczonego w sposób opisany w akapicie powyżej.

Jeżeli wniosek zostanie nadany przesyłką rejestrowaną w polskiej placówce pocztowej operatora wyznaczonego w rozumieniu przepisów prawa pocztowego, za godzinę wpływu wniosku należy przyjąć godzinę zakończenia pracy urzędu marszałkowskiego albo samorządowej jednostki, zwanych dalej "UM".

5. Po wyznaczeniu pracownika, zwanego dalej "Weryfikującym", któremu zostaje przydzielony do rozpatrzenia wniosek, należy wpisać w części karty nazwanej "Osoby dokonujące oceny wniosku o przyznanie pomocy" imię i nazwisko wyznaczonego Weryfikującego oraz pracownika "*Sprawdzającego*" (jeżeli został wyznaczony do weryfikacji wniosku ze wskazania).

Dla 10% wniosków złożonych w ramach danego naboru (wybranych losowo) należy obowiązkowo przeprowadzić weryfikację przez Sprawdzającego. Natomiast weryfikacja przez Sprawdzającego jest przeprowadzana ze wskazania, w każdym przypadku, gdy w ocenie Zatwierdzającego sprawa wymaga weryfikacji przez Sprawdzającego (np. z uwagi na specyfikę danej operacji lub małe doświadczenie po stronie Weryfikującego). Z przyjętej metodologii wyboru wniosku, powinien być zachowany ślad rewizyjny.

Jeżeli w trakcie weryfikacji wniosku zaistnieje konieczność zmiany Weryfikującego lub Sprawdzającego, należy dokonać odpowiednich wpisów w części karty "Osoby dokonujące oceny wniosku o przyznanie pomocy".

- 6. W przypadku, gdy Wnioskodawca złożył kilka wniosków w ramach danego naboru (albo w przypadku, gdy nie minął okres obowiązywania dokumentów złożonych wraz z innym wnioskiem) albo w okresie obowiązywania dokumentów składanych wraz z wnioskiem, możliwe jest dołączenie do wniosku kserokopii oryginałów dokumentów dołączonych do jednego ze złożonych wcześniej wniosków, jeśli nie minął jeszcze okres ich ważności. Wnioskodawca ma obowiązek na załączonej kopii dokumentu dokonać odręcznej adnotacji wskazującej wniosek (np. znak sprawy, tytuł operacji) przy którym znajduje się oryginał dokumentu. Weryfikujący po sprawdzeniu, że oryginał dokumentu znajduje się w teczce aktowej sprawy wskazanej przez Wnioskodawcę, na kopii złożonego dokumentu potwierdza jego zgodność z oryginałem.
- 7. Dla złożonego wniosku należy założyć teczkę aktową sprawy. W teczce należy umieścić spis dokumentów, który należy aktualizować na bieżąco, tj. od momentu złożenia wniosku do chwili wykonania ostatnich czynności w okresie związania celem. Wszystkie dokumenty dotyczące weryfikacji wniosku powinny być zamieszczone w kolejności ich wpływania i wpisania do spisu dokumentów.

Każdorazowo w korespondencji i dokumentacji, której wzory stanowią załączniki do niniejszej procedury, jak również w innej dokumentacji dołączanej do sprawy, należy wpisać znak sprawy, nadany zgodnie z *"Instrukcją nadawania znaku sprawy (…)"*.

Powyższa reguła dotyczy również dokumentów składanych w ramach uzupełniania braków. Wyjątkiem może być sytuacja, gdy w piśmie przekazującym uzupełnienia Wnioskodawca zamieści szczegółowy wykaz załączanych dokumentów. W takim przypadku znak sprawy może zostać wpisany jedynie na tym piśmie. Dokumenty składane w ramach uzupełniania braków powinny zostać opatrzone datą wpływu na pierwszej stronie załącznika i na piśmie przewodnim

- 8. *Kartę weryfikacji wniosku o przyznanie pomocy, zwaną dalej "kartą" wypełnia się zgodnie z instrukcją poprzez:* 
	- · zaznaczenie znakiem X właściwego kwadratu;
	- · wpisanie w odpowiednie pola: wartości liczbowych, terminów, informacji, uzasadnień, uwag, podpisów, itp.

Kartę należy wydrukować, zszyć żeby stanowiła jedną całość i wypełnić manualnie. Na stronie tytułowej należy nanieść znak sprawy, nazwę wnioskodawcy oraz datę i godzinę wpływu wniosku. Wyjątkiem wypełnienia elektronicznego przez Weryfikującego jest *Zakres braków/wyjaśnień* wg załącznika 1 do karty. Po określeniu i wpisaniu zakresu braków/wyjaśnień, należy wydrukować go i załączyć na końcu karty.

Uwaga: Ewentualne skreślenia/poprawki powinny zostać parafowane przez osobę wypełniającą kartę. W karcie nie można używać korektora!

Wszystkie dokumenty robocze (notatki, wyliczenia, zapiski pracowników, kopie materiałów pomocniczych, wydruki z Internetu, dodatkowe materiały itd.), powstałe podczas oceny wniosku muszą być opatrzone datą, podpisane oraz opatrzone znakiem danej sprawy i dołączone do teczki aktowej sprawy. Ponadto, w polu *Adnotacje / Uwagi,* można odnotować wszelkie spostrzeżenia lub wyjaśnienia, w zakresie podjętej decyzji, mające istotny wpływ na weryfikację wniosku i zachowanie śladu rewizyjnego. Jeżeli pracownicy UM posiadają imienną pieczątkę, każdorazowo składany przez nich podpis powinien być opieczętowany. Zasada ta nie dotyczy parafowania w przypadku skreśleń.

9. Po zakończeniu weryfikacji danej części karty Weryfikujący podpisuje ją w wyznaczonym do tego miejscu. W proces obsługi wniosku zaangażowany może zostać Sprawdzający na każdym etapie weryfikacji, którego zadaniem jest dokonanie przeglądu prac Weryfikującego. Po zakończeniu etapu weryfikacji, do którego został wyznaczony Sprawdzający, podpisuje tę część karty wraz z wpisaniem daty.

Mając na uwadze, iż Weryfikujący pełni główną rolę w procesie kontroli administracyjnej wniosku, dokonana przez niego analiza powinna być rzetelna i dokładna, a przeprowadzone czynności udokumentowane (np. notatki służbowe, wydruki internetowe), w celu zapewnienia śladu rewizyjnego.

Pracownik dokonujący kontroli administracyjnej wniosku o przyznanie pomocy nie może brać udziału w ocenie wniosku o płatność w odniesieniu do tej samej operacji.

10. Jeżeli stanowiska Weryfikującego i Sprawdzającego są zgodne, należy przejść do kolejnych części karty (wykonać następne czynności) zgodnie z zapisami w procedurze. W przypadku braku zgodności stanowisk Weryfikującego i Sprawdzającego, ostateczną decyzję podejmuje pracownik, któremu powierzono obowiązki w zakresie zatwierdzania dokumentów, zwany dalej "Zatwierdzającym", stawiając w odpowiednim miejscu znak X oraz podając uzasadnienie (w polu: **Adnotacje**/**Uwagi:**) i podpisując się w miejscu do tego wyznaczonym.

Zatwierdzający obowiązkowo wypełnia część D III. *Ostateczna decyzja wynikająca z zatwierdzonej listy operacji* oraz część E *Odmowa przyznania pomocy/wycofania wnio*sku karty, jeśli ta część jest wypełniana.

W przypadku zaznaczenia przez Weryfikującego lub Sprawdzającego oraz po ewentualnym zatwierdzeniu przez Zatwierdzającego, że wniosek nie kwalifikuje się do dalszej oceny, karta powinna zostać wypełniona w części E wraz z podaniem przyczyn odmowy przyznania pomocy. Do Wnioskodawcy należy wysłać odpowiednie pismo.

Jeżeli Wnioskodawca po otrzymaniu pisma wystąpi o zwrot przedłożonych dokumentów, pracownik UM przekazuje kopię wniosku i oryginały załączników bezpośrednio Wnioskodawcy, bądź listem poleconym za zwrotnym
potwierdzeniem odbioru. Oryginał wniosku i potwierdzone przez Weryfikującego za zgodność z oryginałem kopie załączników pozostają w teczce wniosku.

11. Korespondencja do Wnioskodawcy wysyłana jest przede wszystkim drogą pocztową - przesyłką rejestrowaną nadaną w polskiej placówce pocztowej operatora wyznaczonego. Zalecane jest przekazywanie korespondencji drogą elektroniczną (np. na adres e-mail) jeżeli Wnioskodawca wskazał we wniosku adres e-mail. W przypadku wysłania korespondencji drogą elektroniczną należy zadbać o potwierdzenie dostarczenia i odczytu e maila, które należy wydrukować i załączyć do teczki aktowej sprawy.

Dopuszcza się zmiany w pismach będących załącznikami do procedury KP-611-406-ARiMR w przypadku, gdy w ocenie Weryfikującego, niezbędne jest dodanie informacji, której nie ma we wzorze pisma. Informacje te należy zamieścić na końcu pisma. Można również dodać logo SW w nagłówku pisma w sposób zgodny z "*Księgą Wizualizacji znaku Programu Rozwoju Obszarów Wiejskich na lata 2014-2020"*. Nie należy usuwać (z wyłączeniem fragmentów, co do których jest wskazanie "niepotrzebne usunąć"), zmieniać istniejących we wzorach pism zapisów ani stopki, która identyfikuje obowiązującą procedurę.

- 12. Obliczanie i oznaczanie terminów dotyczących uzupełniania braków w toku postępowania w sprawie przyznania pomocy następuje zgodnie z przepisami art. 110 -116 ustawy z dnia 23 kwietnia 1964 r. – Kodeks Cywilny (Dz. U. z 2022 r. poz. 1360), z wyjątkiem składania wyjaśnień, dla których obowiązują przepisy k.p.a., gdyż: zgodnie z art. 34 ust. 2 ustawy z dnia 20 lutego 2015 r. *o wspieraniu rozwoju obszarów wiejskich z udziałem środków Europejskiego Funduszu Rolnego na rzecz Rozwoju Obszarów Wiejskich w ramach Programu Rozwoju Obszarów Wiejskich na lata 2014-2020* (Dz. U. z 2022 r. poz. 1234 i 1270) zwanej dalej "ustawą o WROW", do postępowań w sprawach o przyznanie pomocy m.in. w ramach poddziałania "*Wsparcie na inwestycje związane z rozwojem*, *modernizacją i dostosowywaniem rolnictwa i leśnictwa,*" nie stosuje się przepisów k.p.a., z wyjątkiem przepisów dotyczących właściwości miejscowej organów, wyłączenia pracowników organu, doręczeń i wezwań, udostępniania akt, skarg i wniosków, o ile przepisy ustawy nie stanowią inaczej.
- 13. Jeżeli przepisy rozporządzenia nie stanowią inaczej, termin uważa się za zachowany, jeśli przed jego upływem nadano pismo przesyłką rejestrowaną w polskiej placówce pocztowej operatora wyznaczonego albo złożono bezpośrednio w UM (wówczas decyduje data wpływu do UM).
- *14.* W przypadku podejrzenia wystąpienia niezgodności w myśl rozporządzenia Komisji (UE) Nr 809/2014 z dnia 17 lipca 2014r., *ustanawiającego zasady stosowania rozporządzenia Parlamentu Europejskiego i Rady (UE) nr 1306/2013 w odniesieniu do zintegrowanego systemu zarządzania i kontroli, środków rozwoju obszarów wiejskich oraz zasady wzajemnej zgodności* (Dz. U. UE L 227 z 31.07.2014, str. 69 z późn. zm.) lub stwierdzenia nieprawidłowości, błędów systemowych, systematycznych, administracyjnych, należy stosować tryb i zasady postępowania określone w Książce Procedur KP-611-367-ARiMR *Rozpatrywanie, stwierdzanie i przekazywanie informacji o nieprawidłowościach/błędach w ramach działań objętych PROW 2014-2020 obsługiwanych przez podmioty wdrażające/ARiMR..*
- 15. Wnioskodawca w dowolnym momencie po złożeniu wniosku o przyznanie pomocy może złożyć pisemną deklarację o wycofaniu wniosku w całości lub w części. W takim przypadku należy obowiązkowo zarejestrować dowody takiego wycofania oraz zaprzestać (jeżeli wycofanie dotyczyło całości wniosku) lub wstrzymać weryfikację (jeżeli wycofanie dotyczyło części wniosku) na etapie, na którym otrzymano pismo od wnioskodawcy.

W przypadku, gdy wnioskodawca został poinformowany o niezgodnościach w dokumentach lub o zamiarze przeprowadzenia kontroli na miejscu lub jeśli ta kontrola ujawni jakiekolwiek przypadki niezgodności, wycofanie nie jest dozwolone w odniesieniu do części, których te niezgodności dotyczą.

#### a) wycofanie wniosku w całości

W przypadku gdy deklaracja wnioskodawcy dotyczy wycofania wniosku w całości należy przejść do części E karty a do wnioskodawcy wysłać odpowiednie pismo.

Wycofanie wniosku w całości sprawia że, wnioskodawca znajduje się w sytuacji sprzed złożenia tego wniosku.

Jeżeli wnioskodawca wystąpi o zwrot złożonych dokumentów należy zwrócić kopię wniosku i oryginały załączników – bezpośrednio bądź listem poleconym za zwrotnym potwierdzeniem odbioru. Natomiast oryginał wniosku i potwierdzone przez pracownika UM za zgodność z oryginałem kopie załączników pozostają w teczce aktowej sprawy.

b) wycofanie wniosku w części

Wycofanie wniosku w części lub innej deklaracji (załącznika) sprawia, że wnioskodawca znajduje się w sytuacji sprzed złożenia odnośnych dokumentów lub ich części.

Jeżeli wnioskodawca zwrócił się pisemnie o częściowe wycofanie wniosku lub innej deklaracji (załącznika) i nie wystąpiło podejrzenie lub stwierdzenie wystąpienia niezgodności, wówczas w ramach danego etapu weryfikacji wniosku należy sprawdzić, jakie konsekwencje powoduje złożona prośba, m.in. w odniesieniu do zakresu rzeczowofinansowego operacji oraz możliwości osiągnięcia celu operacji.

Wnioskodawcy zwracane są kopia wniosku oraz dokumenty (kopie lub oryginały w zależności od formy w jakiej zostały złożone) – bezpośrednio bądź listem poleconym za zwrotnym potwierdzeniem odbioru. Natomiast oryginał wniosku i potwierdzone przez pracownika UM za zgodność z oryginałem kopie załączników pozostają w teczce aktowej sprawy.

W związku z pisemną deklaracją wnioskodawcy pracownik oceniający wniosek podejmuje decyzję o:

- możliwości kontynuacji weryfikacji, jeśli wycofanie nie ma wpływu na dotychczas przeprowadzoną ocenę lub na dalsze etapy weryfikacji,

albo

- konieczności dokonania ponownej weryfikacji wniosku, gdyż wycofanie nie pozwala na dalszą ocenę. W takim przypadku należy dokonać ponownej oceny wniosku na podstawie tych części karty weryfikacji wniosku, na które miało wpływ wycofanie. W tym celu należy wydrukować tylko te części karty i wypełnić te punkty kontrolne, dla których powstała konieczność dokonania ponownej oceny.

Uzasadnienie podjętej decyzji należy odnotować w polu Uwagi: lub sporządzić notatkę oraz poinformować Wnioskodawcę odpowiednim pismem.

16. Złożony wniosek może zostać skorygowany lub poprawiony w dowolnym czasie, w przypadku stwierdzenia oczywistych błędów, uznanych na podstawie ogólnej oceny wniosku, pod warunkiem że Wnioskodawca działał w dobrej wierze.

Do kategorii błędów oczywistych można zakwalifikować, m.in. błędy arytmetyczne lub pisarskie albo inne oczywiste omyłki pomiędzy informacjami podanymi w tym samym wniosku oraz informacjami załączonymi do wniosku i samym wnioskiem.

Błąd oczywisty powinien zostać zidentyfikowany na podstawie informacji zawartych w złożonym wniosku, tj. kiedy kontrola administracyjna dotycząca spójności dokumentów i informacji przedstawionych przez wnioskodawcę, wskazuje na wystąpienie takiego błędu. Decyzja o zakwalifikowaniu danego błędu do kategorii błędu oczywistego zależy od konkretnych uwarunkowań dotyczących danego przypadku. Weryfikujący powinien być przekonany o oczywistym charakterze popełnionego przez Wnioskodawcę błędu, tak więc powinna być przeprowadzona dogłębna analiza sprawy. Nie może to być zasada stosowana w sposób rutynowy przy weryfikacji każdego wniosku.

Weryfikujący, w przypadku stwierdzenia w trakcie weryfikacji wniosku błędów (omyłek) o czysto rachunkowym lub pisarskim charakterze (tzw. literówki), które wydają się oczywiste może poprawić błędne dane, powiadamiając pisemnie o tym Wnioskodawcę.

### **STRONA TYTUŁOWA**

**Znak sprawy** – należy przepisać znak sprawy z formularza wniosku, który został nadany zgodnie z *"Instrukcją nadawania znaku sprawy (…)"*.

**Nazwa Wnioskodawcy** – należy wpisać na podstawie pkt 3.1. wniosku, tj. Dane powiatu jako strony umowy o przyznanie pomocy.

**Data i godzina przyjęcia wniosku** – należy wypełnić zgodnie z adnotacją zamieszczoną na formularzu wniosku w polu potwierdzenie przyjęcia - (data, godzina przyjęcia).

### **OSOBY DOKONUJĄCE OCENY WNIOSKU O PRZYZNANIE POMOCY**

O udziale w ocenie wniosku pracownika Sprawdzającego decyduje pracownik Zatwierdzający w chwili dokonywania dekretacji zgodnie z częścią KW *Osoby dokonujące oceny WoPP.* Dla 10% wniosków złożonych w ramach danego naboru (wybranych losowo) należy obowiązkowo przeprowadzić weryfikację przez Sprawdzającego. Natomiast ze wskazania, w każdym przypadku, gdy w ocenie Zatwierdzającego sprawa wymaga weryfikacji przez Sprawdzającego (np. z uwagi na specyfikę danej operacji). Z przyjętej metodologii, powinien być zachowany ślad rewizyjny.

### **CZĘŚĆ A: WERYFIKACJA WSTĘPNA**

### **1. Wniosek został złożony w terminie wskazanym w ogłoszeniu o naborze wniosków**

Należy sprawdzić, czy data złożenia/wpływu wniosku jest zgodna z terminem określonym w ogłoszeniu. W przypadku składania wniosku w sposób inny niż bezpośredni w siedzibie podmiotu wdrażającego dniem złożenia wniosku jest dzień jego nadania przesyłką rejestrowaną w placówce pocztowej operatora wyznaczonego w rozumieniu przepisów ustawy z dnia 23 listopada 2012 r. – Prawo pocztowe (Dz. U. z 2022 r. poz. 896). W przypadku, gdy wniosek został złożony po upływie terminu należy zaznaczyć NIE w pkt 1 i przejść do części E (pozostawienie wniosku bez rozpatrzenia).

### **2. Wniosek zawiera dane identyfikujące podmiot ubiegający się o przyznanie pomocy.**

Należy sprawdzić, czy wniosek zawiera adres właściwy dla podmiotu. W przypadku kiedy, wniosek posiada właściwy adres albo wniosek nie zwiera adresu ale na podstawie posiadanych dokumentów możliwe jest ustalenie tego adresu - należy zaznaczyć TAK, a w przypadku braku możliwości ustalenia adresu należy zaznaczyć NIE i przejść do części E karty (pozostawienie wniosku bez rozpatrzenia).

> KP-611-406-ARiMR/3z Strona 4 z 17 20.09.2022 r.

### **3. Podmiot ubiegający się o przyznanie pomocy nie podlega zakazowi dostępu do środków, o których mowa w art. 5 ust 3 pkt 4 ustawy o finansach publicznych, na podstawie prawomocnego orzeczenia sądu**

W zakresie podlegania zakazowi dostępu do środków, o których mowa w art. 5 ust. 3 pkt 4 ustawy z dnia 27 sierpnia 2009 r. o finansach publicznych (Dz. U. z 2022 r. poz. 1634, 1692, 1725, 1747) na podstawie prawomocnego orzeczenia sądu, Wnioskodawca składa oświadczenie w części VII. wniosku.

Uwaga: Ponieważ dane o podmiotach takich jak: starosta/ powiat nie są przetwarzane w Krajowym Rejestrze Karnym, należy po zweryfikowaniu oświadczenia, zaznaczyć opcję TAK.

#### **4. Podmiot ubiegający się o przyznanie pomocy nie podlega wykluczeniu z otrzymania pomocy finansowej, o którym mowa w art. 35 ust. 5 oraz ust. 6 rozporządzenia nr 640/2014**

Należy sprawdzić, czy Wnioskodawca nie podlega wykluczeniu z otrzymania pomocy w związku z art. 35 ust. 5 i 6 Rozporządzenia Delegowanego Komisji (UW) nr 640/2014 z dnia 11 marca 2014 r. uzupełniającego rozporządzenie Parlamentu Europejskiego i Rady (UE) nr 1306/2013 w odniesieniu do zintegrowanego systemu zarządzania i kontroli oraz warunków odmowy lub wycofania płatności oraz do kar administracyjnych mających zastosowanie do płatności bezpośrednich, wsparcia rozwoju obszarów wiejskich oraz zasady wzajemnej zgodności (Dz. Urz. UE L 181 z 20.6.2014 s. 48 ze zm.).

W celu zweryfikowania, czy wnioskodawca nie podlega wykluczeniu z otrzymania pomocy finansowej, należy sprawdzić, czy wnioskodawca figuruje, w Rejestrze Podmiotów Wykluczonych przy użyciu zakładki w aplikacji OFSA 14-20 pod nazwą "Rejestr Wykluczonych".

Należy zaznaczyć, że w przypadku nieprawidłowości skutkującej wykluczeniem ma ono zastosowanie w odniesieniu do wszystkich typów operacji/poddziałań w ramach działania *"Inwestycje w środki trwałe"*. Wykluczenie ma zastosowanie w roku kalendarzowym, w którym stwierdzona została niezgodność oraz w kolejnym roku kalendarzowym.

"**NIE**" należy zaznaczyć w przypadku, gdy Wnioskodawca podlega wykluczeniu z otrzymania pomocy finansowej w ramach danego środka (działania) lub rodzaju operacji.

W celu weryfikacji, czy podmiot nie podlega wykluczeniu z otrzymania pomocy finansowej, należy sprawdzić poprzez łącze internetowe udostępnione przez ARiMR, czy podmiot figuruje w Rejestrze Podmiotów Wykluczonych w ramach takiego samego środka lub rodzaju operacji. W celu zachowania śladu rewizyjnego – do teczki sprawy należy dołączyć wydruk z wynikiem sprawdzenia, wstawiając odręcznie datę sprawdzenia oraz podpis Weryfikującego. Czynność tę wykonuje osoba posiadająca uprawnienia nadane przez ARiMR.

W przypadku, gdy weryfikacja warunku nie jest możliwa do przeprowadzenia poprzez łącze internetowe w oparciu o ww. rejestr udostępniony przez ARiMR, należy wystąpić do Centrali ARiMR (Departament Ewidencji Producentów i Rejestracji Zwierząt – DEPRZ) ze zbiorowym wnioskiem o udostępnienie danych z Rejestru Podmiotów Wykluczonych.

Po otrzymaniu odpowiedzi, pracownik kancelaryjny wykonuje odpowiednią liczbę kopii otrzymanego z ARiMR dokumentu, potwierdza je za zgodność z oryginałem a następnie przekazuje odpowiednim pracownikom w celu włączenia do teczek aktowych spraw do dalszej weryfikacji poszczególnych operacji.

Istnieje możliwość nie dołączenia pisma do akt sprawy a jedynie odnotowania w polu **Adnotacje/Uwagi** znaku pisma ze wskazaniem miejsca jego przechowywania.

### **I. Wynik weryfikacji wstępnej**

W przypadku pozytywnego wyniku weryfikacji punktów **1 – 3 części A**, należy zaznaczyć pole "**TAK**" poprzez wstawienie znaku "X" w sekcji "Wniosek kwalifikuje się do dalszej oceny", następnie przejść do części B karty.

W przypadku negatywnego wyniku weryfikacji któregokolwiek z punktów **części A**, należy zaznaczyć pole "**NIE**" poprzez wstawienie znaku "X" w sekcji "*Wniosek kwalifikuje się do dalszej oceny"*, następnie przejść do części E *karty* i wysłać pismo, informujące Wnioskodawcę o odmowie przyznania pomocy.

### **CZĘŚĆ B: WERYFIKACJA KOMPLETNOŚCI I POPRAWNOŚCI, ZGODNOŚCI Z ZASADAMI PRZYZNAWANIA POMOCY, RACJONALNOŚCI KOSZTÓW, POZIOMU I LIMITU POMOCY ORAZ PREFINANSOWANIA OPERACJI**

### **B1: WERYFIKACJA KOMPLETNOŚCI I POPRAWNOŚCI**

### **Sposób wypełniania Części B1**

Weryfikujący sprawdza kompletność i poprawność wszystkich wymaganych do *wniosku* załączników, zakreślając właściwe pole "TAK" albo "DO UZUP." albo "N/D".

Odpowiedź ,,**TAK**" należy zaznaczyć w przypadku, gdy załączono do wniosku wymagany dokument i jest on poprawny formalnie, w tym spełnia wymagania określone w *instrukcji.*

Odpowiedź ,,**DO UZUP**." należy zaznaczyć, gdy Wnioskodawca nie dostarczył wymaganego dokumentu, bądź dokument ten nie jest poprawny, w tym nie jest kompletny, wymaga uzupełnienia braków lub złożenia wyjaśnień lub Wnioskodawca zaznaczył jako załącznik we *wniosku* a dokumentu faktycznie nie załączył.

Odpowiedź ,,**N/D**" należy zaznaczyć w przypadku, gdy sekcja nie dotyczy danego Wnioskodawcy lub nie jest wymagane złożenie dokumentów.

Podczas weryfikacji *wniosku* o przyznanie pomocy pod względem kompletności należy zwrócić uwagę, czy dane Wnioskodawcy w załącznikach są zgodne z danymi we *wniosku*. Ponadto należy zwrócić uwagę, czy liczba załączników podana we *wniosku* zgadza się z liczbą załączników faktycznie załączonych.

Weryfikacji podlega również obecność stosownych podpisów i pieczęci na wszystkich złożonych załącznikach.

Pozycję, przy której została udzielona odpowiedź "**DO UZUP**." z części B1 – B4 należy przenieść do załącznika **1** *Zakres braków/wyjaśnień.*

Załączone dokumenty, takie jak: opinie, protokoły, wypisy, odpisy, zaświadczenia, pozwolenia itp. uznawane są przez UM za ważne bezterminowo, jeżeli w ich treści lub w niniejszej *instrukcji* nie określono inaczej.

Natomiast kopie składanych wraz z *wnioskiem* dokumentów powinny być potwierdzone za zgodność z oryginałem przez Wnioskodawcę lub pracownika UM lub podmiot, który wydał dokument lub w formie kopii poświadczonych za zgodność z oryginałem przez notariusza.

I. Weryfikacja podmiotu ubiegającego się o przyznanie pomocy Należy zweryfikować czy podmiotem uprawnionym o ubieganie się o dofinansowanie jest starosta.

### **II. Weryfikacja załączników**

#### **1. Wniosek właścicieli gospodarstw rolnych lub wniosek właścicieli gruntów o wszczęcie postępowania scaleniowego**

Należy sprawdzić czy dołączono wniosek właścicieli gospodarstw rolnych lub właścicieli gruntów o wszczęcie postępowania scalenia.

#### **2. Postanowienie o wszczęciu postępowania scaleniowego**

Należy sprawdzić, czy dołączono do wniosku kopię postanowienia o wszczęciu postępowania scaleniowego, o którym mowa w art. 7 ust. 1 i 2 ustawy z dnia 26 marca 1982 r. o scalaniu i wymianie gruntów (Dz. U. z 2022r. poz. 1223).

W przypadku, gdy Wnioskodawca realizuje operację związaną z przeprowadzeniem scalenia gruntów wraz z zagospodarowaniem poscaleniowym w ramach PROW na lata 2014-2020 i na dzień składania wniosku nie posiada *Postanowienia o wszczęciu postępowania scaleniowego,* zgodnie z § 15 pkt 8 rozporządzenia należy zobowiązać go zapisami umowy o wszczęcie postępowania scaleniowego w terminie 12 miesięcy od dnia podpisania umowy. Jeżeli Wnioskodawca nie dostarczył kopii postanowienia i nie zaznaczył pola w tym punkcie, należy wówczas zaznaczyć w karcie opcję "DO UZUP." i wezwać do usunięcia braków. Jeżeli z nie posiada jeszcze tego załącznika, będzie go można przedstawić wraz z najbliższym wnioskiem o płatność, jednak data wydania postanowienia musi być zgodna z treścią ww. przepisu rozporządzenia.

### **3. Decyzja o środowiskowych uwarunkowaniach**

Należy sprawdzić, czy dołączono do wniosku decyzję o środowiskowych uwarunkowaniach, wydaną na podstawie ustawy z dnia 3 października 2008 r. *o udostępnianiu informacji o środowisku i jego ochronie, udziale społeczeństwa w ochronie środowiska oraz o ocenach oddziaływania na środowisko* (Dz. U z 2022 r. poz. 1029, 1260, 1261, 1783) oraz czy wydał ją odpowiedni organ.

Należy zweryfikować, czy zakres operacji zaplanowano zgodnie z warunkami orzeczonymi w decyzji. Szczególną uwagę należy zwrócić czy obszar realizacji operacji znajduje się na Obszarach o Niekorzystnych Warunkach (ONW), wówczas we wniosku powinien być zaznaczony odpowiedni wariant w cz. III pkt 5.1. Wykaz gmin i obrębów, ujętych w ONW znajduje się na stronie: http://www.onwlfa.iung.pulawy.pl

### **4. Założenia do projektu scalenia w formie opisowej i graficznej zawierające analizę istniejącego stanu oraz kierunki proponowanych zmian (…)**

Należy sprawdzić, czy załączona kopia założeń do projektu scalenia w formie graficznej oraz opisowej zawiera następujące elementy:

- a) przebieg istniejących i projektowanych dróg w rozumieniu przepisów ustawy z dnia 21 marca 1985 r. o drogach publicznych (Dz. U. z 2022r. poz. 1693, 1768, 1783);
- b) usytuowanie gruntów:
	- zajętych przez urządzenia melioracji wodnych lub innych urządzeń wodnych oraz przewidzianych do wykonania na tych gruntach takich urządzeń,
	- przeznaczonych na cele miejscowej użyteczności publicznej,
	- przeznaczonych na cele związane z poprawą stosunków wodnych w zakresie retencji wodnej,
- przeznaczonych na cele inne niż rolne w miejscowym planie zagospodarowania przestrzennego, a w przypadku braku takiego planu w studium uwarunkowań i kierunków zagospodarowania przestrzennego gminy.

Należy zweryfikować czy założenia do projektu scalania zawierają także informację umożliwiające dokonanie oceny punktowej wniosku o przyznanie pomocy zgodnie z § 11 ust. 1 rozporządzenia.

Jeżeli Wnioskodawca będzie ubiegał się o dodatkowe punkty za kryteria wskazane w § 11 ust. 1 pkt 3 lub 4 rozporządzenia, a z dostarczonych załączników nie będzie można tego stwierdzić, należy wezwać do złożenia niezbędnej dokumentacji potwierdzającej spełnienie danego kryterium.

### **5. Szacunkowe zestawienie kosztów**

Należy sprawdzić czy *Szacunkowe zestawienie kosztów*, odnosi się do zakresu operacji wyszczególnionego we wniosku.

Weryfikujący, powinien sprawdzić czy w przedłożonym dokumencie został wyszczególniony zakres rzeczowy z miernikami oraz koszty operacji z podaniem ich źródła wyceny. W przypadku, gdy Wnioskodawca nie podał w dokumencie na jakiej podstawie oszacował koszty operacji powinien zostać wezwany do złożenia wyjaśnień i wskazania źródła.

Należy zweryfikować czy ceny w *Szacunkowym zestawieniu kosztów* zostały określone na podstawie cen rynkowych lub powszechnie stosowanych aktualnych publikacji. W przypadku kosztów prac scaleniowych należy porównać koszty z danymi z wydanych wcześniej decyzji dla działania 125 "Poprawianie i rozwijanie infrastruktury związanej z rozwojem i dostosowywaniem rolnictwa i leśnictwa przez scalanie gruntów" objętego PROW na lata 2007-2013.

### **6. Pełnomocnictwo, jeżeli zostało udzielone**

Należy zweryfikować czy:

- we Wniosku w części II. punkt 6. wpisano dane dotyczące pełnomocnika i dane te zgadzają się z danymi zawartymi w dołączonym pełnomocnictwie,
- pełnomocnictwo określa w swojej treści w sposób nie budzący wątpliwości rodzaj czynności, do której pełnomocnik ma umocowanie,
- w udzielonym pełnomocnictwie własnoręczność podpisów została potwierdzona przez notariusza lub inne uprawnione do tego organy,
- pełnomocnictwo zostało złożone w oryginale.

Odpowiedź "N/D" należy zaznaczyć w przypadku, gdy nie ustanowiono pełnomocnictwa.

### **6a. Oświadczenie pełnomocnika / osoby reprezentującej podmiot ubiegający się o przyznanie pomocy dotyczące przetwarzania danych osobowych**

Należy zweryfikować czy ustanowiony pełnomocnik będący osobą fizyczną, podpisał oryginał oświadczenia oraz zgodę na przetwarzanie danych osobowych.

Odpowiedź "N/D" należy zaznaczyć w przypadku, gdy nie ustanowiono pełnomocnictwa lub pełnomocnik nie jest osobą fizyczną.

### **7. Oświadczenie o kwalifikowalności VAT**

Należy zweryfikować, czy do wniosku dołączono oryginał oświadczenia na formularzu udostępnionym przez UM oraz czy oświadczenie jest poprawnie wypełnione, tj. zakres danych we wniosku jest zgodny z danymi podanymi w oświadczeniu.

### **8. Decyzje, pozwolenia lub opinie organów administracji publicznej, inne dokumenty potwierdzające spełnienie kryteriów przyznania pomocy**

Należy sprawdzić, czy załączone zostały dodatkowe dokumenty (decyzje, pozwolenia lub opinie organów administracji publicznej, jeżeli z odrębnych przepisów prawa wynika obowiązek ich uzyskania w związku z realizacją operacji), o ile ich uzyskanie jest wymagane przed rozpoczęciem realizacji operacji oraz inne dokumenty potwierdzające spełnienie kryteriów przyznania pomocy.

Jeżeli do wniosku dołączono dodatkowe, nie wymienione w formularzu wniosku dokumenty, należy zaznaczyć odpowiedź  $\mathbf{L}$ **TAK**" i dopisać je w pozycji w wierszu 1) – 3).

Odpowiedź "N/D" należy zaznaczyć w przypadku, gdy wnioskodawca nie załączył innych dokumentów niż te, które zostały wymienione w powyższych punktach.

#### **III. Weryfikacja poprawności wypełniania formularza wniosku**

Należy sprawdzić, czy wniosek został złożony na właściwym formularzu udostępnionym na stronie internetowej podmiotu wdrażającego.

Ponadto należy sprawdzić czy:

· liczba załączników podana we wniosku zgadza się z liczbą załączników faktycznie załączonych;

· dane identyfikacyjne beneficjenta podane we wniosku są zgodne z danymi zawartymi w umowie;

wniosek został podpisany przez osoby upoważnione.

### **B2: WERYFIKACJA ZGODNOŚCI Z ZASADAMI PRZYZNAWANIA POMOCY**

### **Sposób wypełniania Części B2 oraz B3 Karty**

Na podstawie załączonych do Wniosku dokumentów należy zaznaczyć właściwe pole "**TAK**", "**NIE**", "**DO UZUP.**" albo "**N/D**".

Odpowiedź ,,**TAK**" należy zaznaczyć w przypadku, gdy na podstawie złożonych dokumentów możliwe jest udzielenie pozytywnej odpowiedzi na pytania zawarte w częściach *karty* B2 – B3.

Odpowiedź ,,**NIE**" należy zaznaczyć, gdy na podstawie złożonych dokumentów można jednoznacznie udzielić negatywnej odpowiedzi na pytania zawarte w częściach B2 - B3.

### **Uwaga: Zaznaczenie odpowiedzi ,,NIE" w częściach karty B2 – B3 skutkuje odmową przyznania pomocy.**

Odpowiedź ,,**DO UZUP**." należy zaznaczyć, gdy nie można jednoznacznie udzielić odpowiedzi na pytania zawarte w części B2-B3.

Odpowiedź ,,**N/D**" należy zaznaczyć, gdy pytania zawarte w poszczególnych częściach karty nie dotyczą wnioskodawcy.

### **1. Podmiotem ubiegającym się po pomoc jest starosta**

Na podstawie danych z pkt 3. Dane powiatu jako strony umowy o przyznanie pomocy należy sprawdzić czy Wnioskodawcą jest Starosta (jako organ prowadzący postępowanie scaleniowe na terenie powiatu objętego operacją).

Pole "TAK" należy zaznaczyć w przypadku, gdy dane wpisane przez Wnioskodawcę we *wniosku* w pkt 3.2 oraz 3.3 są zgodne z danymi opublikowanymi na stronie internetowej Biuletynu Informacji Publicznej (BIP) danego powiatu.

Pole "**DO UZUP**." należy zaznaczyć, w przypadku gdy dane wpisane przez Wnioskodawcę we *wniosku* nie są zgodne z danymi podanymi na ww. stronach internetowych albo nie można dokonać weryfikacji w oparciu o strony internetowe. Spójne dane we wszystkich dokumentach pozwolą na prawidłowe posługiwanie się nimi, tj. sporządzenie umowy o przyznaniu pomocy oraz zleceń płatności dla wnioskowanej operacji.

W przypadku, gdy nie podano nr identyfikacyjnego, należy zweryfikować, czy dołączono kopię złożonego do ARiMR wniosku o jego nadanie.

### **2. Operacja jest zgodna z celem szczegółowym określonym dla tego poddziałania w Programie Rozwoju Obszarów Wiejskich na lata 2014-2020 i jej realizacja pozwoli na osiągnięcie tego celu**

Na podstawie załączonej dokumentacji należy sprawdzić, czy operacja jest zgodna z celem poddziałania "*Wsparcie na inwestycje związane z rozwojem, modernizacją i dostosowywaniem rolnictwa i leśnictwa*" wymienionym w Programie Rozwoju Obszarów Wiejskich na lata 2014-2020 i czy jej realizacja pozwoli na osiągnięcie celu szczegółowego, tj. *Poprawa wyników gospodarczych wszystkich gospodarstw oraz ułatwianie restrukturyzacji i modernizacji gospodarstw, szczególnie z myślą o zwiększeniu uczestnictwa w rynku i zorientowania na rynek, a także zróżnicowania produkcji rolnej (2A).* 

### **3. Operacja jest zgodna z zakresem pomocy określonym w Programie Rozwoju Obszarów Wiejskich na lata 2014- 2020 oraz rozporządzeniu**

Należy sprawdzić, czy operacja jest zgodna z zakresem pomocy określonym w Programie Rozwoju Obszarów Wiejskich na lata 2014-2020 oraz rozporządzeniu.

### **4. Koszty kwalifikowalne przedstawione we wniosku są zgodne z zakresem kosztów kwalifikowalnych na operacje typu "Scalanie gruntów"**

Należy sprawdzić czy pozycje kosztów kwalifikowalnych określonych w *Zestawieniu rzeczowo-finansowym operacji* są niezbędne do realizacji celów operacji wskazanych we wniosku.

### **5. Zakończenie realizacji operacji i złożenie wniosku o płatność końcową, będącą refundacją kosztów kwalifikowalnych, nastąpi w terminie określonym w rozporządzeniu**

Należy sprawdzić czy planowane terminy zakończenia (realizacji) operacji jest zgodny z rozporządzeniem, tj. wykonanie zakresu rzeczowego, zgodnie z zestawieniem rzeczowo-finansowym operacji, w tym poniesienie przez beneficjenta kosztów kwalifikowalnych operacji oraz złożenie wniosku o płatność końcową planowane jest nie później niż do dnia 30 czerwca 2025 r.

### **6**. **Operacja została przygotowana w wyniku wystąpienia do starosty ponad 50% właścicieli gospodarstw rolnych położonych na projektowanym obszarze scalenia lub właścicieli gruntów, których łączny obszar przekracza połowę powierzchni projektowanego obszaru scalenia**

KP-611-406-ARiMR/3z Strona 8 z 17 20.09.2022 r.

Na podstawie porównania danych zawartych we wniosku właścicieli gospodarstw rolnych lub wniosku właścicieli gruntów o wszczęcie postępowania scaleniowego oraz danych w założeniach do projektu scalenia należy sprawdzić, czy operacja została przygotowana: w wyniku wystąpienia do starosty ponad 50% właścicieli gospodarstw rolnych położonych na projektowanym obszarze scalenia lub właścicieli gruntów, których łączny obszar przekracza połowę powierzchni projektowanego obszaru scalenia.

#### **7**. **Operacja nie może zostać zrealizowana bez wsparcia środków publicznych**

Należy sprawdzić, czy planowana operacja nie jest możliwa do zrealizowania bez wsparcia środków publicznych w przewidzianym we wniosku terminie.

Jeżeli dane zawarte we wniosku w części *IV. Plan finansowy operacji* pkt 5, znajdują odzwierciedlenie w dokumentacji sprawy i są zgodne ze stanem rzeczywistym należy , wypełnić punkty w karcie od 8a. do 8d.

Wartość procentowa EFEKTU DEADWEIGHT (Epw) należy wyliczyć w oparciu o poniższy wzór:

$$
E_{DW} = \frac{N_{DW}}{N_C} \times \frac{t_C}{(t_C + t_{DW})} \times 100\%
$$

gdzie:

EDW – wartość procentowa zdarzenia niezależnego [EFEKT DEADWEIGHT],

N<sup>C</sup> – nakłady całkowite (netto) na realizację operacji - z części *IV. Plan finansowy operacji* pkt 1.3. wniosku.

NDW – nakłady inwestycyjne (netto), które poniósłby Wnioskodawca mimo nieotrzymania dofinansowania - z części *IV. Plan finansowy operacji* - pkt 5.2 wniosku.

- t<sup>c</sup> całkowity czas realizacji operacji, zaplanowany we wniosku (w miesiącach) z części III. *Opis planowanej operacji* pkt 4 wniosku.
- tpw czas, o jaki wydłużyłaby się realizacja inwestycji w przypadku braku dofinansowania (liczony w miesiącach) z części *IV. Plan finansowy operacji* pkt 5.5 wniosku.

W przypadku gdy Wnioskodawca zaznaczy odpowiedź TAK w cz. *IV. Plan finansowy operacji* punkt 5 ppkt 5.1 wówczas wartość nakładów inwestycyjnych (netto), które poniósłby Wnioskodawca mimo nieotrzymania dofinansowania (Npw) równa będzie wartości nakładów całkowitych (netto) na realizację operacji (koszty kwalifikowalne). Oznacza to, iż w takich przypadkach wartość nakładów inwestycyjnych należy pobierać z części IV. *Plan finansowy operacji* pkt 1.1 wniosku.

Ustalając natomiast całkowity czas realizacji operacji  $(t_c)$  jako termin początkowy, od którego liczony byłby ten czas należy przyjąć termin złożenia danego wniosku o przyznanie pomocy.

W przypadku, gdy wyliczona wartość procentowa zdarzenia niezależnego wynosi co najmniej 100% należy uznać, że wystąpił efekt deadweight. Wówczas należy Wnioskodawcy odmówić przyznania pomocy, uznając że Wnioskodawca zrealizowałby operację bez wsparcia środków publicznych.

Uzyskanie natomiast wartości mniejszych niż 100% oznacza, że operacja nie mogłaby zostać zrealizowana bez wsparcia środków publicznych.

Dodatkowo analizując ryzyko wystąpienia efektu deadweight należy pamiętać, iż realizacja operacji nie może zostać rozpoczęta przed podpisaniem umowy o przyznaniu pomocy.

### **B3: WERYFIKACJA LIMITU I POZIOMU POMOCY**

### **I. Weryfikacja poziomu pomocy**

### **1. Wysokość wnioskowanej kwoty pomocy wynosi 63,63% kosztów kwalifikowalnych dla tej operacji**

Należy sprawdzić, czy wnioskowana kwota pomocy wynosi 63,63% kosztów kwalifikowalnych operacji (stosunek procentowy wnioskowanej kwoty pomocy - część *IV. Plan finansowy operacji* pkt. 4.3. do kosztów kwalifikowalnych - część *IV. Plan finansowy operacji* pkt. 2.3.).

### **2. Koszty ogólne nie przekraczają 15% pozostałych kosztów kwalifikowalnych operacji**

Należy sprawdzić, czy koszty ogólne wyszczególnione we wniosku w części *IV. Plan finansowy operacji* pkt 1.2. w kolumnie "Koszty kwalifikowane [w zł]" nie przekraczają 15% sumy pozostałych kosztów kwalifikowalnych.

W przypadku, gdy podana kwota nie przekracza poziomu 15% sumy pozostałych kosztów kwalifikowalnych należy zaznaczyć "TAK" i kontynuować ocenę.

### **II. Weryfikacja limitu pomocy operacji**

**1. Wysokość kosztów kwalifikowalnych zaplanowanych na wykonanie prac scaleniowych jest nie wyższa niż równowartość (…)**

> KP-611-406-ARiMR/3z Strona 9 z 17 20.09.2022 r.

Należy sprawdzić, czy wysokość kosztów kwalifikowalnych zaplanowanych na wykonanie prac scaleniowych jest nie wyższa niż równowartość:

- a) 800 euro na 1 ha gruntów objętych postępowaniem scaleniowym w województwach dolnośląskim, lubelskim, małopolskim, podkarpackim, śląskim i świętokrzyskim;
- b) 650 euro na 1 ha gruntów objętych postępowaniem scaleniowym w województwach innych niż wymienione w lit. a.

### **2. Wysokość kosztów kwalifikowalnych zaplanowanych na wykonanie zagospodarowania poscaleniowego jest nie wyższa niż równowartość**

Należy sprawdzić, czy Wysokość kosztów kwalifikowalnych zaplanowanych na wykonanie zagospodarowania poscaleniowego jest nie wyższa niż równowartość:

- a) 2000 euro na 1 ha scalanych gruntów w województwach dolnośląskim, lubelskim, małopolskim, podkarpackim, śląskim i świętokrzyskim;
- b) 1900 euro na 1 ha scalanych gruntów w województwach innych niż wymienione powyżej.

### **3. Średni kurs walut obcych Narodowego Banku Polskiego, obowiązującego w dniu rozpoczęcia naboru wniosków o przyznanie pomocy**

Należy podać średni kurs walut obcych Narodowego Banku Polskiego (tabela A), obowiązującego w dniu rozpoczęcia naboru wniosków o przyznanie pomocy, wg którego dokonano przeliczeń wartości pkt 1 oraz 2.

**Uwaga:** Dane ujęte we wniosku o przyznanie pomocy w pkt 5.8 Powierzchnia gruntów objętych postępowaniem scaleniowym części III. Opis planowanej operacji, należy uprzednio zweryfikować poprzez porównanie ich z danymi zawartymi w założeniach do projektu scalania (załącznik nr 4 do wniosku) oraz w postanowieniu o wszczęciu postępowania scaleniowego (jeżeli został dołączony do wniosku).

W celu zapewnienia śladu rewizyjnego z dokonanej weryfikacji w tym zakresie w Karcie Weryfikacji należy zapisać obliczenia powierzchni gruntów objętych postępowaniem scaleniowym w miejscu przeznaczonym na adnotacje.

### **CZĘŚĆ B5: WYNIK WERYFIKACJI KOMPLETNOŚCI I POPRAWNOŚCI, ZGODNOŚCI Z ZASADAMI PRZYZNAWANIA POMOCY**

### **I. Wynik weryfikacji wniosku**

Jeżeli w częściach B1-B4 karty udzielono tylko odpowiedzi TAK albo ND należy w punkcie 1 zaznaczyć TAK i przejść do dalszej części karty.

Jeżeli w częściach B1-B4 karty udzielono przynajmniej jednej odpowiedzi DO WEZW należy w punkcie 2 zaznaczyć TAK i wypełnić załącznik nr 1 karty. Należy sformułować zakres braków do usunięcia/złożenia wyjaśnień.

Jeżeli w częściach B2-B4 karty udzielono przynajmniej jednej odpowiedzi NIE należy w punkcie 3 zaznaczyć TAK oraz przejść do części E (odmowa przyznania pomocy).

#### **II. Wezwanie do usunięcia braków/złożenia wyjaśnień**

W załączniku 1 *"Zakres braków / wyjaśnień"* należy wymienić wszystkie dokumenty z części B1, których Wnioskodawca nie załączył bądź wymagają uzupełnienia oraz zagadnienia z punktów kontrolnych z części B2 - B4, przy których została zaznaczona odpowiedź "**DO UZUP**.", a także inne kwestie wymagające wyjaśnienia, niezbędne do przeprowadzenia weryfikacji wniosku. Następnie na podstawie ww. załącznika należy przygotować pismo, informujące Wnioskodawcę o konieczności uzupełnienia braków we wniosku i złożenia ewentualnych wyjaśnień.

Pole 1. *"Data doręczenia podmiotowi ubiegającemu się o przyznanie pomocy pisma w sprawie usunięcia braków/złożenia wyjaśnień"* należy wypełnić po otrzymaniu potwierdzenia odbioru pisma przez Wnioskodawcę. Natomiast pole 2. *"Termin, w którym należy usunąć braki/złożyć wyjaśnienia"* należy wypełnić, licząc 14 dni kalendarzowych, od dnia następującego po dniu otrzymania pisma przez Wnioskodawcę, (data z pola 1).

W przypadku, gdy do UM wpłynie informacja z placówki pocztowej, że Wnioskodawca nie odebrał pisma o uzupełnienie braków / wyjaśnień, wówczas 14-dniowy termin należy liczyć od dnia następującego po ostatnim dniu, w którym Wnioskodawca mógł odebrać przesyłkę w placówce pocztowej.

Do pisma należy:

- a) dołączyć kopie błędnie wypełnionych stron wniosku oraz kopie załączników wypełnianych na formularzach UM złożonych przez Wnioskodawcę z zaznaczeniem błędów,
- b) wskazać imię i nazwisko osoby prowadzącej sprawę oraz numer telefonu do kontaktu.

Pole 3. "*Data nadania / złożenia odpowiedzi w sprawie usunięcia braków / złożenia wyjaśnień"*, należy wypełnić po otrzymaniu uzupełnień / wyjaśnień.

Następnie w załączniku 1 "Zakres braków / wyjaśnień" należy zaznaczyć "TAK", jeżeli dany dokument został uzupełniony / poprawiony / zagadnienie wyjaśnione albo "**NIE**", w odwrotnej sytuacji.

W przypadku uzupełnienia pocztą o terminowości decyduje data stempla pocztowego a gdy składane są przez osobę upoważnioną lub kurierem o terminowości decyduje data wpływu do UM. Uzupełnienie, które wpłynie po zakładanych 14 dniach kalendarzowych a weryfikacja daty na podstawie stempla pocztowego jest niemożliwa (np. stempel jest nieczytelny) należy zareklamować w urzędzie pocztowym. W związku z tym należy zaprzestać weryfikacji wniosku do momentu otrzymania wyjaśnień z urzędu pocztowego, dotyczących dokładnej daty nadania korespondencji przez Wnioskodawcę. Po otrzymaniu stosowanych wyjaśnień z urzędu pocztowego należy zweryfikować czy uzupełnienie nastąpiło w przewidzianym terminie. Jeżeli do 14 dnia kalendarzowego liczonego od dnia odebrania przez Wnioskodawcę pisma dokumenty nie wpłyną do UM, należy wysłać Wnioskodawcy pismo, informujące o odmowie przyznania pomocy. W przypadku, gdy Wnioskodawca wysłał dokumenty w terminie, natomiast ich niedostarczenie wynika z winy urzędu pocztowego, i wezwał UM do usunięcia naruszenia prawa, a złożone przez Wnioskodawcę wezwanie do usunięcia naruszenia prawa należy przyjąć do rozpatrywania.

### **IIa. Wynik weryfikacji po usunięciu braków/złożeniu wyjaśnień**

Odpowiadając na pytania w tej części należy sprawdzić czy usunięcie braków/złożenie wyjaśnień zostało złożone/nadane w terminie oraz czy podmiot usunął braki.

Jeżeli podmiot złożył dokumenty w wyznaczonym terminie, a ich ocena potwierdza, że usunięto braki (w załączniku nr 1 udzielono tylko odpowiedzi TAK) należy zaznaczyć TAK w punkcie 1 i przejść do kolejnej części karty.

W przypadku, gdy zaznaczono NIE w którymkolwiek punkcie części B2-B3 - należy zaznaczyć TAK w punkcie 3, a następnie przejść do części E (odmowa przyznania pomocy).

Jeżeli podmiot nie usunął wszystkich braków w wyznaczonym terminie, należy zaznaczyć odpowiedź TAK w punkcie 2 i przejść do części IV. Ponowne wezwanie do usunięcia braków/złożenia wyjaśnień.

### **III. Ponowne wezwanie do usunięcia braków**

W ponownym wezwaniu do usunięcia braków należy umieścić zakres braków, których podmiot nie usunął przy pierwszym wezwaniu.

Należy wypełnić pola dotyczące:

- Daty doręczenia podmiotowi ubiegającemu się o przyznanie pomocy pisma w sprawie usunięcia pozostałych braków,
- Terminu, w którym należy usunąć pozostałe braki,

- Data nadania/złożenia odpowiedzi w sprawie usunięcia pozostałych braków.

### **IIIa. Wynik weryfikacji po usunięciu pozostałych braków**

Odpowiadając na pytania w tej części należy sprawdzić czy usunięcie braków/złożenie wyjaśnień zostało złożone/nadane w terminie oraz czy podmiot usunął wszystkie braki.

Jeżeli podmiot złożył dokumenty w wyznaczonym terminie a ocena ich przeprowadzona przez pracowników podmiotu wdrażającego, potwierdza że usunięto braki (w załączniku nr 1 udzielono tylko odpowiedzi TAK) należy zaznaczyć TAK w punkcie 1 i przejść do części karty B6.

W przypadku, gdy podmiot nie usunął braków w terminie – należy zaznaczyć odpowiedź TAK w punkcie 2, a następnie przejść do części E (odmowa przyznania pomocy).

### **B6: WERYFIKACJA RACJONALNOŚCI KOSZTÓW, KONTROLA KRZYŻOWA**

W tej części Weryfikujący w pierwszej kolejności sprawdza, czy dla każdego zadania wymienionego w *Zestawieniu rzeczowo-finansowym operacji* Wnioskodawca przedstawił dokumenty pozwalające na ocenę racjonalności planowanych do poniesienia kosztów inwestycyjnych i kosztów ogólnych (z wyłączeniem zadań wykonywanych na podstawie art. 3 ust. 4 ustawy z dnia 26 marca 1982 r. o scalaniu i wymianie gruntów [Dz. U. z 2022r. poz. 1223]).

W przypadku, gdy załączone dokumenty uniemożliwiają udzielenie jednoznacznej odpowiedzi, pracownik zaznacza odpowiedź "Do wyjaśnień."

#### **I. Weryfikacja racjonalności kosztów**

### **1. Koszty poszczególnych zadań wchodzących w skład operacji odpowiadają cenom rynkowym**

Poziom kosztów planowanych do poniesienia na realizację operacji należy weryfikować w odniesieniu do średnich cen usług o podobnej jakości / zakresie w danym rejonie. W tym celu należy sprawdzić w dostępnych bazach cenowych, jak: informatory, katalogi, Internet, czy podane ceny jednostkowe elementów zadania nie przekraczają wartości rynkowych. Zaleca się, aby informacje uzyskane telefonicznie lub z Internetu powinny być potwierdzone pisemnie.

Należy pamiętać, że zgodnie z § 6 ust. 3 rozporządzenia w przypadku, gdy wysokość kosztów kwalifikowanych w zakresie danego zadana ujętego w zestawieniu rzeczowo finansowym operacji przekracza wartość rynkową tych kosztów ustaloną w wyniku oceny ich racjonalności, przy ustalaniu wysokości pomocy uwzględnia się wartość rynkową tych kosztów.

W przypadku uzyskania ofert w walutach innych niż złote do przeliczania kursu należy przyjąć kurs sprzedaży waluty Narodowego Banku Polskiego (NBP) z dnia dokonania wyceny (weryfikacji wniosku). Ma to na celu wyeliminowanie ewentualnych rozbieżności cenowych powstałych w wyniku upływu czasu od momentu złożenia wniosku do dnia dokonania oceny, a także uznanie za koszt cen najbardziej prawdopodobnych do uzyskania w danym momencie.

Przy weryfikacji tego warunku, należy posłużyć się wynikiem oceny dokonanej w co najmniej dwóch niezależnych od siebie źródłach, a w przypadku braku takiej możliwości tzn. jeżeli dotyczy kosztów specyficznych/ specjalistycznych albo brak możliwości uzyskania dostępu do drugiego źródła, wówczas można pozostać przy jednym. Z przyjętej przez pracownika metodologii weryfikacji należy sporządzić notatkę.

Weryfikacja racjonalności planowanych kosztów jest dokonywana odpowiednio poprzez porównanie cen, zawartych w Zestawieniu rzeczowo-finansowym z cenami, określonymi:

- w stosowanych powszechnie, aktualnych publikacjach w przedmiotowym zakresie odpowiednio do rodzaju zadania,
- w aktualnych cennikach branżowych, katalogach tematycznych odpowiednio dla rodzaju zadania,

- w cennikach/ofertach, zawartych na stronie internetowej potencjalnego wykonawcy,

- w drodze telefonicznego rozpoznania ceny kosztu zadania u wykonawców danego typu zadań,

- poprzez weryfikację porównawczą z ceną, figurującą w ofercie na dany zakres rzeczowy, sporządzoną przez innego wnioskodawcę, znajdującej się w aktach innej sprawy o porównywalnym zakresie rzeczowym i czasie wystawienia oferty.

**Uwaga:** Ze względu na specyfikę kosztów prac scaleniowych można posłużyć się wartościami kosztów, jakie występowały w innych sprawach w ramach operacji typu "*Scalanie gruntów*". W przypadku braku podobnych rodzajów kosztów, można skorzystać z danych zgromadzonych we wnioskach złożonych w ramach działania 125 "*Poprawianie i rozwijanie infrastruktury związanej z rozwojem i dostosowywaniem rolnictwa i leśnictwa przez scalanie gruntów*" objętego PROW na lata 2007-2013. W takim przypadku konieczne jest podanie w uwagach znaku sprawy, z której wzorowano się przy badaniu racjonalności. Należy jednak wziąć pod uwagę wzrost cen i zaktualizować ich wartość o poziom inflacji dla danego okresu czasu i zapisać obliczenia w adnotacjach.

Z przeprowadzonej oceny pracownik powinien każdorazowo sporządzić i dołączyć do dokumentacji notatkę. W notatce powinno być wyraźnie wyodrębnione każde zadanie podlegające przedmiotowej ocenie jako wynik weryfikacji rynkowości cen poszczególnych zadań.

W przypadku, gdy pracownik uzna, iż przedstawione przez Wnioskodawcę koszty zadań wchodzących w zakres operacji są zawyżone w stosunku do cen rynkowych, powinien w notatce przedstawić uzasadnienie dokonania korekty kosztów oraz w teczce sprawy umieścić dokumenty źródłowe stanowiące podstawę do wyliczenia korekty. W notatce należy również podać źródła pozyskania danych o cenach rynkowych odpowiednich pozycji kosztów zawartych w "*Zestawieniu rzeczowofinansowym operacji"*.

W odniesieniu do kosztów ogólnych, należy wykorzystać ceny obowiązujące na rynku w danym regionie (stosownie do miejsca lokalizacji operacji) lub sprawdzić w oparciu o dane zgromadzone w innych wnioskach o przyznanie pomocy.

Pracownik udziela odpowiedzi "TAK" w przypadku, gdy wartość zadania nie jest wyższa od cen rynkowych przy ewentualnym uwzględnieniu dodatkowych uwarunkowań i kosztów a przeprowadzona podczas weryfikacji szczegółowa pisemna analiza (w tym dołączone z datą i podpisem wydruki/notatki) jednoznacznie potwierdzają rynkowość kosztu zadania.

Odpowiedź "**DO UZUP**." należy zaznaczyć, jeżeli ceny przedstawione przez Wnioskodawcę nie odzwierciedlają cen rynkowych lub zachodzi potrzeba uzupełnienia informacji przez Wnioskodawcę (np. uzasadnienie podwyższonego standardu, indywidualnego wykonania przedmiotu dostawy, zapytanie o upusty cenowe, zapytanie o uzasadnienie cen, itd.). W przypadku zaznaczenia odpowiedzi "DO UZP", należy poinformować Wnioskodawcę o zidentyfikowanych (niższych) cenach wraz z podaniem źródeł wyceny. Jednocześnie należy zobowiązać go do złożenia stosownych wyjaśnień w tym zakresie lub do dokonania korekty danego kosztu.

W przypadku braku takich wyjaśnień/braku korekty albo złożone wyjaśnienia okażą się niewystarczające należy w karcie weryfikacji zaznaczyć odpowiedź "NIE" co będzie wiązało się z odmową przyznania pomocy w związku z nieusunięciem wszystkich uchybień wskazanych przez UM w wezwaniu.

### **III. Kontrola krzyżowa**

Kontrola krzyżowa na etapie obsługi wniosku o przyznanie pomocy ma na celu zapobieżenie przypadkom podwójnego finansowania operacji ze środków publicznych. Kontrolę krzyżową na etapie obsługi wniosku przeprowadza się w ramach: poprzednich naborów na operacje typu *"Scalanie gruntów"* w ramach poddziałania *"Wsparcie na inwestycje związane z rozwojem, modernizacją i dostosowywaniem rolnictwa i leśnictwa"* objętego PROW na lata 2014-2020 oraz działania 125 "Poprawianie i rozwijanie infrastruktury związanej z rozwojem i dostosowywaniem rolnictwa i leśnictwa przez scalanie gruntów" objętego PROW na lata 2007-2013 zwracając szczególną uwagę na zakres rzeczowy oraz lokalizację operacji.

### **1. Operacja, o której wsparcie ubiega się wnioskodawca nie była finansowana w ramach poprzednich naborów na operacje typu "Scalanie gruntów" w ramach poddziałania "Wsparcie na inwestycje związane z rozwojem, modernizacją i dostosowywaniem rolnictwa i leśnictwa", objętych PROW na lata 2014-2020**

Należy sprawdzić, czy wnioskodawca, w ramach poprzednich naborów na operacje typu "Scalanie gruntów" w ramach poddziałania *"Wsparcie na inwestycje związane z rozwojem, modernizacją i dostosowywaniem rolnictwa i leśnictwa"* objętego PROW na lata 2014-2020, zawarł umowę o przyznanie pomocy lub złożył wniosek o płatność lub wypłacona została pomoc na operację, której zakres rzeczowy w całości lub w części jest wspólny z zakresem rzeczowym operacji stanowiącej przedmiot niniejszego wniosku.

Jeżeli po szczegółowej analizie danych, okaże się że zakres nie pokrywa się z zakresem wnioskowanej operacji należy w karcie weryfikacji zaznaczyć odpowiedź "TAK".

> KP-611-406-ARiMR/3z Strona 12 z 17 20.09.2022 r.

W przypadku, gdy w wyniku szczegółowej analizy zidentyfikowano konflikt krzyżowy, tj. stwierdzono, że Wnioskodawca realizował (zawarł umowę o przyznaniu pomocy lub złożył wniosek o płatność lub wypłacona została pomoc) w ramach poprzednich naborów dla *operacji typu "Scalanie gruntów"* w ramach poddziałania *"Wsparcie na inwestycje związane z rozwojem, modernizacją i dostosowywaniem rolnictwa i leśnictwa"* której zakres rzeczowy w całości jest wspólny z zakresem rzeczowym weryfikowanej operacji – w karcie weryfikacji należy zaznaczyć pole "**NIE**" i w konsekwencji odmówić przyznania pomocy. Jeżeli w trakcie kontroli krzyżowej powstały wątpliwości dotyczące pokrywania się zakresu rzeczowego, należy postępować zgodnie z trybem opisanym poniżej.

W przypadku, gdy stwierdzono, że wnioskodawca realizował (zawarł umowę o przyznaniu pomocy lub złożył wniosek o płatność lub wypłacona została pomoc) w ramach poprzednich naborów dla operacji typu "Scalanie gruntów", której zakres rzeczowy w części pokrywa się z zakresem rzeczowym weryfikowanej operacji – należy przeprowadzić szczegółową analizę nakładających się zakresów operacji i w przypadku potwierdzenia konfliktu krzyżowego – w karcie weryfikacji należy zaznaczyć pole "DO UZUP." oraz w trybie uzupełniania braków wezwać wnioskodawcę do złożenia wyjaśnień i ewentualnej zmiany zakresu operacji w celu usunięcia pokrywających się elementów, o ile ewentualna zmiana pozwala nadal na realizację celu operacji. Jeżeli wnioskodawca nie wyjaśni i nie dokona stosownych zmian we wniosku w przewidzianym terminie, odmawia się przyznania pomocy.

Opcję "**N/D**" należy zaznaczyć w przypadku pierwszego naboru wniosków.

### **2. Operacja, o której wsparcie ubiega się wnioskodawca nie była finansowana w ramach naborów wniosków dla działania 125 "Poprawianie i rozwijanie infrastruktury związanej z rozwojem i dostosowywaniem rolnictwa i leśnictwa przez scalanie gruntów" objętego PROW na lata 2007-2013**

Należy sprawdzić, czy wnioskodawcy, wypłacona została pomoc w ramach naborów wniosków dla działania 125 "Poprawianie i rozwijanie infrastruktury związanej z rozwojem i dostosowywaniem rolnictwa i leśnictwa przez scalanie gruntów" objętego PROW na lata 2007-2013, której zakres rzeczowy w całości lub w części jest wspólny z zakresem rzeczowym operacji stanowiącej przedmiot niniejszego wniosku.

Jeżeli nie zidentyfikowano Wnioskodawcy należy w karcie weryfikacji zaznaczyć odpowiedź "TAK". Wynik wyszukiwania należy wydrukować i załączyć do teczki aktowej sprawy. Datę sprawdzenia oraz podpis Weryfikujący wpisuje na wydruku.

W przypadku, gdy w wyniku weryfikacji numeru NIP lub numeru identyfikacyjnego lub nazwy stwierdzono, że Wnioskodawca występuje w bazie operacji PROW 2007-2013 należy sprawdzić tytuł, miejsce realizacji. W przypadku, gdy dane się potwierdzają, należy sprawdzić zakres operacji w teczce sprawy działania 125 "Poprawianie i rozwijanie infrastruktury związanej z rozwojem i dostosowywaniem rolnictwa i leśnictwa przez scalanie gruntów" objętego PROW na lata 2007-2013.

Jeżeli po szczegółowej analizie danych, okaże się że zakres nie pokrywa się z zakresem wnioskowanej operacji należy w karcie weryfikacji zaznaczyć odpowiedź "TAK".

W przypadku, gdy w wyniku szczegółowej analizy zidentyfikowano konflikt krzyżowy, tj. stwierdzono, że Wnioskodawca zrealizował operację (wypłacona została pomoc) w ramach 125 "Poprawianie i rozwijanie infrastruktury związanej z rozwojem i dostosowywaniem rolnictwa i leśnictwa przez scalanie gruntów" objętego PROW na lata 2007-2013, której zakres rzeczowy w całości jest wspólny z zakresem rzeczowym weryfikowanej operacji – w karcie weryfikacji należy zaznaczyć pole **NIE**" i w konsekwencji odmówić przyznania pomocy. Jeżeli w trakcie kontroli krzyżowej powstały wątpliwości dotyczące pokrywania się zakresu rzeczowego, należy postępować zgodnie z trybem opisanym poniżej.

W przypadku, gdy stwierdzono, że wnioskodawca realizował (wypłacona została pomoc) w ramach 125 "Poprawianie i rozwijanie infrastruktury związanej z rozwojem i dostosowywaniem rolnictwa i leśnictwa przez scalanie gruntów" objętego PROW na lata 2007-2013, której zakres rzeczowy w części pokrywa się z zakresem rzeczowym weryfikowanej operacji – należy przeprowadzić szczegółową analizę nakładających się zakresów operacji i w przypadku potwierdzenia konfliktu krzyżowego – w karcie weryfikacji należy zaznaczyć pole "**DO UZUP.**" oraz w trybie uzupełniania braków wezwać wnioskodawcę do złożenia wyjaśnień i ewentualnej zmiany zakresu operacji w celu usunięcia pokrywających się elementów, o ile ewentualna zmiana pozwala nadal na realizację celu operacji. Jeżeli wnioskodawca nie wyjaśni i nie dokona stosownych zmian we wniosku w przewidzianym terminie, odmawia się przyznania pomocy.

### **IV Wynik**

Jeżeli w części B6 (I-III) karty udzielono tylko odpowiedzi TAK albo ND należy w punkcie 1 zaznaczyć TAK i przejść do dalszego rozpatrywania wniosku.

Jeżeli w części B6 (I-III) karty udzielono przynajmniej jednej odpowiedzi DO WYJAŚNIEŃ należy w punkcie 3 zaznaczyć TAK i wypełnić część B6.IVa. Zakres oraz uzasadnienie wyjaśnień. Należy sformułować zakres wyjaśnień w sposób czytelny, jednoznacznie wskazujący dane wątpliwości.

W przypadkach, w których po ocenie racjonalności kosztów nastąpiła niebudząca żadnych wątpliwości konieczność aktualizacji zestawienia rzeczowo-finansowego należy zaznaczyć TAK w punkcie 2 i dodatkowo wypełnić część B7 karty. W przypadku, kiedy nie zachodzą wątpliwości, że pomocy nie przyznaje się, należy w pytaniu 4 zaznaczyć TAK i przejść do części E (odmowa przyznania pomocy).

### **V. Wezwanie do złożenia wyjaśnień**

Należy wypełnić pola:

- Data doręczenia podmiotowi ubiegającemu się o przyznanie pomocy pisma w sprawie wyjaśnień; należy wstawić datę widniejącą na zwrotnym potwierdzeniu odbioru przez *Beneficjenta* pisma w sprawie usunięcia braków/złożeniu wyjaśnień;
- Termin, w którym należy złożyć wyjaśnienia; Należy wpisać datę przypadającą 14-dnia kalendarzowego po dniu doręczenia pisma Beneficjentowi (a jeśli dzień ten jest dniem wolnym od pracy – należy wpisać dzień następny). W przypadku, gdy do podmiotu wdrażającego wpłynie informacja z placówki pocztowej, że Beneficjent nie odebrał pisma w sprawie usunięcia braków/złożenia wyjaśnień, wówczas 14-dniowy termin na usunięcie braków/złożenia wyjaśnienia należy liczyć od dnia następującego po ostatnim dniu, w którym Beneficjent mógł odebrać przesyłkę;
- Data nadania/złożenia odpowiedzi w sprawie złożenia wyjaśnień.

Jeżeli data nadania/ złożenia odpowiedzi przez podmiot:

- a) nie jest późniejsza niż termin, w którym należy złożyć wyjaśnienia należy zweryfikować złożone wyjaśnienia;
- b) jest późniejsza niż termin, w którym należy złożyć wyjaśnienia należy dalej weryfikować wniosek na podstawie posiadanych dokumentów.

### **Va. Wynik wyjaśnień**

W tej części karty należy wpisać pytania, zagadnienia, które były przedmiotem pisma do Wnioskodawcy oraz zaznaczyć TAK jeżeli wyjaśnienie pozwala na dalszą weryfikację wniosku albo NIE jeżeli wyjaśnienie nie zostało złożone w terminie lub jednoznacznie wskazuje na odmowę przyznania pomocy.

### **VI. Wynik weryfikacji – po wyjaśnieniach**

Przed udzieleniem odpowiedzi na pytania w tej części karty, pracownicy powinni wypełnić część B6.Va, w której należy opisać wynik dodatkowych wyjaśnień (zaznaczając TAK albo NIE).

Jeżeli podmiot złożył wyjaśnienia w wyznaczonym terminie i ich ocena - potwierdza wyeliminowanie wątpliwości wskazanych w piśmie - należy zaznaczyć TAK w punkcie 1 i przejść do dalszej części rozpatrywania wniosku.

W przypadku, gdy podmiot przedłożył dokumenty w wyznaczonym terminie, natomiast ich ocena - nie eliminuje wątpliwości wskazanych w piśmie, a wątpliwości skutkują odmową przyznania pomocy należy udzielić odpowiedzi TAK w punkcie 3, oraz przejść do części E (odmowa przyznania pomocy).

W przypadkach, w których nastąpiła niebudząca żadnych wątpliwości konieczność aktualizacji zestawienia rzeczowofinansowego należy zaznaczyć TAK w punkcie 2 i dodatkowo wypełnić część B7 karty.

### **B7: AKTUALIZACJA ZESTAWIENIA RZECZOWO-FINANSOWEGO**

Należy wypełnić, w przypadku gdy zaznaczono odpowiedź TAK w punkcie 2 części B6.IV lub B6.VI.

Aktualizacji zestawienia rzeczowo-finansowego i w konsekwencji aktualizacji określonych we wniosku kosztów kwalifikowalnych oraz wnioskowanej kwoty pomocy dokonuje się w przypadku, gdy zakwestionowano koszty kwalifikowalne.

### **CZĘŚĆ B8: WYNIK WERYFIKACJI KOMPLETNOŚCI I POPRAWNOŚCI, ZGODNOŚCI Z ZASADAMI PRZYZNAWANIA POMOCY, KONTROLI KRZYŻOWEJ, LIMITU I POZIOMU POMOCY ORAZ RACJONALNOŚCI KOSZTÓW**

Należy podać wynik weryfikacji kompletności i poprawności, zgodności z zasadami przyznawania pomocy, kontroli krzyżowej, limitu i poziomu pomocy oraz racjonalności kosztów.

Jeżeli wiosek kwalifikuje się do dalszej oceny należy zaznaczyć odpowiedź "TAK" w pkt 1. W przypadku, gdy wniosek kwalifikuje się do odmowy przyznania pomocy należy to zaznaczyć w pkt 2.

### **CZĘŚĆ C: WIZYTA/KONTROLA**

#### **1. Na podstawie dotychczas przeprowadzonej oceny wniosku wymagane jest przeprowadzenie wizyty/kontroli**

Odpowiedź "**TAK**" należy zaznaczyć jeżeli w trakcie przeprowadzonej weryfikacji stwierdzono, że istnieją uzasadnione wątpliwości co do spełnienia warunków przyznania lub wypłaty pomocy, gdyż w operacjach inwestycyjnych przeprowadzenie wizyty na etapie wniosku o przyznanie pomocy powinno stanowić wyjątkowe sytuacje.

Następnie w miejscu "Uzasadnienie konieczności przeprowadzenia wizyty (...)" należy wpisać, przedstawić argumenty dowodzące, że istnieją uzasadnione wątpliwości co do spełnienia warunków przyznania lub wypłaty pomocy. W miejscu tym należy również wyszczególnić elementy podlegające sprawdzeniu.

> KP-611-406-ARiMR/3z Strona 14 z 17 20.09.2022 r.

W przypadku zaznaczenia odpowiedzi "TAK" należy sporządzić pismo do jednostki odpowiedzialnej za realizację czynności kontrolnych, wnioskując o wizytę. Do pisma należy dołączyć Listę elementów do sprawdzenia podczas wizyty stanowiącą załącznik do pisma.

Należy pamiętać o formułowaniu pytań zamkniętych, liczba pytań może być dowolna, jednak każde pytanie winno dotyczyć weryfikacji jednego elementu. Przy każdym z elementów wskazanych w załączniku należy podać przyczynę zlecenia wizyty. Pole "Adnotację/Uwagi" oraz "Ocena zgodności" zostaną wypełnione przez pracownika jednostki dokonującej wizyty.

Jeżeli zostanie zlecone przeprowadzenie wizyty a sprawdzeniu mają podlegać dokumenty, które zostały złożone wraz z wnioskiem, należy dołączyć kopie tych dokumentów. Pracownikowi jednostki odpowiedzialnej za realizację czynności kontrolnych należy udostępnić dokumentację źródłową do zapoznania się z nią lub skopiowania.

Odpowiedź "NIE" należy zaznaczyć jeżeli w trakcie przeprowadzonej weryfikacji stwierdzono, że nie istnieją uzasadnione wątpliwości co do spełnienia warunków przyznania lub wypłaty pomocy.

Uwaga: Jeżeli Wnioskodawca uniemożliwia przeprowadzenie czynności kontrolnych (z wyjątkiem przypadków siły wyższej lub nadzwyczajnych okoliczności) należy zaznaczyć w części C w punkcie III. Wynik wizyty odpowiedź "NIE" i przejść do części E karty a do Wnioskodawcy wysłać odpowiednie pismo.

### **I. Wynik wizyty/kontroli**

Należy wypełnić tylko w przypadku, gdy przeprowadzona była wizyta w miejscu realizacji operacji/siedzibie Wnioskodawcy.

Po otrzymaniu *Raportu dot. czynności kontrolnych* należy wypełnić część C.I. "Wynik wizyty/kontroli".

W punkcie *"Z raportu dot. czynności (…)"* należy zaznaczyć "**TAK**", jeżeli niezbędne jest uzyskanie wyjaśnień albo **"NIE",** jeżeli wyjaśnienia nie są wymagane oraz złożyć podpis w wyznaczonym miejscu. Dodatkowo w wierszu *"Data przeprowadzenia wizyty/kontroli"* należy, na podstawie raportu dot. czynności kontrolnych wpisać datę przeprowadzenia wizyty.

### **II. Wezwanie do złożenia wyjaśnień**

Jeżeli zaznaczono "TAK" należy wyszczególnić w punkcie "III. Weryfikacja po złożeniu wyjaśnień" kwestie wymagające wyjaśnienia, a do Wnioskodawcy skierować pismo. Na tym etapie nie należy wskazywać w piśmie, iż wniosek wymaga uzupełnienia. Jeżeli po przeprowadzonej wizycie wynika, iż konieczne jest dokonanie zmian w *Zestawieniu rzeczowofinansowym operacji* należy w piśmie wskazać zmiany, które powinny być uwzględnione w "*Zestawieniu (…)".* Wiersz Karty *"Wyjaśnienia należy złożyć w terminie"* należy wypełnić po otrzymaniu potwierdzenia odbioru pisma przez Wnioskodawcę, licząc 7 dni kalendarzowych od dnia następującego po otrzymaniu pisma przez Wnioskodawcę.

Przygotowując pismo oraz sprawdzając czy wyjaśnienia zostały dostarczone w terminie, należy kierować się zasadami opisanymi w części dotyczącej wypełniania części B5. Karty.

W wierszu *"Data nadania/złożenia odpowiedzi w sprawie złożenia wyjaśnień:"* należy wpisać datę dostarczenia do UM wyjaśnień, następnie zgodnie z wyszczególnionymi pozycjami w punkcie *"III. Weryfikacja po złożeniu wyjaśnień"* zweryfikować, czy wyjaśnione zostały wszystkie kwestie, zaznaczając odpowiednio "**TAK**" lub "**NIE**".

### **IV. Wynik wizyty/kontroli po wyjaśnieniach**

Pole "**TAK**" należy zaznaczyć, jeżeli wniosek został pozytywnie zwizytowany lub, jeżeli w pozycji *"III. Weryfikacja po*  złożeniu wyjaśnień" zostały zaznaczone wszystkie odpowiedzi "TAK".

Pole "**NIE**", należy zaznaczyć jeżeli wniosek nie został pozytywnie zwizytowany lub, jeżeli w pozycji *"Weryfikacja po*  złożeniu wyjaśnień" została zaznaczona co najmniej jedna odpowiedź "NIE". W tym przypadku. Weryfikujący przechodzi bezpośrednio do *części* E "*Odmowa przyznania pomocy / wycofanie wniosku"*, następnie przygotowuje i wysyła pismo **P**-**6/406**, informujące Wnioskodawcę o odmowie przyznania pomocy.

W szczególnych przypadkach, w celu potwierdzenia złożonych przez Wnioskodawcę wyjaśnień po wizycie, możliwe jest przeprowadzenie powtórnej wizyty.

### **CZĘŚĆ C1: AKTUALIZACJA ZESTAWIENIA RZECZOWO-FINANSOWEGO PO WIZYCIE KONTROLI**

Należy wypełnić w przypadku, gdy zaznaczono odpowiedź TAK w pkt. 3. Części C.I lub pkt. 2 Części C.IV. karty.

### **CZĘŚĆ D: OCENA KOŃCOWA WNIOSKU**

#### **I. Ocena punktowa operacji zgodnie z kryteriami**

Weryfikujący w pola od 1-4 wpisuje liczbę przyznanych punktów oraz wartość liczbową, na podstawie której przyznano punkty, zgodnie z kryteriami określonymi w rozporządzeniu. W sytuacji, gdy w weryfikacji będzie brał udział pracownik Sprawdzający, który potwierdzi zgodność danych wpisanych przez Weryfikującego zaznacza pole "**TAK**" poprzez wstawienie znaku "X".

Jeżeli Sprawdzający nie potwierdza danych wpisanych przez Weryfikującego zaznacza pole "NIE" poprzez wstawienie znaku "X". Ponownie drukuje część D "Ocena końcowa wniosku (...)" karty i wypełnia ją, w miejscach przeznaczonych dla Weryfikującego, przedstawiając własne wyliczenia. Wypełnioną przez siebie część D "Ocena końcowa wniosku (...)" Sprawdzający dołącza do karty.

Do teczki aktowej sprawy należy dołączyć kopie dokumentów na podstawie, których zostały przyznane punkty oraz wartości liczbowe.

Punkty dla danej operacji należy przyznać, zgodnie z poniższymi zasadami: Jeżeli na podstawie załączonej do wniosku dokumentacji nie będzie wynikać, że dane kryterium jest spełnione, poszczególnych punktów nie przyznaje się.

**1. Procentowy udział liczby właścicieli gospodarstw rolnych/ powierzchni gruntów położonych na projektowanym obszarze scalenia, którzy złożyli wniosek o przeprowadzenie postępowania scaleniowego, w stosunku do ogólnej liczby właścicieli gospodarstw rolnych / ogólnej powierzchni gruntów objętych postępowaniem scaleniowym lub procentowi gruntów położonych na projektowanym obszarze scalenia, których właściciele złożyli wniosek o przeprowadzenie postępowania scaleniowego**

Zgodnie z § 11 ust. 2 rozporządzenia w przypadku przyznania punktów w ramach ww. kryterium, uwzględnia się wyższą z dwóch wartości punktowych przyznanych w ramach tego kryterium.

Maksymalnie można uzyskać za ww. kryterium 100 pkt. Punkty należy przyznawać odpowiednio 1 pkt za każdy 1% udziału.

**Uwaga:** Dane punktowe należy podać jako liczy całkowite (po zaokrągleniu arytmetycznym).

### **2. Operacja, co wynika z decyzji o środowiskowych uwarunkowaniach, będzie miała pozytywny wpływ na środowisko**

Jeżeli na podstawie załączonej do wniosku decyzji o środowiskowych uwarunkowaniach będzie wynikało, że operacja będzie miała pozytywny wpływ na środowisko, należy przyznać 10 pkt.

### **3. Operacja zakłada na obszarze scalenia poprawę walorów krajobrazowych w rozumieniu przepisów ustawy z dnia 16 kwietnia 2004 r. o ochronie przyrody (Dz. U. z 2021 r. poz. 1098)**

Jeżeli na podstawie założeń do projektu scalenia będzie wynikać, że operacja zakłada na obszarze scalenia poprawę walorów krajobrazowych w rozumieniu przepisów ustawy z dnia 16 kwietnia 2004 r. o ochronie przyrody (Dz. U. z 2021 r. poz. 1098 z późn. zm.) należy jej przyznać 10 pkt.

W art. 5 pkt 23 ww. ustawy podano definicję walorów krajobrazowych: "*wartości przyrodnicze, kulturowe, historyczne, estetyczno-widokowe obszaru oraz związane z nimi rzeźbę terenu, twory i składniki przyrody oraz elementy cywilizacyjne, ukształtowane przez siły przyrody lub działalność człowieka".*

### **4. Operacja zakłada wydzielenie niezbędnych gruntów (…)**

Na podstawie założeń do projektu scalenia, należy określić czy operacja spełnia kryteria:

- a) operacja zakłada wydzielenie niezbędnych gruntów na cele: miejscowej użyteczności publicznej wynikających z założeń do projektu scalenia – 10 pkt
- b) związane z poprawą stosunków wodnych w zakresie retencji wodnej 10 pkt.

**Uwaga:** Wydzielenie gruntów pod drogi nie może być traktowane równoznacznie z wydzieleniem gruntów na cele miejscowej użyteczności publicznej, co jednocześnie oznacza, że nie można przyznać punktów z tego tytułu za kryterium wymienione w ppkt a.

### **5. Suma uzyskanych punktów**

Należy wpisać sumę uzyskanych punktów (pkt 1 - 4). Operacja może uzyskać maksymalnie 140 punktów.

### **II. Wynik oceny końcowej wniosku**

W wierszu "Wniosek o przyznanie pomocy został wpisany na projekt listy operacji" należy zaznaczyć pole "TAK", jeżeli operacja uzyskała co najmniej 70 punktów. Natomiast, gdy operacja uzyskała mniej punktów należy zaznaczyć odpowiedź **"NIE"** i przejść do części E "Odmowa przyznania pomocy / wycofanie wniosku".

Listę operacji należy sporządzić zgodnie z Instrukcją przygotowania projektu listy operacji, która znajduje się na końcu niniejszego dokumentu. Listę operacji przekazuje się do właściwego organu samorządu województwa wraz z pismem przewodnim**.**

### **III. Weryfikacja limitu pomocy dla podmiotu ubiegającego się o wsparcie - ND**

#### **IV. Sprawdzenie / ponowne sprawdzenie dostępności środków na udzielenie pomocy**

Jeżeli na realizację operacji są wystarczające środki finansowe należy zaznaczyć pole "TAK".

### **V. Wynik weryfikacji wniosku**

W przypadku operacji umieszczonych na liście, które mieszczą się w limicie środków, należy wezwać Wnioskodawcę do zawarcia umowy.

> KP-611-406-ARiMR/3z Strona 16 z 17 20.09.2022 r.

Należy wpisać przyznaną kwotę pomocy (w pełnych złotych, po odrzuceniu groszy oraz słownie).

### **CZĘŚĆ E: ODMOWA PRZYZNANIA POMOCY/ POZOSTAWIENIE WNIOSKU BEZ ROZPATRZENIA**/ **WYCOFANIE WNIOSKU**

Część E wypełniana jest zawsze w przypadku odmowy przyznania pomocy lub wycofania wniosku. Należy zaznaczyć odpowiednie pole poprzez wstawienie znaku "X". W przypadku, gdy został zaznaczony punkt "*Wniosek kwalifikuje się do odmowy przyznania pomocy"* obowiązkowo należy wskazać przyczyny odmowy a do Wnioskodawcy wysłać odpowiednie pismo, w którym podaje się przyczyny odmowy.

Sporządzając pismo należy w szczególności zwrócić uwagę na podawane uzasadnienie odmowy przyznania pomocy. Uzasadnienie to musi określać szczegółowo powody odmowy (w przypadku zaistnienia kilku powodów należy wymienić wszystkie).

W przypadku wycofania wniosku do Wnioskodawcy również należy wysłać właściwe pismo.

W wierszu *Data doręczenia Wnioskodawcy pisma informującego o odmowie przyznania pomocy/wycofania wniosku Data doręczenia pisma informującego o odmowie przyznania pomocy/wycofaniu wniosku w całości* należy wpisać datę widniejącą na zwrotnym potwierdzeniu odbioru przez Wnioskodawcę pisma.

### **CZĘŚĆ F. ZAWARCIE UMOWY**

Do pisma zapraszającego na podpisanie umowy należy obowiązkowo załączyć projekt umowy o przyznaniu pomocy.

UM w ww. piśmie wyznacza termin zawarcia umowy, nie dłuższy niż 14 dni od dnia otrzymania wezwania.

Przy podpisywaniu umowy o przyznaniu pomocy pracownik powinien zwrócić szczególną uwagę na:

- aktualność wzoru formularza umowy o przyznaniu pomocy oraz załączników do umowy,
- staranne uzupełnienie wszystkich wskazanych pól w umowie pod względem zgodności z posiadanymi dokumentami,
- właściwe wpisanie numeru umowy,
- dokładne parafowanie wszystkich stron egzemplarzy umowy, podpisanie i ostemplowanie przez wskazanych w umowie reprezentantów ostatniej ze stron każdego egzemplarza w miejscu do tego wyznaczonym,
- poprawność złożonych podpisów przez strony umowy,

**Uwaga:** Skarbnik powiatu powinien dokonać kontrasygnaty jedynie na umowie o przyznaniu pomocy oraz na deklaracji wekslowej.

Należy zwrócić uwagę aby umowa została zawarta w okresie nie przekraczającym 4 miesięcy od ostatniego dnia naboru wniosków.

Należy wpisać datę podpisania umowy oraz datę wysłania egzemplarza umowy do ARiMR/Datę wprowadzenia danych dot. zawartej umowy do aplikacji *PROW1420 Scalanie DD*.

W przypadku konieczności zawarcia Aneksu do umowy o przyznaniu pomocy należy postępować zgodnie z książką procedur KP-611-358-ARiMR.

#### **INSTRUKCJA WYPEŁNIANIA KARTY WERYFIKACJI WNIOSKU O PRZYZNANIE POMOCY**  na operacje typu "Zarządzanie zasobami wodnymi" **w ramach poddziałania "***Wsparcie na inwestycje związane z rozwojem, modernizacją i dostosowaniem rolnictwa i leśnictwa***" objętego PROW na lata 2014-2020**

### **ZALECENIA OGÓLNE**

1. Przed przystąpieniem do weryfikacji wniosku o przyznanie pomocy, zwanego dalej "wnioskiem" należy zapoznać się z przedmiotową instrukcją, zwaną dalej "*instrukcją*".

Niniejsza instrukcja jest dokumentem pomocniczym, który wskazuje rozwiązania dla standardowych czynności w ramach weryfikacji wniosku i zawiera minimalne wymagania w zakresie postępowania przy jego weryfikacji.

2. Każda osoba biorąca udział w procesie weryfikacji wniosku zobowiązana jest do złożenia podpisu na *deklaracji bezstronności i poufności* **D–1/406** potwierdzając tym samym, że jest bezstronna dla obsługiwanego wniosku. Podpisaną deklarację bezstronności należy załączyć do teczki aktowej sprawy.

W sytuacji, gdy w przypadku pracownika mają zastosowanie przepisy rozdziału 5 art. 24 ustawy z dnia 14 czerwca 1960 Kodeks Postępowania Administracyjnego (Dz. U. z 2021 r. poz. 735 z późn. zm.), zwanej dalej k.p.a., bezpośredni przełożony pracownika obowiązany jest na jego żądanie lub żądanie strony albo z urzędu wyłączyć go od udziału w postępowaniu, jeżeli zostanie uprawdopodobnione istnienie okoliczności innych niż wymienione w art. 24 § 1 ww. ustawy, które mogą wywołać wątpliwości, co do bezstronności pracownika. W przypadku wyłączenia pracownika (z mocy prawa na podstawie art. 24 § 1 k.p.a. albo przez bezpośredniego przełożonego pracownika), jego bezpośredni przełożony wydaje postanowienie i wyznacza innego pracownika do prowadzenia sprawy.

Wyznaczenie innego pracownika do prowadzenia sprawy przez bezpośredniego przełożonego, bądź odmowa wyłączenia następuje w drodze aktu administracyjnego (postanowienia), na które nie przysługuje zażalenie.

Zgodnie z § 8 ust. 2 rozporządzenia Ministra Rolnictwa i Rozwoju Wsi z dnia 8 lipca 2022 r., *w sprawie szczegółowych warunków i trybu przyznawania oraz wypłaty pomocy finansowej na operacje typu "Zarządzanie zasobami wodnymi" w ramach poddziałania "Wsparcie na inwestycje związane z rozwojem, modernizacją i dostosowywaniem rolnictwa i leśnictwa" objętego Programem Rozwoju Obszarów Wiejskich na lata 2014-2020* (Dz. U. z 2022 r. poz. 1519), zwanego dalej "*rozporządzeniem*", załatwianie spraw związanych z przyznawaniem pomocy, w tym dokonywanie czynności w ramach postępowania w sprawie przyznania pomocy, może być dokonywane przez upoważnionych przez właściwy organ samorządu województwa, pracowników urzędu marszałkowskiego albo wojewódzką samorządową jednostkę organizacyjną, zwaną dalej "samorządową jednostką".

- 3. Pracownicy przystępujący do weryfikacji wniosku są zobowiązani do zapoznania z obowiązującymi przepisami prawa, formularzami dokumentów aplikacyjnych i instrukcjami ich wypełniania oraz procedurami, mającymi istotny wpływ na weryfikację wniosku.
- 4. Złożony wniosek wraz z załączonymi dokumentami powinien zostać:
	- · opatrzony datą i godziną wpływu wniosku oraz pieczęcią urzędu marszałkowskiego albo samorządowej jednostki i podpisany w miejscu do tego wyznaczonym przez osobę przyjmującą wniosek,
	- · oznaczony znakiem sprawy, zgodnie z *"Instrukcją nadawania znaku sprawy oraz numeru umowy o przyznaniu pomocy/decyzji przez podmioty wdrażające, którym delegowano zadania Agencji Płatniczej w ramach działań PROW na lata 2014-2020"*.

Wypełniając obowiązek pisemnego potwierdzenia złożenia wniosku, pracownik przyjmujący wniosek powinien przekazać podmiotowi ubiegającemu się o przyznanie pomocy, zwanemu dalej "Wnioskodawcą" kserokopię pierwszej strony wniosku opatrzonego i oznaczonego w sposób opisany w akapicie powyżej.

Jeżeli wniosek zostanie nadany przesyłką rejestrowaną w polskiej placówce pocztowej operatora wyznaczonego w rozumieniu przepisów prawa pocztowego, za godzinę wpływu wniosku należy przyjąć godzinę zakończenia pracy urzędu marszałkowskiego albo samorządowej jednostki, zwanych dalej "UM".

5. Po wyznaczeniu pracownika, zwanego dalej "Weryfikującym", któremu zostaje przydzielony do rozpatrzenia wniosek, należy wpisać w części karty nazwanej "Osoby dokonujące oceny wniosku o przyznanie pomocy" imię i nazwisko wyznaczonego Weryfikującego oraz pracownika "*Sprawdzającego*" (jeżeli został wyznaczony do weryfikacji wniosku ze wskazania).

Weryfikacja przez Sprawdzającego jest przeprowadzana ze wskazania, w każdym przypadku, gdy w ocenie Zatwierdzającego sprawa wymaga weryfikacji przez Sprawdzającego (np. z uwagi na specyfikę danej operacji lub małe doświadczenie po stronie Weryfikującego). Z przyjętej metodologii wyboru wniosku, powinien być zachowany ślad rewizyjny.

Jeżeli w trakcie weryfikacji wniosku zaistnieje konieczność zmiany Weryfikującego lub Sprawdzającego, należy dokonać odpowiednich wpisów w części karty "Osoby dokonujące oceny wniosku o przyznanie pomocy".

> KP-611-406-ARiMR/3z Strona 1 z 16 20.09.2022 r.

6. Dla złożonego wniosku należy założyć teczkę aktową sprawy. W teczce należy umieścić spis dokumentów, który należy aktualizować na bieżąco, tj. od momentu złożenia wniosku do chwili wykonania ostatnich czynności w okresie związania celem. Wszystkie dokumenty dotyczące weryfikacji wniosku powinny być zamieszczone w kolejności ich wpływania i wpisania do spisu dokumentów.

Każdorazowo w korespondencji i dokumentacji, której wzory stanowią załączniki do niniejszej procedury, jak również w innej dokumentacji dołączanej do sprawy, należy wpisać znak sprawy, nadany zgodnie z *"Instrukcją nadawania znaku sprawy (…)"*.

Powyższa reguła dotyczy również dokumentów składanych w ramach uzupełniania braków. Wyjątkiem może być sytuacja, gdy w piśmie przekazującym uzupełnienia Wnioskodawca zamieści szczegółowy wykaz załączanych dokumentów. W takim przypadku znak sprawy może zostać wpisany jedynie na tym piśmie. Dokumenty składane w ramach uzupełniania braków powinny zostać opatrzone datą wpływu na pierwszej stronie załącznika i na piśmie przewodnim

- 7. *Kartę weryfikacji wniosku o przyznanie pomocy,* zwaną dalej "kartą" wypełnia się zgodnie z instrukcją poprzez:
	- · zaznaczenie znakiem X właściwego kwadratu;
	- · wpisanie w odpowiednie pola: wartości liczbowych, terminów, informacji, uzasadnień, uwag, podpisów, itp.

Kartę należy wydrukować, zszyć żeby stanowiła jedną całość i wypełnić manualnie. Na stronie tytułowej należy nanieść znak sprawy, nazwę wnioskodawcy oraz datę i godzinę wpływu wniosku. Wyjątkiem wypełnienia elektronicznego przez Weryfikującego jest *Zakres braków/wyjaśnień* wg załącznika 1 do karty. Po określeniu i wpisaniu zakresu braków/wyjaśnień, należy wydrukować go i załączyć na końcu karty.

Uwaga: Ewentualne skreślenia/poprawki powinny zostać parafowane przez osobę wypełniającą kartę. W karcie nie można używać korektora!

Wszystkie dokumenty robocze (notatki, wyliczenia, zapiski pracowników, kopie materiałów pomocniczych, wydruki z Internetu, dodatkowe materiały itd.), powstałe podczas oceny wniosku muszą być opatrzone datą, podpisane oraz opatrzone znakiem danej sprawy i dołączone do teczki aktowej sprawy. Ponadto, w polu *Adnotacje / Uwagi,* można odnotować wszelkie spostrzeżenia lub wyjaśnienia, w zakresie podjętej decyzji, mające istotny wpływ na weryfikację wniosku i zachowanie śladu rewizyjnego. Jeżeli pracownicy UM posiadają imienną pieczątkę, każdorazowo składany przez nich podpis powinien być opieczętowany. Zasada ta nie dotyczy parafowania w przypadku skreśleń.

8. Po zakończeniu weryfikacji danej części karty Weryfikujący podpisuje ją w wyznaczonym do tego miejscu. W proces obsługi wniosku zaangażowany może zostać Sprawdzający na każdym etapie weryfikacji, którego zadaniem jest dokonanie przeglądu prac Weryfikującego. Po zakończeniu etapu weryfikacji, do którego został wyznaczony Sprawdzający, podpisuje tę część karty wraz z wpisaniem daty.

Mając na uwadze, iż Weryfikujący pełni główną rolę w procesie kontroli administracyjnej wniosku, dokonana przez niego analiza powinna być rzetelna i dokładna, a przeprowadzone czynności udokumentowane (np. notatki służbowe, wydruki internetowe), w celu zapewnienia śladu rewizyjnego.

Pracownik dokonujący kontroli administracyjnej wniosku o przyznanie pomocy nie może brać udziału w ocenie wniosku o płatność w odniesieniu do tej samej operacji.

9. Jeżeli stanowiska Weryfikującego i Sprawdzającego są zgodne, należy przejść do kolejnych części karty (wykonać następne czynności) zgodnie z zapisami w procedurze. W przypadku braku zgodności stanowisk Weryfikującego i Sprawdzającego, ostateczną decyzję podejmuje pracownik, któremu powierzono obowiązki w zakresie zatwierdzania dokumentów, zwany dalej "Zatwierdzającym", stawiając w odpowiednim miejscu znak X oraz podając uzasadnienie (w polu: **Adnotacje**/**Uwagi:**) i podpisując się w miejscu do tego wyznaczonym.

Zatwierdzający obowiązkowo wypełnia część D III. *Ocena końcowa wniosku* oraz część E *Odmowa przyznania pomocy/wycofania wnio*sku *bez rozpatrzenia/ wycofanie wniosku w całości* karty, jeśli ta część jest wypełniana.

W przypadku zaznaczenia przez Weryfikującego lub Sprawdzającego oraz po ewentualnym zatwierdzeniu przez Zatwierdzającego, że wniosek nie kwalifikuje się do dalszej oceny, karta powinna zostać wypełniona w części E wraz z podaniem przyczyn odmowy przyznania pomocy. Do Wnioskodawcy należy wysłać odpowiednie pismo.

Jeżeli Wnioskodawca po otrzymaniu pisma wystąpi o zwrot przedłożonych dokumentów, pracownik UM przekazuje kopię wniosku i oryginały załączników bezpośrednio Wnioskodawcy, bądź listem poleconym za zwrotnym potwierdzeniem odbioru. Oryginał wniosku i potwierdzone przez Weryfikującego za zgodność z oryginałem kopie załączników pozostają w teczce wniosku.

- 10. Korespondencja do Wnioskodawcy wysyłana jest przede wszystkim drogą pocztową przesyłką rejestrowaną nadaną w polskiej placówce pocztowej operatora wyznaczonego. Zalecane jest przekazywanie korespondencji drogą elektroniczną (np. na adres e-mail), jeżeli Wnioskodawca wskazał we wniosku adres e-mail. W przypadku wysłania korespondencji drogą elektroniczną należy zadbać o potwierdzenie dostarczenia i odczytu e maila, które należy wydrukować i załączyć do teczki aktowej sprawy.
- 11. Obliczanie i oznaczanie terminów dotyczących uzupełniania braków w toku postępowania w sprawie przyznania pomocy następuje zgodnie z przepisami art. 110 -116 ustawy z dnia 23 kwietnia 1964 r. – Kodeks Cywilny (Dz. U.

KP-611-406-ARiMR/3z Strona  $2 \times 16$ 20.09.2022 r.

z 2022 r. poz. 1360), z wyjątkiem składania wyjaśnień, dla których obowiązują przepisy k.p.a., gdyż: zgodnie z art. 34 ust. 2 ustawy z dnia 20 lutego 2015 r. *o wspieraniu rozwoju obszarów wiejskich z udziałem środków Europejskiego Funduszu Rolnego na rzecz Rozwoju Obszarów Wiejskich w ramach Programu Rozwoju Obszarów Wiejskich na lata 2014-2020* (Dz. U. z 2022 r. poz. 1234 i 1270) zwanej dalej "ustawą o WROW", do postępowań w sprawach o przyznanie pomocy m.in. w ramach poddziałania "*Wsparcie na inwestycje związane z rozwojem, modernizacją i dostosowywaniem rolnictwa i leśnictwa,*" nie stosuje się przepisów k.p.a., z wyjątkiem przepisów dotyczących właściwości miejscowej organów, wyłączenia pracowników organu, doręczeń i wezwań, udostępniania akt, skarg i wniosków, o ile przepisy ustawy nie stanowią inaczej.

- 12. Jeżeli przepisy rozporządzenia nie stanowią inaczej, termin uważa się za zachowany, jeśli przed jego upływem nadano pismo przesyłką rejestrowaną w polskiej placówce pocztowej operatora wyznaczonego albo złożono bezpośrednio w UM (wówczas decyduje data wpływu do UM).
- 13. W przypadku podejrzenia wystąpienia niezgodności w myśl rozporządzenia Komisji (UE) Nr 809/2014 z dnia 17 lipca 2014r., *ustanawiającego zasady stosowania rozporządzenia Parlamentu Europejskiego i Rady (UE) nr 1306/2013 w odniesieniu do zintegrowanego systemu zarządzania i kontroli, środków rozwoju obszarów wiejskich oraz zasady wzajemnej zgodności* (Dz. U. UE L 227 z 31.07.2014, str. 69 z późn. zm.) lub stwierdzenia nieprawidłowości, błędów systemowych, systematycznych, administracyjnych, należy stosować tryb i zasady postępowania określone w Książce Procedur KP-611-367-ARiMR *Rozpatrywanie, stwierdzanie i przekazywanie informacji o nieprawidłowościach/błędach w ramach działań objętych PROW 2014-2020 obsługiwanych przez podmioty wdrażające/ARiMR.*
- 14. Wnioskodawca w dowolnym momencie po złożeniu wniosku o przyznanie pomocy może złożyć pisemną deklarację o wycofaniu wniosku w całości lub w części. W takim przypadku należy obowiązkowo zarejestrować dowody takiego wycofania oraz zaprzestać (jeżeli wycofanie dotyczyło całości wniosku) lub wstrzymać weryfikację (jeżeli wycofanie dotyczyło części wniosku) na etapie, na którym otrzymano pismo od wnioskodawcy.

W przypadku, gdy wnioskodawca został poinformowany o niezgodnościach w dokumentach lub o zamiarze przeprowadzenia kontroli na miejscu lub jeśli ta kontrola ujawni jakiekolwiek przypadki niezgodności, wycofanie nie jest dozwolone w odniesieniu do części, których te niezgodności dotyczą.

a) wycofanie wniosku w całości

W przypadku gdy deklaracja wnioskodawcy dotyczy wycofania wniosku w całości należy przejść do części E karty a do wnioskodawcy wysłać odpowiednie pismo.

Wycofanie wniosku w całości sprawia że, wnioskodawca znajduje się w sytuacji sprzed złożenia tego wniosku. Jeżeli wnioskodawca wystąpi o zwrot złożonych dokumentów należy zwrócić kopię wniosku i oryginały załączników – bezpośrednio bądź listem poleconym za zwrotnym potwierdzeniem odbioru. Natomiast oryginał wniosku i potwierdzone przez pracownika UM za zgodność z oryginałem kopie załączników pozostają w teczce aktowej sprawy.

b) wycofanie wniosku w części Wycofanie wniosku w części lub innej deklaracji (załącznika) sprawia, że wnioskodawca znajduje się w sytuacji sprzed złożenia odnośnych dokumentów lub ich części.

Jeżeli wnioskodawca zwrócił się pisemnie o częściowe wycofanie wniosku lub innej deklaracji (załącznika) i nie wystąpiło podejrzenie lub stwierdzenie wystąpienia niezgodności, wówczas w ramach danego etapu weryfikacji wniosku należy sprawdzić, jakie konsekwencje powoduje złożona prośba, m.in. w odniesieniu do zakresu rzeczowo-finansowego operacji oraz możliwości osiągnięcia celu operacji.

Wnioskodawcy zwracane są kopia wniosku oraz dokumenty (kopie lub oryginały w zależności od formy w jakiej zostały złożone) – bezpośrednio bądź listem poleconym za zwrotnym potwierdzeniem odbioru. Natomiast oryginał wniosku i potwierdzone przez pracownika UM za zgodność z oryginałem kopie załączników pozostają w teczce aktowej sprawy.

W związku z pisemną deklaracją wnioskodawcy pracownik oceniający wniosek podejmuje decyzję o:

- możliwości kontynuacji weryfikacji, jeśli wycofanie nie ma wpływu na dotychczas przeprowadzoną ocenę lub na dalsze etapy weryfikacji,

albo

- konieczności dokonania ponownej weryfikacji wniosku, gdyż wycofanie nie pozwala na dalszą ocenę. W takim przypadku należy dokonać ponownej oceny wniosku na podstawie tych części karty weryfikacji wniosku, na które miało wpływ wycofanie. W tym celu należy wydrukować tylko te części karty i wypełnić te punkty kontrolne, dla których powstała konieczność dokonania ponownej oceny.

Uzasadnienie podjętej decyzji należy odnotować w polu Uwagi: lub sporządzić notatkę oraz poinformować Wnioskodawcę odpowiednim pismem.

15. Złożony wniosek może zostać skorygowany lub poprawiony w dowolnym czasie, w przypadku stwierdzenia oczywistych błędów, uznanych na podstawie ogólnej oceny wniosku, pod warunkiem że Wnioskodawca działał w dobrej wierze.

Do kategorii błędów oczywistych można zakwalifikować, m.in. błędy arytmetyczne lub pisarskie albo inne oczywiste omyłki pomiędzy informacjami podanymi w tym samym wniosku oraz informacjami załączonymi do wniosku i samym wnioskiem.

Błąd oczywisty powinien zostać zidentyfikowany na podstawie informacji zawartych w złożonym wniosku, tj. kiedy kontrola administracyjna dotycząca spójności dokumentów i informacji przedstawionych przez wnioskodawcę, wskazuje na wystąpienie takiego błędu. Decyzja o zakwalifikowaniu danego błędu do kategorii błędu oczywistego zależy od konkretnych uwarunkowań dotyczących danego przypadku. Weryfikujący powinien być przekonany o oczywistym charakterze popełnionego przez Wnioskodawcę błędu, tak więc powinna być przeprowadzona dogłębna analiza sprawy. Nie może to być zasada stosowana w sposób rutynowy przy weryfikacji każdego wniosku.

Weryfikujący, w przypadku stwierdzenia w trakcie weryfikacji wniosku błędów (omyłek) o czysto rachunkowym lub pisarskim charakterze (tzw. literówki), które wydają się oczywiste może poprawić błędne dane, powiadamiając pisemnie o tym Wnioskodawcę.

### **STRONA TYTUŁOWA**

**Nazwa jednostki oceniającej wniosek -** należy wpisać nazwę właściwego Urzędu Marszałkowskiego albo wojewódzkiej samorządowej jednostki organizacyjnej

**Znak sprawy** – należy przepisać znak sprawy z formularza wniosku, który został nadany zgodnie z *"Instrukcją nadawania znaku sprawy (…)"*.

**Nazwa podmiotu ubiegającego się o przyznanie pomocy** – należy wpisać na podstawie pkt 3.1. wniosku o przyznanie pomocy.

**Data i godzina przyjęcia wniosku** – należy wypełnić zgodnie z adnotacją zamieszczoną na formularzu wniosku w polu potwierdzenie przyjęcia - (data, godzina przyjęcia).

### **OSOBY DOKONUJĄCE OCENY WNIOSKU O PRZYZNANIE POMOCY**

O udziale w ocenie wniosku pracownika Sprawdzającego decyduje pracownik Zatwierdzający w chwili dokonywania dekretacji zgodnie z częścią KW *Osoby dokonujące oceny WoPP.* Dla 10% wniosków złożonych w ramach danego naboru (wybranych losowo) należy obowiązkowo przeprowadzić weryfikację przez Sprawdzającego. Natomiast ze wskazania, w każdym przypadku, gdy w ocenie Zatwierdzającego sprawa wymaga weryfikacji przez Sprawdzającego (np. z uwagi na specyfikę danej operacji). Z przyjętej metodologii, powinien być zachowany ślad rewizyjny.

### **CZĘŚĆ A: WERYFIKACJA WSTĘPNA**

### **1. Wniosek został złożony w terminie i miejscu wskazanym w ogłoszeniu o naborze wniosków**

Należy sprawdzić, czy data złożenia wniosku jest zgodna z terminem określonym w ogłoszeniu. W przypadku, gdy wniosek został złożony po upływie terminu należy zaznaczyć NIE w pkt 1 i przejść do części E (pozostawienie wniosku bez rozpatrzenia).

### **2. Wniosek zawiera dane identyfikujące podmiot ubiegający się o przyznanie pomocy.**

Należy sprawdzić, czy wniosek zawiera adres właściwy dla podmiotu. W przypadku kiedy, wniosek posiada właściwy adres albo wniosek nie zwiera adresu ale na podstawie posiadanych dokumentów możliwe jest ustalenie tego adresu - należy zaznaczyć TAK, a w przypadku braku możliwości ustalenia adresu należy zaznaczyć NIE i przejść do części E karty (pozostawienie wniosku bez rozpatrzenia).

#### **3. Podmiot ubiegający się o przyznanie pomocy nie podlega wykluczeniu z otrzymania pomocy finansowej, o którym mowa w art. 35 ust. 5 oraz ust. 6 rozporządzenia nr 640/2014**

Należy sprawdzić, czy Wnioskodawca nie podlega wykluczeniu z otrzymania pomocy w związku z art. 35 ust. 5 i 6 rozporządzenia delegowanego Komisji (UW) nr 640/2014 z dnia 11 marca 2014 r. uzupełniającego rozporządzenie Parlamentu Europejskiego i Rady (UE) nr 1306/2013 w odniesieniu do zintegrowanego systemu zarządzania i kontroli oraz warunków odmowy lub wycofania płatności oraz do kar administracyjnych mających zastosowanie do płatności bezpośrednich, wsparcia rozwoju obszarów wiejskich oraz zasady wzajemnej zgodności (Dz. Urz. UE L 181 z 20.6.2014 s. 48 ze zm.).

W celu zweryfikowania, czy wnioskodawca nie podlega wykluczeniu z otrzymania pomocy finansowej, należy sprawdzić, czy wnioskodawca figuruje, w Rejestrze Podmiotów Wykluczonych przy użyciu zakładki w aplikacji OFSA 14-20 pod nazwą "Rejestr Wykluczonych".

> KP-611-406-ARiMR/3z Strona 4 z 16 20.09.2022 r.

Należy zaznaczyć, że w przypadku nieprawidłowości skutkującej wykluczeniem ma ono zastosowanie w odniesieniu do wszystkich typów operacji/poddziałań w ramach działania*" Inwestycje w środki trwałe"*. Wykluczenie ma zastosowanie w roku kalendarzowym, w którym stwierdzona została niezgodność oraz w kolejnym roku kalendarzowym.

"**NIE**" należy zaznaczyć w przypadku, gdy Wnioskodawca podlega wykluczeniu z otrzymania pomocy finansowej w ramach danego środka (działania) lub rodzaju operacji.

W celu weryfikacji, czy podmiot nie podlega wykluczeniu z otrzymania pomocy finansowej, należy sprawdzić poprzez łącze internetowe udostępnione przez ARiMR, czy podmiot figuruje w Rejestrze Podmiotów Wykluczonych w ramach takiego samego środka lub rodzaju operacji. W celu zachowania śladu rewizyjnego – do teczki sprawy należy dołączyć wydruk z wynikiem sprawdzenia, wstawiając odręcznie datę sprawdzenia oraz podpis Weryfikującego. Czynność tę wykonuje osoba posiadająca uprawnienia nadane przez ARiMR.

W przypadku, gdy weryfikacja warunku nie jest możliwa do przeprowadzenia poprzez łącze internetowe w oparciu o ww. rejestr udostępniony przez ARiMR, należy wystąpić do Centrali ARiMR (Departament Ewidencji Producentów i Rejestracji Zwierząt – DEPRZ) ze zbiorowym wnioskiem o udostępnienie danych z Rejestru Podmiotów Wykluczonych.

Po otrzymaniu odpowiedzi, pracownik kancelaryjny wykonuje odpowiednią liczbę kopii otrzymanego z ARiMR dokumentu, potwierdza je za zgodność z oryginałem a następnie przekazuje odpowiednim pracownikom w celu włączenia do teczek aktowych spraw do dalszej weryfikacji poszczególnych operacji.

Istnieje możliwość nie dołączenia pisma do akt sprawy a jedynie odnotowania w polu **Adnotacje/Uwagi** znaku pisma ze wskazaniem miejsca jego przechowywania.

### **4. Podmiot ubiegający się o przyznanie pomocy nie podlega zakazowi dostępu do środków, o których mowa w art. 5 ust 3 pkt 4 ustawy o finansach publicznych, na podstawie prawomocnego orzeczenia sądu**

W zakresie podlegania zakazowi dostępu do środków, o których mowa w art. 5 ust. 3 pkt 4 ustawy z dnia 27 sierpnia 2009 r. o finansach publicznych (Dz. U. z 2022 r. poz. 1634, 1692, 1725, 1747) na podstawie prawomocnego orzeczenia sądu, Wnioskodawca składa oświadczenie w części VII. wniosku.

### **I. Wynik weryfikacji wstępnej**

W przypadku pozytywnego wyniku weryfikacji punktów **1 – 4 części A**, należy zaznaczyć pole "**TAK**" poprzez wstawienie znaku "X" w sekcji *"Wniosek kwalifikuje się do dalszej oceny"*, następnie przejść do części B karty.

W przypadku negatywnego wyniku weryfikacji któregokolwiek z punktów **części A**, należy zaznaczyć pole "**NIE**" poprzez wstawienie znaku "X" w sekcji "Wniosek kwalifikuje się do dalszej oceny", następnie przejść do części E karty i wysłać pismo, informujące Wnioskodawcę o odmowie przyznania pomocy.

### **CZĘŚĆ B: WERYFIKACJA KOMPLETNOŚCI, POPRAWNOŚCI, ZGODNOŚCI Z ZASADAMI PRZYZNANIA POMOCY, RACJONALNOŚCI KOSZTÓW, POZIOMU I LIMITU POMOCY ORAZ PREFNANSOWANIA OPERACJI**

### **B1: WERYFIKACJA KOMPLETNOŚCI I POPRAWNOŚCI**

### **Sposób wypełniania Części B1**

Weryfikujący sprawdza kompletność i poprawność wszystkich wymaganych do *wniosku* załączników, zakreślając właściwe pole "TAK" albo "DO WEZW." albo "N/D".

Odpowiedź ,,**TAK**" należy zaznaczyć w przypadku, gdy załączono do wniosku wymagany dokument i jest on poprawny formalnie, w tym spełnia wymagania określone w *instrukcji.*

Odpowiedź ,,**DO WEZW**." należy zaznaczyć, gdy Wnioskodawca nie dostarczył wymaganego dokumentu, bądź dokument ten nie jest poprawny, w tym nie jest kompletny, wymaga uzupełnienia braków lub złożenia wyjaśnień lub Wnioskodawca zaznaczył jako załącznik we *wniosku* a dokumentu faktycznie nie załączył.

Odpowiedź ,,**N/D**" należy zaznaczyć w przypadku, gdy sekcja nie dotyczy danego Wnioskodawcy lub nie jest wymagane złożenie dokumentów.

Podczas weryfikacji *wniosku* o przyznanie pomocy pod względem kompletności należy zwrócić uwagę, czy dane Wnioskodawcy w załącznikach są zgodne z danymi we *wniosku*. Ponadto należy zwrócić uwagę, czy liczba załączników podana we *wniosku* zgadza się z liczbą załączników faktycznie załączonych.

> KP-611-406-ARiMR/3z Strona 5 z 16 20.09.2022 r.

Weryfikacji podlega również obecność stosownych podpisów i pieczęci na wszystkich złożonych załącznikach.

Pozycję, przy której została udzielona odpowiedź "**DO WEZW**." z części B1 – B4 należy przenieść do załącznika **1** *Zakres braków/wyjaśnień.*

Załączone dokumenty, takie jak: opinie, protokoły, wypisy, odpisy, zaświadczenia, pozwolenia itp. uznawane są przez UM za ważne bezterminowo, jeżeli w ich treści lub w niniejszej *instrukcji* nie określono inaczej.

Natomiast kopie składanych wraz z *wnioskiem* dokumentów powinny być potwierdzone za zgodność z oryginałem przez Wnioskodawcę lub pracownika UM lub podmiot, który wydał dokument lub w formie kopii poświadczonych za zgodność z oryginałem przez notariusza.

### **I. Weryfikacja podmiotu ubiegającego się o przyznanie pomocy**

Należy zweryfikować czy podmiotem uprawnionym o ubieganie się o dofinansowanie jest Państwowe Gospodarstwo Wodne Wody Polskie.

### **II. Weryfikacja załączników**

### **1. Pełnomocnictwo, jeżeli zostało udzielone – oryginał lub kopia**

Należy zweryfikować czy:

- we Wniosku w części II. punkt 7. wpisano dane dotyczące pełnomocnika i dane te zgadzają się z danymi zawartymi w dołączonym pełnomocnictwie,

- pełnomocnictwo określa w swojej treści w sposób niebudzący wątpliwości rodzaj czynności, do której pełnomocnik ma umocowanie,

- w udzielonym pełnomocnictwie własnoręczność podpisów została potwierdzona przez notariusza lub inne uprawnione do tego organy,

- pełnomocnictwo zostało złożone w oryginale.

Odpowiedź "N/D" należy zaznaczyć w przypadku, gdy nie ustanowiono pełnomocnictwa.

### **1a. Klauzula informacyjna w zakresie przetwarzania danych osobowych – dotyczy danych osobowych – oryginał**

W związku z wejściem w życie rozporządzenia Parlamentu Europejskiego i Rady (UE) 2016/679 z dnia 27 kwietnia 2016 r. w sprawie ochrony osób fizycznych w związku z przetwarzaniem danych osobowych i w sprawie swobodnego przepływu takich danych oraz uchylenia dyrektywy 95/46/WE (Dz. Urz. UE L 119 z 04.05.2016 r., str. 1), jeżeli ustanowiono pełnomocnika będącego osobą fizyczną, powinien zapoznać się z informacją dotyczącą przetwarzania danych osobowych na formularzu udostępnionym wraz z wnioskiem na stronie internetowej właściwego Urzędu Marszałkowskiego (załącznik 1a).

W przypadku, gdy nie ustanowiono pełnomocnictwa należy zaznaczyć opcję ND.

### **1b. Klauzule informacyjne dotyczące przetwarzania przez Samorząd Województwa oraz Agencję Restrukturyzacji i Modernizacji Rolnictwa danych osobowych osób fizycznych, które zostaną przekazane przez podmiot ubiegający się o przyznanie pomocy – oryginał**

Wnioskodawca powinien zapoznać się z treścią informacyjną dotyczącą przetwarzania danych osobowych osób fizycznych, które zostaną przekazane Samorządowi Województwa przez podmiot ubiegający się o przyznanie pomocy.

### **2. Dokument potwierdzający prawo do dysponowania nieruchomością - kopia**

Należy zweryfikować, czy dołączone zostały właściwe i aktualne dokumenty potwierdzające prawo podmiotu ubiegającego się o przyznanie pomocy do dysponowania nieruchomością w okresie realizacji operacji oraz związania celem, tj. przez okres co najmniej 5 lat od planowanej wypłaty płatności końcowej (jeżeli prawo takie ma charakter terminowy, np. umowa dzierżawy, najmu).

Złożenie ww. dokumentów nie jest wymagane w przypadku, gdy dla planowanej operacji podmiot załącza do wniosku ostateczną decyzję o pozwoleniu na budowę lub zgłoszenie zamiaru wykonywania robót budowlanych właściwemu organowi i pod warunkiem, że do zgłoszenia nie wniesiono sprzeciwu. Należy wówczas zaznaczyć ND.

W przypadku, gdy decyzja o pozwolenie na budowę nie jest ostateczna lub gdy nie ma potwierdzenia braku sprzeciwu do zgłoszenia zamiaru wykonywania robót budowlanych właściwemu organowi lub w przypadku realizowania operacji w formie "zaprojektuj-wybuduj", dokumenty potwierdzające prawo do dysponowania nieruchomością są załącznikami obowiązkowymi.

### **2a. Oświadczenie właściciela lub współwłaściciela nieruchomości, że wyraża zgodę na realizację operacji trwale związanej z nieruchomością, jeżeli operacja realizowana jest na nieruchomości będącej w posiadaniu zależnym lub będącej przedmiotem współwłasności – oryginał**

W przypadku, gdy podmiot nie jest właścicielem nieruchomości, na której zamierza zrealizować operację powinien złożyć *Oświadczenie właściciela lub współwłaściciela nieruchomości, że wyraża zgodę na realizację operacji bezpośrednio związanej z nieruchomością (…)* w okresie realizacji operacji oraz w okresie związania celem, tj. przez okres co najmniej 5 lat od planowanej wypłaty płatności końcowej. Jeżeli podmiot do wniosku przedłożył *"Oświadczenie (…)"*, należy sprawdzić czy przedłożył wraz z nim kopie dokumentów potwierdzających posiadanie zależne, np. kopie umów dzierżawy, użyczenia, które są zawarte na okres co najmniej 5 lat od planowanej wypłaty płatności końcowej.

Należy zweryfikować, czy zakres danych we wniosku zgodny jest z danymi podanymi w *Oświadczeniu*, które powinno być złożone przez każdego właściciela / współposiadacza. Liczba złożonych *Oświadczeń* powinna być równa liczbie właścicieli /

> KP-611-406-ARiMR/3z Strona 6 z 16 20.09.2022 r.

współposiadaczy widniejących na dokumentach potwierdzających tytuł prawny do nieruchomości wymienionych w powyższym punkcie instrukcji.

Oświadczenie nie jest wymagane w przypadku, gdy dla planowanej operacji podmiot posiada ostateczną decyzję o pozwoleniu na budowę lub zgłoszenie zamiaru wykonywania robót budowlanych właściwemu organowi, potwierdzone przez ten organ wraz z:

- oświadczeniem Wnioskodawcy, że w terminie 21 dni od dnia zgłoszenia zamiaru wykonania robót budowlanych, właściwy organ nie wniósł sprzeciwu

lub

- potwierdzenie właściwego organu, że nie wniósł sprzeciwu wobec zgłoszonego zamiaru wykonania robót budowlanych. Należy wówczas zaznaczyć ND.

### **3. Kosztorys inwestorski – oryginał lub kopia**

Należy sprawdzić, czy kosztorys inwestorski sporządzony jest zgodnie z rozporządzeniem Ministra Rozwoju i Technologii z dnia 20 grudnia 2021 r. *w sprawie określenia metod i podstaw sporządzania kosztorysu inwestorskiego, obliczania planowanych kosztów prac projektowych oraz planowanych kosztów robót budowlanych, określonych w programie funkcjonalno-użytkowym* (Dz. U. z 2021 r. poz. 2458).

Kosztorys inwestorski wymagany jest w sytuacji, gdy w zakresie operacji zaplanowano wykonanie robót budowlanych. Dokument ten nie jest wymagany w przypadku, gdy podmiot realizuje operację metodą "zaprojektuj i wybuduj". Należy wówczas zaznaczyć ND.

Zadania objęte kosztorysem powinny być wycenione z zastosowaniem cen nie wyższych od średnich cen rynkowych, określonych na podstawie stosowanych powszechnie, aktualnych publikacji w przedmiotowym zakresie (np. cenniki Sekocenbud, Bistyp). Weryfikacji powinno podlegać nie mniej niż 5 pozycji kosztorysu o najwyższych wartościach. W przypadku stwierdzenia znacznego odchylenia cen, wykazanych w kosztorysie od cen rynkowych za kwalifikowane uznaje się koszty operacji, wyliczone z zastosowaniem średnich cen rynkowych, ustalonych na podstawie stosowanych powszechnie, aktualnych publikacji branżowych w przedmiotowym zakresie odpowiednio do rodzaju zadania i okresu sporządzania kosztorysu.

Kosztorys załączony do wniosku o przyznanie pomocy powinien zawierać w szczególności:

- tytuł projektu,
- nazwę obiektu lub robót budowlanych z podaniem lokalizacji,
- imię, nazwisko i adres albo nazwę i adres podmiotu oraz jego podpis,
- nazwę i adres jednostki opracowującej kosztorys,
- imiona i nazwiska, określenie funkcji osób opracowujących kosztorys oraz ich podpisy,
- wartość kosztorysową robót budowlanych,
- date opracowania kosztorysu,
- ogólną charakterystykę obiektu lub robót budowlanych zawierającą krótki opis techniczny wraz z istotnymi parametrami, które określają wielkość obiektu lub robót,
- przedmiar robót,
- kalkulację uproszczoną,
- tabelę wartości elementów scalonych, sporządzoną w postaci sumarycznego zestawienia wartości robót określonych przedmiarem robót, łącznie z narzutami kosztów pośrednich i zysku, odniesionych do elementu obiektu lub zbiorczych rodzajów robót,
- załączniki założenia wyjściowe do kosztorysowania, kalkulację szczegółowe cen jednostkowych, analizy indywidualne nakładów rzeczowych oraz analizy własne cen czynników produkcji i wskaźników narzutów kosztów pośrednich i zysku.

Dodatkowe informacje dotyczące rozliczania robót budowlanych znajdują się w Załączniku nr 1 do *Instrukcji wypełniania wniosku o przyznanie pomocy w ramach poddziałania 4.3* "Wsparcie na inwestycje związane z rozwojem, modernizacją i dostosowywaniem rolnictwa i leśnictwa" objętego PROW na lata 2014-2020 (...) dla operacji typu "Zarządzanie zasobami wodnymi".

### **4. Decyzja o pozwoleniu na budowę – kopia**

Decyzja o pozwoleniu na budowę jest wymagana w przypadku inwestycji, dla których zgodnie z ustawą z dnia 7 lipca 1994r. Prawo budowlane (Dz. U. z 2021 r. poz. 2351 oraz z 2022 r. poz. 88, 1557 i 1768) zwaną dalej "prawo budowlane" inwestor powinien uzyskać taki dokument. Pozwolenie na budowę musi być dostarczone najpóźniej w dniu uzupełniania braków / składanych wyjaśnień.

Jeżeli decyzja złożona wraz z wnioskiem o przyznanie pomocy nie jest decyzją ostateczną i nie uzyska takiego statusu na etapie składania uzupełnień do wniosku, podmiot zobowiązany jest do złożenia ostatecznej decyzji wraz z pierwszym wnioskiem o płatność.

Odpowiedź ND należy zaznaczyć w przypadku sprawdzenia, że w odniesieniu do zakresu prac budowlanych lub remontowych opisanych we *wniosku:* 

- nie jest wymagane prawem budowlanym uzyskanie takiej decyzji;

gdy inwestycja jest realizowana metodą "zaprojektuj i wybuduj".

W przypadku zastosowania w procesie inwestycyjnym metody "zaprojektuj i wybuduj", dla której właściwym jest sporządzenie programu funkcjonalno-użytkowego, prawomocna decyzja o pozwoleniu na budowę powinna zostać zweryfikowana w ramach kontroli administracyjnej wniosku o płatność.

**5. Zgłoszenie zamiaru wykonania robót budowlanych właściwemu organowi – kopia wraz z oświadczeniem, że w terminie 21 dni od dnia zgłoszenia zamiaru wykonania robót budowlanych, właściwy organ nie wniósł sprzeciwu, oryginał lub potwierdzeniem właściwego organu, że nie wniósł sprzeciwu wobec zgłoszonego zamiaru wykonania robót budowlanych – kopia** 

Należy zweryfikować, czy w odniesieniu do robót budowlanych lub przebudowy, według prawa budowlanego wymagane jest dołączenie dokumentu zgłoszenia organowi administracji architektoniczno-budowlanej zamiaru wykonania robót oraz czy takie zgłoszenie zostało dołączone do wniosku.

Odpowiedź ND należy zaznaczyć po sprawdzeniu przez pracownika, że w odniesieniu do prac budowlanych lub remontowych połączonych z modernizacją opisanych we wniosku podmiot nie musi załączać ww. dokumentu.

W przypadku zastosowania w procesie inwestycyjnym metody "zaprojektuj i wybuduj", dla której właściwym jest sporządzenie programu funkcjonalno-użytkowego, zgłoszenie zamiaru wykonania robót budowlanych powinno zostać zweryfikowane w ramach kontroli administracyjnej wniosku o płatność.

Należy zweryfikować, czy okres pomiędzy datą doręczenia zgłoszenia do właściwego organu budowlanego a datą złożenia wniosku do podmiotu wdrażającego przekracza 21 dni i czy w takim przypadku podmiot załączył oświadczenie informujące o nie wnoszeniu przez organ administracji architektoniczno-budowlanej sprzeciwu wobec zgłoszonego zamiaru wykonania robót budowlanych.

Odpowiedź ND należy zaznaczyć w przypadku, gdy okres pomiędzy zgłoszeniem a datą złożenia wniosku jest krótszy niż 21 dni i dołączono do wniosku kopię zaświadczenia wydanego przez organ administracji architektoniczno-budowlanej, że nie wnosi sprzeciwu wobec zgłoszonego zamiaru wykonania robót budowlanych.

Jeżeli przedmiotowe potwierdzenie stanowi załącznik do zgłoszenia, należy zweryfikować czy okres pomiędzy doręczeniem zgłoszenia a datą złożenia wniosku jest krótszy niż 21 dni i czy w takim przypadku dołączono ww. zaświadczenie.

Odpowiedź ND należy zaznaczyć w przypadku, gdy okres pomiędzy datą doręczenia zgłoszenia a datą złożenia wniosku jest dłuższy niż 21 dni i zostało dołączone oświadczenie podmiotu, że w ciągu 21 dni od dnia zgłoszenia projektu, organ administracji architektoniczno-budowlanej nie wniósł sprzeciwu.

### **6. Decyzja o środowiskowych uwarunkowaniach – jeżeli jest wymagana – kopia**

Decyzja o środowiskowych uwarunkowaniach jest wymagana jeżeli na podstawie przepisów prawa budowlanego istnieje obowiązek uzyskania tych pozwoleń.

Decyzja o środowiskowych uwarunkowaniach dla operacji typu "Zarządzanie zasobami wodnymi" powinna być wydana zgodnie z przepisami ustawy z dnia 3 października 2008 r. o udostępnianiu informacji o środowisku i jego ochronie, udziale społeczeństwa w ochronie środowiska oraz o ocenach oddziaływania na środowisko (Dz. U. z 2022 r. poz. 1029, 1260, 1261, 1783). W przypadku zastosowania w procesie inwestycyjnym metody "zaprojektuj i wybuduj", decyzja o środowiskowych uwarunkowaniach, powinna zostać zweryfikowana w ramach kontroli administracyjnej pierwszego wniosku o płatność.

Odpowiedź ND należy zaznaczyć po sprawdzeniu przez pracownika, że w odniesieniu do prac budowlanych lub remontowych połączonych z modernizacją, opisanych we wniosku, podmiot nie musi załączać ww. dokumentu.

Jeżeli złożona decyzja wraz z wnioskiem o przyznanie pomocy nie jest decyzją ostateczną, podmiot zobowiązany jest do złożenia ostatecznej decyzji na etapie składania uzupełnień do wniosku o przyznanie pomocy.

W przypadku zastosowania w procesie inwestycyjnym metody "zaprojektuj-wybuduj" podmiot zobowiązany jest do złożenia ostatecznej decyzji wraz z wnioskiem o płatność.

#### **7. Pozwolenie wodno-prawne -kopia**

Pozwolenie wodnoprawne jest wymagane jeżeli na podstawie przepisów prawa wodnego istnieje obowiązek uzyskania tego pozwolenia.

Jeżeli pozwolenie złożone wraz z wnioskiem o przyznanie pomocy nie jest decyzją ostateczną i nie uzyskała takiego statusu na etapie składania uzupełnień do wniosku, Beneficjent zobowiązany jest do złożenia ostatecznej decyzji wraz z pierwszym wnioskiem o płatność.

Na etapie wniosku o płatność kopia decyzji jest wymagana wyłącznie w przypadku, gdy wraz z wnioskiem o przyznanie pomocy Beneficjent przedstawił program funkcjonalno-użytkowy oraz gdy dla inwestycji istnieje wymóg w tym zakresie, zgodnie z ustawą z dnia z dnia 20 lipca 2017 r. Prawo wodne (Dz. U. z 2021 r. poz. 2233, 2368, z 2022 r. poz. 88).

Pozwolenie wodnoprawne musi być decyzją ostateczną najpóźniej w dniu przesłania odpowiedzi na pismo w sprawie usunięcia braków.

Odpowiedź ND należy zaznaczyć po sprawdzeniu przez pracownika, że w odniesieniu do prac budowlanych opisanych we wniosku, podmiot nie musi załączać ww. dokumentu.

#### **8. Szacunkowe zestawienie kosztów- oryginał lub kopia**

Należy sprawdzić czy *Szacunkowe zestawienie kosztów* odnosi się do zakresu operacji wyszczególnionego we wniosku, dla której został sporządzony *Program funkcjonalno-użytkowy.* 

> KP-611-406-ARiMR/3z Strona 8 z 16 20.09.2022 r.

Weryfikujący, powinien sprawdzić czy w przedłożonym dokumencie został wyszczególniony zakres rzeczowy z miernikami oraz koszty operacji z podaniem ich źródła wyceny. W przypadku, gdy podmiot nie podał w dokumencie na jakiej podstawie oszacował koszty operacji powinien zostać wezwany do złożenia wyjaśnień i wskazania źródła.

Odpowiedź ND należy zaznaczyć jeżeli dla operacji został złożony kosztorys inwestorski.

### **9. Program funkcjonalno-użytkowy – oryginał lub kopia**

Należy sprawdzić czy Program funkcjonalno-użytkowy został sporządzony zgodnie z rozporządzeniem Ministra Rozwoju i Technologii z dnia 20 grudnia 2021 r. w sprawie szczegółowego zakresu i formy dokumentacji projektowej, specyfikacji technicznych wykonania i odbioru robót budowlanych oraz programu funkcjonalno-użytkowego (Dz. U. z 2021 r., poz. 2458).

Odpowiedź ND należy zaznaczyć jeżeli dla operacji został złożony kosztorys inwestorski.

### **10. Wycena gruntu dokonana przez rzeczoznawcę w przypadku, gdy w ramach operacji przewidziany jest zakup użytków gruntowych – oryginał**

W przypadku, gdy w ramach operacji przewidziany jest zakup użytków gruntowych należy sprawdzić czy Wnioskodawca dołączył wycenę gruntu dokonaną przez rzeczoznawcę.

UWAGA: Jeżeli na dzień złożenia wniosku o przyznanie pomocy wnioskodawca nie dysponuje wyceną dokonaną przez rzeczoznawcę, należy dostarczyć szacunkową kalkulację kosztów dokonaną we własnym zakresie. Wycenę dokonaną przez rzeczoznawcę należy wówczas dostarczyć wraz z wnioskiem o płatność, w ramach którego Beneficjent ubiega się o refundację kosztów z tytułu zakupu gruntów. Wycena powinna być sporządzona wg stanu nieruchomości przed rozpoczęciem realizacji inwestycji.

Jeżeli operacja dotyczy wyłącznie zakresu urządzeń wodnych szczegółowych – należy zaznaczyć N/D.

### **11. Oświadczenie o kwalifikowalności VAT – oryginał**

Należy zweryfikować, czy do wniosku dołączono oryginał oświadczenia na formularzu udostępnionym przez podmiot wdrażający oraz czy oświadczenie jest poprawnie wypełnione, tj. zakres danych we wniosku jest zgodny z danymi podanymi w oświadczeniu.

### **12. Interpretacja przepisów prawa podatkowego (interpretacja indywidualna) – oryginał lub kopia**

Należy zweryfikować, czy do wniosku dołączono interpretacje indywidualną w sprawie braku możliwości odzyskania VAT. Jeżeli wraz z wnioskiem o przyznanie pomocy nie dołączono interpretacji indywidualnej w sprawie braku możliwości odzyskania podatku VAT, podmiot zobowiązany jest dostarczyć w/w interpretację wraz z wnioskiem o płatność. ND należy zaznaczyć w sytuacji, gdy podmiot zadeklarował we wniosku o przyznanie pomocy, że odzyskuje podatek VAT poniesiony w związku z realizacją operacji i nie ubiega się o jego refundację w ramach operacji.

### **13. Mapa lub szkice sytuacyjne oraz rysunki charakterystyczne dotyczące umiejscowienia operacji – oryginał lub kopia.**

Należy zweryfikować czy załączone mapy lub szkice sytuacyjne oraz rysunki charakterystyczne umożliwiają identyfikację zakresu planowanych do wykonania prac, określenie miejsca realizacji operacji i planowanych robót oraz czy umożliwiają sprawdzenie przedmiaru robót.

W przypadku, gdy podmiot na planowaną operację posiada opracowany projekt budowlany, może do wniosku dołączyć kopię mapy lub szkice sytuacyjne z tego projektu.

### **14. Opinia organu opiniodawczo-doradczego w zakresie wpływu na środowisko, w tym na grunty rolne, zasoby wodne, retencję wody oraz dla której przeprowadzono strategiczną ocenę oddziaływania na środowisko.**

Do Wniosku o przyznanie pomocy należy dołączyć wskazany dokument o którym mowa w art. 5 ust. 2 pkt 2 ustawy z dnia 20 lutego 2015 r. o wspieraniu rozwoju obszarów wiejskich z udziałem środków Europejskiego Funduszu Rolnego na rzecz Rozwoju Obszarów Wiejskich w ramach Programu Rozwoju Obszarów Wiejskich na lata 2014-2020. **III. Weryfikacja poprawności wypełnienia formularza wniosku o przyznanie pomocy.**

Należy sprawdzić, czy wniosek został złożony na właściwym formularzu udostępnionym na stronie internetowej podmiotu wdrażającego.

Ponadto należy sprawdzić czy:

- · czy dane finansowe we wniosku są poprawne pod względem rachunkowym
- · liczba załączników podana we wniosku zgadza się z liczbą załączników faktycznie załączonych;
- · dane identyfikacyjne beneficjenta podane we wniosku są zgodne z danymi zawartymi w umowie;
- · wniosek został podpisany przez osoby upoważnione.

### **B2: WERYFIKACJA ZGODNOŚCI Z ZASADAMI PRZYZNAWANIA POMOCY I RACJONALNOŚCI KOSZTÓW**

### **Sposób wypełniania Części B2 oraz B3 Karty**

Na podstawie załączonych do Wniosku dokumentów należy zaznaczyć właściwe pole "**TAK**", "**NIE**", "**DO WEZW.**" albo "**N/D**".

Odpowiedź ,,**TAK**" należy zaznaczyć w przypadku, gdy na podstawie złożonych dokumentów możliwe jest udzielenie pozytywnej odpowiedzi na pytania zawarte w częściach *karty* B2 – B3.

Odpowiedź ,,**NIE**" należy zaznaczyć, gdy na podstawie złożonych dokumentów można jednoznacznie udzielić negatywnej odpowiedzi na pytania zawarte w częściach B2 - B3.

#### **Uwaga: Zaznaczenie odpowiedzi ,,NIE" w częściach karty B2 – B3 skutkuje odmową przyznania pomocy.**

Odpowiedź ,,**DO WEZW**" należy zaznaczyć, gdy nie można jednoznacznie udzielić odpowiedzi na pytania zawarte w części B2-B3.

Odpowiedź ,,**N/D**" należy zaznaczyć, gdy pytania zawarte w poszczególnych częściach karty nie dotyczą wnioskodawcy.

#### **1. Podmiotem ubiegającym się po pomoc jest Państwowe Gospodarstwo Wodne Wody Polskie**

Na podstawie danych z pkt 3. WoPP Dane podmiotu ubiegającego się o przyznanie pomocy jako strony umowy o przyznanie pomocy należy sprawdzić czy Wnioskodawcą jest Państwowe Gospodarstwo Wodne Wody Polskie.

Pole "**TAK**" należy zaznaczyć w przypadku, gdy dane wpisane przez Wnioskodawcę we *wniosku* w pkt 3.1 oraz 3.3 są zgodne z danymi opublikowanymi na stronie internetowej Państwowego Gospodarstwa Wodnego Wody Polskie.

Pole "DO WEZW." należy zaznaczyć, w przypadku gdy dane wpisane przez Wnioskodawcę we *wniosku* nie są zgodne z danymi podanymi na ww. stronach internetowych albo nie można dokonać weryfikacji w oparciu o strony internetowe. Spójne dane we wszystkich dokumentach pozwolą na prawidłowe posługiwanie się nimi, tj. sporządzenie umowy o przyznaniu pomocy oraz zleceń płatności dla wnioskowanej operacji.

W przypadku, gdy nie podano nr identyfikacyjnego, należy zweryfikować, czy dołączono kopię złożonego do ARiMR wniosku o jego nadanie.

### **2. Operacja została pozytywnie zaopiniowana przez organ opiniodawczo-doradczy**

Należy zweryfikować zgodnie z zapisem §4ust. 8 Rozporządzenia Ministra Rolnictwa i Rozwoju Wsi z dnia 20 lipca 2022 r. w sprawie szczegółowych warunków i trybu przyznawania oraz wypłaty pomocy finansowej na operacje typu "Zarządzanie zasobami wodnymi" w ramach poddziałania "Wsparcie na inwestycje związane z rozwojem, modernizacją i dostosowywaniem rolnictwa i leśnictwa" objętego Programem Rozwoju Obszarów Wiejskich na lata 2014-2020.

### **3.Operacja jest zgodna z celem szczegółowym określonym dla tego poddziałania w Programie Rozwoju Obszarów Wiejskich na lata 2014-2020 i jej realizacja pozwoli na osiągnięcie tego celu**

Na podstawie załączonej dokumentacji należy sprawdzić, czy operacja jest zgodna z celem poddziałania "*Wsparcie na inwestycje związane z rozwojem, modernizacją i dostosowywaniem rolnictwa i leśnictwa*" wymienionym w Programie Rozwoju Obszarów Wiejskich na lata 2014-2020 i czy jej realizacja pozwoli na osiągnięcie celu szczegółowego, tj. *Poprawa gospodarki wodnej, w tym nawożenia i stosowania pestycydów (4b).*

### **4. Operacja jest zgodna z zakresem pomocy określonym w Programie Rozwoju Obszarów Wiejskich na lata 2014- 2020 oraz rozporządzeniu**

Należy sprawdzić, czy operacja jest zgodna z zakresem pomocy określonym w Programie Rozwoju Obszarów Wiejskich na lata 2014-2020 oraz rozporządzeniu.

### **5. Koszty kwalifikowalne przedstawione we wniosku są zgodne z zakresem kosztów kwalifikowalnych na operacje typu "Zarządzanie zasobami wodnymi" w ramach poddziałania "Wsparcie na inwestycje związane z rozwojem, modernizacją i dostosowywaniem rolnictwa i leśnictwa" objętego PROW na lata 2014-2020 oraz zasadami dotyczącymi kwalifikowalności**

Należy sprawdzić czy pozycje kosztów kwalifikowalnych określonych w *Zestawieniu rzeczowo-finansowym operacji* są niezbędne do realizacji celów operacji wskazanych we wniosku.

#### **6. Operacja realizowana jest w nie więcej niż pięciu etapach**

Osoba Weryfikująca (oraz Sprawdzająca, jeżeli została wyznaczona dla sprawy) powinna zwrócić uwagę na spójność wypełnienia wniosku o przyznanie pomocy, dotyczącej realizowania operacji wieloetapowej oraz liczby etapów operacji) m. in. w punktach 2.1-2.2 i 4.1-4.2 WoPP a także na prawidłowy podział na etapy kosztów realizacji operacji podany w sekcji V WoPP.

Należy sprawdzić, czy operacja realizowana jest bez podziału na etapy czy etapowo oraz czy liczba etapów nie przekracza pięciu etapów.

### **7. Zakończenie realizacji operacji i złożenie wniosku o płatność końcową, będącą refundacją kosztów kwalifikowalnych, nastąpi w terminie określonym w rozporządzeniu**

Należy sprawdzić czy planowane terminy zakończenia (realizacji) operacji jest zgodny z rozporządzeniem, tj. wykonanie zakresu rzeczowego, zgodnie z zestawieniem rzeczowo-finansowym operacji, w tym poniesienie przez beneficjenta kosztów kwalifikowalnych operacji oraz złożenie wniosku o płatność końcową planowane jest nie później niż do dnia 30 czerwca 2025 r.

### **8. Podmiot posiada udokumentowane prawo do dysponowania nieruchomością, na której będzie realizowana operacja, przez okres realizacji operacji oraz co najmniej przez okres 5 lat od wypłaty płatności końcowej**

KP-611-406-ARiMR/3z Strona 10 z 16 20.09.2022 r.

Należy sprawdzić na podstawie załączonych dokumentów własności, czy podmiot posiada prawo do dysponowania nieruchomością na której jest planowana realizacja operacji.

W sytuacji, gdy podmiot poinformował o posiadaniu elektronicznej księgi wieczystej i podał jej numer we wniosku w części *VI Informacja o złącznikach,* wówczas należy zweryfikować dane uwidocznione w Księdze Wieczystej, przy wykorzystaniu Sprawiedliwości https://www.gov.pl/web/sprawiedliwosc/ksiegi-wieczyste danymi wskazanymi we wniosku.

W przypadku, gdy podmiot nie jest właścicielem nieruchomości, na której planowana jest realizacja operacji, należy sprawdzić czy posiada prawo do dysponowania tą nieruchomością na cele określone we wniosku przez okres 5 lat od dnia wypłaty płatności końcowej (na podstawie oświadczenia właściciela lub współwłaściciela nieruchomości).

ND należy zaznaczyć w przypadku, gdy załącza do wniosku ostateczną decyzję o pozwoleniu na budowę lub zgłoszenie zamiaru wykonywania robót budowlanych właściwemu organowi pod warunkiem, że do zgłoszenia nie wniesiono sprzeciwu. Wówczas ww. dokumenty potwierdzają prawo do dysponowania nieruchomością nie są wymagane.

### **9. Dla realizowanej operacji określono obszar oddziaływania na użytki rolne**

Warunek wynikający z rozporządzenia Ministra Rolnictwa i Rozwoju Wsi z dnia 8 lipca 2022 r. w sprawie szczegółowych warunków i trybu przyznawania oraz wypłaty pomocy finansowej (…) wynikający z §4 pkt 6) należy zweryfikować z decyzji środowiskowej.

### **10. Wartość zakupionych użytków rolnych nie przekracza 10% kosztów kwalifikowalnych**

W przypadku wykazania kosztu zakupu użytków rolnych jako kosztu kwalifikowalnego należy zweryfikować czy jego wartość nie przekracza 10% całkowitych kosztów kwalifikowalnych.

### **11. Suma kosztów kwalifikowalnych nie przekracza 10 000 000 zł na operację**

Należy zweryfikować czy suma kosztów kwalifikowalnych nie przekracza kwoty 10 000 000 zł.

### **12. Operacja nie może zostać zrealizowana bez wsparcia środków publicznych UE**

Należy sprawdzić, czy planowana operacja nie jest możliwa do zrealizowania bez wsparcia środków publicznych w przewidzianym we wniosku terminie.

Weryfikacji należy dokonać w oparciu o informacje zawarte we wniosku o przyznanie pomocy w części *IV Plan finansowy operacji* pkt 6, wypełniając punkty w karcie od 12a do 12e.

Wartość procentową EFEKTU DEADWEIGHT (E<sub>DW</sub>) należy wyliczyć w oparciu o poniższy wzór:

$$
E_{DW} = \frac{N_{DW}}{N_C} \times \frac{t_C}{(t_C + t_{DW})} \times 100\%
$$

gdzie:

EDW – wartość procentowa zdarzenia niezależnego [EFEKT DEADWEIGHT],

N<sup>C</sup> – nakłady całkowite (netto) na realizację operacji - z części *IV. Plan finansowy operacji* pkt 2.3. wniosku.

NDW – nakłady inwestycyjne (netto), które poniósłby Wnioskodawca mimo nieotrzymania dofinansowania - z części *IV. Plan finansowy operacji* - pkt 6.2 wniosku.

- t<sup>c</sup> całkowity czas realizacji operacji, zaplanowany we wniosku (w miesiącach) z części III. *Opis planowanej operacji* pkt 4 wniosku.
- tDW czas, o jaki wydłużyłaby się realizacja inwestycji w przypadku braku dofinansowania (liczony w miesiącach) z części *IV. Plan finansowy operacji* pkt 6.5 wniosku.

W przypadku gdy Wnioskodawca zaznaczy odpowiedź TAK w cz. *IV. Plan finansowy operacji* punkt 6 ppkt 6.1 wówczas wartość nakładów inwestycyjnych (netto), które poniósłby Wnioskodawca mimo nieotrzymania dofinansowania (NDW) równa będzie wartości nakładów całkowitych (netto) na realizację operacji (koszty kwalifikowalne). Oznacza to, iż w takich przypadkach wartość nakładów inwestycyjnych należy pobierać z części IV. *Plan finansowy operacji* pkt 2.1 wniosku.

Ustalając natomiast całkowity czas realizacji operacji (tc) jako termin początkowy, od którego liczony byłby ten czas należy przyjąć termin złożenia danego wniosku o przyznanie pomocy.

W przypadku, gdy wyliczona wartość procentowa zdarzenia niezależnego wynosi co najmniej 100% należy uznać, że wystąpił efekt deadweight. Wówczas należy Wnioskodawcy odmówić przyznania pomocy, uznając że Wnioskodawca zrealizowałby operację bez wsparcia środków publicznych.

Uzyskanie natomiast wartości mniejszych niż 100% oznacza, że operacja nie mogłaby zostać zrealizowana bez wsparcia środków publicznych.

Dodatkowo analizując ryzyko wystąpienia efektu deadweight należy pamiętać, iż realizacja operacji nie może zostać rozpoczęta przed podpisaniem umowy o przyznaniu pomocy.

### **B3: WERYFIKACJA POZIOMU I LIMITU POMOCY**

#### **I. Weryfikacja poziomu pomocy operacji**

#### **1. Wysokość wnioskowanej kwoty pomocy nie przekracza 100 % kosztów kwalifikowalnych**

Należy sprawdzić, czy wnioskowana kwota pomocy nie przekracza 100 % kosztów kwalifikowalnych operacji (stosunek procentowy wnioskowanej kwoty pomocy - część *IV. Plan finansowy operacji* pkt. 5.5. do kosztów kwalifikowalnych - część *IV. Plan finansowy operacji* pkt. 2.3.).

#### **2. Koszty ogólne nie przekraczają 15% pozostałych kosztów kwalifikowalnych operacji**

Należy sprawdzić, czy koszty ogólne wyszczególnione we wniosku w części *IV. Plan finansowy operacji* pkt 2.2. w kolumnie *"Koszty kwalifikowane [w zł]"* nie przekraczają 15% sumy pozostałych kosztów kwalifikowalnych.

W przypadku, gdy podana kwota nie przekracza poziomu 15% sumy pozostałych kosztów kwalifikowalnych należy zaznaczyć "TAK" i kontynuować ocenę.

### **CZĘŚĆ B4: WERYFIKACJA RACJONALNOŚCI KOSZTÓW, KONTROLA KRZYŻOWA**

#### **I.Weryfikacja racjonalności kosztów**

#### **1. Koszty poszczególnych zadań wchodzących w skład operacji odpowiadają cenom rynkowym**

Poziom kosztów planowanych do poniesienia na realizację operacji należy weryfikować w odniesieniu do średnich cen usług o podobnej jakości/zakresie w danym rejonie. W tym celu należy sprawdzić w dostępnych bazach cenowych, jak: informatory, katalogi, Internet, czy podane ceny jednostkowe elementów zadania nie przekraczają wartości rynkowych. Zaleca się, aby informacje uzyskane telefonicznie lub z Internetu powinny być potwierdzone pisemnie.

Należy pamiętać, że zgodnie z §6 ust. 2 rozporządzenia w przypadku, gdy wysokość kosztów kwalifikowalnych w zakresie danego zadania ujętego w zestawieniu rzeczowo-finansowym operacji przekracza wartość rynkową tych kosztów ustaloną w wyniku oceny ich racjonalności, przy ustaleniu wysokości pomocy uwzględnia się wartość rynkową tych kosztów.

W przypadku uzyskania ofert w walutach innych niż złote do przeliczania kursu należy przyjąć kurs sprzedaży waluty Narodowego Banku Polskiego (NBP) z dnia dokonania wyceny (weryfikacji wniosku). Ma to na celu wyeliminowanie ewentualnych rozbieżności cenowych powstałych w wyniku upływu czasu od momentu złożenia wniosku do dnia dokonania oceny, a także uznanie za koszt cen najbardziej prawdopodobnych do uzyskania w danym momencie.

Przy weryfikacji tego warunku, należy posłużyć się wynikiem ceny dokonanej w co najmniej dwóch niezależnych od siebie źródłach, a w przypadku braku takiej możliwości tzn. jeżeli dotyczy kosztów specyficznych/specjalistycznych albo brak możliwości uzyskania dostępu do drugiego źródła, wówczas można pozostać przy jednym. Z przyjętej przez pracownika metodologii weryfikacji należy sporządzić notatkę.

Weryfikacja racjonalności planowanych kosztów jest dokonywana odpowiednio poprzez porównanie cen, zawartych w Zestawieniu rzeczowo-finansowym z cenami, określonymi:

- w stosowanych powszechnie, aktualnych publikacjach w przedmiotowym zakresie odpowiednio do rodzaju zadania,
- w aktualnych cennikach branżowych, katalogach tematycznych odpowiednio dla rodzaju zadania,
- w cennikach/ofertach, zawartych na stronie internetowej potencjalnego wykonawcy,
- w drodze telefonicznego rozpoznania ceny kosztu zadania u wykonawców danego typu zadań,

- poprzez weryfikację porównawczą z ceną, figurującą w ofercie na dany zakres rzeczowy, sporządzoną przez innego wnioskodawcę, znajdującej się w aktach innej sprawy o porównywalnym zakresie rzeczowym i czasie wystawienia oferty.

Pracownik udziela odpowiedzi "TAK" w przypadku, gdy wartość zadania nie jest wyższa od cen rynkowych przy ewentualnym uwzględnieniu dodatkowych uwarunkowań i kosztów a przeprowadzona podczas weryfikacji szczegółowa pisemna analiza (w tym dołączone z datą i podpisem wydruki/notatki) jednoznacznie potwierdzają rynkowość kosztu zadania.

Odpowiedź "DO WYJAŚNIENIA" należy zaznaczyć, jeżeli ceny przedstawione przez Wnioskodawcę nie odzwierciedlają cen rynkowych lub zachodzi potrzeba uzupełnienia informacji przez Wnioskodawcę (np. uzasadnienie podwyższonego standardu, indywidualnego wykonania przedmiotu dostawy, zapytanie o upusty cenowe, zapytanie o uzasadnienie cen, itd.). W przypadku zaznaczenia odpowiedzi "DO WYJAŚNIENIA", należy poinformować Wnioskodawcę o zidentyfikowanych (niższych) cenach wraz z podaniem źródeł wyceny. Jednocześnie należy zobowiązać go do złożenia stosownych wyjaśnień w tym zakresie lub do dokonania korekty danego kosztu.

W przypadku braku takich wyjaśnień/braku korekty albo złożone wyjaśnienia okażą się niewystarczające należy w karcie weryfikacji zaznaczyć odpowiedź "NIE" co będzie wiązało się z odmową przyznania pomocy w związku z nieusunięciem wszystkich uchybień wskazanych przez UM w wezwaniu.

> KP-611-406-ARiMR/3z Strona 12 z 16 20.09.2022 r.

### **II. Kontrola krzyżowa**

**1. Operacja, o której wsparcie ubiega się wnioskodawca nie była finansowana w ramach naborów wniosków dla działania 125 "Poprawianie i rozwijanie infrastruktury związanej z rozwojem i dostosowywaniem rolnictwa i leśnictwa przez gospodarowanie rolniczymi zasobami wodnymi" objętego PROW na lata 2007-2013**

Kontrola krzyżowa na etapie obsługi wniosku o przyznanie pomocy ma na celu zapobieżenie przypadkom podwójnego finansowania operacji ze środków publicznych. Kontrolę krzyżową na etapie obsługi wniosku należy przeprowadzić w ramach:

- działania 125 "Poprawienie i rozwijanie infrastruktury związanej z rozwojem i dostosowywaniem rolnictwa i leśnictwa poprzez gospodarowanie rolniczymi zasobami wodnymi" objętego PROW na lata 2007-2013, dla których nie upłynął okres związania celem, zwracając szczególna uwagę na zakres rzeczowy oraz lokalizację operacji.

Kontrole krzyżową należy przeprowadzić manualnie a do teczki aktowej sprawy dołączyć odpowiedni ślad rewizyjny.

### 2. **Operacja o której mowa nie była finansowana w ramach naborów wniosków dla działania 4.1.1 "Inwestycje w gospodarstwach położonych na obszarze Natura 2000" PROW na lata 2014-2020.**

Kontrola krzyżowa przeprowadzona systemowo w aplikacji OFSA 14-20.

### **III. Wynik**

W tym punkcie należy zaznaczyć tylko jedną właściwą odpowiedź, poprzez wstawienie znaku "X" w odpowiednim polu.

Jeżeli w częściach B1-B4 karty udzielono tylko odpowiedzi TAK albo ND należy w punkcie 1 zaznaczyć TAK i przejść do dalszej części karty.

Jeżeli w częściach B1-B4 karty udzielono przynajmniej jednej odpowiedzi DO WEZW./DO WYJAŚNIENIA należy w punkcie 2 zaznaczyć TAK i wypełnić załącznik nr 1 karty. Należy sformułować zakres braków do usunięcia/złożenia wyjaśnień.

Jeżeli w częściach B2-B4 karty udzielono przynajmniej jednej odpowiedzi NIE należy w punkcie 4 zaznaczyć TAK oraz przejść do części E (odmowa przyznania pomocy).

### **CZĘŚĆ B5: WYNIK WERYFIKACJI KOMPLETNOŚCI, POPRAWNOŚCI, ZGODNOŚCI Z ZASADAMI PRZYZNANIA ORAZ POZIOMU I LIMITU POMOCY**

### **I. Wynik weryfikacji wniosku**

Jeżeli w częściach B1-B4 karty udzielono tylko odpowiedzi TAK albo ND należy w punkcie 1 zaznaczyć TAK i przejść do dalszej części karty.

Jeżeli w częściach B1-B4 karty udzielono przynajmniej jednej odpowiedzi DO WEZW. należy w punkcie 2 zaznaczyć TAK i wypełnić załącznik nr 1 karty. Należy sformułować zakres braków do usunięcia/ złożenia wyjaśnień.

Jeżeli w częściach B2-B4 karty udzielono przynajmniej jednej odpowiedzi NIE należy w punkcie 3 zaznaczyć TAK oraz przejść do części E (odmowa przyznania pomocy).

### **II. Wezwanie do usunięcia braków/złożenia wyjaśnień**

W piśmie informującym podmiot o brakach do usunięcia/złożenia wyjaśnień informujemy także o oczywistych omyłkach we wniosku, po wcześniejszym wpisaniu ich w pole Uwagi.

W punkcie *Data doręczenia podmiotowi ubiegającemu się o przyznanie pomocy pisma w sprawie usunięcia braków/złożeniu wyjaśnień* należy wstawić datę widniejącą na zwrotnym potwierdzeniu odbioru przez *podmiot* pisma w sprawie usunięcia braków/złożeniu wyjaśnień.

W punkcie *Termin, w którym należy usunąć braki/złożyć wyjaśnienia:* należy wypełnić, licząc 14 dni kalendarzowych, od dnia następującego po dniu otrzymania pisma przez podmiot. Jeżeli koniec terminu do wykonania czynności przypada na dzień uznany ustawowo za wolny od pracy lub na sobotę, termin upływa następnego dnia, który nie jest dniem wolnym od pracy ani sobotą. W przypadku, gdy do podmiotu wdrażającego wpłynie informacja z placówki pocztowej, że podmiot nie odebrał pisma w sprawie usunięcia braków/złożenia wyjaśnień, wówczas 14-dniowy termin na usunięcie braków/złożenia wyjaśnienia należy liczyć od dnia następującego po ostatnim dniu, w którym podmiot mógł odebrać przesyłkę.

W punkcie *Data nadania/złożenia odpowiedzi w sprawie usunięcia braków/złożenia wyjaśnień* należy wpisać datę dostarczenia do podmiotu wdrażającego odpowiedzi na pismo w sprawie usunięcia braków/złożeniu wyjaśnień.

W przypadku usunięcia braków/złożenia wyjaśnień przesłanego pocztą o terminowości decyduje data stempla pocztowego.

Jeżeli data nadania/ złożenia odpowiedzi przez podmiot nie jest późniejsza niż data, w której należy usunąć braki - należy zweryfikować usunięte braki/wyjaśnienia i udzielić odpowiedzi TAK albo NIE albo DO WEZW. (wyłącznie przy pierwszym wezwaniu) przy każdym z pytań wskazanych w załączniku nr 1.

### **III.Wynik weryfikacji po usunięciu braków/ złożeniu wyjaśnień**

Odpowiadając na pytania w tej części należy sprawdzić czy usunięcie braków/złożenie wyjaśnień zostało złożone/nadane w terminie oraz czy podmiot usunął braki.

Jeżeli podmiot złożył dokumenty w wyznaczonym terminie, a ich ocena potwierdza, że usunięto braki (w załączniku nr 1 udzielono tylko odpowiedzi TAK) należy zaznaczyć TAK w punkcie 1 i przejść do kolejnej części karty.

W przypadku, gdy zaznaczono NIE w którymkolwiek punkcie części B2-B3 - należy zaznaczyć TAK w punkcie 3, a następnie przejść do części E (odmowa przyznania pomocy).

Jeżeli podmiot nie usunął wszystkich braków w wyznaczonym terminie, należy zaznaczyć odpowiedź TAK w punkcie 2 i przejść do części IV. Ponowne wezwanie do usunięcia braków/złożenia wyjaśnień.

### **IV. Ponowne wezwanie do usunięcia braków/złożenia wyjaśnień**

W ponownym wezwaniu do usunięcia braków/złożeniu wyjaśnień należy umieścić zakres braków, których podmiot nie usunął przy pierwszym wezwaniu.

Należy wypełnić pola dotyczące:

- Daty doręczenia podmiotowi ubiegającemu się o przyznanie pomocy ponownego pisma w sprawie usunięcia braków/złożenia wyjaśnień;
- Terminu, w którym należy usunąć braki/złożyć wyjaśnienia;
- Data nadania/złożenia odpowiedzi w sprawie usunięcia braków/złożenia wyjaśnień.

#### **V. Wynik weryfikacji po usunięciu pozostałych braków**

Odpowiadając na pytania w tej części należy sprawdzić czy usunięcie braków/złożenie wyjaśnień zostało złożone/nadane w terminie oraz czy podmiot usunął wszystkie braki.

Jeżeli podmiot złożył dokumenty w wyznaczonym terminie, a ocena ich przeprowadzona przez pracowników podmiotu wdrażającego, potwierdza że usunięto braki (w załączniku nr 1 udzielono tylko odpowiedzi TAK) należy zaznaczyć TAK w punkcie 1 i przejść do części karty B6.

W przypadku, gdy podmiot nie usunął braków w terminie - należy zaznaczyć punkcie TAK w punkcie 2, a następnie przejść do części E (odmowa przyznania pomocy).

### **B6: AKTUALIZACJA ZESTAWIENIA RZECZOWO-FINANSOWEGO**

Należy wypełnić, w przypadku gdy zaznaczono odpowiedź TAK w punkcie 2 części B4.III.

Aktualizacji zestawienia rzeczowo-finansowego i w konsekwencji aktualizacji określonych we wniosku kosztów kwalifikowalnych oraz wnioskowanej kwoty pomocy dokonuje się w przypadku, gdy zakwestionowano koszty kwalifikowalne.

### **CZĘŚĆ C: WIZYTA/KONTROLA**

#### **1. Wizyta/kontrola**

### **Na podstawie dotychczas przeprowadzonej oceny wniosku wymagane jest przeprowadzenie wizyty/kontroli**

Odpowiedź "**TAK**" należy zaznaczyć jeżeli w trakcie przeprowadzonej weryfikacji stwierdzono, że istnieją uzasadnione wątpliwości co do spełnienia warunków przyznania lub wypłaty pomocy, gdyż w operacjach inwestycyjnych przeprowadzenie wizyty na etapie wniosku o przyznanie pomocy powinno stanowić wyjątkowe sytuacje.

Następnie w miejscu "Elementy podlegające sprawdzeniu wraz z uzasadnieniem konieczności przeprowadzenia wizyty/kontroli" należy wpisać, przedstawić argumenty dowodzące, że istnieją uzasadnione wątpliwości co do spełnienia warunków przyznania lub wypłaty pomocy. W miejscu tym należy również wyszczególnić elementy podlegające sprawdzeniu.

W przypadku zaznaczenia odpowiedzi "TAK" należy sporządzić pismo do jednostki odpowiedzialnej za realizację czynności kontrolnych, wnioskując o wizytę. Do pisma należy dołączyć Listę elementów do sprawdzenia podczas wizyty stanowiącą załącznik do pisma.

Należy pamiętać o formułowaniu pytań zamkniętych, liczba pytań może być dowolna, jednak każde pytanie winno dotyczyć weryfikacji jednego elementu. Przy każdym z elementów wskazanych w załączniku należy podać przyczynę zlecenia wizyty. Pole "Adnotację/Uwagi" oraz "Ocena zgodności" zostaną wypełnione przez pracownika jednostki dokonującej wizyty.

Jeżeli zostanie zlecone przeprowadzenie wizyty a sprawdzeniu mają podlegać dokumenty, które zostały złożone wraz z wnioskiem, należy dołączyć kopie tych dokumentów. Pracownikowi jednostki odpowiedzialnej za realizację czynności kontrolnych należy udostępnić dokumentację źródłową do zapoznania się z nią lub skopiowania.

Odpowiedź "NIE" należy zaznaczyć jeżeli w trakcie przeprowadzonej weryfikacji stwierdzono, że nie istnieją uzasadnione wątpliwości co do spełnienia warunków przyznania lub wypłaty pomocy.

Uwaga: Jeżeli Wnioskodawca uniemożliwia przeprowadzenie czynności kontrolnych (z wyjątkiem przypadków siły wyższej lub nadzwyczajnych okoliczności) należy zaznaczyć w części C w punkcie II. Wynik wizyty odpowiedź "**NIE**" i przejść do części E karty a do Wnioskodawcy wysłać odpowiednie pismo.

> KP-611-406-ARiMR/3z Strona 14 z 16 20.09.2022 r.

### **II. Wynik wizyty/kontroli**

Należy wypełnić tylko w przypadku, gdy przeprowadzona była wizyta w miejscu realizacji operacji/siedzibie Wnioskodawcy.

Po otrzymaniu *Raportu z czynności kontrolnych* należy wypełnić część C.II. "Wynik wizyty/kontroli".

W punkcie 2 *"Z raportu dot. czynności (…)"* należy zaznaczyć "**TAK**", jeżeli niezbędne jest uzyskanie wyjaśnień albo **"NIE",** jeżeli wyjaśnienia nie są wymagane oraz złożyć podpis w wyznaczonym miejscu. Dodatkowo w wierszu *"Data przeprowadzenia wizyty"* należy, na podstawie raportu z czynności kontrolnych wpisać datę przeprowadzenia wizyty.

### **III.Wezwanie do złożenia wyjaśnień**

Jeżeli z raportu z przeprowadzonych czynności kontrolnych wynika, że niezbędne jest złożenie dodatkowych wyjaśnień (zaznaczono odpowiedź TAK w pkt 2, części C.II) należy wymienić kwestie wymagające wyjaśnienia. Należy także wysłać pismo do podmiotu wzywające do złożenia wyjaśnień.

Należy wypełnić pola:

- Data doręczenia podmiotowi ubiegającemu się o przyznanie pomocy pisma w sprawie wyjaśnień,
- Wyjaśnienia należy złożyć w terminie,
- Data nadania/złożenia odpowiedzi w sprawie złożenia wyjaśnień.
- Jeżeli data nadania/ złożenia odpowiedzi przez podmiot:
- a) nie jest późniejsza niż termin, w którym należy złożyć wyjaśnienia należy zweryfikować złożone wyjaśnienia w części C.IV (udzielając odpowiedzi TAK albo NIE);
- b) jest późniejsza niż termin, w którym należy złożyć wyjaśnienia należy weryfikować wniosek na podstawie posiadanych dokumentów.

### **IV. Weryfikacja po złożeniu wyjaśnień**

Zgodnie z wyszczególnionymi we wskazanym punkcie pozycjami, należy zweryfikować, czy wyjaśnione zostały wszystkie kwestie, zaznaczając odpowiednio "TAK" lub "NIE".

### V. **Wynik wizyty/kontroli po wyjaśnieniach**

Pole "**TAK**" należy zaznaczyć, jeżeli wniosek został pozytywnie zwizytowany lub, jeżeli w pozycji *"IV Weryfikacja po*  złożeniu wyjaśnień" zostały zaznaczone wszystkie odpowiedzi "TAK".

Pole "**NIE**", należy zaznaczyć jeżeli wniosek nie został pozytywnie zwizytowany lub, jeżeli w pozycji *"Weryfikacja po złożeniu wyjaśnień"* została zaznaczona co najmniej jedna odpowiedź "**NIE**". W tym przypadku. Weryfikujący przechodzi bezpośrednio do *części* E "*Odmowa przyznania pomocy / wycofanie wniosku"*, następnie przygotowuje i wysyła pismo informujące Wnioskodawcę o odmowie przyznania pomocy.

W szczególnych przypadkach, w celu potwierdzenia złożonych przez Wnioskodawcę wyjaśnień po wizycie, możliwe jest przeprowadzenie powtórnej wizyty.

### **CZĘŚĆ C1: AKTUALIZACJA ZESTAWIENIA RZECZOWO-FINANSOWEGO PO WIZYCIE KONTROLI**

Należy wypełnić w przypadku, gdy zaznaczono odpowiedź TAK w pkt. 3. Części C.II lub pkt. 2 Części C.V. karty.

### **CZĘŚĆ D: OCENA KOŃCOWA WNIOSKU**

Podmiot wdrażający po przeprowadzonej ocenie wszystkich wniosków sporządza listę operacji.

### **I. Weryfikacja operacji**

**1. Wnioskowana kwota pomocy nie przekracza dostępnego limitu środków na operacje typu "Zarządzanie zasobami wodnymi"**

Należy sprawdzić w aplikacji OFSA 14-20 czy wnioskowana kwota pomocy nie przekracza dostępnego limitu na wskazany typ operacji.

### **2. Data sprawdzenia dostępności środków**

Należy uzupełnić datę sprawdzenia dostępności środków.

### **II. Ostateczna decyzja wynikająca z weryfikacji wniosku**

1. Wniosek jest przeznaczony do finansowania i został wpisany na listę operacji.

Należy udzielić odpowiedzi TAK w przypadku pozytywnego rozpatrzenia wniosku, po czym należy sporządzić Listę operacji. Listę operacji należy sporządzić w kolejności wynikającej z prawidłowo złożonych wniosków o przyznanie pomocy, co będzie warunkowało kolejność zawierania umów. Następnie należy wysłać do podmiotu pismo zapraszające na podpisanie umowy o przyznaniu pomocy.

2. Przyznana kwota pomocy

Należy wpisać ostateczną kwotę pomocy przysługującą podmiotowi ubiegającemu się o przyznanie pomocy z uwzględnieniem warunku z rozporządzenia stanowiącego, że pomoc jest przyznawana w wysokości do 100% kosztów kwalifikowalnych

Do pisma zapraszającego na podpisanie umowy należy obowiązkowo załączyć projekt umowy o przyznaniu pomocy.

### **CZĘŚĆ E: ODMOWA PRZYZNANIA POMOCY/ WYCOFANIE WNIOSKU BEZ ROZPATRZENIA/ WYCOFANIE WNIOSKU W CAŁOŚCI**

Część E wypełniana jest zawsze w przypadku odmowy przyznania pomocy lub wycofania wniosku. Należy zaznaczyć odpowiednie pole poprzez wstawienie znaku "X". W przypadku, gdy został zaznaczony punkt "Wniosek kwalifikuje się *do odmowy przyznania pomocy"* obowiązkowo należy wskazać przyczyny odmowy a do Wnioskodawcy wysłać odpowiednie pismo, w którym podaje się przyczyny odmowy.

Sporządzając pismo należy w szczególności zwrócić uwagę na podawane uzasadnienie odmowy przyznania pomocy. Uzasadnienie to musi określać szczegółowo powody odmowy (w przypadku zaistnienia kilku powodów należy wymienić wszystkie).

W przypadku wycofania wniosku do Wnioskodawcy również należy wysłać właściwe pismo.

W wierszu *Data doręczenia pisma informującego o odmowie przyznania pomocy/pozostawieniu wniosku bez rozpatrzenia/wycofanie wniosku w całości* należy wpisać datę widniejącą na zwrotnym potwierdzeniu odbioru przez Wnioskodawcę pisma.

### **CZĘŚĆ F. ZAWARCIE UMOWY**

Do pisma zapraszającego na podpisanie umowy należy obowiązkowo załączyć projekt umowy o przyznaniu pomocy.

UM w ww. piśmie wyznacza termin zawarcia umowy, nie dłuższy niż 14 dni od dnia otrzymania wezwania.

Przy podpisywaniu umowy o przyznaniu pomocy pracownik powinien zwrócić szczególną uwagę na:

- aktualność wzoru formularza umowy o przyznaniu pomocy oraz załączników do umowy,
- staranne uzupełnienie wszystkich wskazanych pól w umowie pod względem zgodności z posiadanymi dokumentami,
- właściwe wpisanie numeru umowy,
- dokładne parafowanie wszystkich stron egzemplarzy umowy, podpisanie i ostemplowanie przez wskazanych w umowie reprezentantów ostatniej ze stron każdego egzemplarza w miejscu do tego wyznaczonym,
- poprawność złożonych podpisów przez strony umowy,

Należy zwrócić uwagę aby umowa została zawarta w okresie nie przekraczającym 4 miesięcy od dnia w którym upłynął termin składania wniosków.

Należy wpisać datę podpisania umowy oraz datę wysłania egzemplarza umowy do ARiMR/Datę wprowadzenia danych dot. zawartej umowy do aplikacji.

W przypadku konieczności zawarcia Aneksu do umowy o przyznaniu pomocy należy postępować zgodnie z książką procedur KP-611-358-ARiMR.

Po zakończeniu weryfikacji wniosku o przyznanie pomocy należy sprawdzić czy do aplikacji OFSA 14-20 zostały wprowadzone wszystkie dane, które są niezbędne do prowadzonego przez ARiMR monitoringu danych. Należy wpisać datę wprowadzenia do aplikacji OFSA 14-20 wszystkich wymaganych danych.

Osoby uczestniczące w wypełnianiu karty weryfikacji potwierdzają prawidłowość i rzetelność przeprowadzonej oceny oraz kompletność danych w aplikacji, poprzez złożenie podpisów w wyznaczonym do tego miejscu.

K-1/406

Program Rozwoju Obszarów Wiejskich na lata 2014-2020

# KARTA WERYFIKACJI WNIOSKU O PRZYZNANIE POMOCY

Typ operacji: *Scalanie gruntów*

Poddziałanie: *4.3. Wsparcie na inwestycje związane z rozwojem, modernizacją i dostosowywaniem rolnictwa i leśnictwa*

Działanie: *4. Inwestycje w środki trwałe*

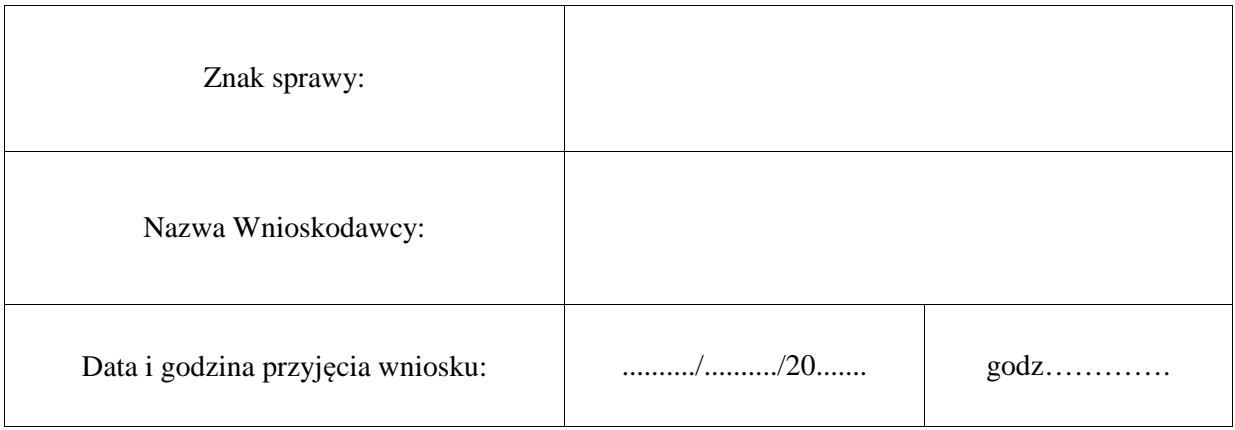

## **Osoby dokonujące oceny wniosku o przyznanie pomocy**

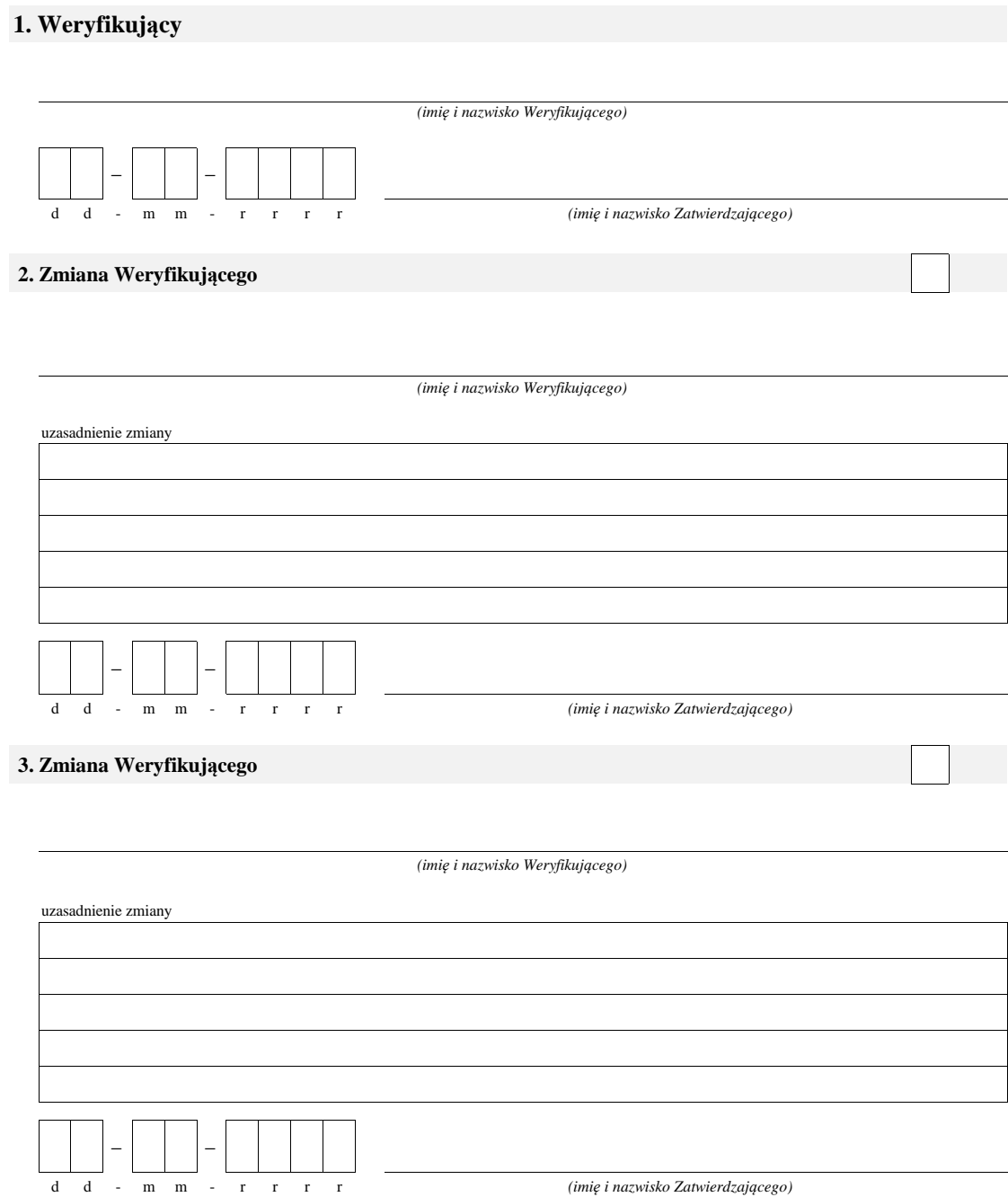

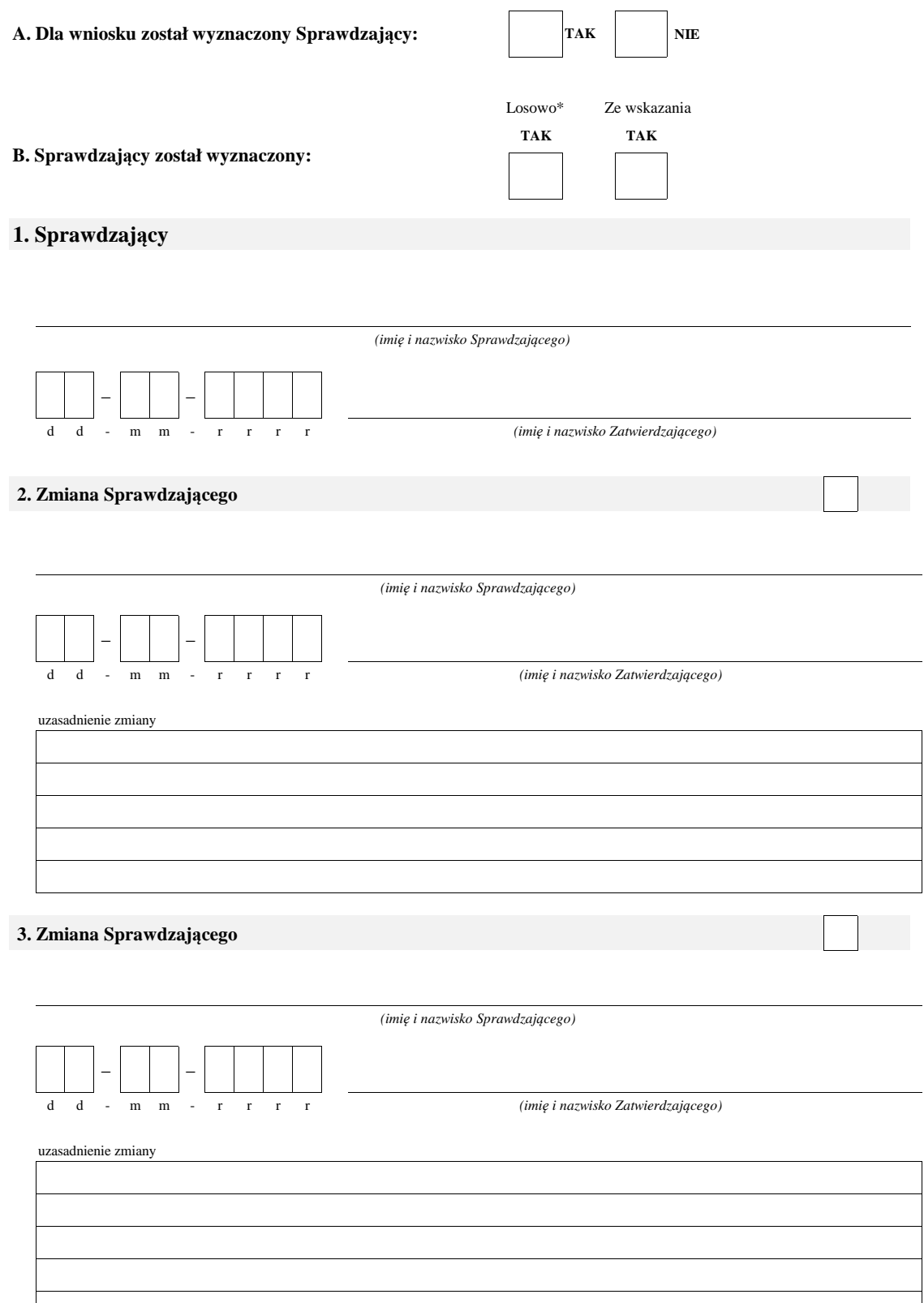

\* ze wszystkich złożonych wniosków o przyznanie pomocy w podmiocie wdrażającym, wybierane jest 10% wniosków, dla których wyznaczony jest Sprawdzający.

 $\overline{\phantom{a}}$ 

### **A: WERYFIKACJA WSTĘPNA**

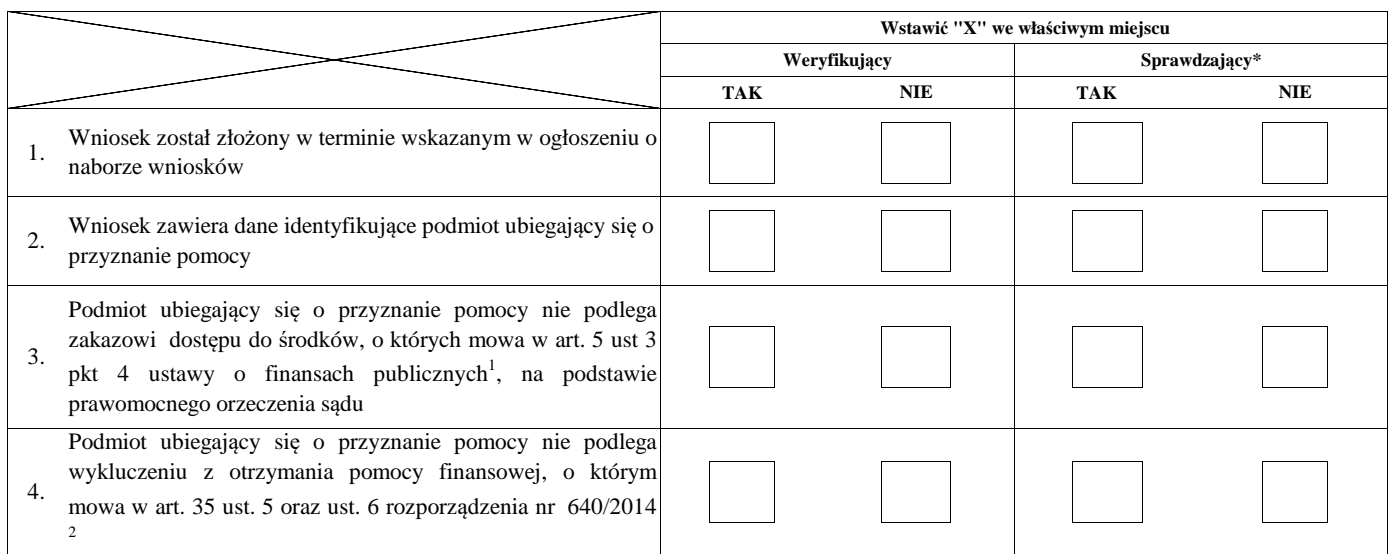

#### **Uwagi:**

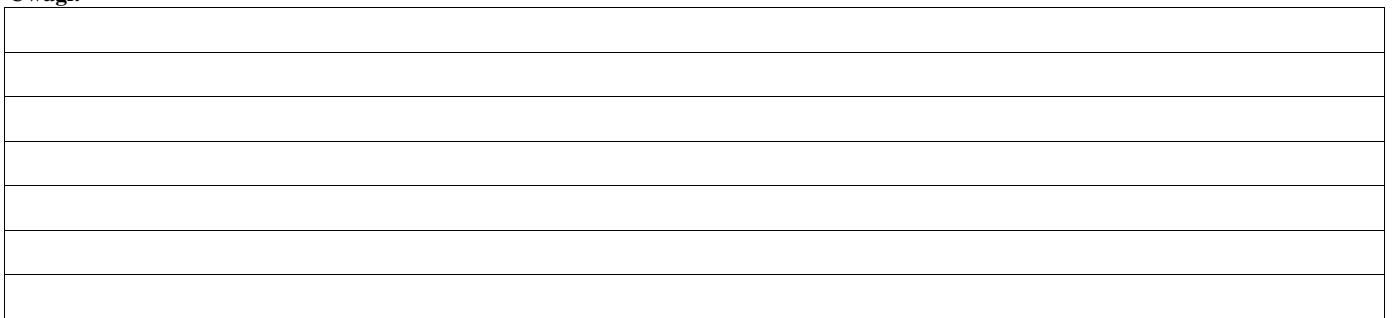

### **I. Wynik weryfikacji wstępnej:**

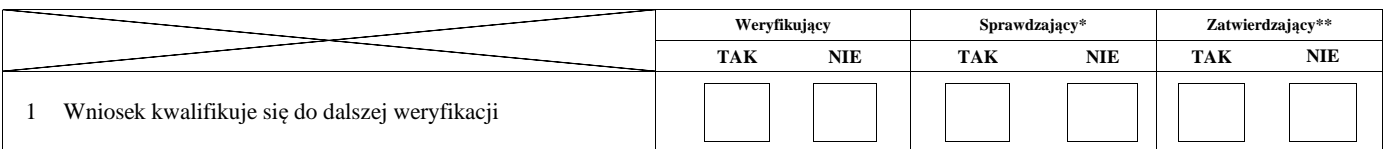

Zweryfikował:

Zatwierdził\*\*:

Sprawdził\*:

\* Zakres wypełniany w przypadku wyznaczenia Sprawdzającego

\*\* Decyzja w przypadku braku zgodności stanowisk pomiędzy Weryfikującym i Sprawdzającym

imię i nazwisko data i podpis

imię i nazwisko data i podpis

imię i nazwisko data i podpis

Uzasadnienie decyzji Zatwierdzającego w przypadku braku zgodności stanowisk pomiędzy Weryfikującym a Sprawdzającym

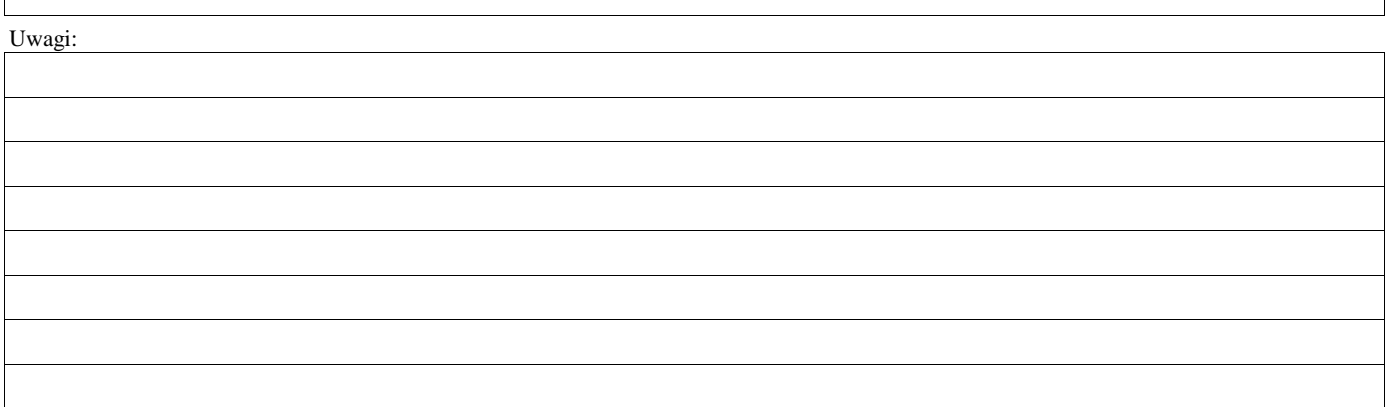

 $1$ Ustawa z dnia 27 sierpnia 2009 r. o finansach publicznych (Dz. U. z 2022 r. poz. 1634, 1692, 1725, 1747)

<sup>2</sup> Rozporządzenie delegowane Komisji (UE) nr 640/2014 z dnia 11 marca 2014 r. uzupełniające rozporządzenie Parlamentu Europejskiego i Rady (UE) nr 1306/2013 w odniesieniu do zintegrowanego systemu zarządzania i kontroli oraz warunków odmowy lub wycofania płatności oraz do kar administracyjnych mających zastosowanie do płatności bezpośrednich, wsparcia rozwoju obszarów wiejskich oraz zasady wzajemnej zgodności (Dz.Urz. UE L 181 z 20.06.2014r., str.48)
#### **B: WERYFIKACJA KOMPLETNOŚCI I POPRAWNOŚCI, ZGODNOŚCI Z ZASADAMI PRZYZNAWANIA POMOCY, RACJONALNOŚCI KOSZTÓW, POZIOMU I LIMITU POMOCY ORAZ PREFINANSOWANIA OPERACJI**

#### **B1: WERYFIKACJA KOMPLETNOŚCI I POPRAWNOŚCI**

#### **I. Weryfikacja podmiotu ubiegającego się o przyznanie pomocy**

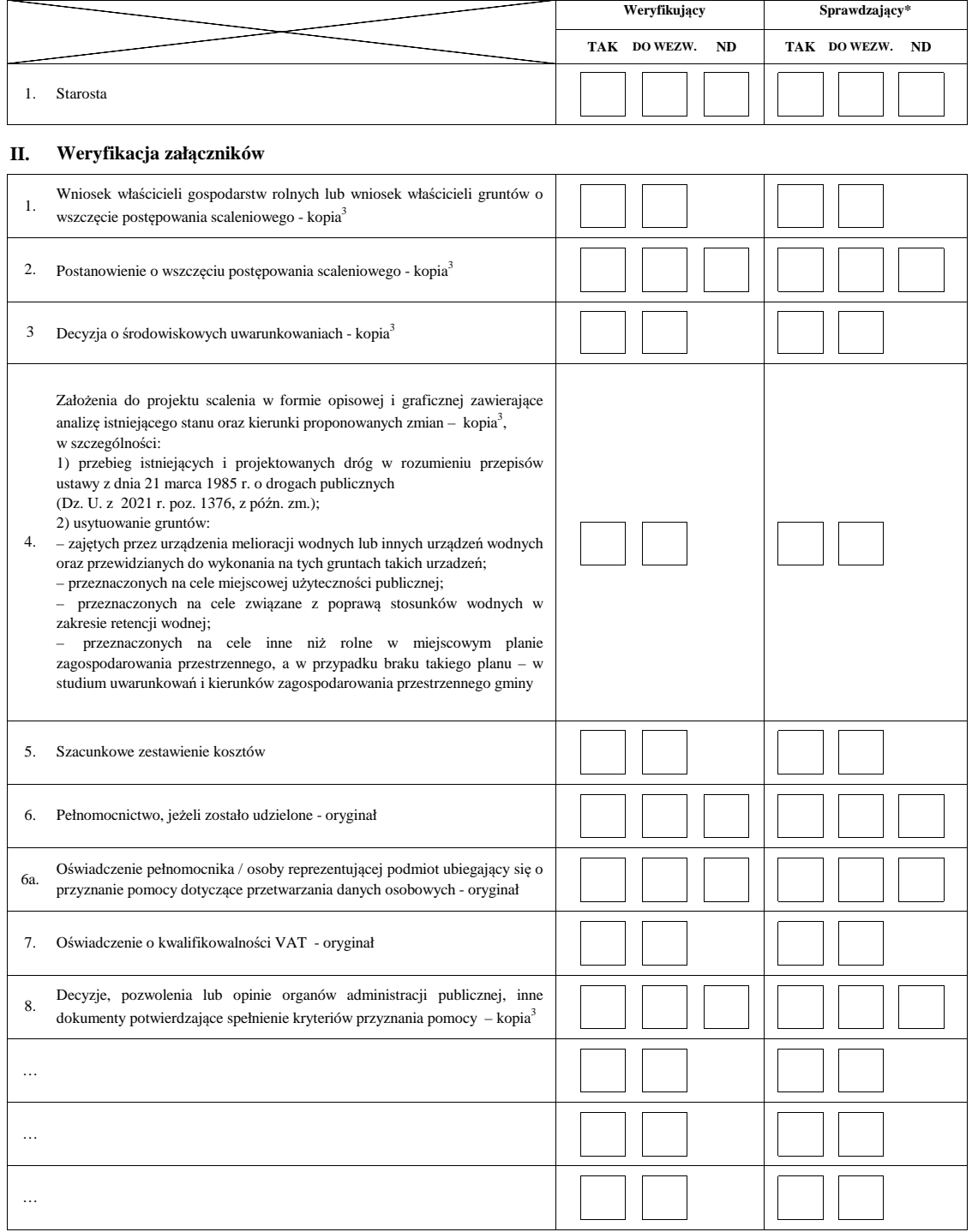

3 - kopia potwierdzona za zgodność z oryginałem przez podmiot ubiegający się o przyznanie pomocy lub pracownika samorządu województwa lub podmiot, który wydał dokument lub w formie kopii poświadczonych za zgodność z oryginałem przez notariusza.

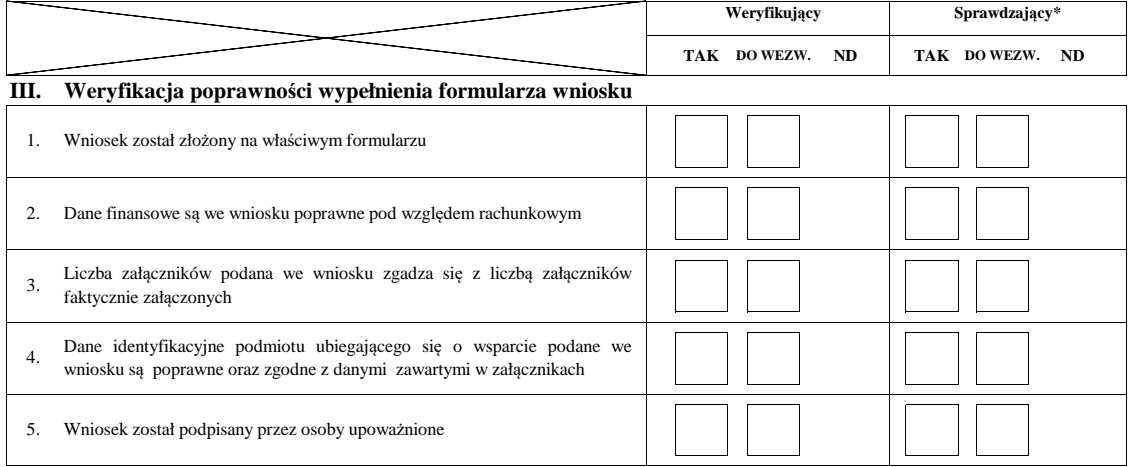

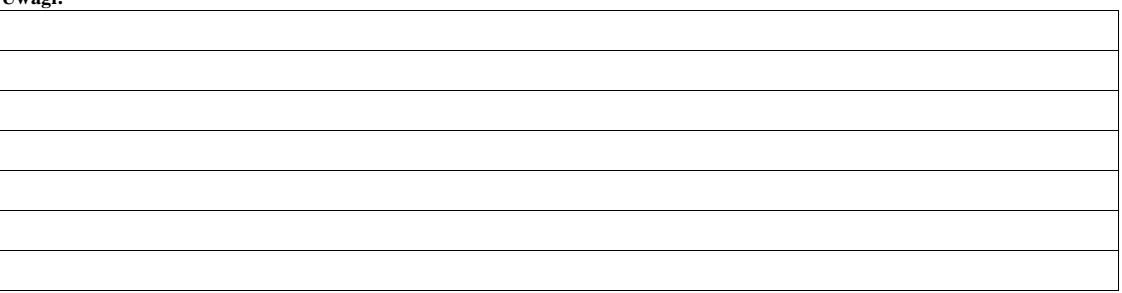

#### **B2: WERYFIKACJA ZGODNOŚCI Z ZASADAMI PRZYZNAWANIA POMOCY**

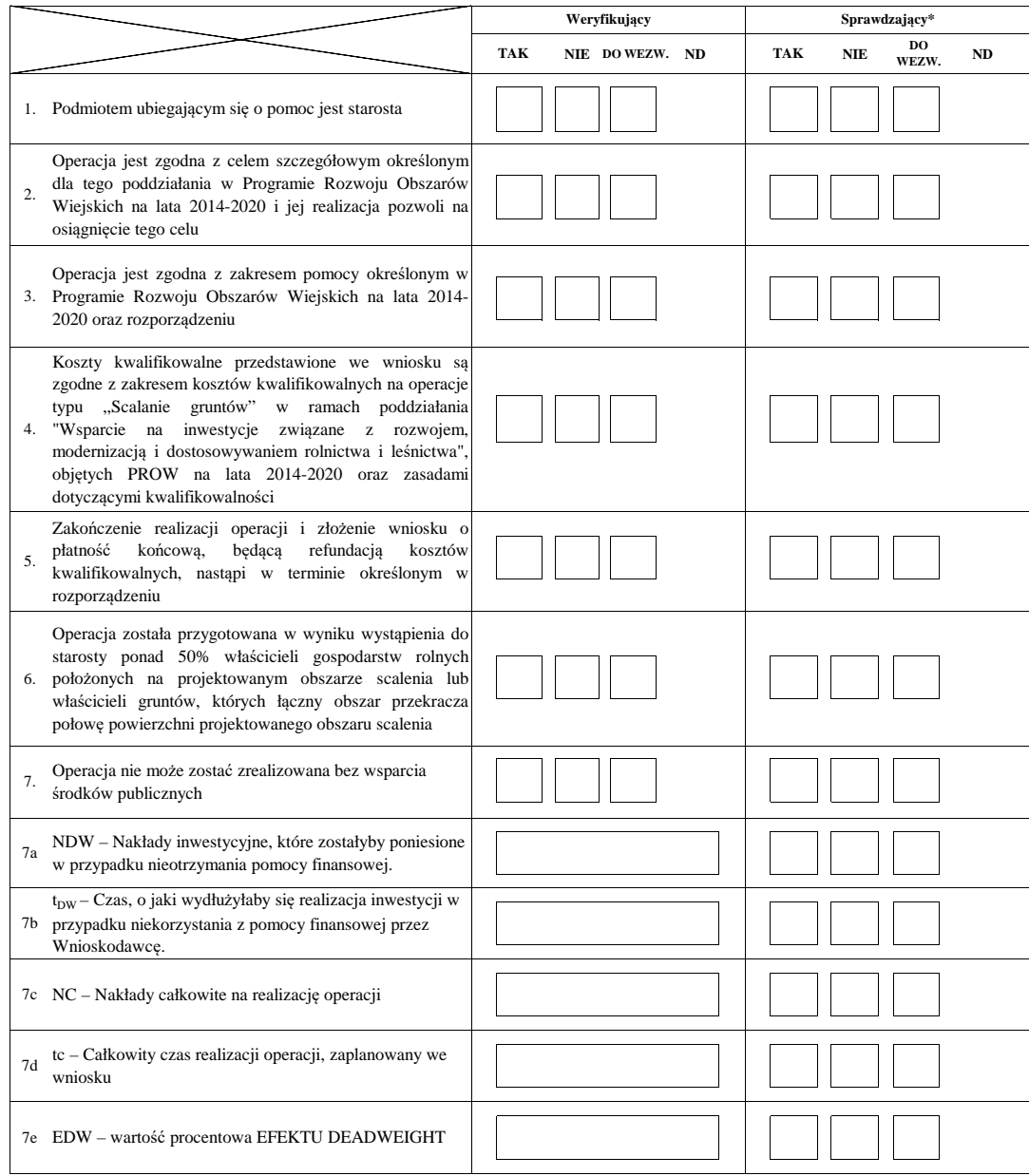

#### **B3: WERYFIKACJA POZIOMU I LIMITU POMOCY**

#### **I. Weryfikacja poziomu pomocy**

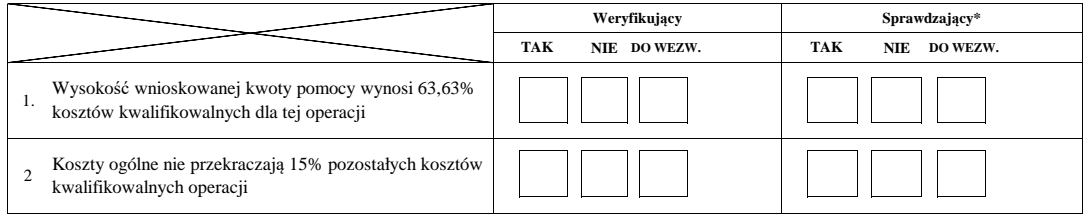

#### **II. Weryfikacja limitu pomocy operacji**

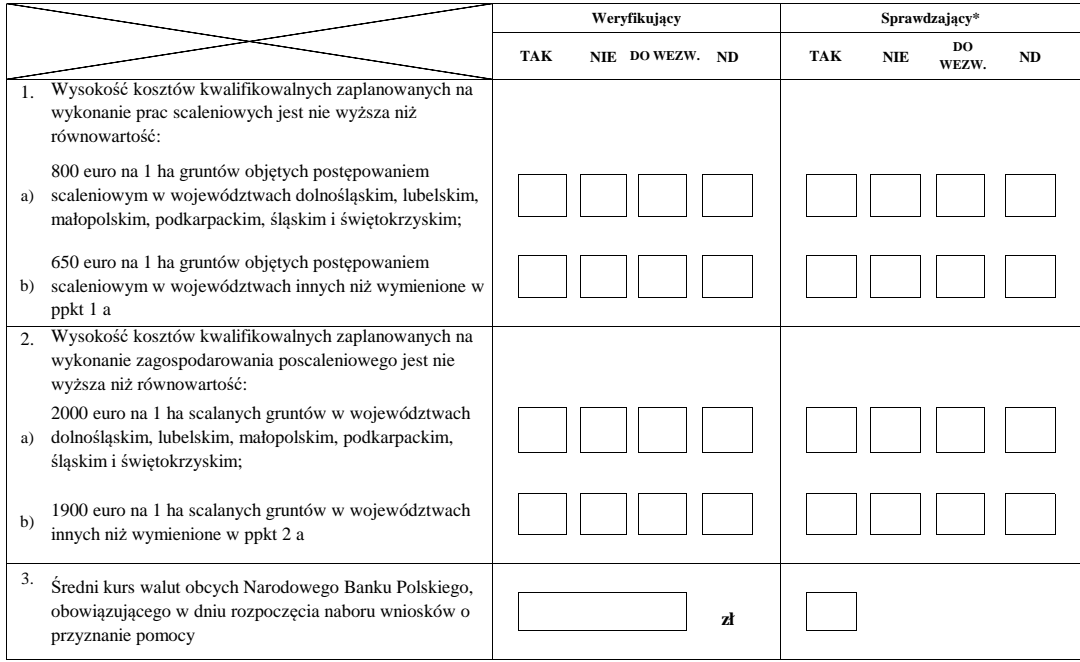

# **B4: WERYFIKACJA PREFINANSOWANIA OPERACJI ND**

#### **WERYFIKACJI KOMPLETNOŚCI I POPRAWNOŚCI ORAZ ZGODNOŚCI Z ZASADAMI PRZYZNAWANIA POMOCY**

#### **B5: WYNIK WERYFIKACJI POZIOMU I LIMITU POMOCY**

#### **WERYFIKACJI PREFINANSOWANIA OPERACJI**

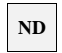

#### **I. Wynik weryfikacji wniosku**

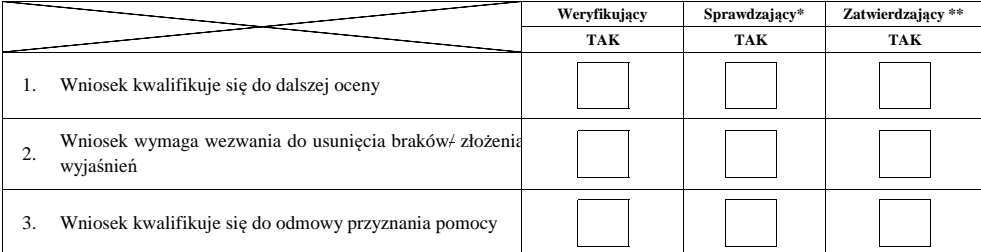

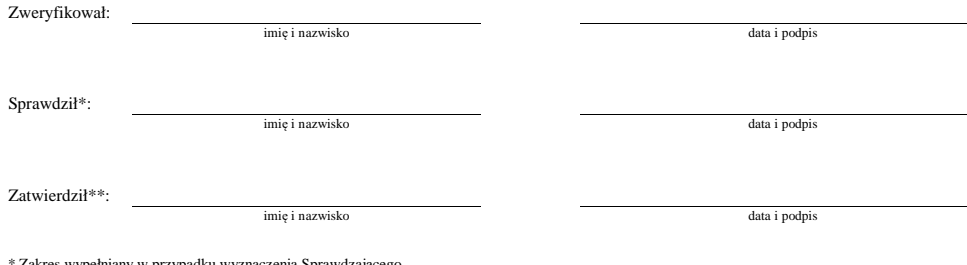

\* Zakres wypełniany w przypadku wyznaczenia Sprawdzającego

 $\ast\ast$  Decyzja w przypadku braku zgodności stanowisk pomiędzy Weryfikującym i Sprawdzającym

Uzasadnienie decyzji Zatwierdzającego w przypadku braku zgodności stanowisk pomiędzy Weryfikującym a Sprawdzającym

#### **II. Wezwanie do usunięcia braków/złożenia wyjaśnień**

Zakres wymaganych do usunięcia braków/złożenia wyjaśnień - załącznik nr 1 do karty

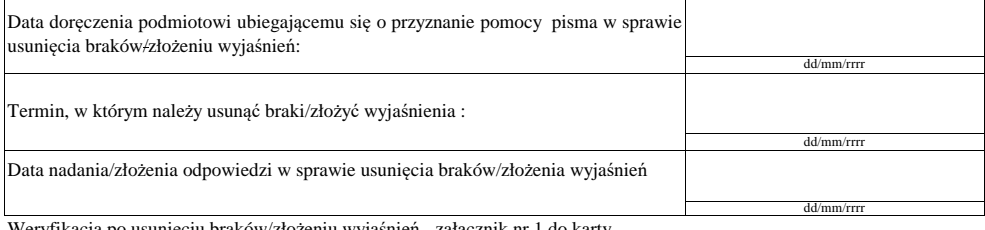

Weryfikacja po usunięciu braków/złożeniu wyjaśnień - załącznik nr

#### **IIa. Wynik weryfikacji po usunięciu braków/złożeniu wyjaśnień**

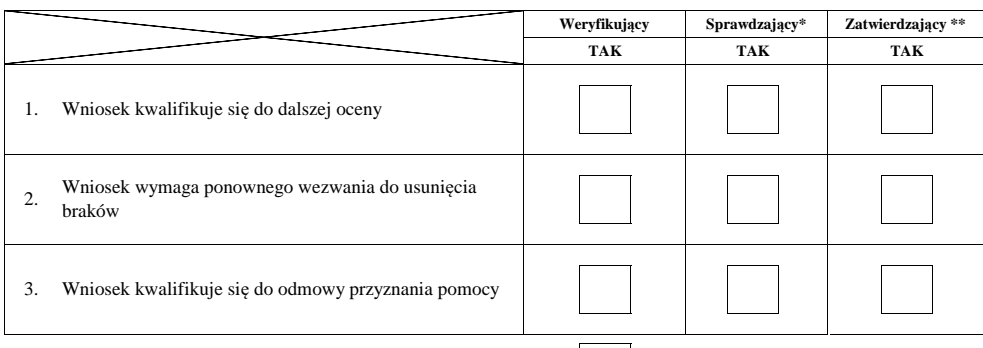

#### **III. Ponowne wezwanie do usunięcia braków**

Zakres wymaganych do usunięcia pozostałych braków - załącznik nr 1 do karty

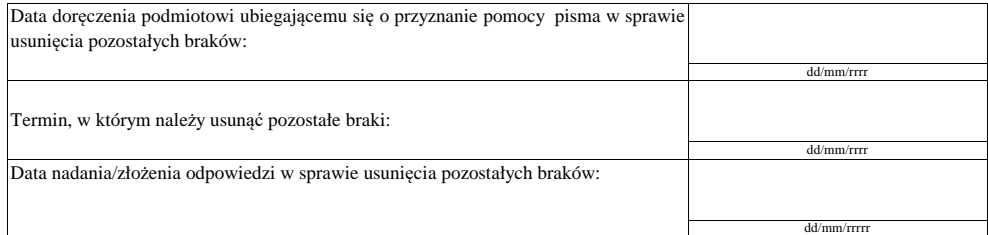

Weryfikacja po usunięciu pozostałych braków - załącznik nr 1 do karty

#### **IIIa Wynik weryfikacji po usunięciu pozostałych braków**

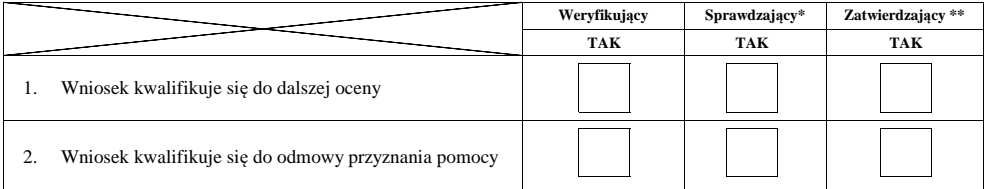

imię i nazwisko data i podpis

Sprawdził\*: Zweryfikował:

imie i nazwisko data i podpis

Zatwierdził\*\*:

imię i nazwisko data i podpis

 $^\ast$  Zakres wypełniany w przypadku wyznaczenia Sprawdzającego

\*\* Decyzja w przypadku braku zgodności stanowisk pomiędzy Weryfikującym i Sprawdzającym

Uzasadnienie decyzji Zatwierdzającego w przypadku braku zgodności stanowisk pomiędzy Weryfikującym a Sprawdzającym

#### **B6: WERYFIKACJA RACJONALNOŚCI KOSZTÓW**

# **WERYFIKACJA BIZNESPLANU/ZASADNOŚCI EKONOMICZNEJ ND**

# **KONTROLA KRZYŻOWA**

#### **I. Weryfikacja racjonalności kosztów**

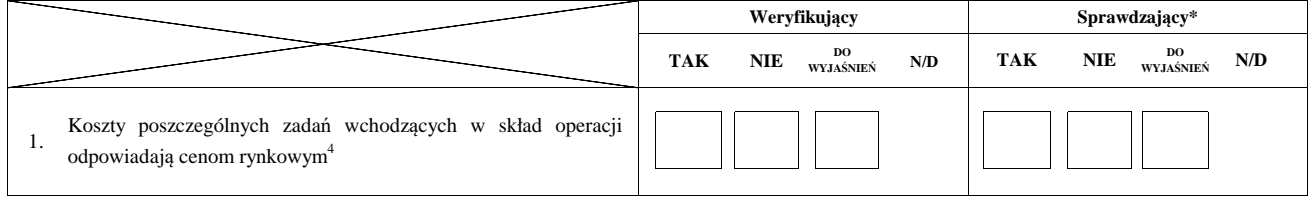

# **II. Weryfikacja biznesplanu/zasadności ekonomicznej ND**

#### **III. Kontrola krzyżowa**

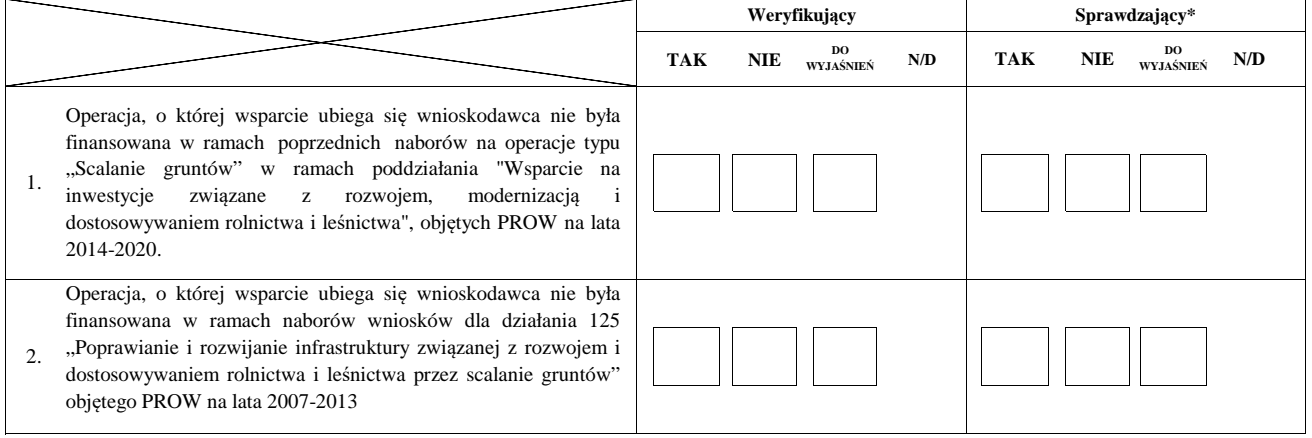

# **IV. Wynik**

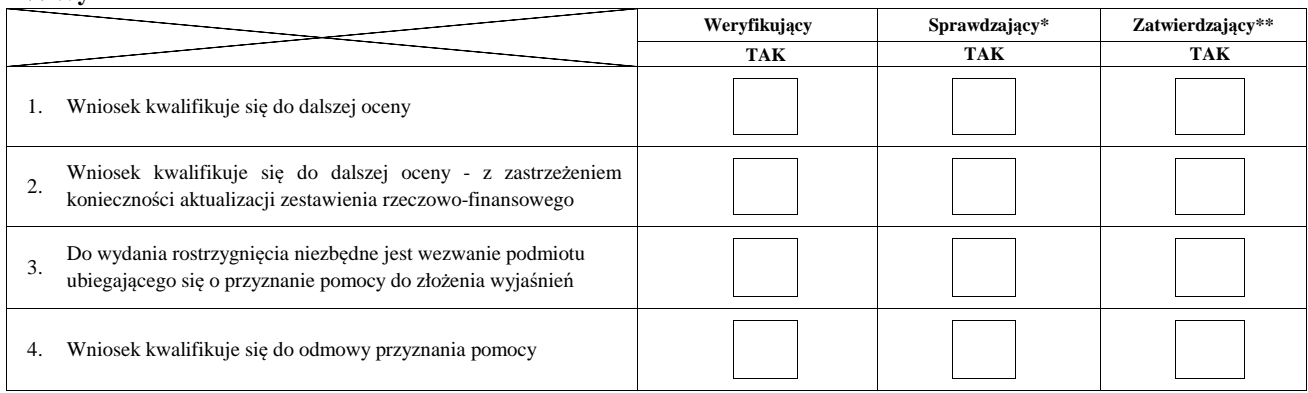

4 - racjonalość kosztów w rozumieniu art. 48 rozporządzenia Komisji (UE) 809/2014

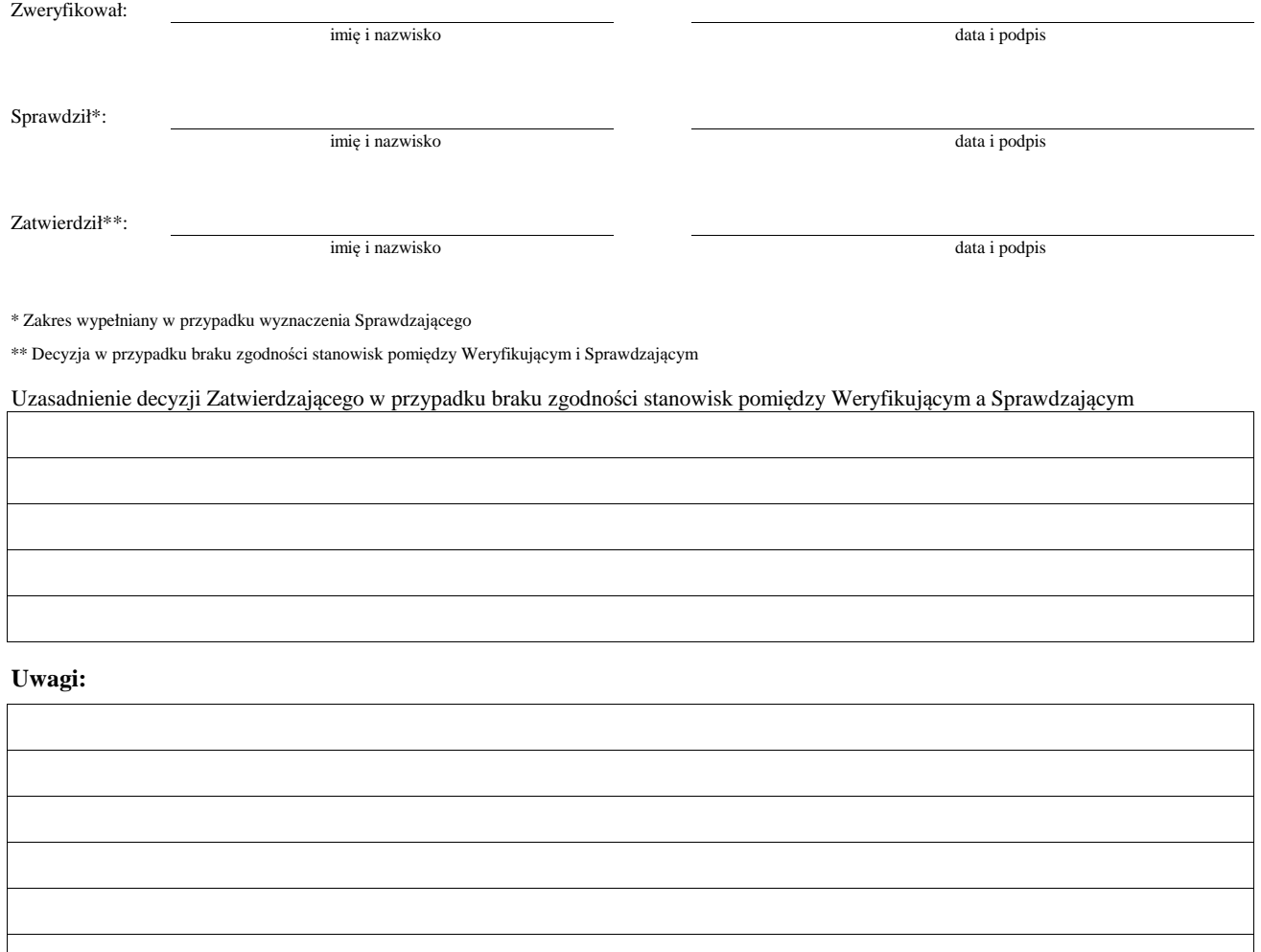

# **IVa. Zakres oraz uzasadnienie wyjaśnień**

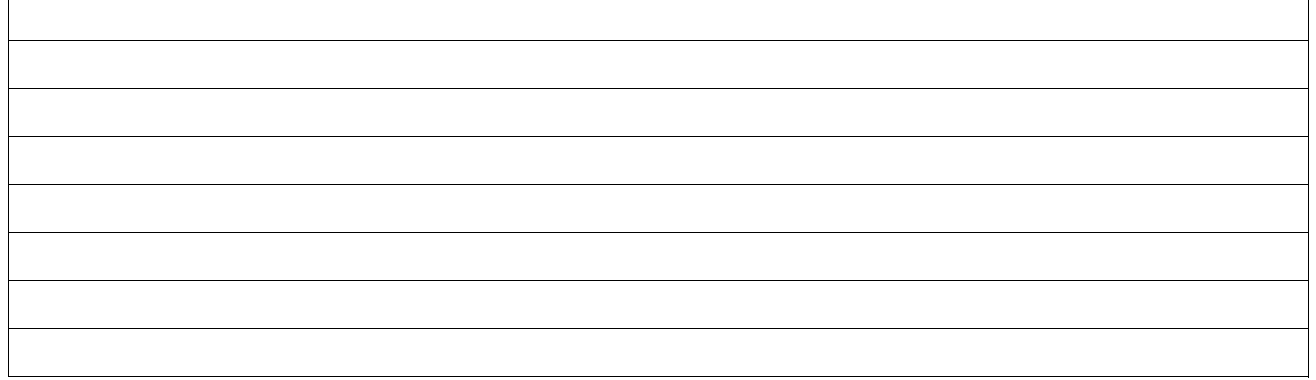

# **V. WEZWANIE DO ZŁOŻENIA WYJAŚNIEŃ**

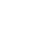

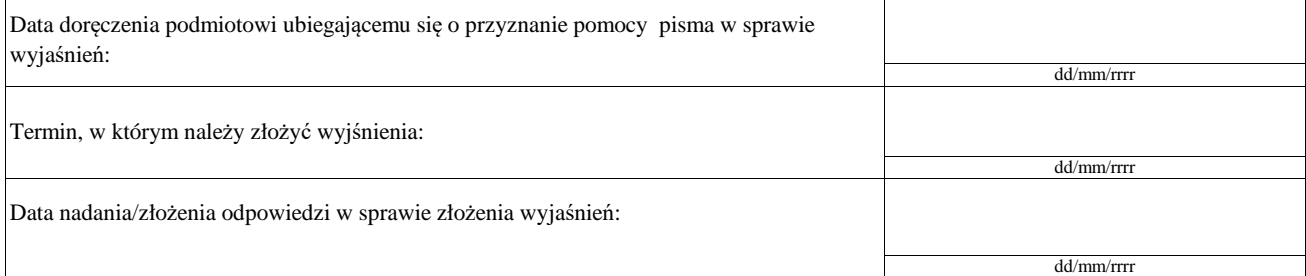

# **Va. Wynik wyjaśnień**

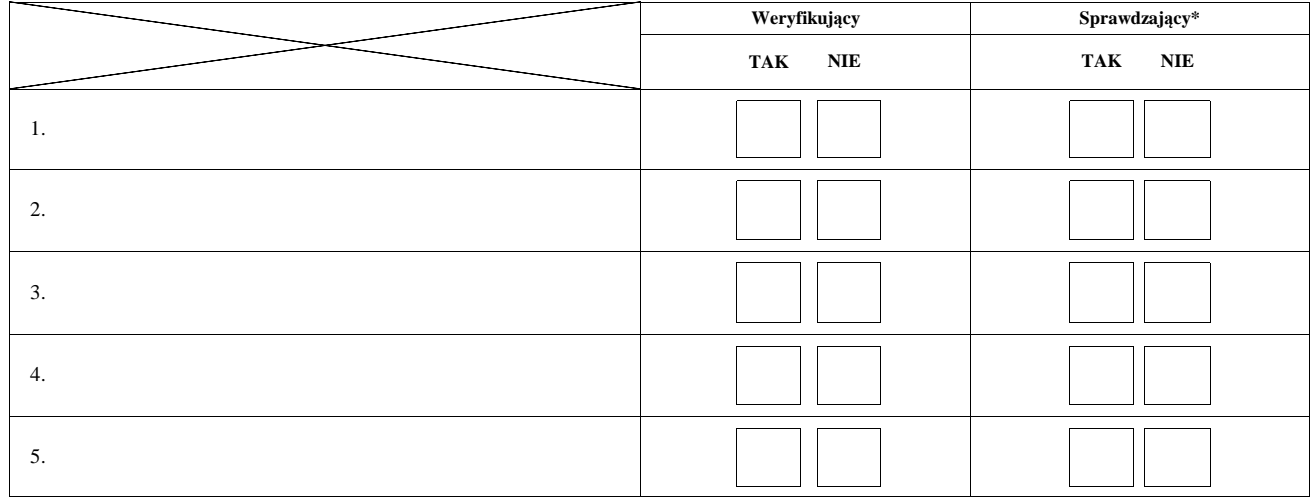

Zweryfikował:

imię i nazwisko data i podpis

Sprawdził\*:

imię i nazwisko data i podpis

\* Zakres wypełniany w przypadku wyznaczenia Sprawdzającego

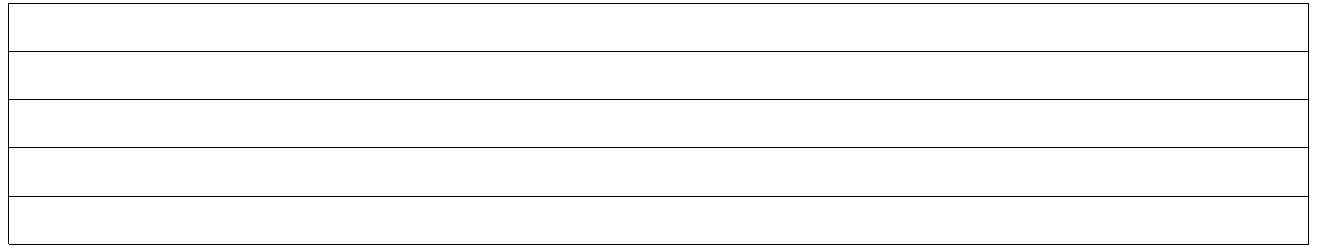

# **VI. Wynik weryfikacji - po wyjaśnieniach**

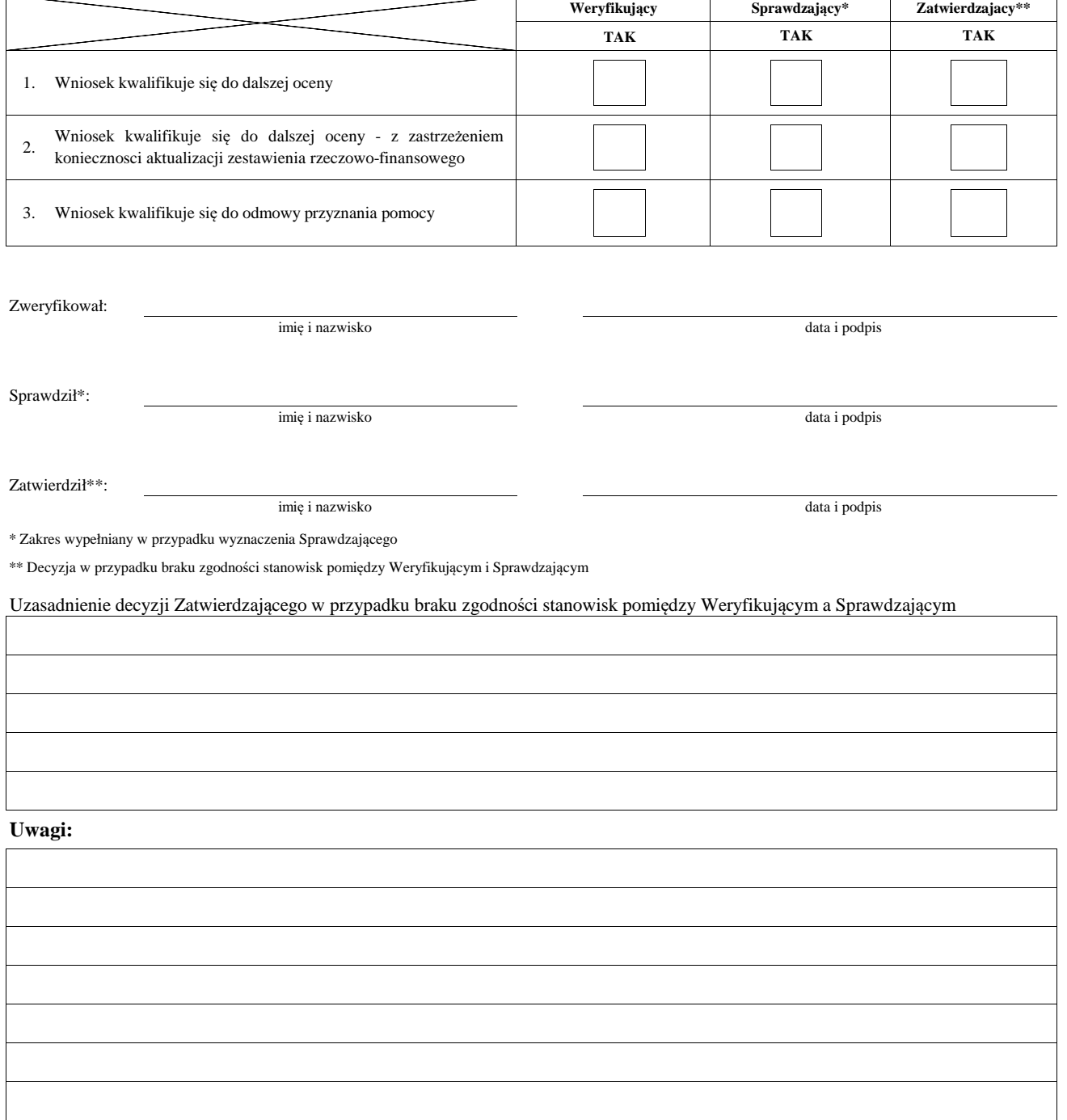

#### **B7: AKTUALIZACJA ZESTAWIENIA RZECZOWO-FINANSOWEGO**

#### **AKTUALIZACJA PREFINANSOWANIA OPERACJI**

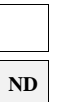

#### **I. Aktualizacja zestawienia rzeczowo-finansowego**

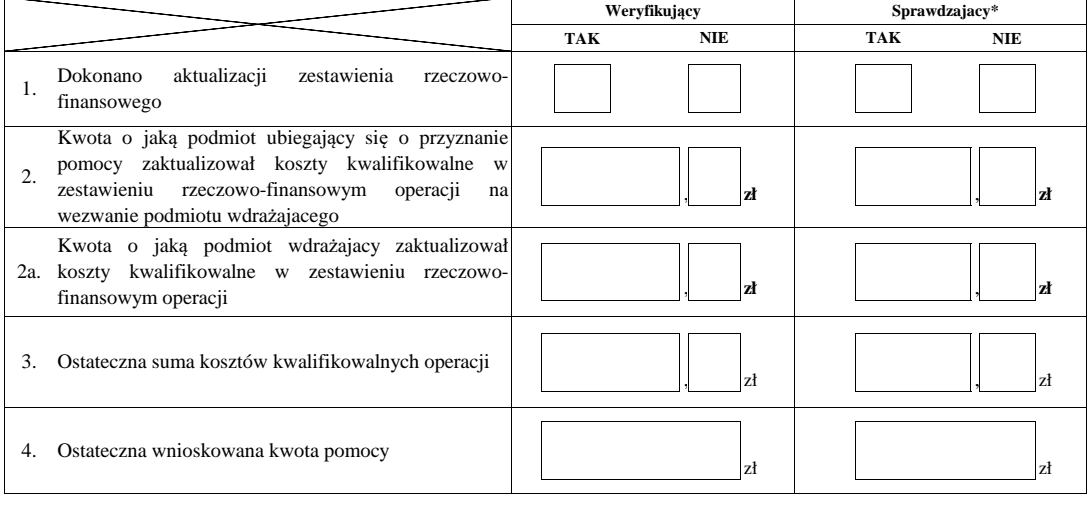

**ND**

#### **II. Aktualizacja prefinansowania operacji**

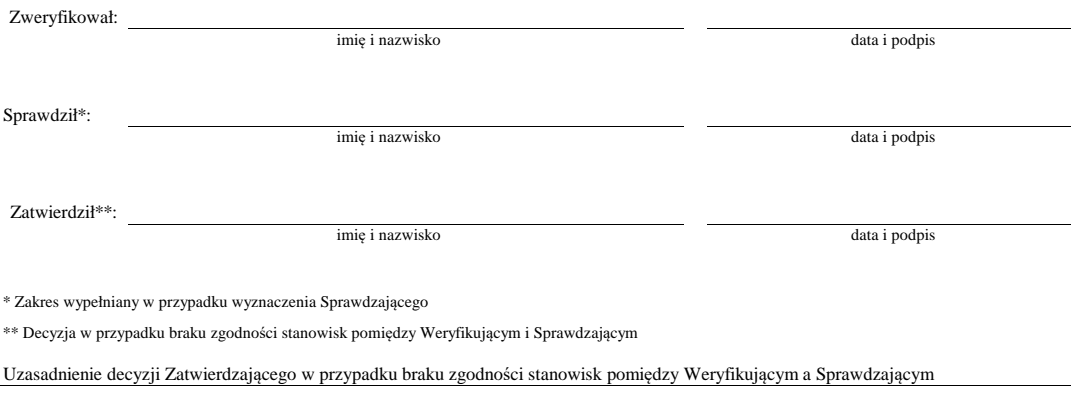

#### **WERYFIKACJI KOMPLETNOŚCI I POPRAWNOŚCI ORAZ ZGODNOŚCI Z ZASADAMI PRZYZNAWANIA POMOCY**

#### **WERYFIKACJI POZIOMU I LIMITU POMOCY**

#### **WERYFIKACJI PREFINANSOWANIA OPERACJI ND**

**B8 WYNIK** 

#### **WERYFIKACJI RACJONALOŚCI KOSZTÓW**

#### **WERYFIKACJI ZAŁOŻEŃ BIZNESPLANU/ ZASADNOŚCI EXONOMICZNEJ** ND

#### **WERYFIKACJI KRZYŻOWEJ**

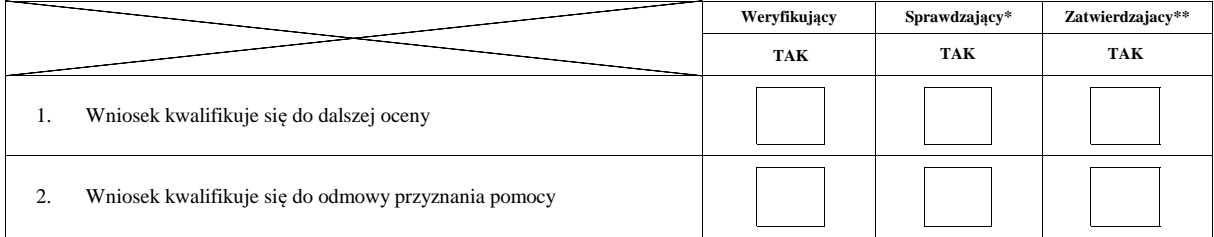

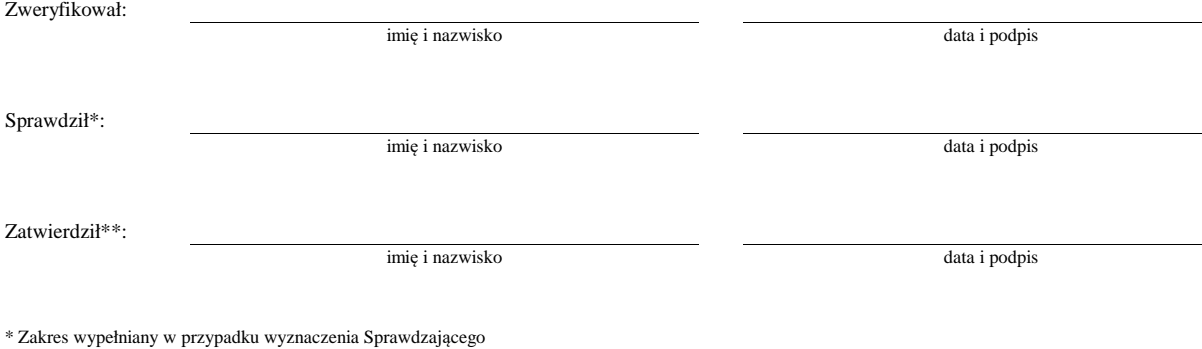

\*\* Decyzja w przypadku braku zgodności stanowisk pomiędzy Weryfikującym i Sprawdzającym

Uzasadnienie decyzji Zatwierdzającego w przypadku braku zgodności stanowisk pomiędzy Weryfikującym a Sprawdzającym

**C: WIZYTA <sup>1</sup>**

**KONTROLA <sup>2</sup>**

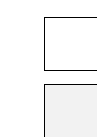

1 Wizyta - art. 48 ust 5 rozporządzenia nr 809/2014

 $2^{2}$  Kontrola - art. 46 ust 1 pkt 1 ustawy o WROW

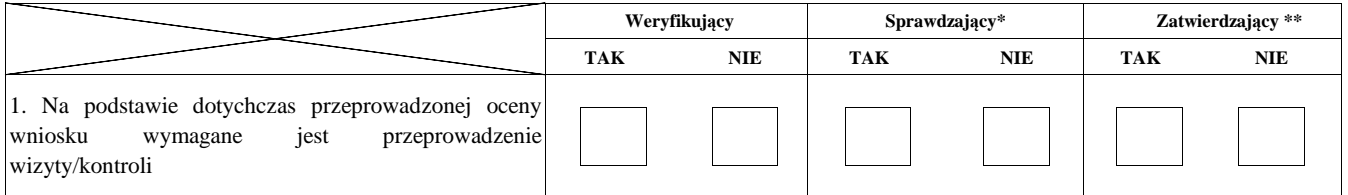

**Uzasadnienie konieczności przeprowadzenia wizyty/odstąpienia od przeprowadzenia wizyty.** 

**Elementy podlegające sprawdzeniu:**

Zweryfikował:

imię i nazwisko data i podpis

Sprawdził\*:

imię i nazwisko data i podpis

Zatwierdził\*\*:

imię i nazwisko data i podpis

KP-611-406-ARiMR\_3z Strona18z26

\* Zakres wypełniany w przypadku wyznaczenia Sprawdzającego

\*\* Decyzja w przypadku braku zgodności stanowisk pomiędzy Weryfikującym i Sprawdzającym

Uzasadnienie decyzji Zatwierdzającego w przypadku braku zgodności stanowisk pomiędzy Weryfikującym a Sprawdzającym

#### **I. Wynik wizyty/kontroli**

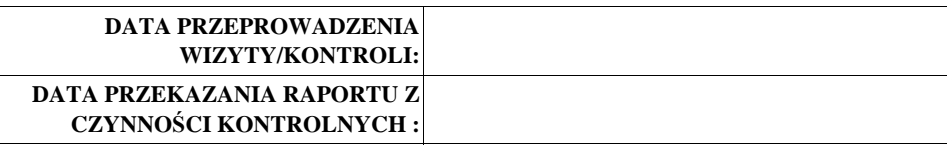

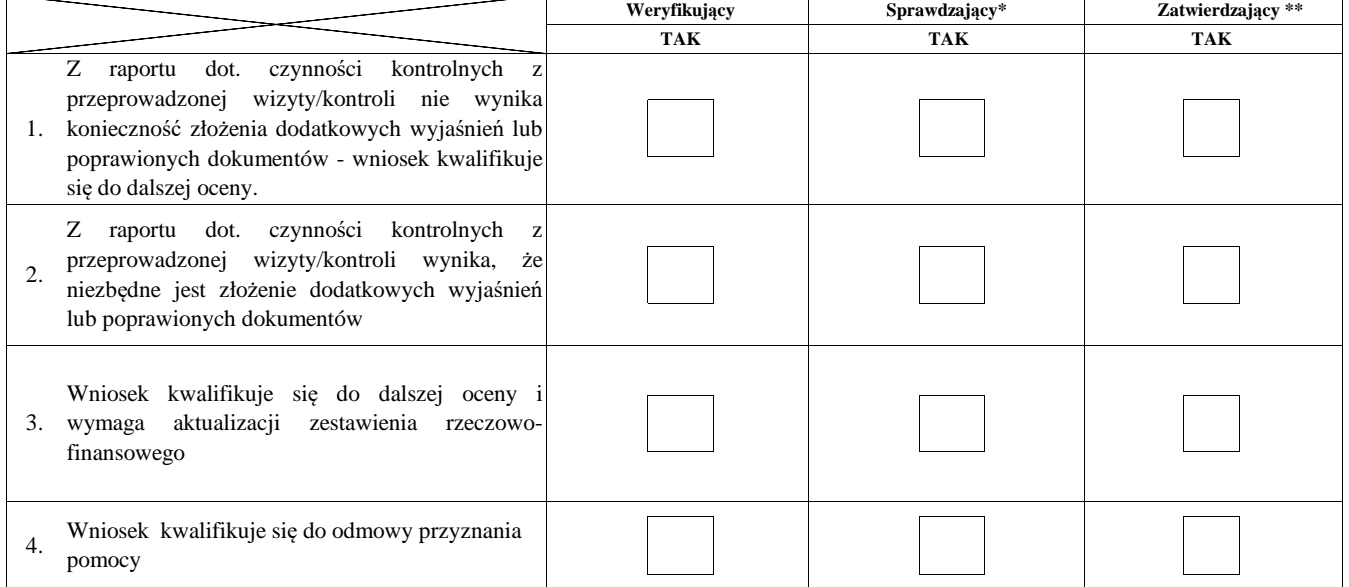

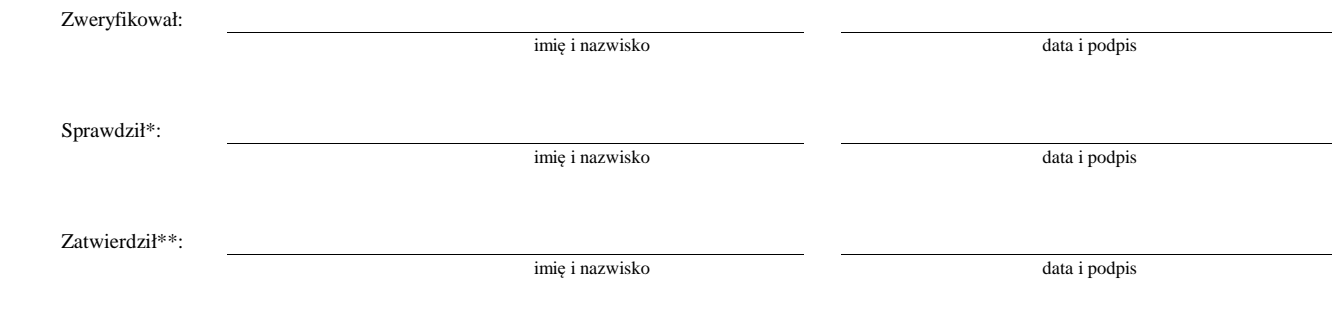

\* Zakres wypełniany w przypadku wyznaczenia Sprawdzającego

\*\* Decyzja w przypadku braku zgodności stanowisk pomiędzy Weryfikującym i Sprawdzającym

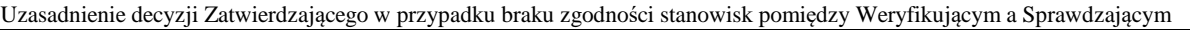

# **Uwagi:**

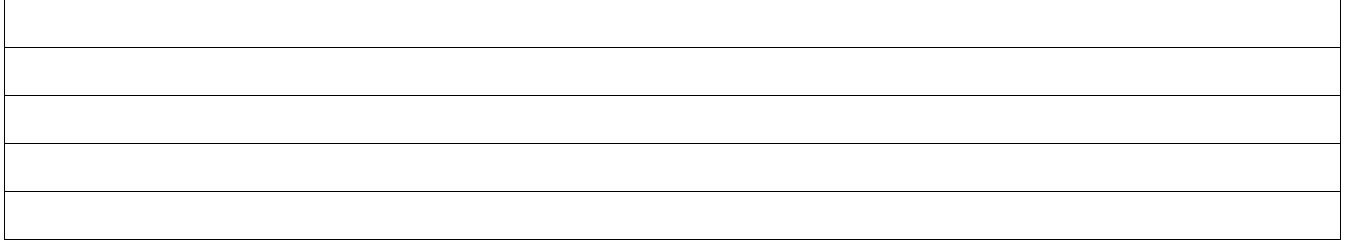

# **II. Wezwanie do złożenia wyjaśnień**

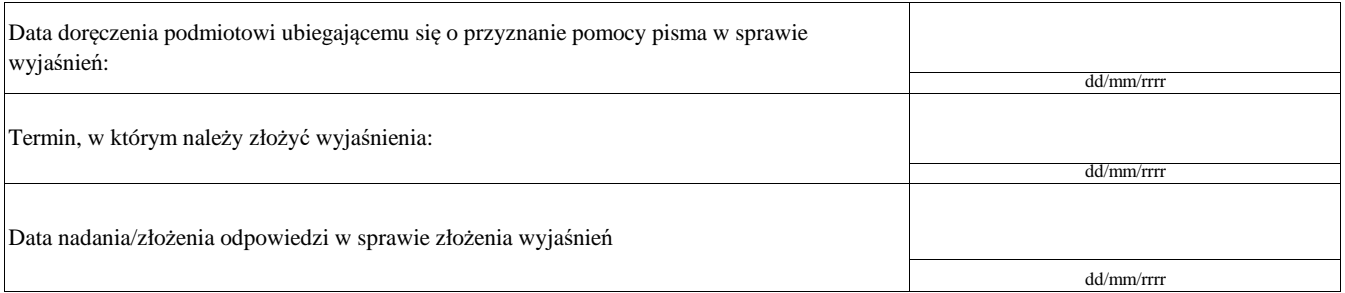

#### **III. Weryfikacja po złożeniu wyjaśnień:**

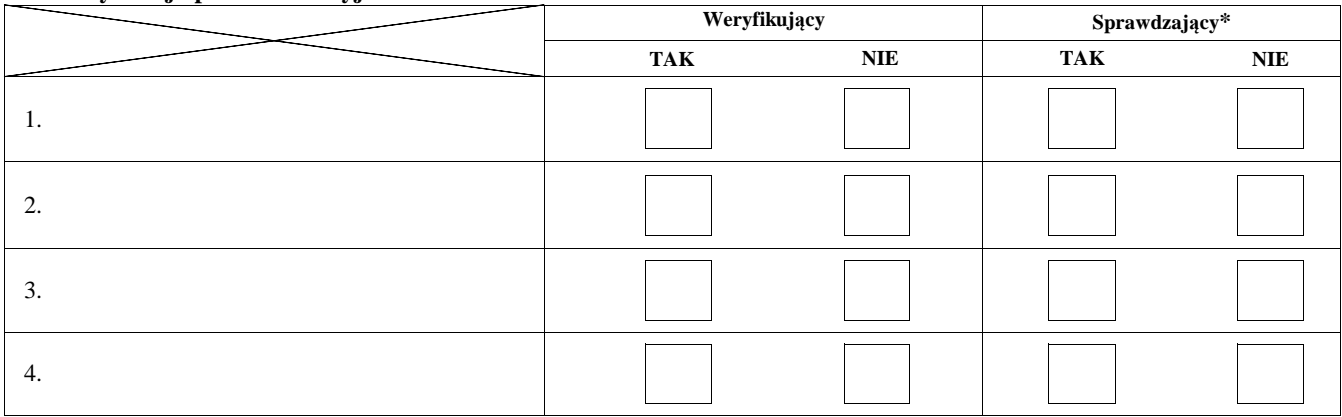

# **IV. Wynik wizyty/kontroli po wyjaśnieniach**

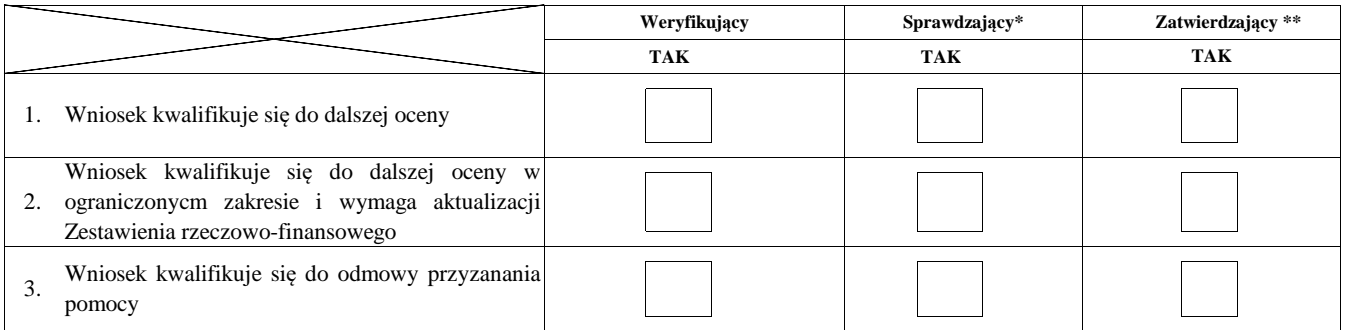

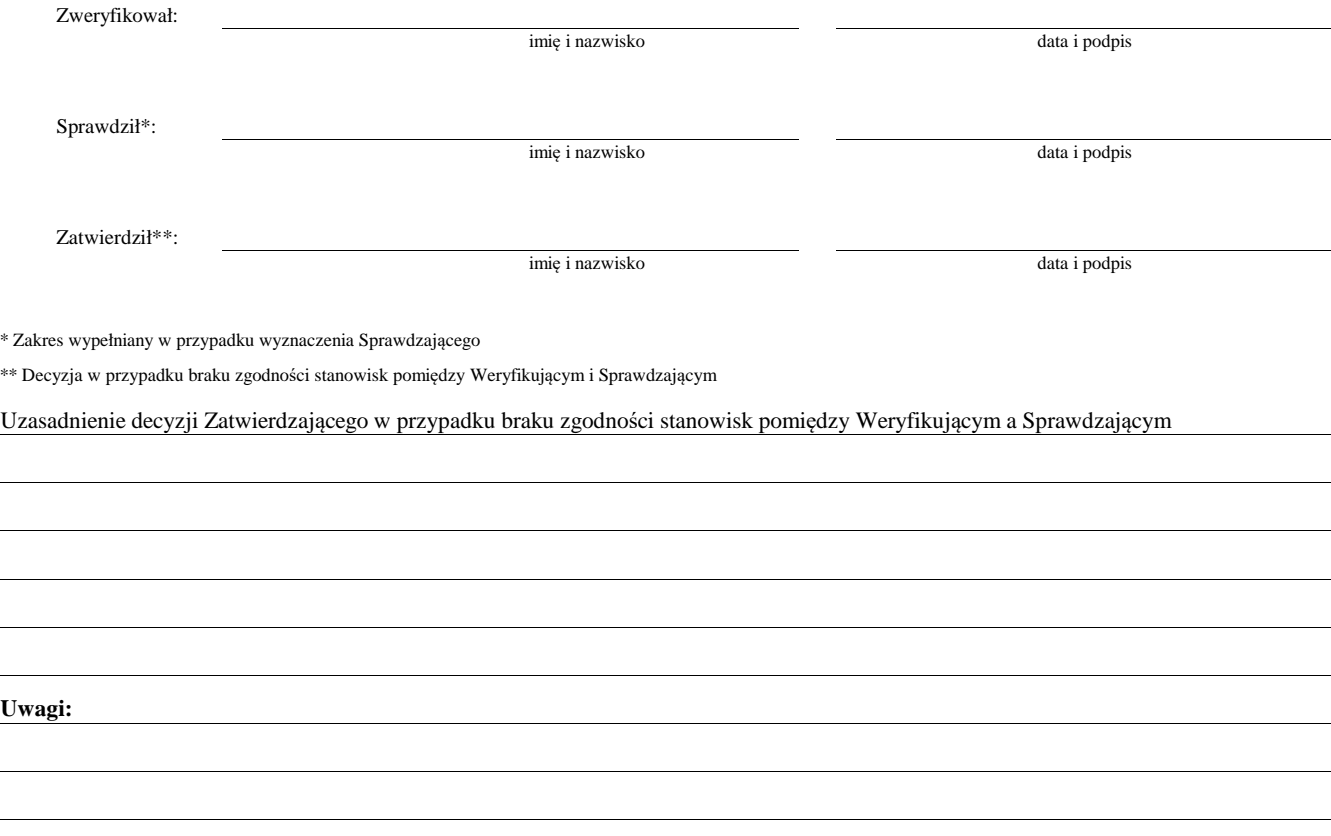

#### **C1: AKTUALIZACJA ZESTAWIENIA RZECZOWO-FINANSOWEGO**

# **AKTUALIZACJA PREFINANSOWANIA OPERACJI**

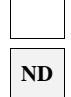

#### **- PO WIZYCIE/KONTROLI**

#### **I. Aktualizacja zestawienia rzeczowo-finansowego**

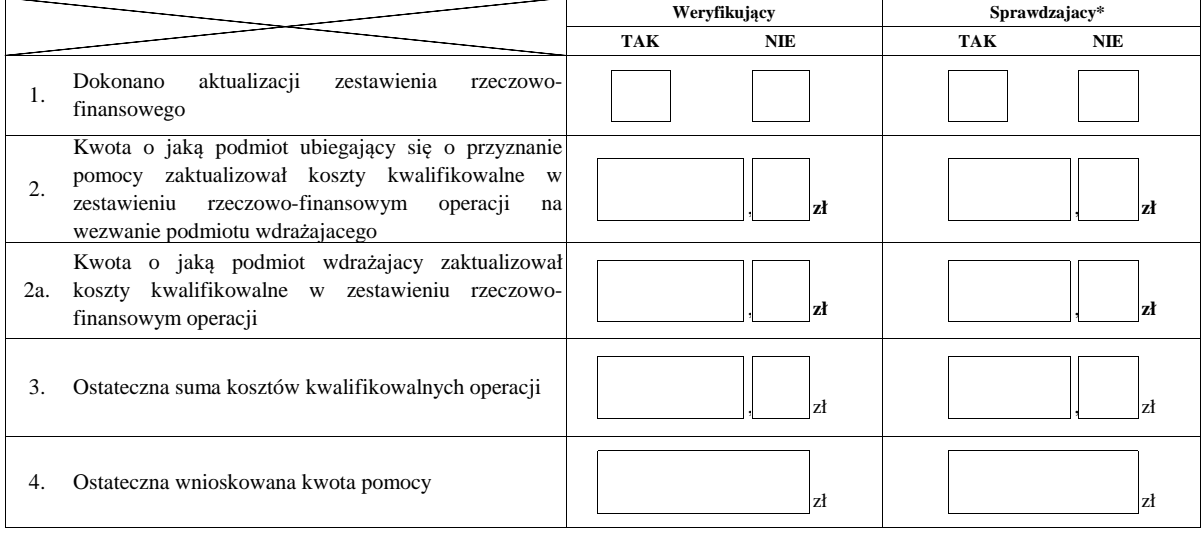

#### **II. Aktualizacja prefinansowania operacji**

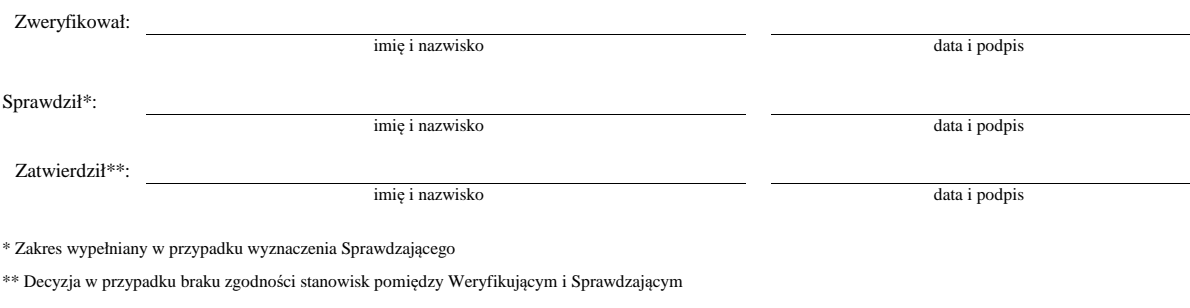

**ND**

Uzasadnienie decyzji Zatwierdzającego w przypadku braku zgodności stanowisk pomiędzy Weryfikującym a Sprawdzającym

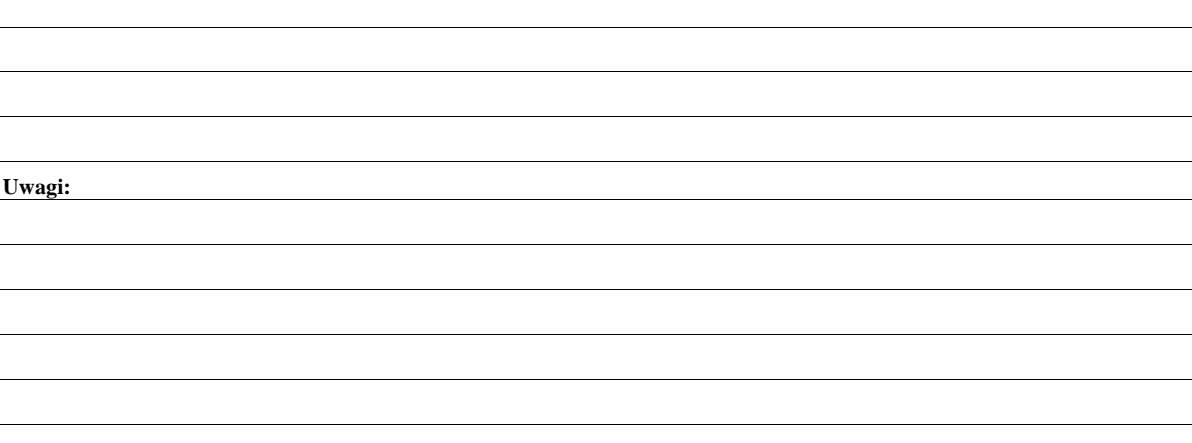

#### **CZĘŚĆ D: OCENA KOŃCOWA WNIOSKU**

#### **I. Ocena punktowa operacji zgodnie z kryteriami**

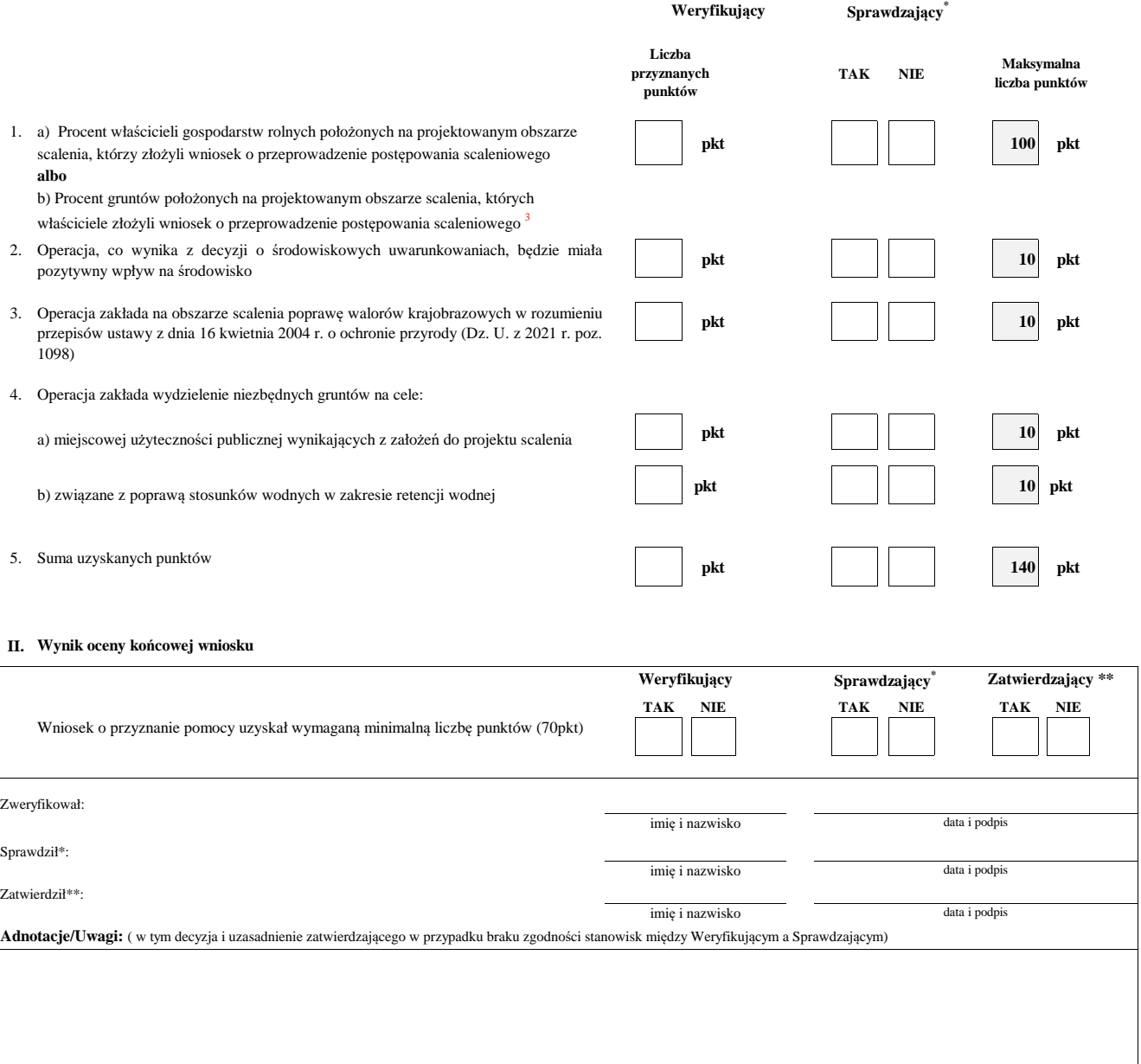

3 Zgodnie z § 11 ust. 2 rozporządzenia Ministra Rolnictwa i Rozwoju Wsi z dnia 10 grudnia 2015 r. *w sprawie szczegółowych warunków i trybu przyznawania oraz wypłaty pomocy finansowej na* operacje typu "Scalanie gruntów" w ramach poddziałania "Wsparcie na inwestycje związane z rozwojem, modernizacją i dostosowywaniem rolnictwa i leśnictwa" objętego Programem Rozwoju *Obszarów Wiejskich na lata 2014-2020* (Dz. U. z 2020 r., poz. 898 z późn. zm.), w przypadku przyznania punktów w ramach ww. kryterium, uwzględnia się **wyższą** z dwóch wartości punktowych przyznanych w ramach tego kryterium.

 $\overline{\phantom{a}}$ 

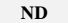

#### **III. Weryfikacja limitu pomocy dla podmiotu ubiegającego się o wsparcie ND**

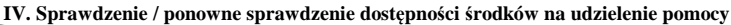

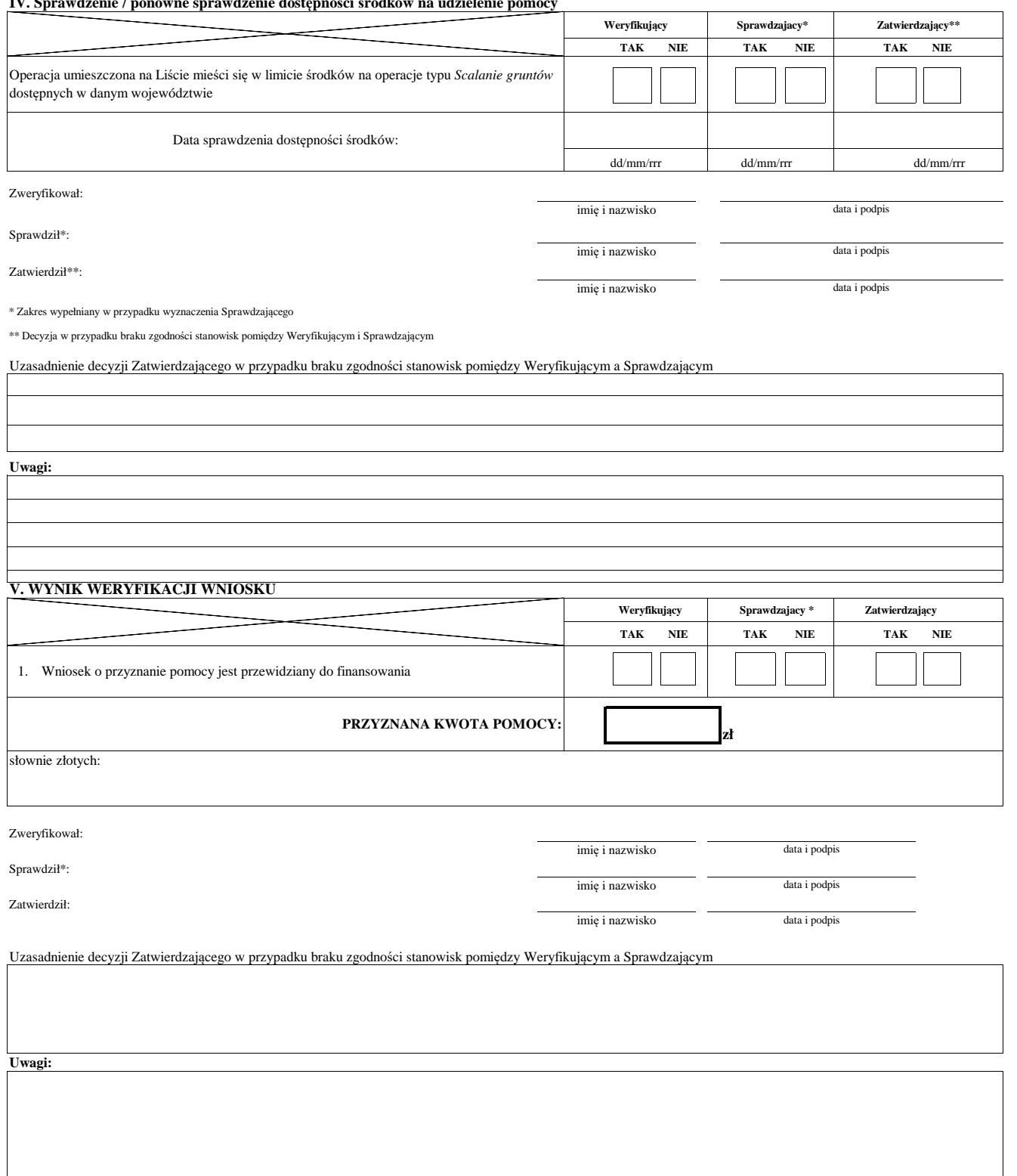

#### **E: ODMOWA PRZYZNANIA POMOCY/POZOSTAWIENIE WNIOSKU BEZ ROZPATRZENIA/ WYCOFANIE WNIOSKU W CAŁOŚCI**

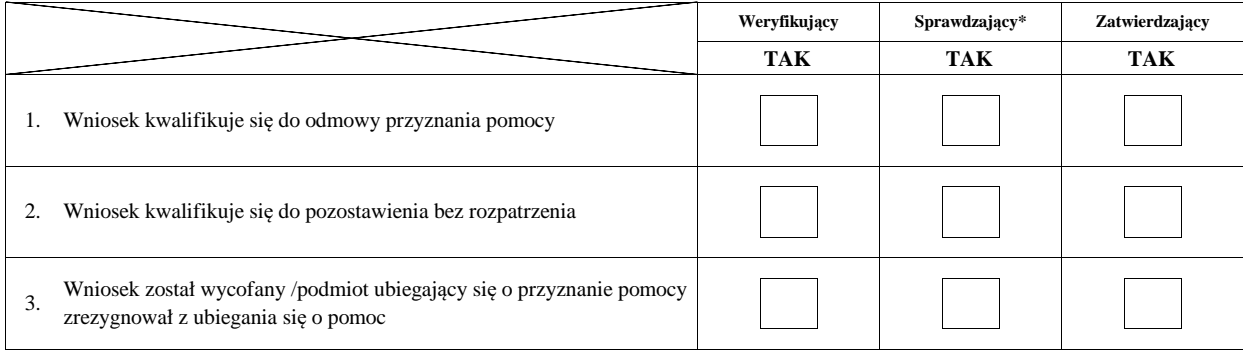

**Przyczyny odmowy przyznania pomocy/pozostawienia wniosku bez rozpatrzenia** 

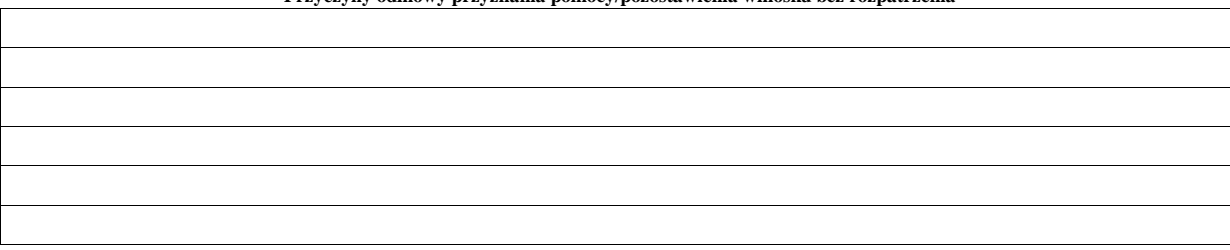

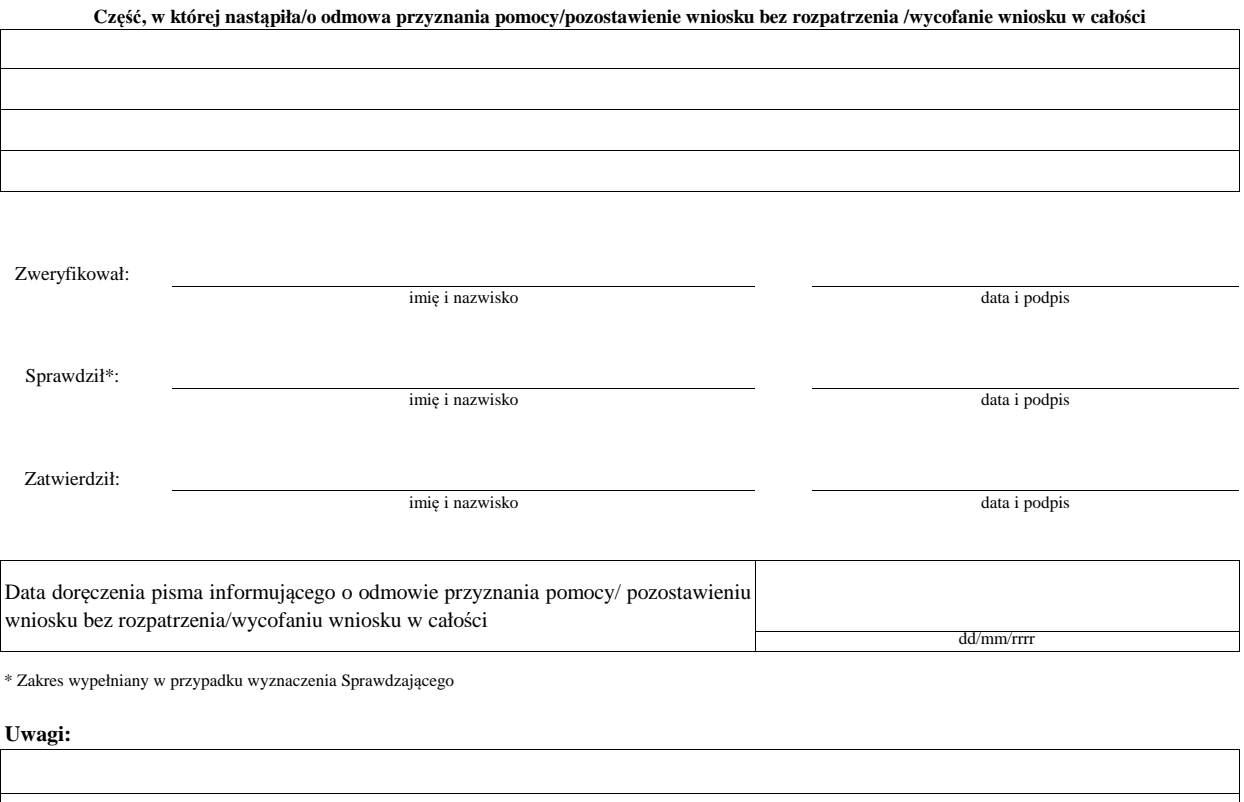

#### **F: ZAWARCIE UMOWY**

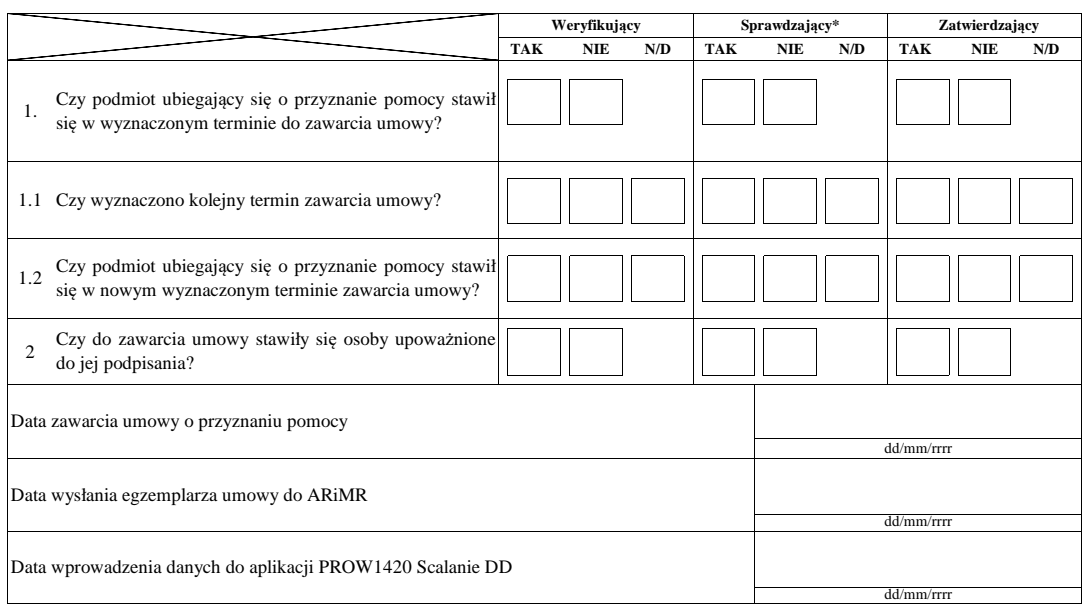

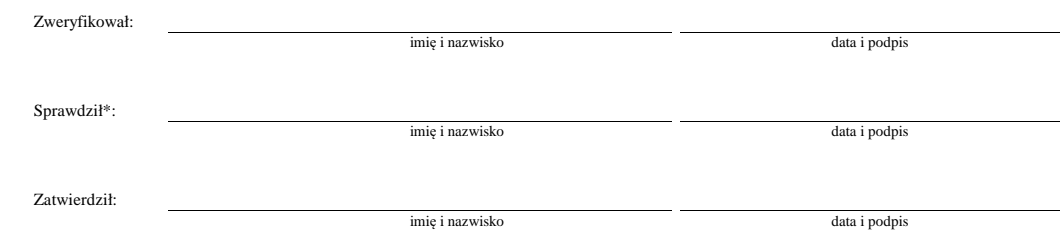

 $^\ast$  Zakres wypełniany w przypadku wyznaczenia Sprawdzającego

Uzasadnienie decyzji Zatwierdzającego w przypadku braku zgodności stanowisk pomiędzy Weryfikującym a Sprawdzającym

# **KARTA WERYFIKACJI WNIOSKU O PRZYZNANIE POMOCY**

**K-2/406**

….............../…….…..…./20……..…...

*Urząd Marszałkowski albo wojewódzka samorządowa jednostka organizacyjna*

# Program Rozwoju Obszarów Wiejskich na lata 2014-2020

**Działanie M04:** Inwestycje w środki trwałe

**Poddziałanie:** Wsparcie na inwestycje związane z rozwojem, modernizacją i dostosowywaniem rolnictwa i leśnictwa

**Typ operacji:** Zarządzanie zasobami wodnymi

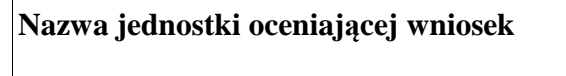

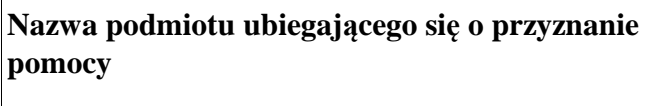

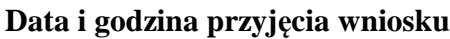

**Znak sprawy**

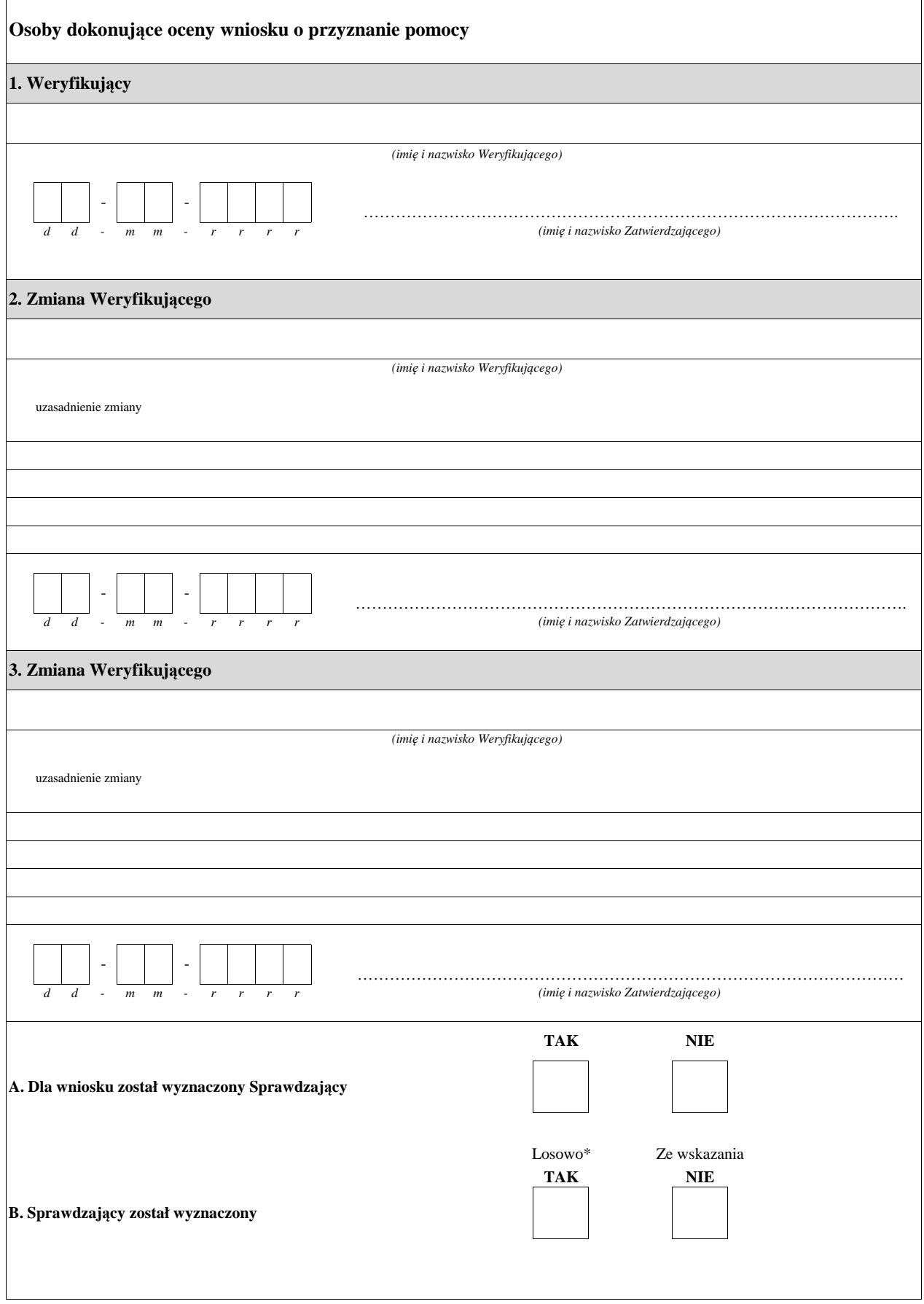

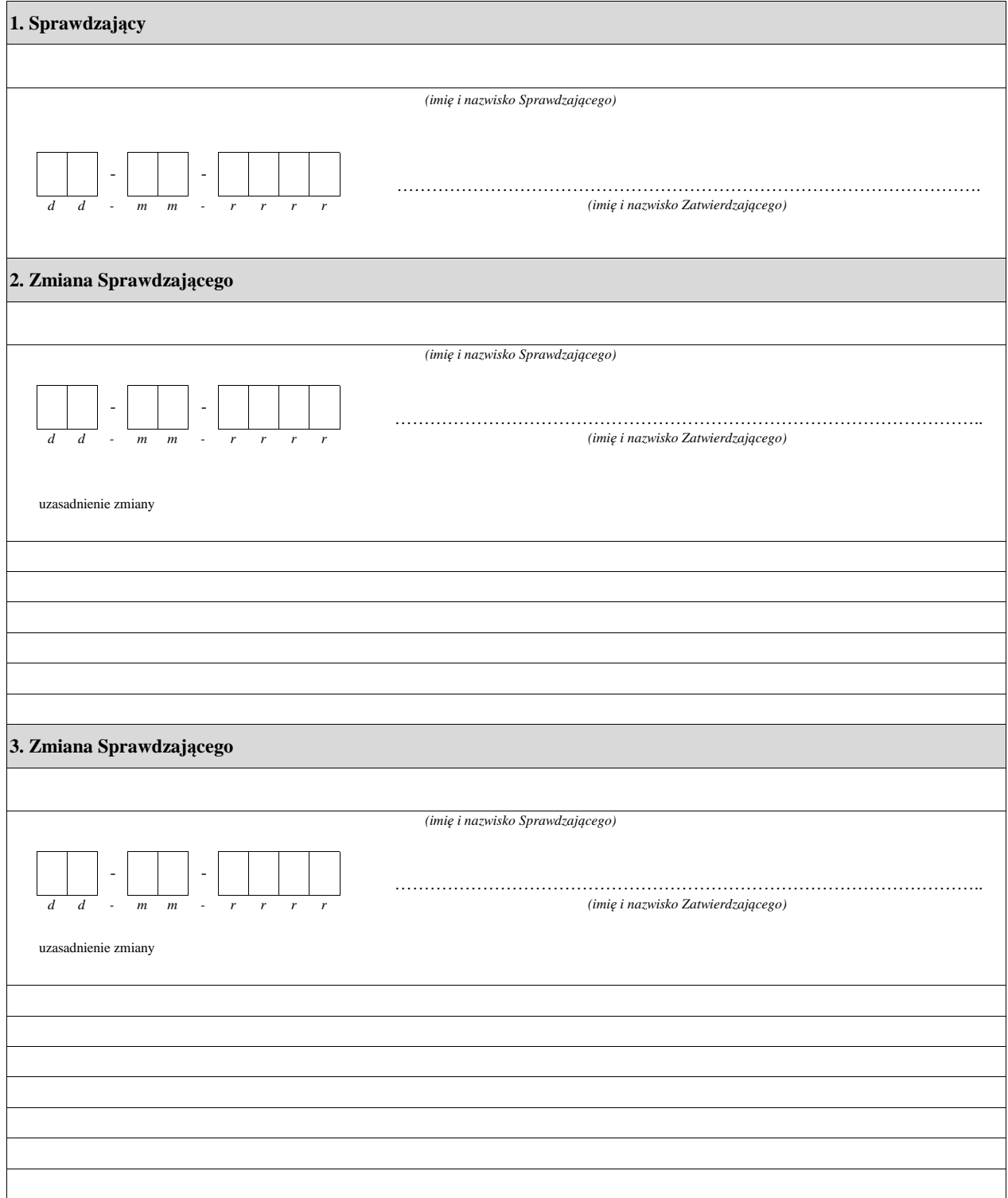

\* ze wszystkich złożonych wniosków o przyznanie pomocy w podmiocie wdrażającym, wybierane jest 10% wniosków, dla których wyznaczony jest Sprawdzający.

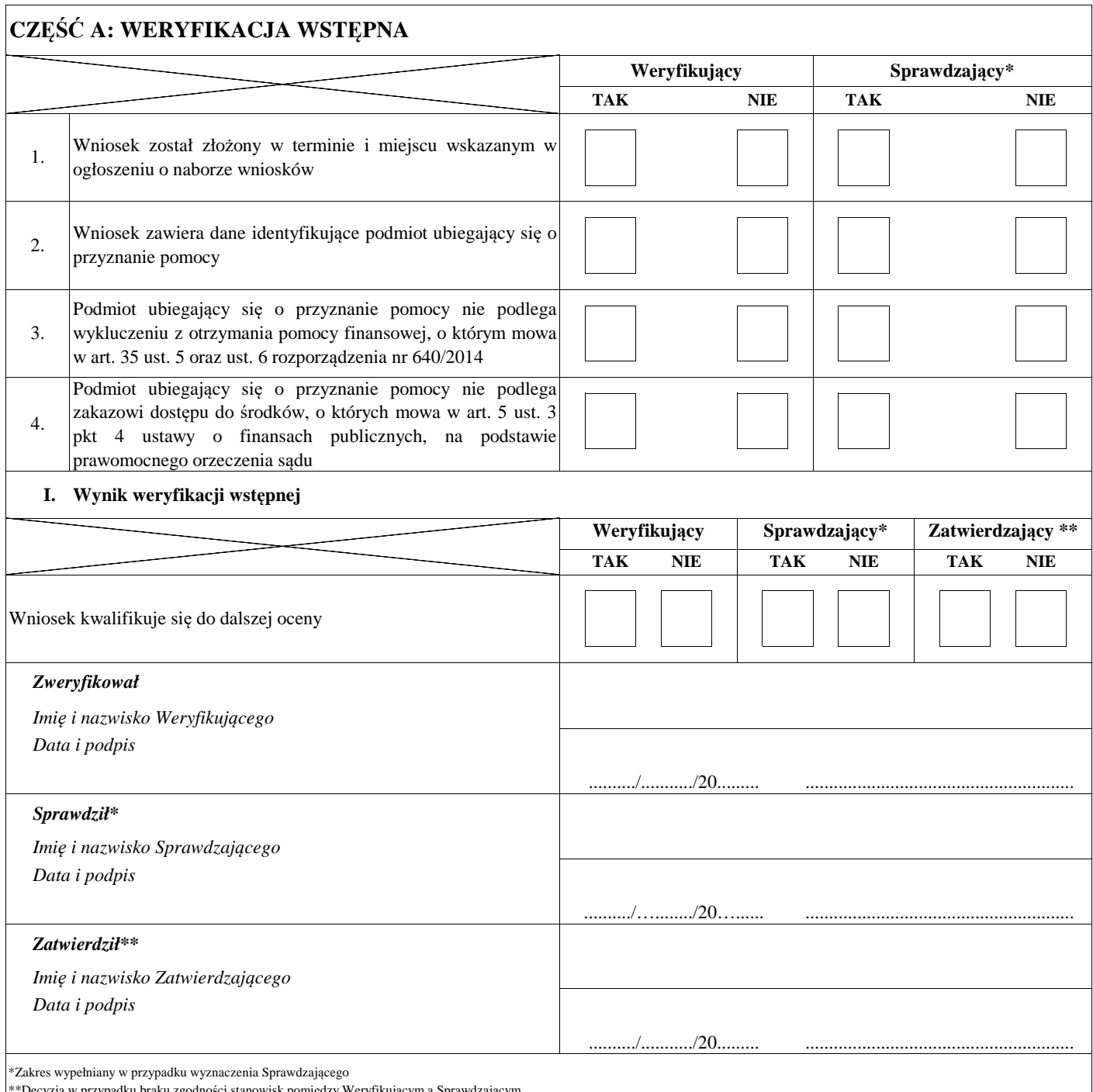

\*\*Decyzja w przypadku braku zgodności stanowisk pomiędzy Weryfikującym a Sprawdzającym

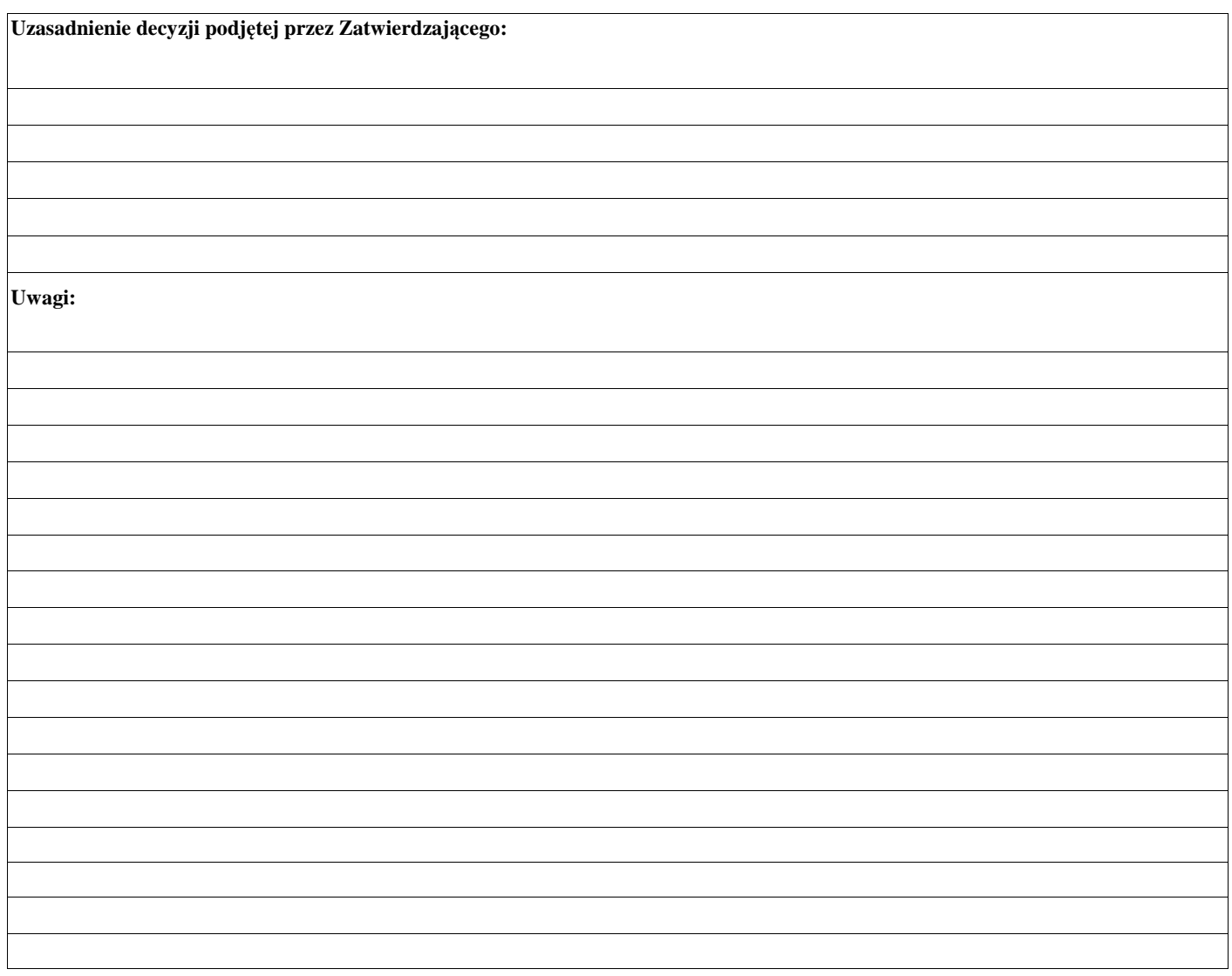

# **CZĘŚĆ B: WERYFIKACJA KOMPLETNOŚCI, POPRAWNOŚCI, ZGODNOŚCI Z ZASADAMI PRZYZNANIA POMOCY, RACJONALNOŚCI KOSZTÓW, POZIOMU I LIMITU POMOCY ORAZ PREFINANSOWANIA OPERACJI**

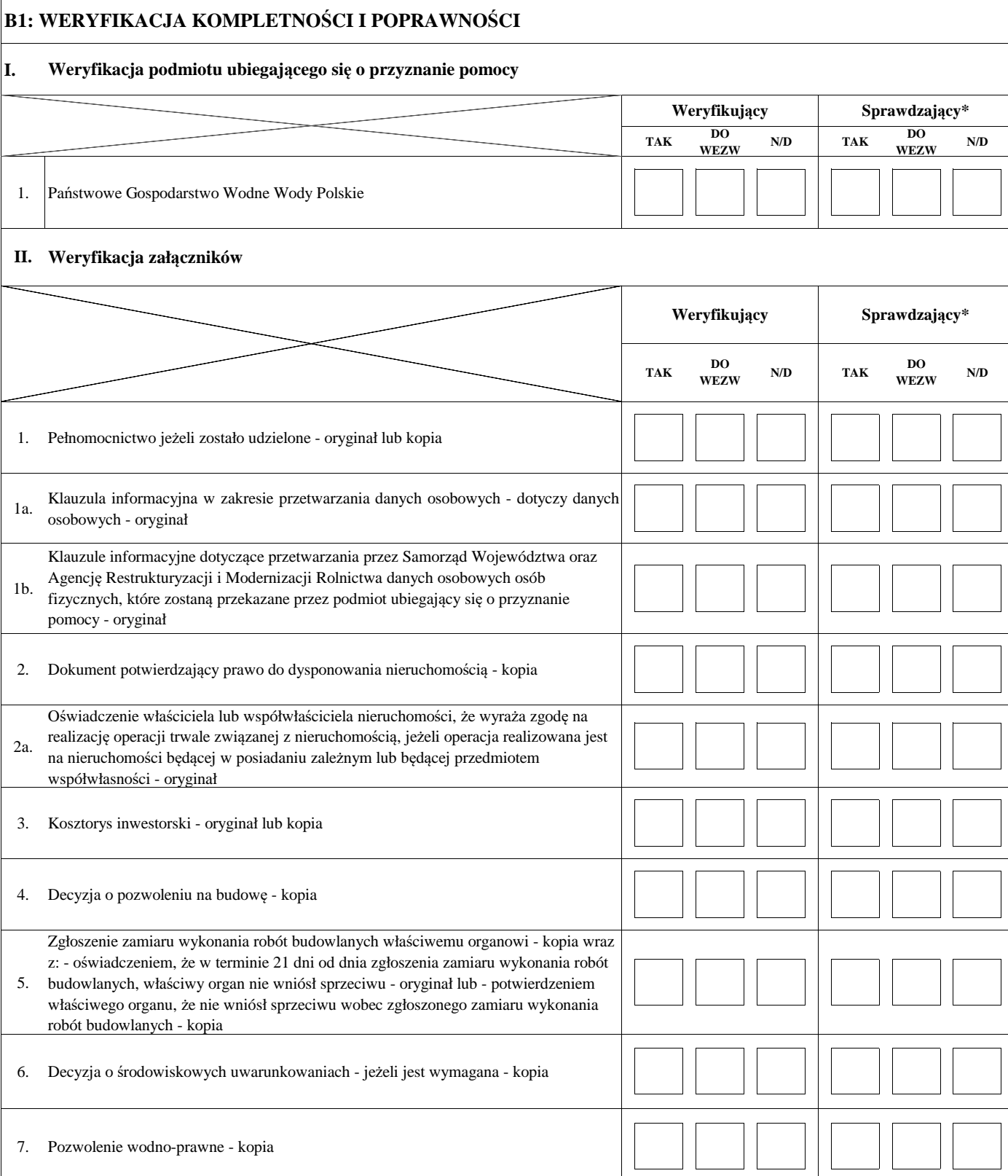

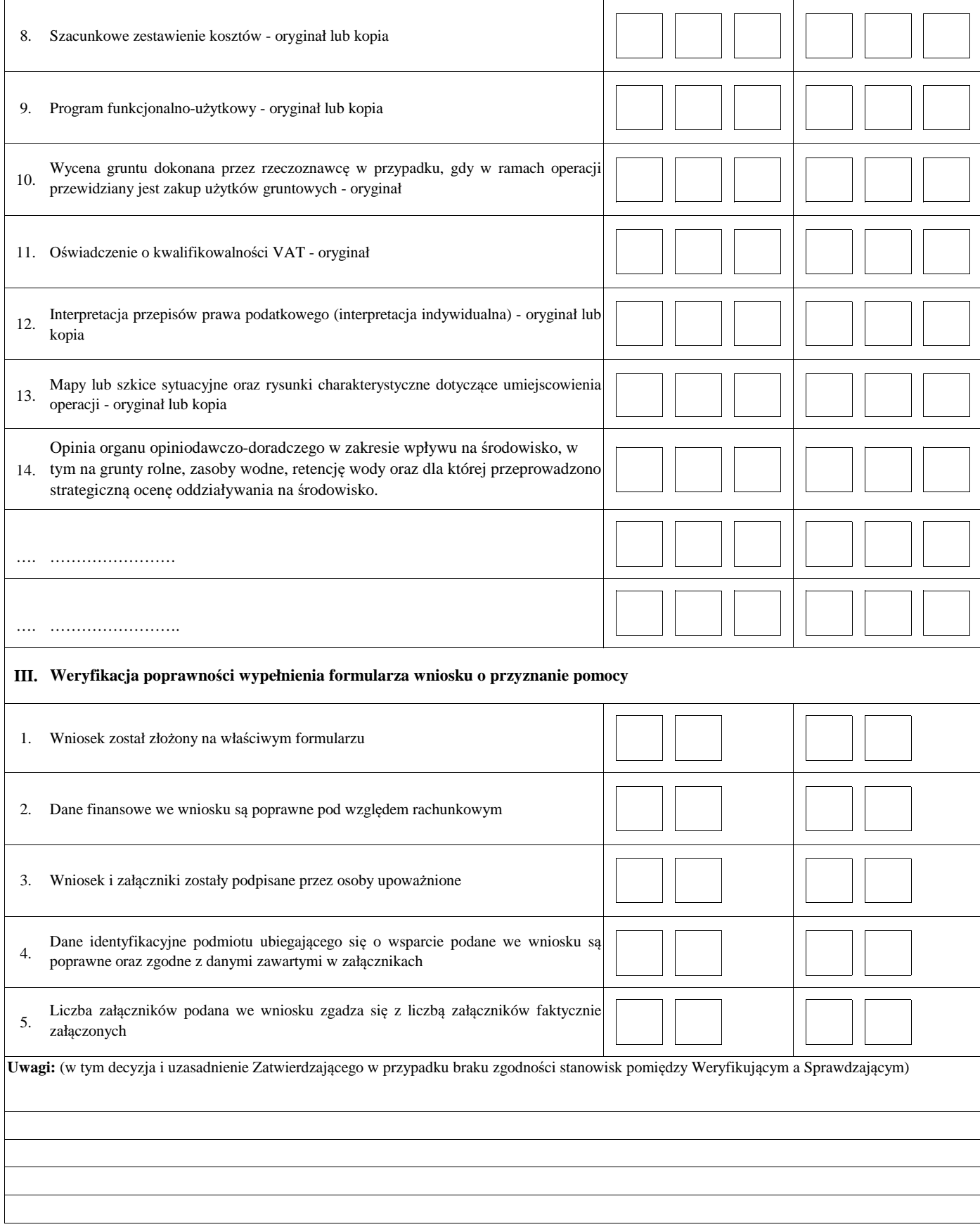

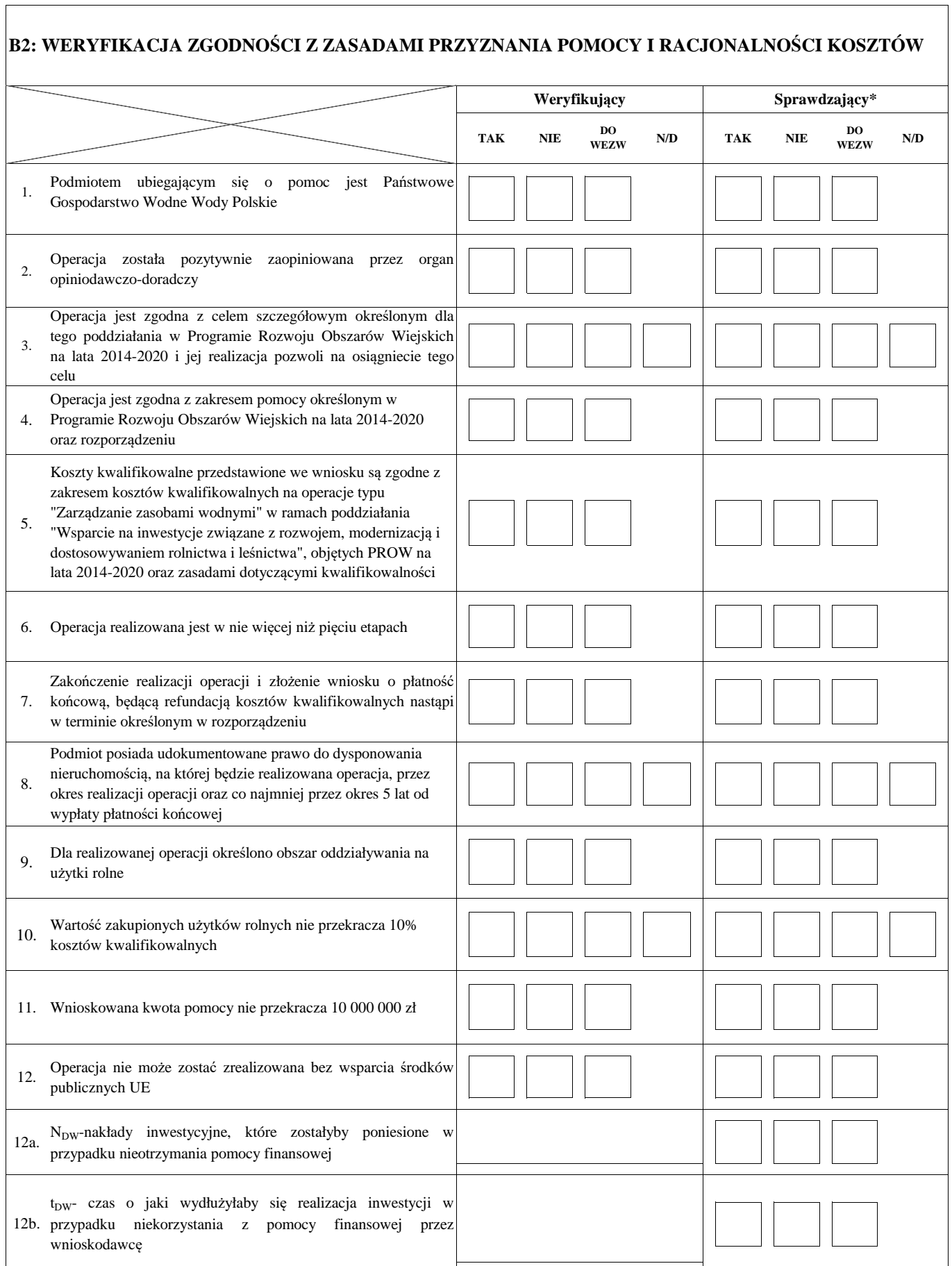

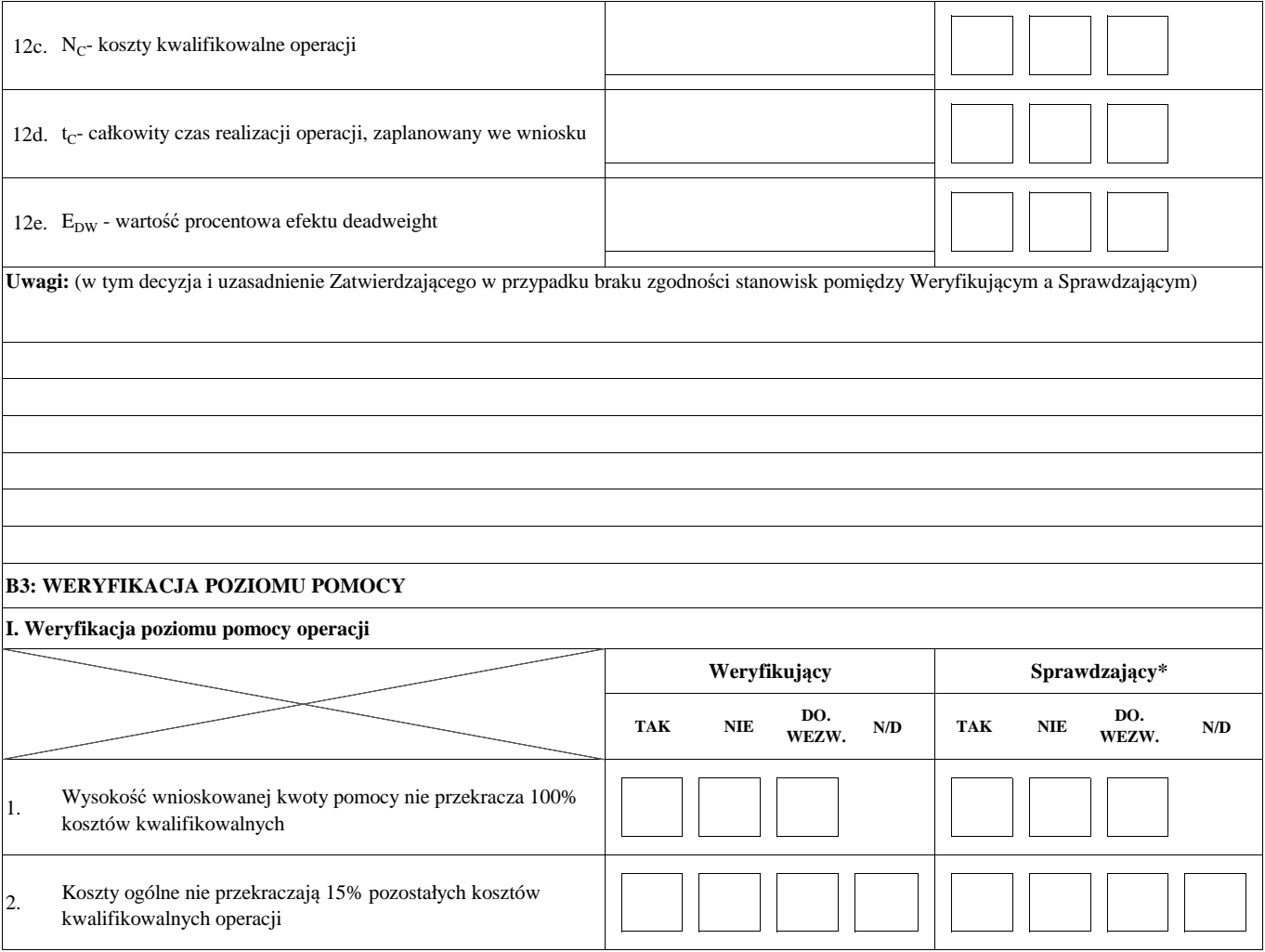

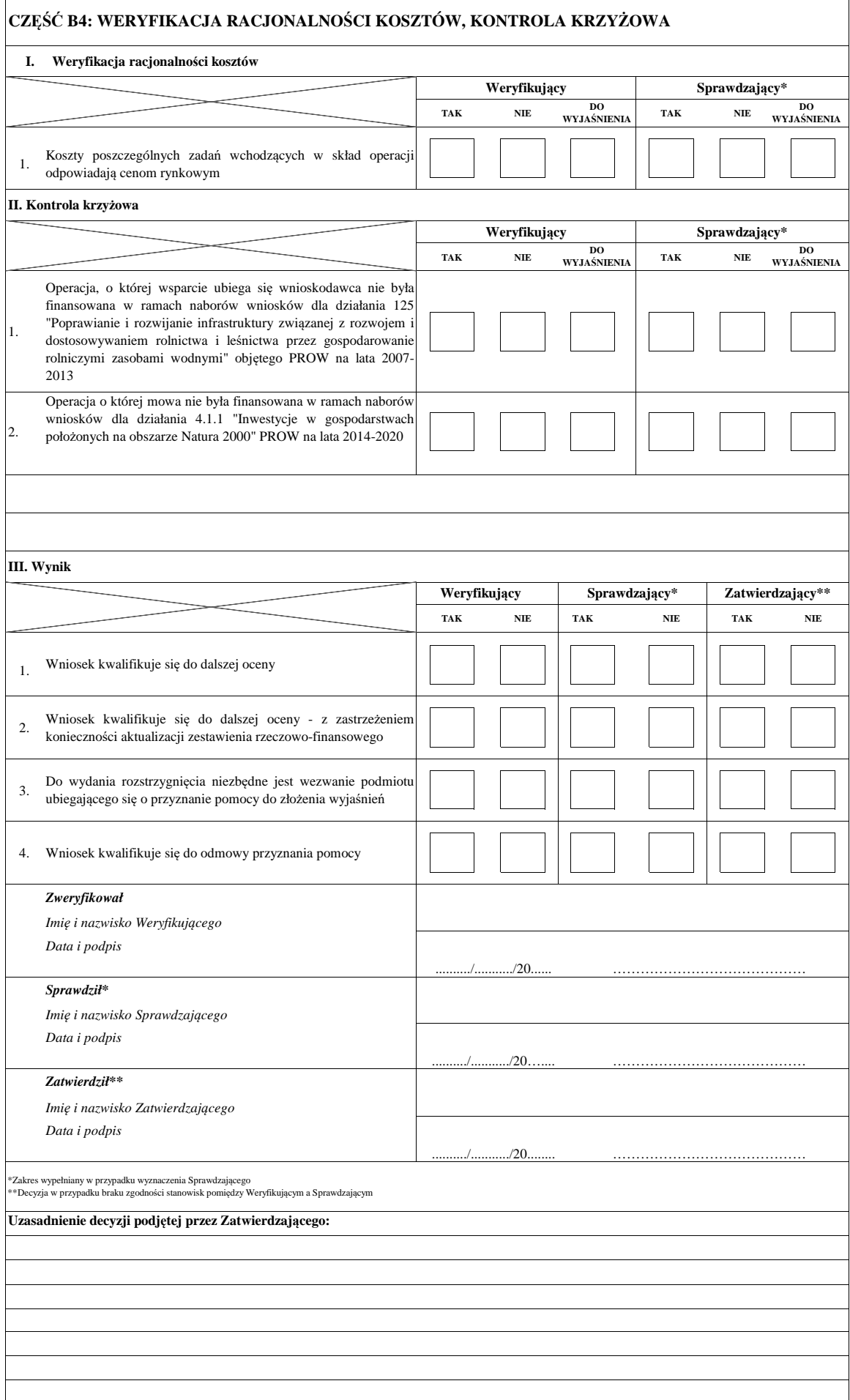

# **CZĘŚĆ B5: WYNIK WERYFIKACJI KOMPLETNOŚCI, POPRAWNOŚCI, ZGODNOŚCI Z ZASADAMI PRZYZNANIA ORAZ POZIOMU I LIMITU POMOCY**

# **TAK TAK TAK** *Zweryfikował Imię i nazwisko Weryfikującego Data i podpis Sprawdził \* Imię i nazwisko Sprawdzającego Data i podpis Zatwierdził \*\* Imię i nazwisko Zatwierdzającego Data i podpis* Data doręczenia podmiotowi ubiegającemu się o przyznanie pomocy pisma w sprawie usunięcia braków / złożenia wyjaśnień Termin, w którym należy usunąć braki / złożyć wyjaśnienia Data nadania/złożenia odpowiedzi w sprawie usunięcia braków / złożenia wyjaśnień **Zatwierdzający \*\*** 2. Wniosek wymaga wezwania do usunięcia braków / złożenia wyjaśnień Wniosek kwalifikuje się do odmowy przyznania pomocy 3. 1. Wniosek kwalifikuje się do dalszej oceny  **I. Wynik weryfikacji wniosku Weryfikujący Sprawdzający\* II. Wezwanie do usunięcia braków / złożenia wyjaśnień**  $.20...$ ………/………/20…..... ………/………/20…..... …………………………………… ........../.........../20……. ……………………………………… ……………………………………  $/$ ................./20... **Uzasadnienie decyzji podjętej przez Zatwierdzającego:** ………/………/20….....

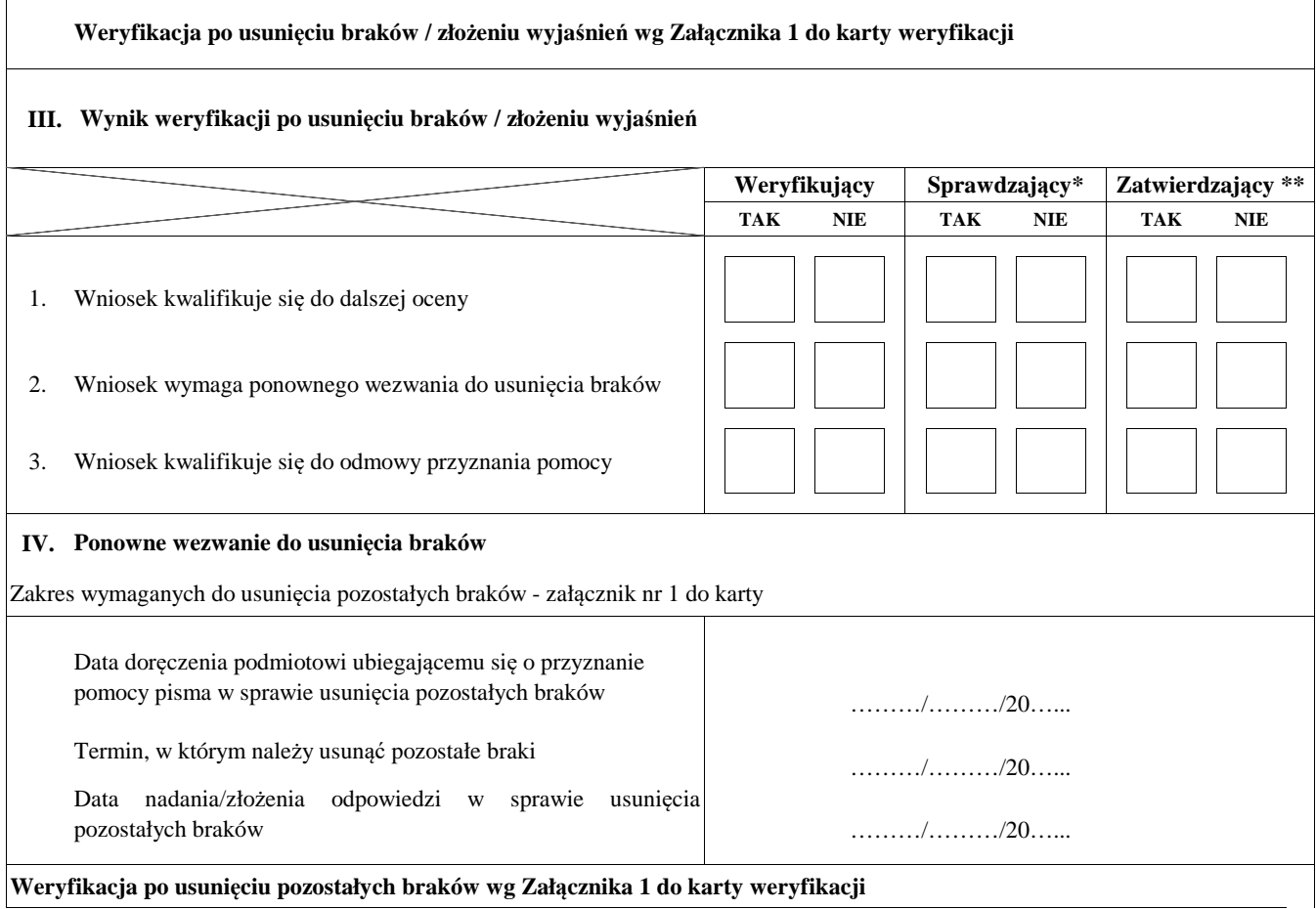

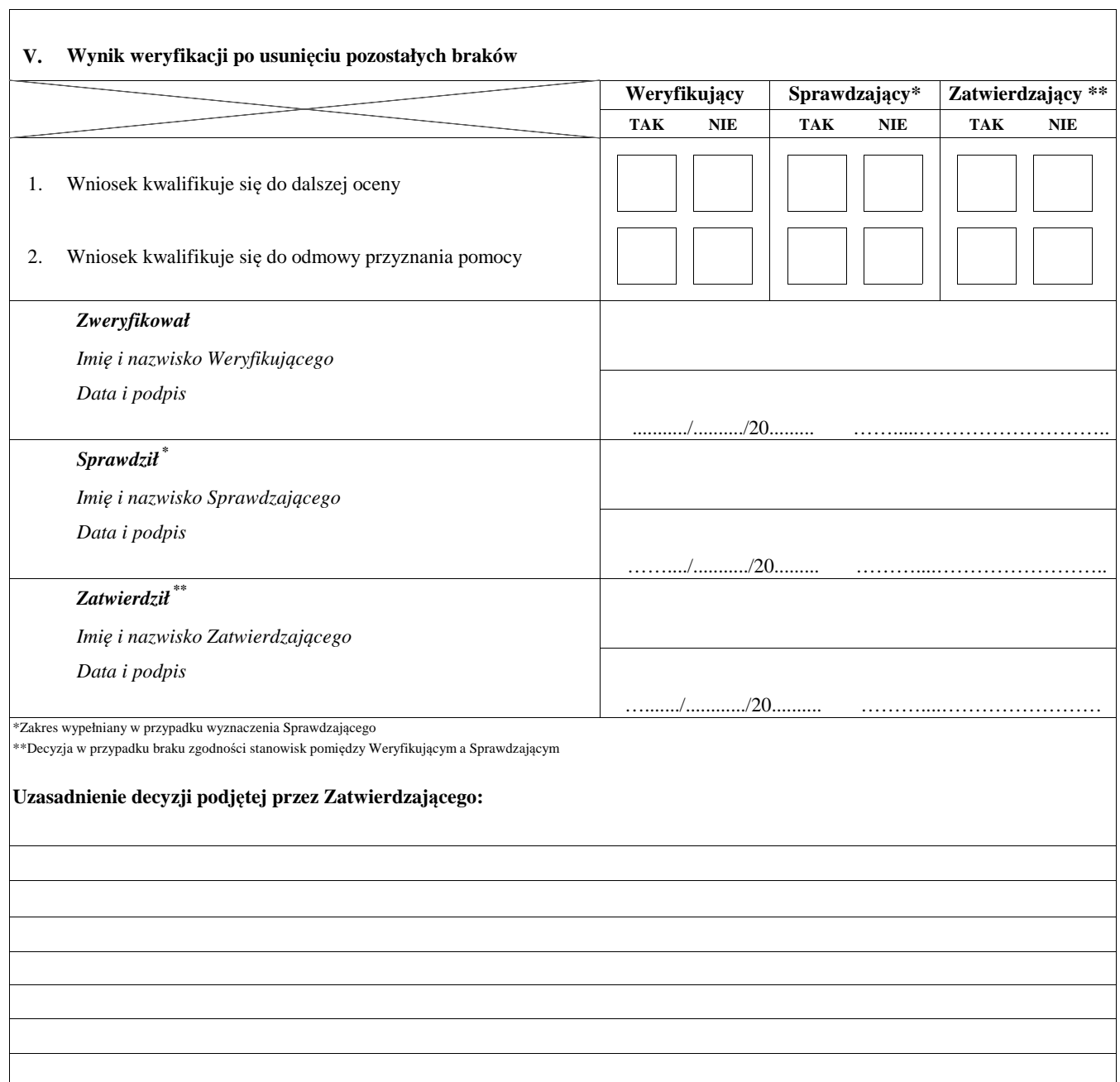

# **B6: AKTUALIZACJA ZESTAWIENIA RZECZOWO-FINANSOWEGO**

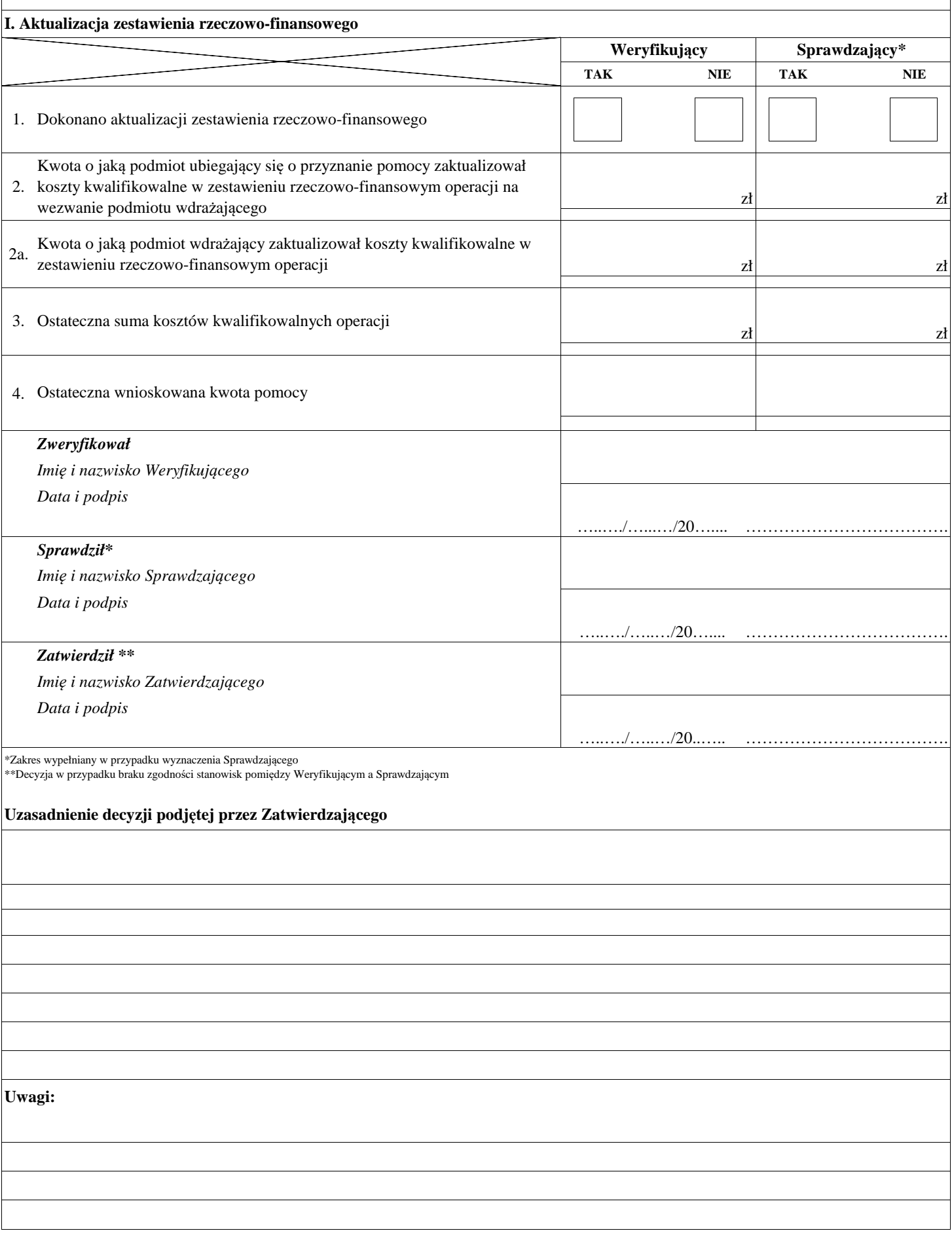

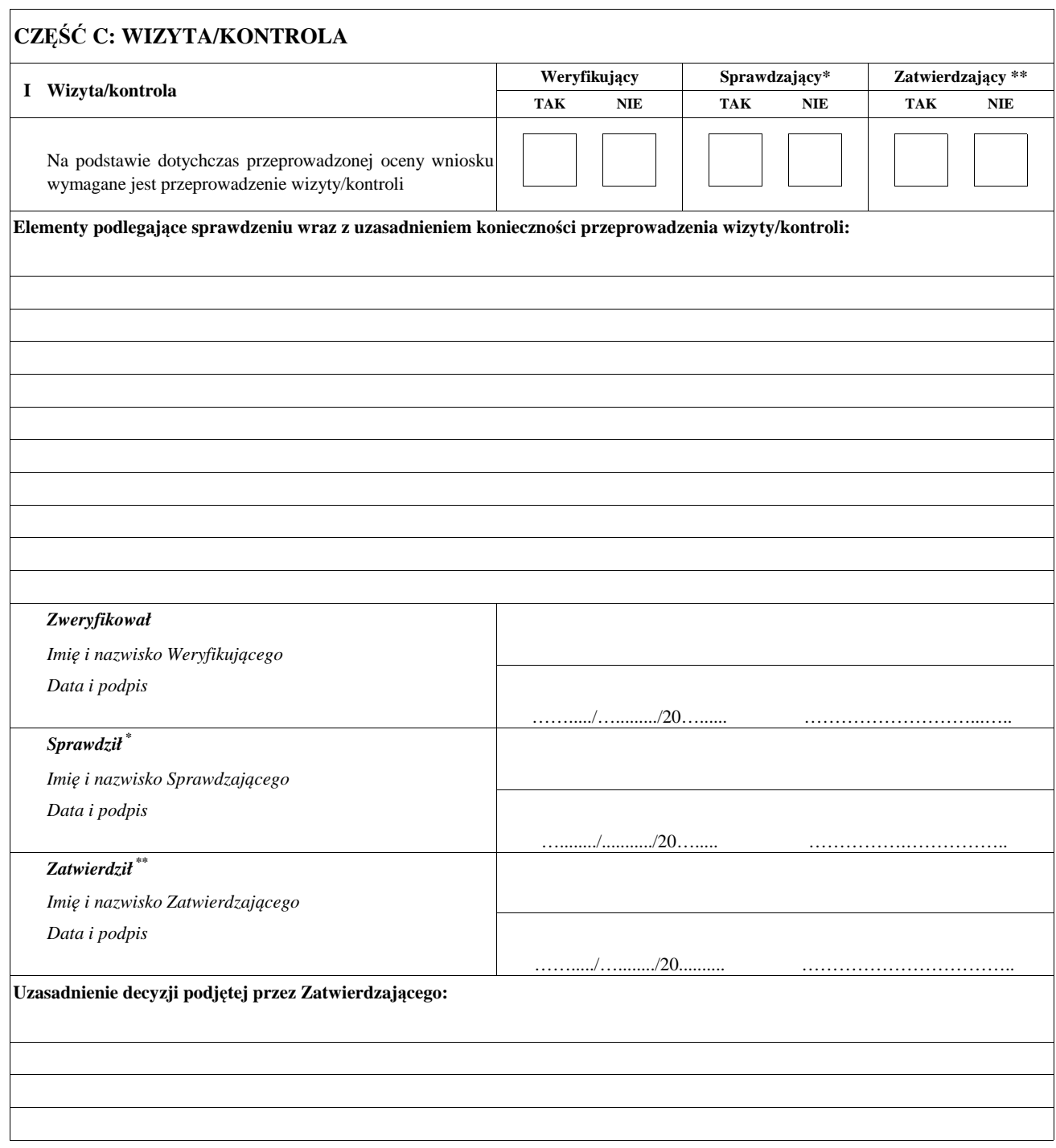
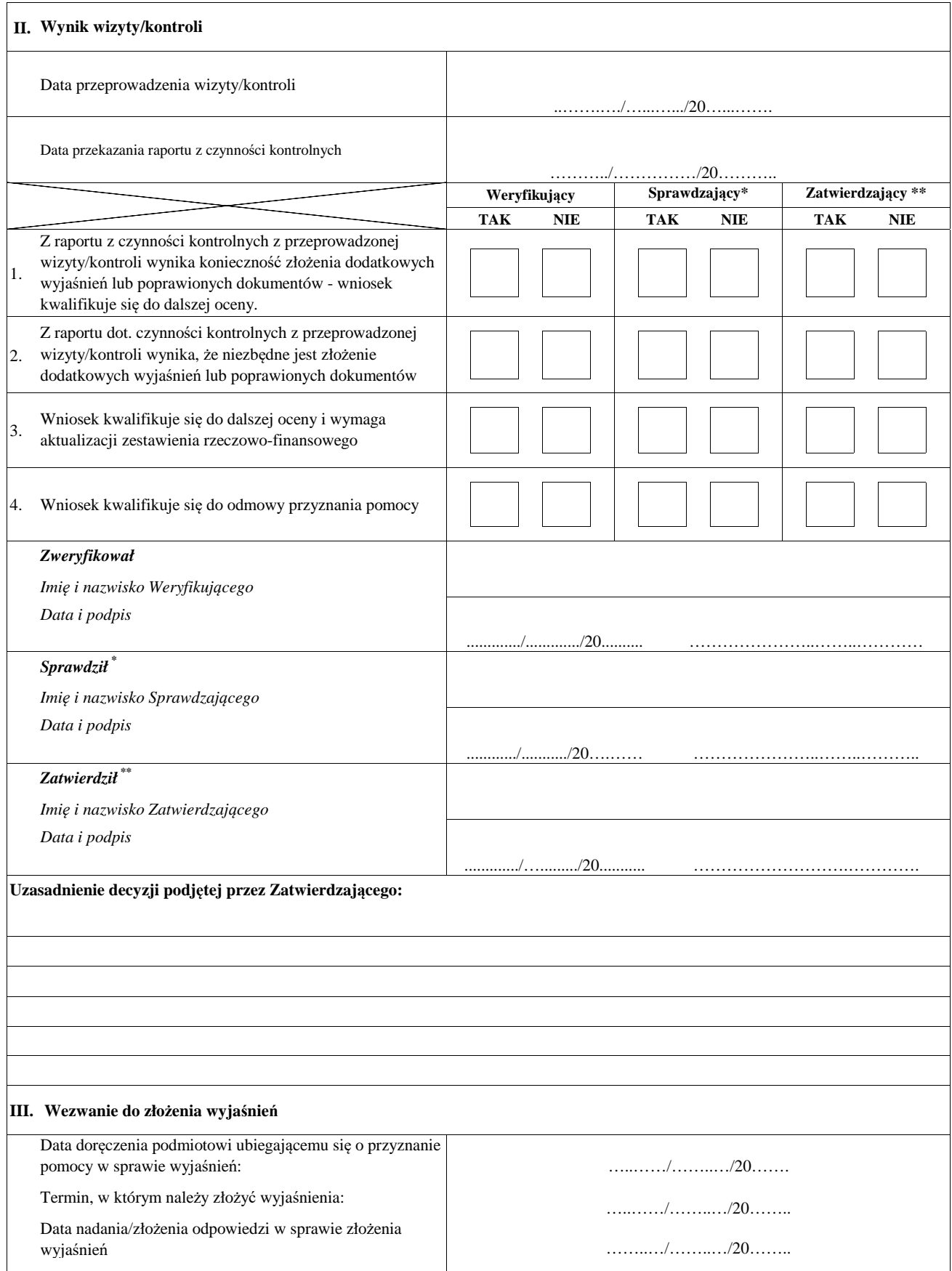

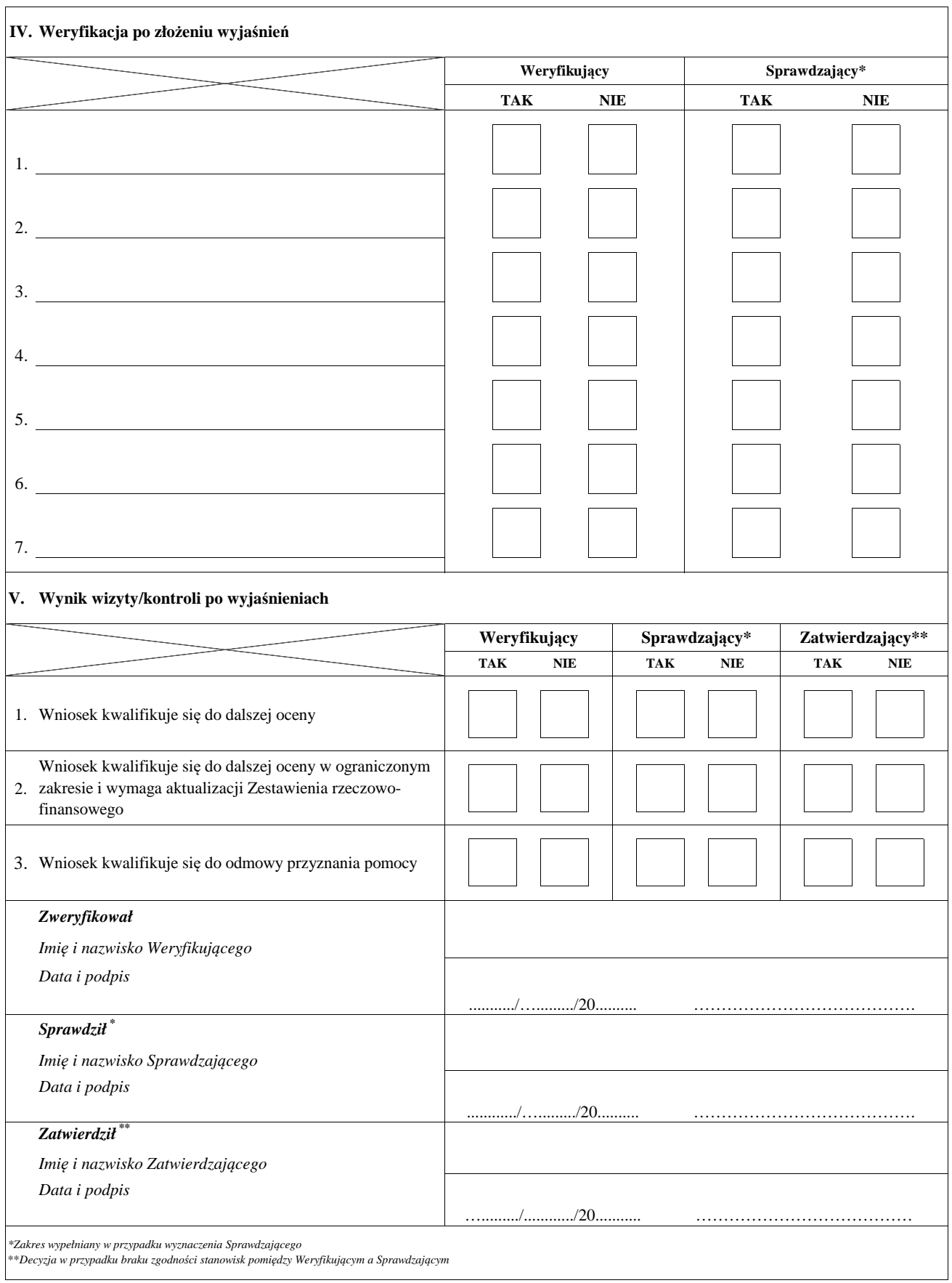

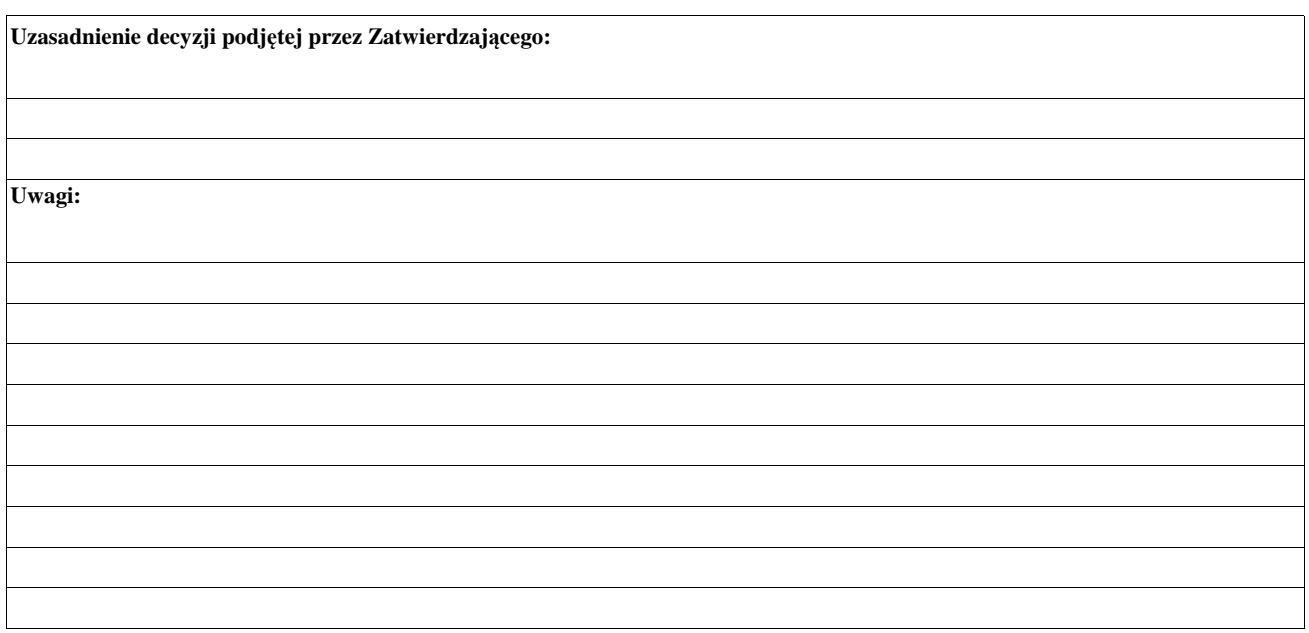

#### **CZĘŚĆ C1: AKTUALIZACJA ZESTAWIENIA RZECZOWO-FINANSOWEGO PO WIZYCIE/KONTROLI**

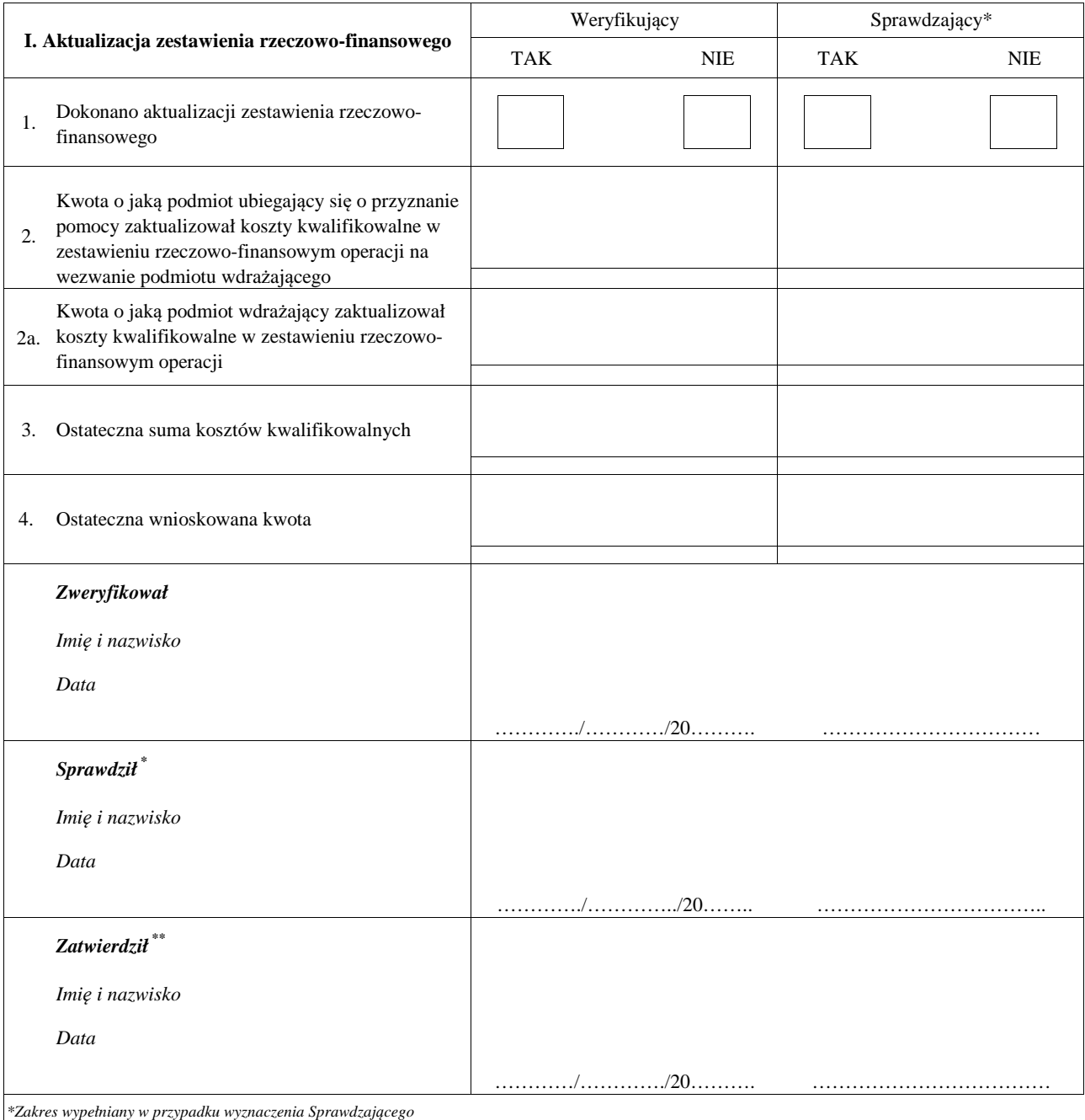

\*\**Decyzja w przypadku braku zgodności stanowisk pomiędzy Weryfikującym a Sprawdzającym*

#### **Uzasadnienie decyzji podjętej przez Zatwierdzającego:**

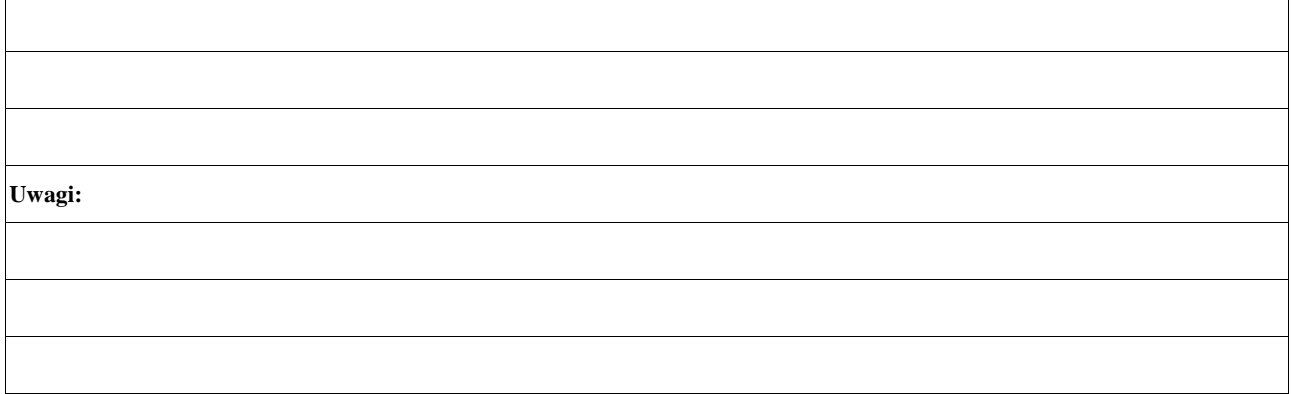

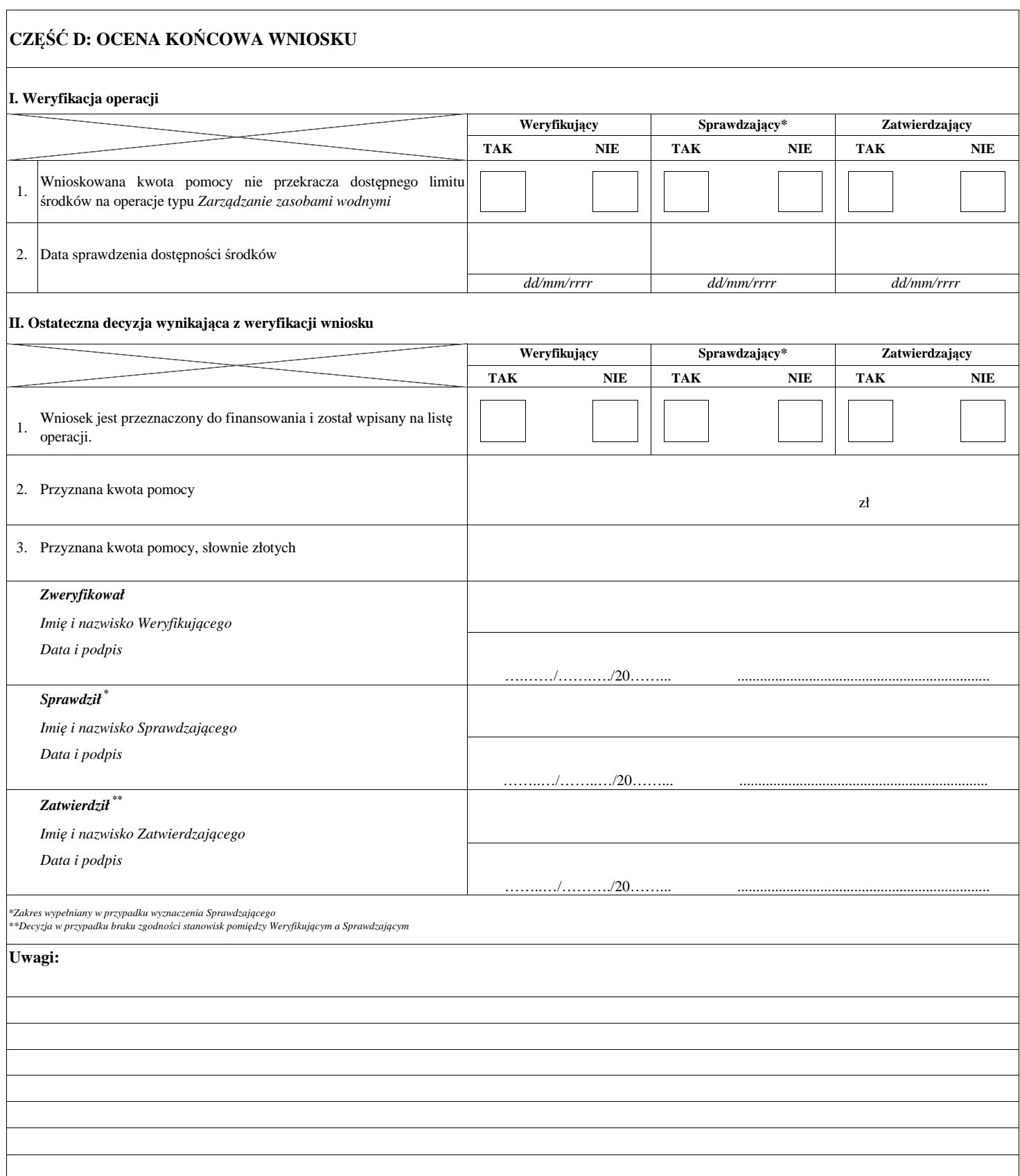

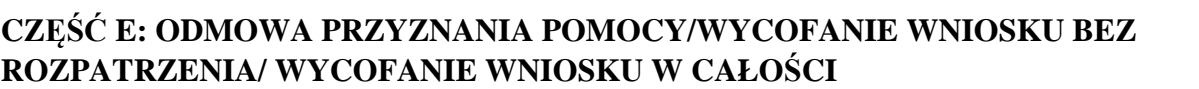

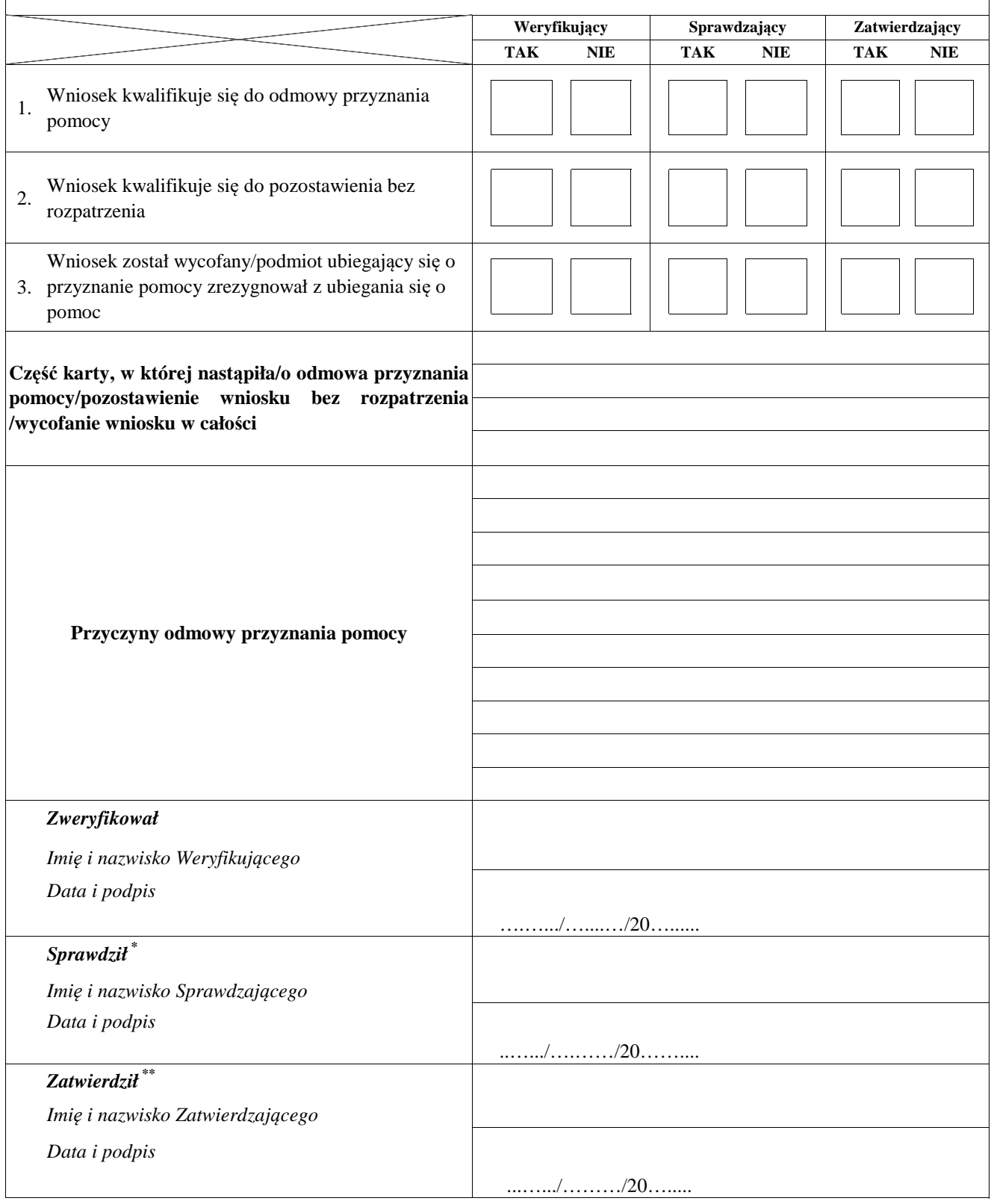

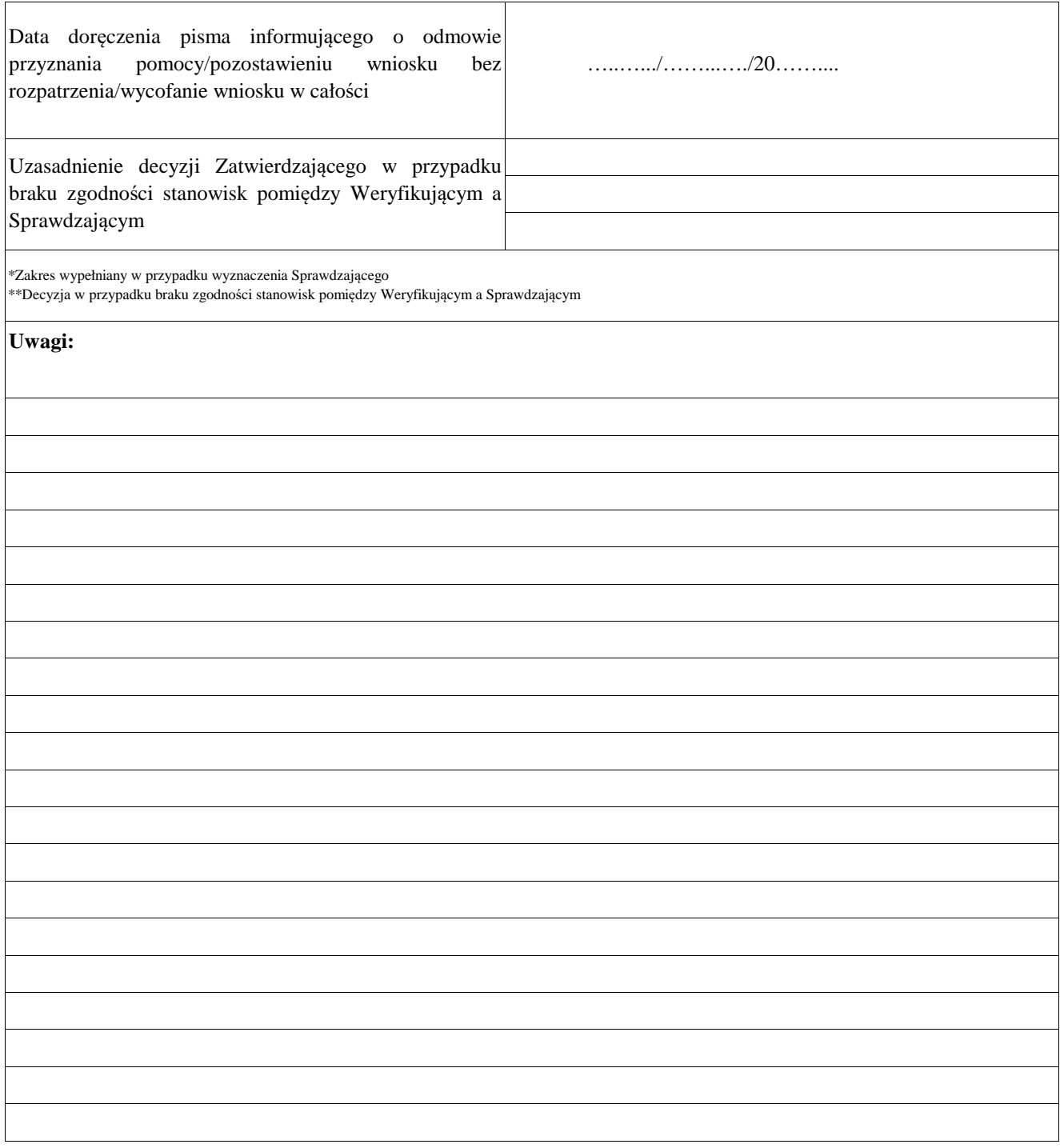

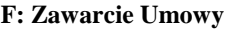

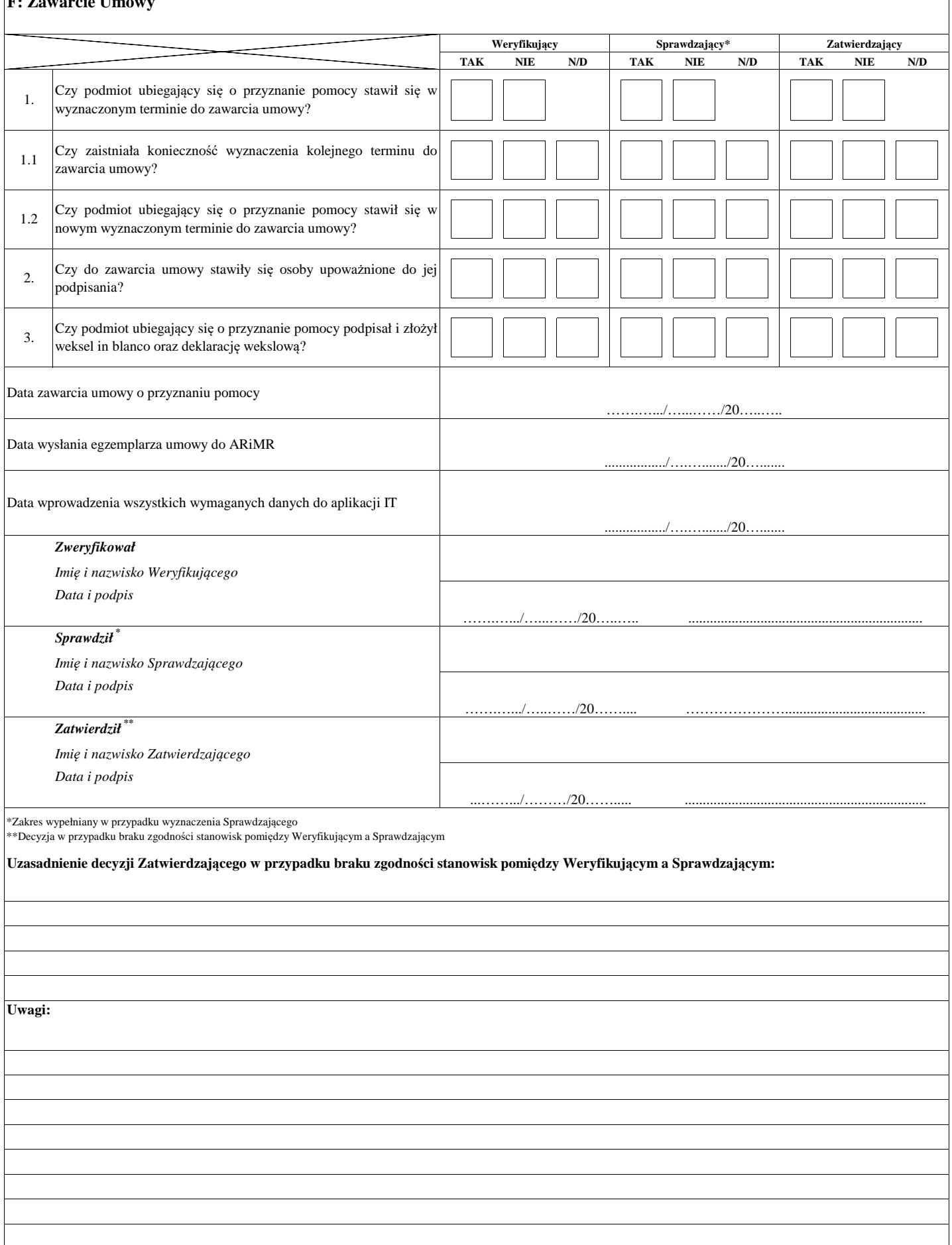

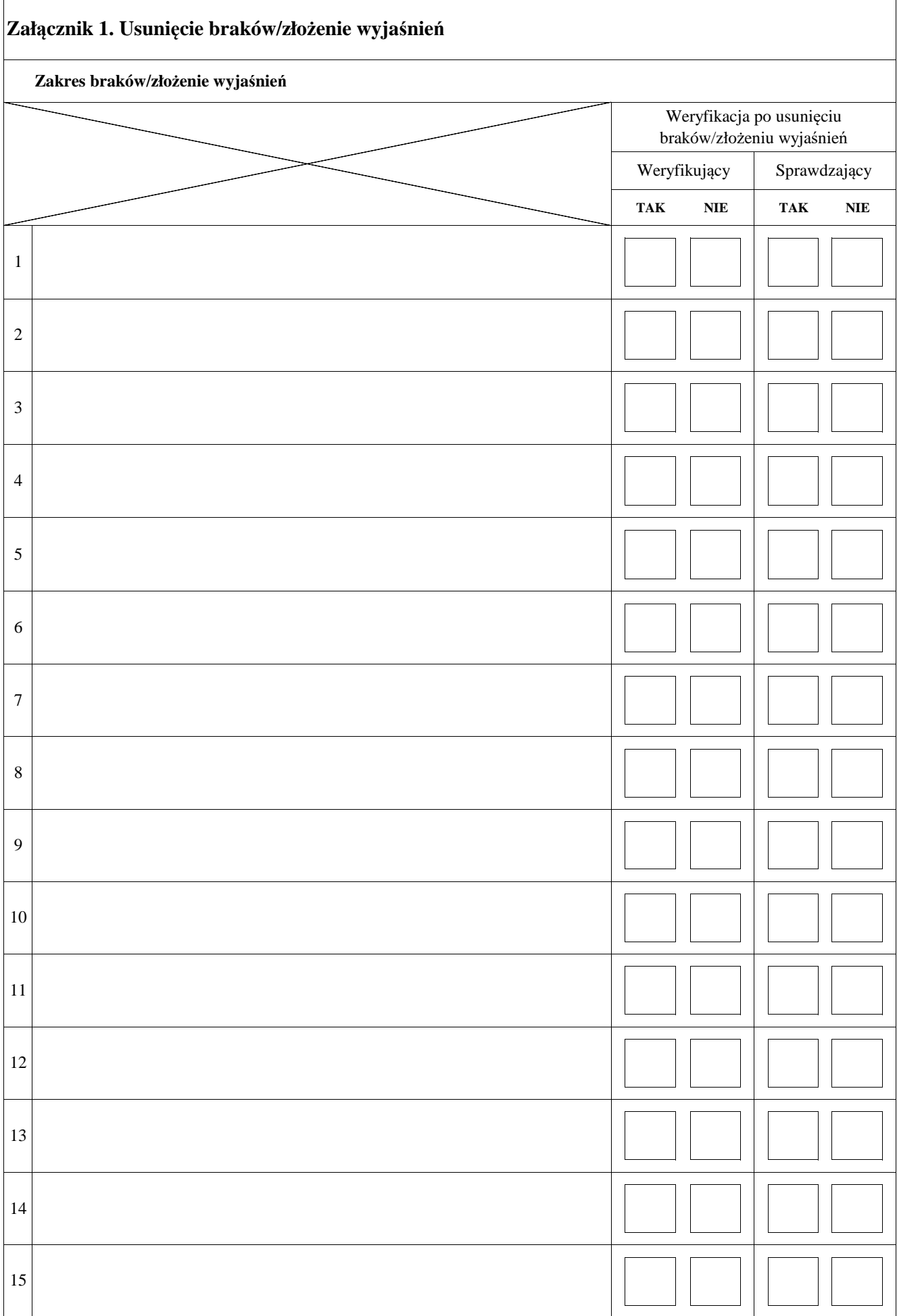

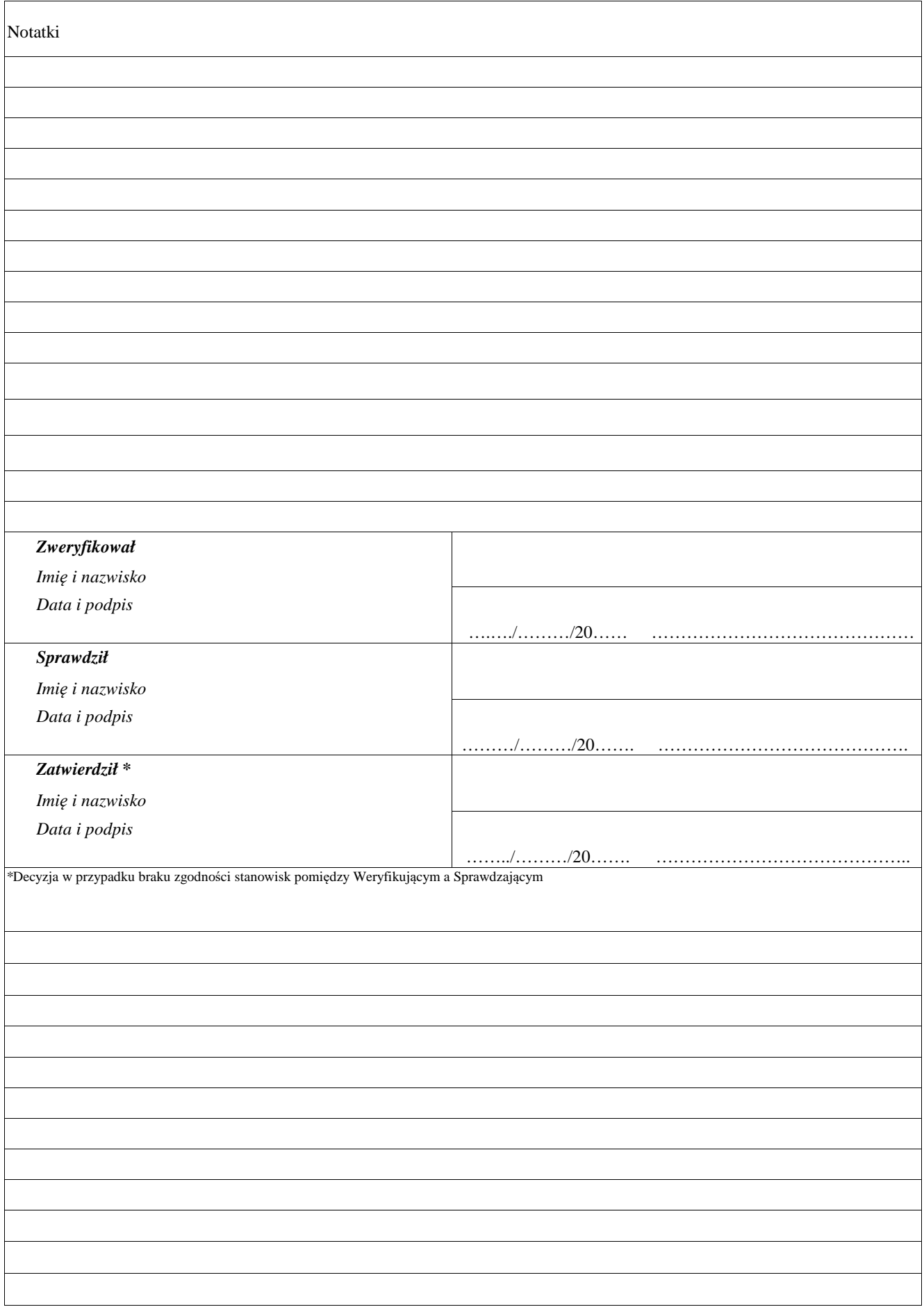

## **LISTA ELEMENTÓW DO SPRAWDZENIA PODCZAS WIZYTY**

……………………………..  *Znak sprawy*

#### **Działanie:**

#### **Poddziałanie:**

#### **WIZYTA NA ETAPIE ………………………………………..**

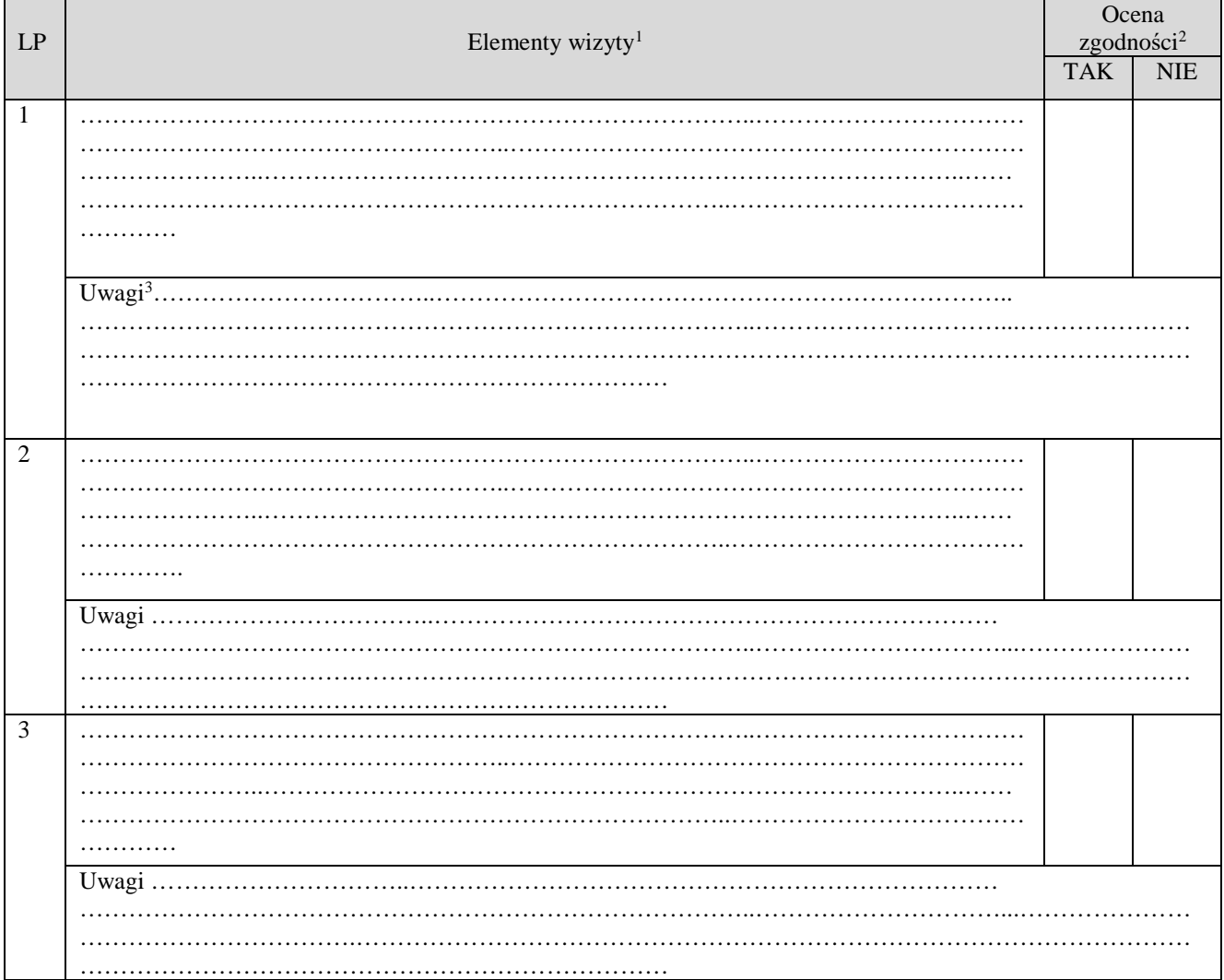

| Parafa osoby obecnej<br>przy wizycie |  | Parafy osób<br>przeprowadzających<br>w <sub>1</sub> zyte | data           |   |
|--------------------------------------|--|----------------------------------------------------------|----------------|---|
|                                      |  |                                                          | $C_{+}$<br>эu. | . |

 $\overline{a}$ 1 Należy wpisać pytanie w formie zamkniętej, dotyczące elementu będącego przedmiotem wizyty podając uzasadnienie zlecenia wizyty wraz z wymieniem załącznika w tabeli "Załączniki", na podstawie, którego dany element ma być zweryfikowany (o ile dotyczy), wykonaniem jego

kopii i załączeniem jej.<br><sup>2</sup> Należy zaznaczyć "X" wybraną odpowiedź. Rubrykę tą wypełnia pracownik przeprowadzający wizytę.<br><sup>3</sup> Rubrykę tą wypełnia pracownik przeprowadzający wizytę.

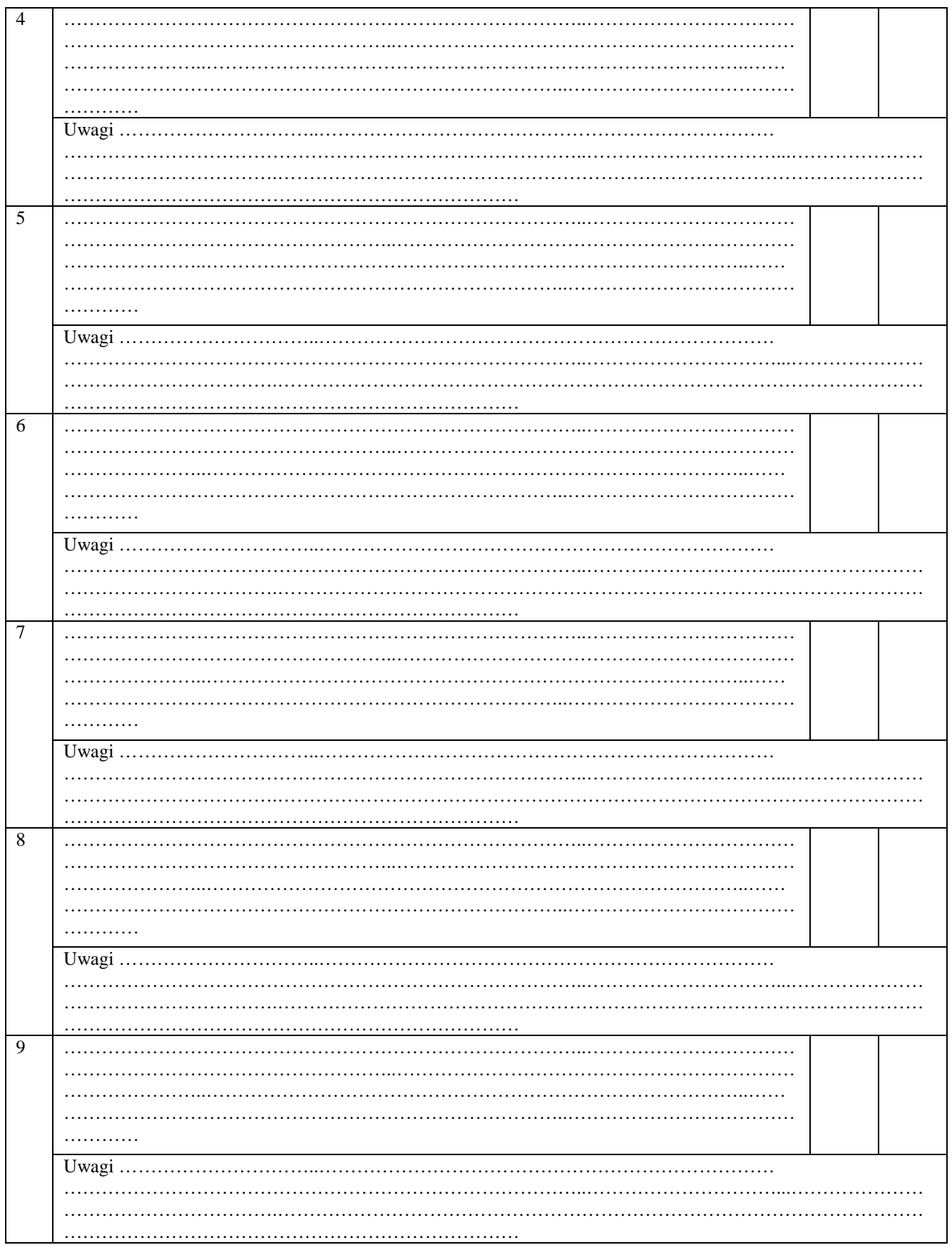

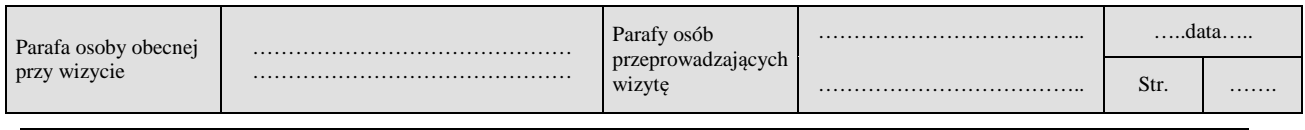

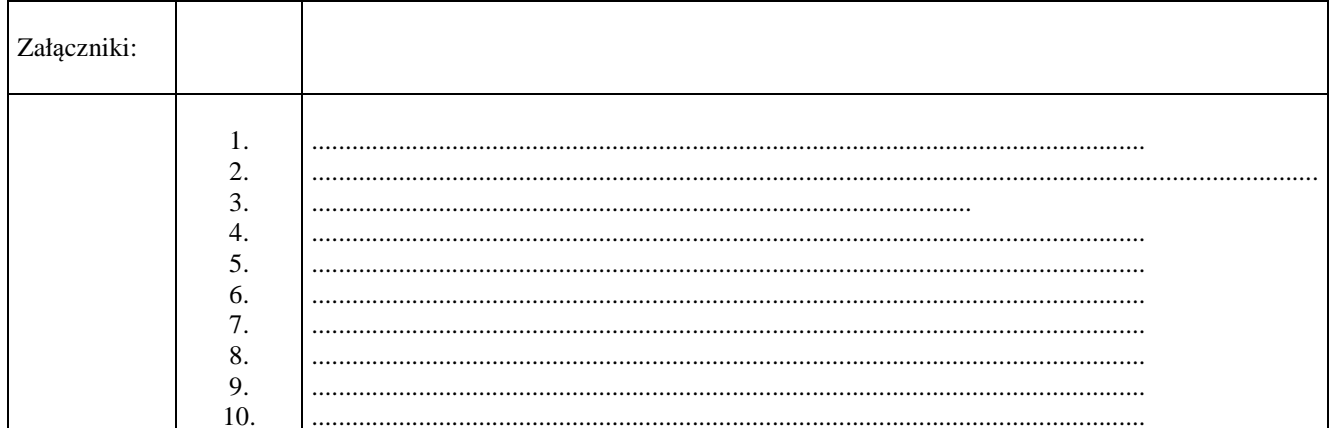

#### UWAGI<sup>4</sup>:

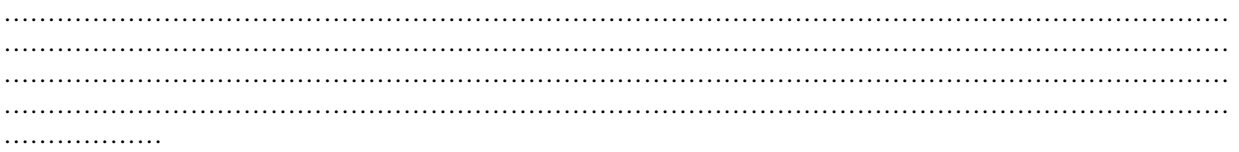

#### Data i podpis osób przeprowadzających wizytę:

- 
- 

<sup>4</sup> Osoba przeprowadzająca wizytę wymienia inne nieprawidłowości o ile zostały wykryte w trakcie przeprowadzania wizyty.

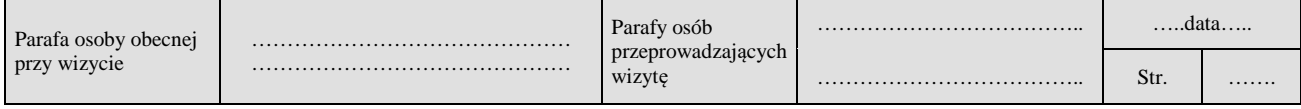

**LO-2/406**

#### **Lista operacji**

zakwalifikowanych do współfinansowania dla operacji typu "Zarządzanie zasobami wodnymi"

w ramach poddziałania "Wsparcie na inwestycje związane z rozwojem, modernizacją i dostosowywaniem rolnictwa i leśnictwa"

objętego Programem Rozwoju Obszarów Wiejskch na lata 2014-2020,

dla naboru od…............................... do ..............................

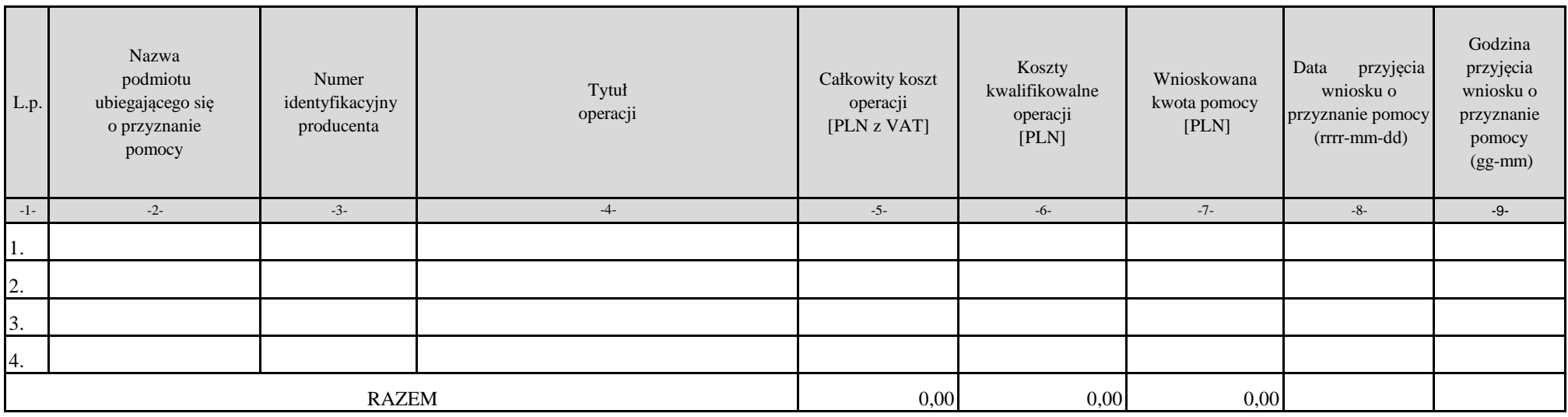

Data i podpis osoby zatwierdzaj*ą*cej

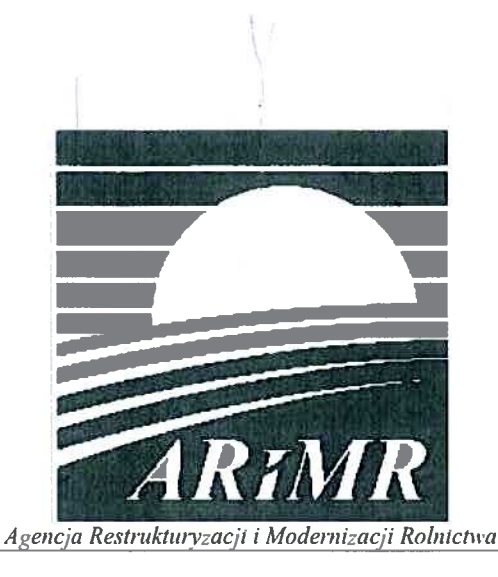

# **KSIĄŻKA PROCEDUR**

Program Rozwoju Obszarów Wiejskich na lata 2014-2020

Obsługa wniosku o przyznanie pomocy na operacje typu "Scalanie gruntów" i "Zarządzanie zasobami wodnymi" w ramach poddziałania "Wsparcie na inwestycje związane z rozwojem, modernizacją *i dostosowywaniem rolnictwa i leśnictwa*" objętego PROW na lata 2014-2020.

KP-611-406-ARiMR/3z

Wersja zatwierdzona 3

### Zatwierdzenie KP

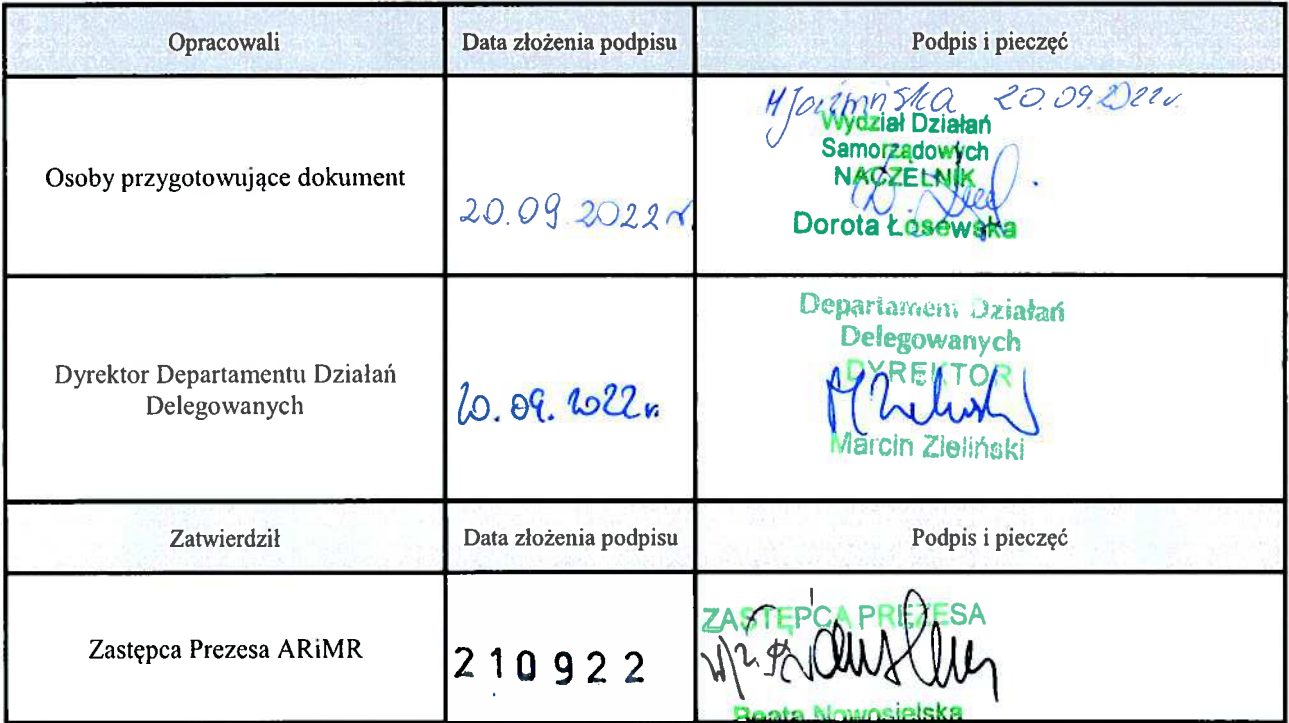

## Wprowadzenie KP w życie

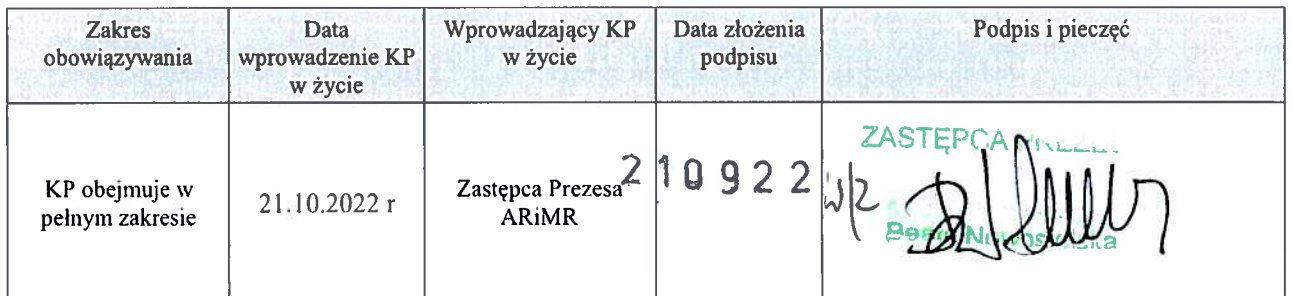

Metryczka zmian:

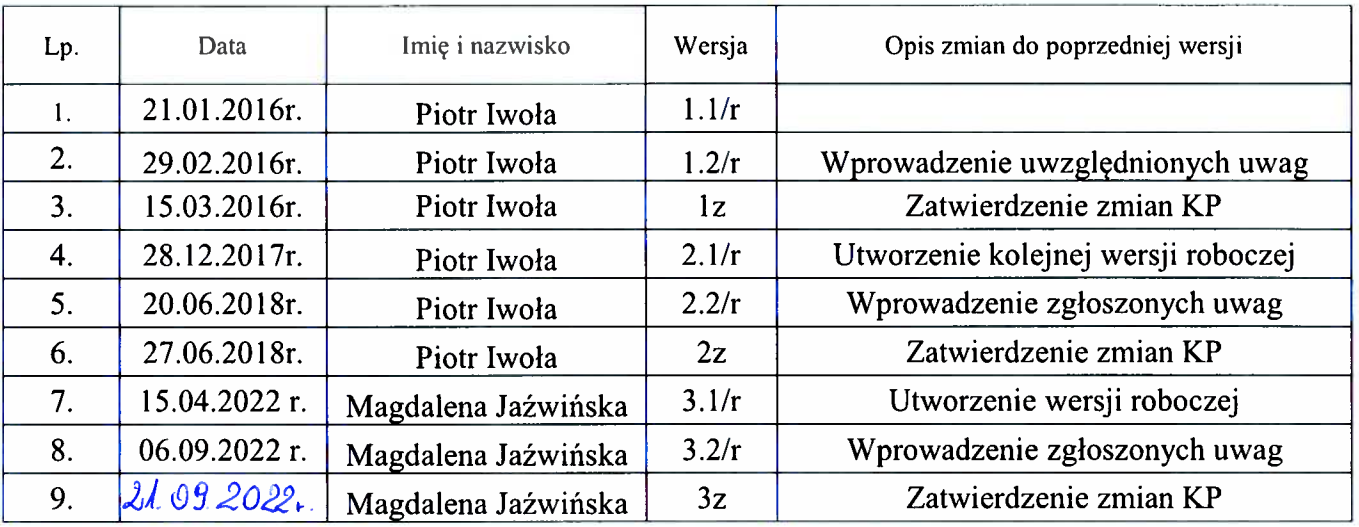